Tesi di dottorato in Ingegneria Biomedica, di Antonio Orlandi, discussa presso l'Università Campus Bio-Medico di Roma in data 20/03/2012. a condizione che ne venga citata la fonte

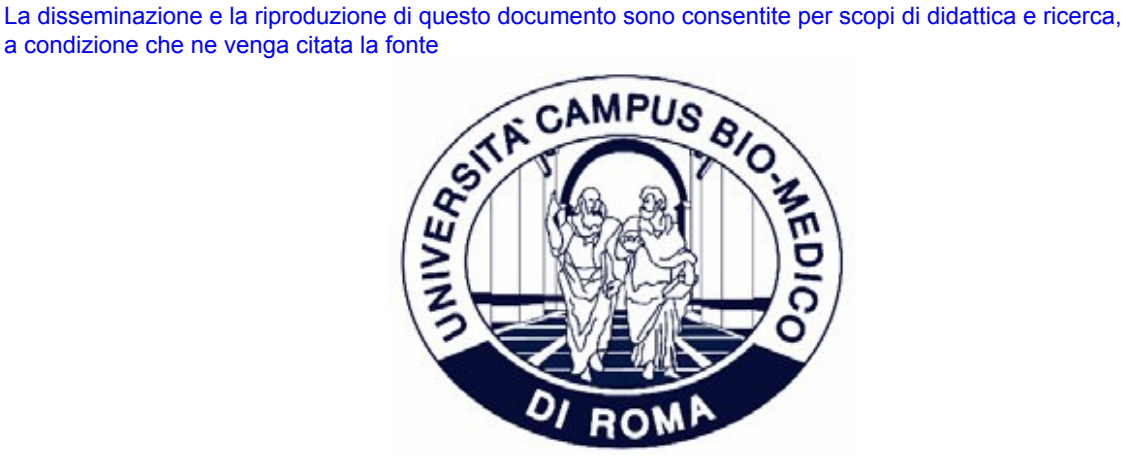

## Università Campus Bio-Medico di Roma

Corso di dottorato di ricerca in Ingegneria Biomedica XXIV ciclo anno 2009

### **Metodologie di Analisi Elettromagnetica e Termica per Procedure di Termoablazione RF**

*Electromagnetic and Thermal Analysis for RF Thermoablation Procedures*

### **Antonio Orlandi**

Coordinatore Tutore Tutore Prof. Giulio Iannello Prof. Giulio Iannello

Marzo 2012

Alio Orlh

Alis Orlah

METODOLOGIE DI ANALISI ELETTROMAGNETICA E TERMICA PER

### PROCEDURE DI TERMOABLAZIONE RF

A thesis presented by Antonio Orlandi in partial fulfillment of the requirements for the degree of Doctor of Philosophy in Biomedical Engineering Università Campus Bio-Medico di Roma School of Engineering

Prof. Giulio Iannello Prof. Giulio Iannello

Coordinator Supervisor

March 2012

Aulio Orlandi

*Dedico questa Tesi di Dottorato a:*

- *mia moglie Antonia che ha voluto sopportare con la sua solita e solida pazienza anche questa mia ulteriore pazzia;*
- *ai miei figli Michele, Anna e Cecilia ai quali, per portare a termine questo triennio, ho sottratto tempo ed attenzione;*
- *a tutti i miei Allievi, ex Studenti, Laureandi e Dottorandi senza il cui sforzo e dedizione saprei molto meno di quello che conosco ora.*

Alio Orlah

# **Acknowledgments**

The defense of the dissertation of a doctoral thesis usually comes at the beginning of an academic career.

In my case it comes when the academic path has been well developed for at least 20 years inside the electromagnetic compatibility (EMC) and signal integrity (SI) technical and scientific community. A long path brings a long list of debts of gratitude.

I wish to start from Prof. M.D'Amore at the University of Rome "La Sapienza" (Rome, Italy) and Prof. S. Cristina with the University Campus Biomedico of Rome (before at University of L'Aquila) (L'Aquila, Italy) that have trusted in me as young student, having given me all the opportunities to develop my academic career path.

Prof. C. R. Paul at Mercer University (GA, USA) that not only taught me the solid basis of EMC but showed me the rigor and interdisciplinary of true scientific research. I'm also indebted to him for having set in me the seed of plane piloting.

Prof. J.L. Drewniak at the EMC Laboratory of the University of Missouri Science & Technology (MO, USA) that opened my mind to EMC and SI in digital systems and taught me the way to reconcile the academia with industry partners. Jim has a particular role in my life.

Dr. B. Archambeault a reference point in my disciplines. Having been professionally respected by him is a reason of pride for me. His friendship is an invaluable treasure.

All of them, and their wifes and families, are now close friends and the ocean that in some cases divides us has no effects.

A place has Prof. G.Antonini at University of L'Aquila. The UAq EMC Laboratory has begun with us, and we shared, and continue to share, a long part of our lives.

Ing. Antonio Ciccomancini, Ing. Antonio di Pasquale, Ing. Francesco De Paulis, Ing. Danilo Di Febo are friends, former students and colleagues that have put their energies and efforts to support and develop our Laboratory and all its activities as they are now.

Jun (now Prof. Jun Fan at MS&T), Dr. Giuseppe Selli and a long list of other friends in US and Italy have allowed me to learn a lot from them and their work.

Last but not least Prof. G. Iannello at University Campus Biomedico of Rome my final tutor and Prof. Piero Tognolatti at the University of L'Aquila from which I learned a lot on electromagnetic field, that honored me in being severe reviewer of this work.

Alio Orlahi

5

In a way or in another there is something of each one of them in this my thesis: to all my deep

and heartily thanks.

Alis Orlan

# **INDICE**

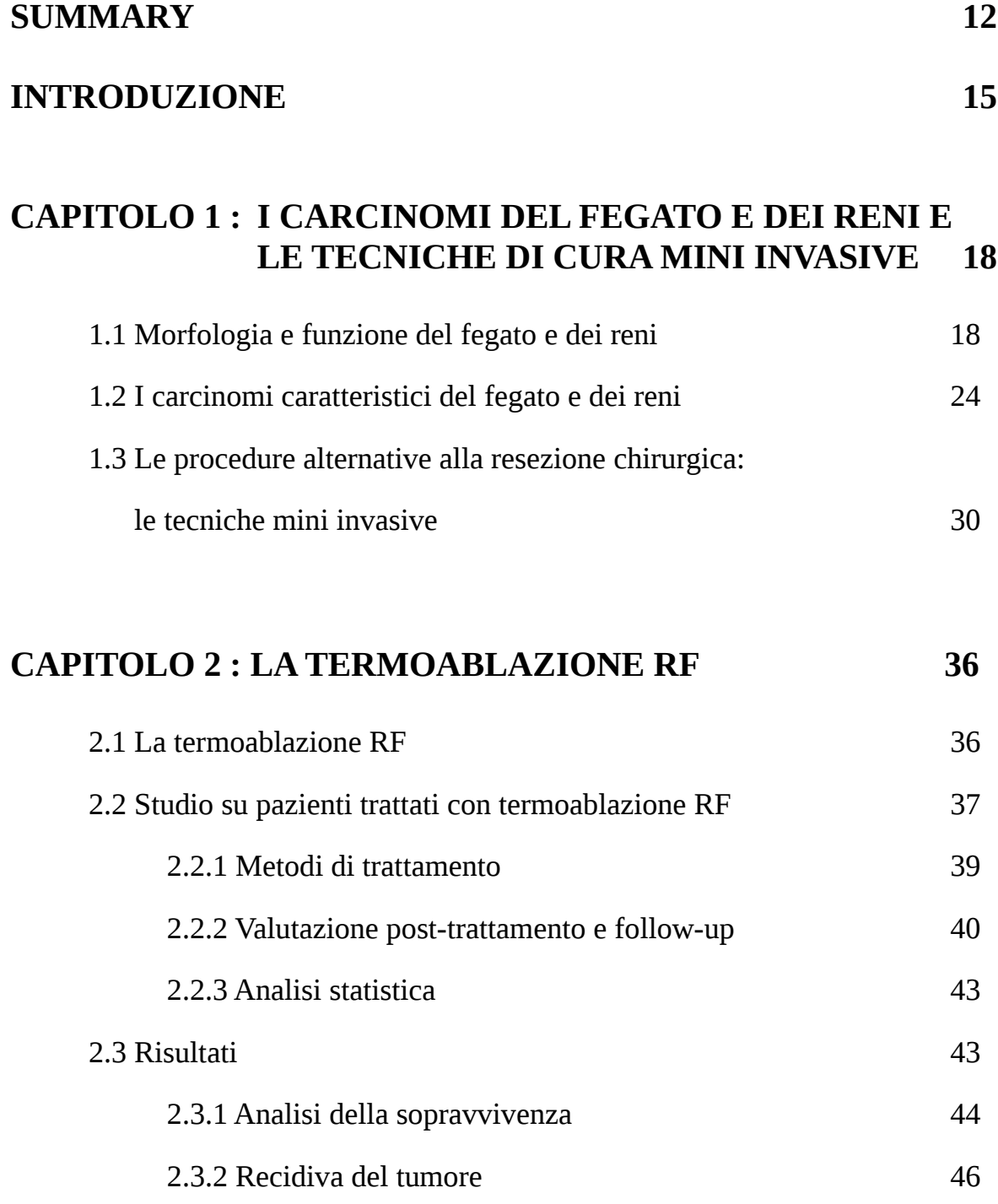

Aulis Orlando

**CAPITOLO 3 : LE APPARECCHIATURE PER LA TERMOABLAZIONE RF 48** 3.1 Generalità del sistema 48 3.1.1 Il generatore RF 48 3.1.2 La pompa di infusione 53 3.1.3 Gli aghi a radiofrequenza 54 3.1.4 Le piastre di riferimento 55 **CAPITOLO 4: L'ANALISI ELETTROMAGNETICA 60** 4.1 La Finite Integration Tecnique (FIT) 60 **CAPITOLO 5: L'ANALISI TERMICA 74** 5.1 Le equazioni della trasmissione del calore 74 5.2 L'Equazione del biocalore (la *bioheat equation*) 86 **CAPITOLO 6: IL MODELLO ELETTROMAGNETICO ANATOMICO E DEL SISTEMA DI TERMOABLAZIONE RF 93** 6.1 Il Visible Human Project 93 6.1.1 Modelli numerici HUGO e UAq ALES 95 6.1.2 Origine dei dati elettromagnetici dei modelli 103 6.2 La realizzazione del modello numerico UAq ALES 107 6.3 La soluzione in regime stazionario della equazione del biocalore 111 6.3.1 Sviluppo di una macro per l'equazione del biocalore 113 6.4 I modelli numerici completi 117 6.4.1 Il modello con piastra di riferimento sulla schiena 117 Tesi di dottorato in Ingegneria Biomedica, di Antonio Orlandi, discussa presso l'Università Campus Bio-Medico di Roma in data 20/03/2012. La disseminazione e la riproduzione di questo documento sono consentite per scopi di didattica e ricerca, a condizione che ne venga citata la fonte

Aulio Orlandi

8

6.4.2 Il modello con piastra di riferimento sulle cosce 127

### **CAPITOLO 7: LA TERMOABLAZIONE R.F. APPLICATA AL FEGATO 130**

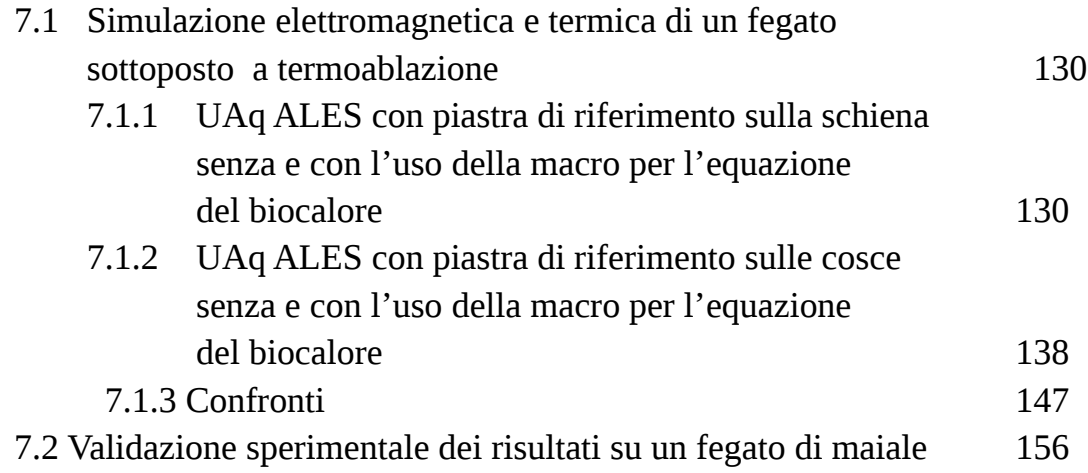

### **CAPITOLO 8: LA TERMOABLAZIONE R.F. APPLICATA AL RENE 163**

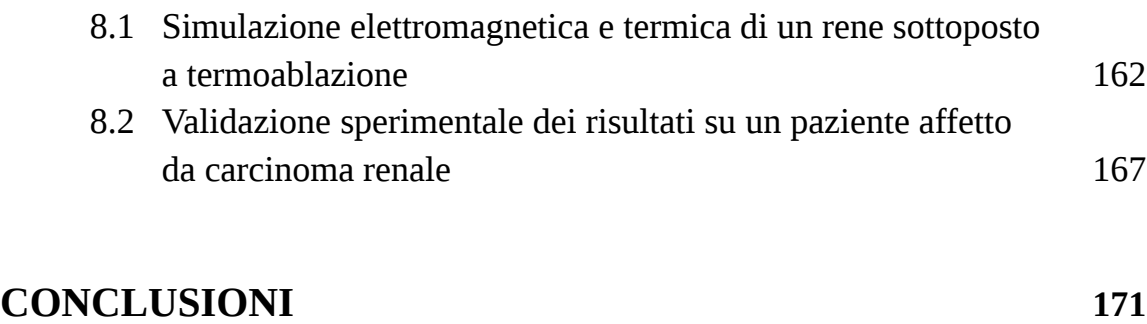

**BIBLIOGRAFIA 173**

Aulio Orlandi

Alis Orlah

# **Summary**

This dissertation has two aims:

- The development of an equivalent electromagnetic model to predict the spatial distribution of the induced current, of the power losses and of the temperature inside the human body during a radio frequency (RF) thermo-ablation procedure (applied to kidney and liver);
- The development of conceptual tools useful to the operators to allow a better and optimized use of the thermo-ablation system during the surgeries.

The first aim is reached through two phases. The first one is the identification of the better numerical technique for the analysis of electromagnetic fields inside biological tissues. This technique has been identified in the Finite Integration Technique (FIT) supported and integrated by the Perfect Boundary Approximation (PBA) technique. They are fully implemented into the CST Studio Suite 2011 and in particular into the Microwave Studio tool that has been used through this work. The second one is the development of a virtual human model compatible with the FIT algorithm. Based on the studies carried out inside the Visible Human Project an equivalent human model has been developed called "UAq Ales" (University of L'Aquila Anatomical Library for Electromagnetic Simulations) or simply "Ales" used for all simulations presented in this work. The thermal analysis has been extended by using a suitably developed macro (on VBA), considering the steady-state solution of the bioheat equation governing the heat exchange among biological tissues. The models developed have been validated by comparing the numerical results to those obtained by experimentally applying the RF thermo-ablation procedure to *ex vivo* and *in vivo* cases so obtaining a reasonable agreement among computed and measured results.

The second aim is reached by the extraction, from the computed and measured data, of graphs linking the main variables needed for the correct development of the thermal-ablation procedure. They give the operators a preliminary indication on the setting of the variables and the strategies to be adopted in the functioning of the system.

This dissertation gathers the electromagnetic modelling activities and the experimental ones carried out in the last three years inside the collaboration frame between the UAq EMC

Alio Orlahi

11

Laboratory of the University of L'Aquila and the medica team of Prof. Dott. Bruno Zobel of the Policlinico Universitario del Campus-Biomedico in Rome.

This work is aimed to determine a methodology able to predict the effects (in terms of temperature and extension of the lesion **)** of the electromagnetic energy transferred from the RF electrodes to the necrotic tissues in a way to better address the operations of the use of the electromedical systems used for this kind of procedures.

In Chapter 1 are recalled the main notions on kidney and liver cancer, that are the specific target of this work.

In Chapter 2 are illustrated the main techniques for thermo-ablation with specific emphasis on the RF one.

This examination is completed in Chapter 3 where are given the characteristics of the thermoablation equipment with a particular focus on their electromagnetic modelling.

Chaptrer 4 is dedicated to the chosen numerical technique: the Finite Integration technique (FIT) that discretizes in space and time the Maxwell's equations in their integral form.

Chapter 5 reviews the heat equations and specifically the set used to describe the heat transfer in the biological tissues: the so called bioheat equation.

Chapter 6 shows the virtual human body models. Among them "Ales" is the one developed during the work for this Thesis and used for all the simulations. In the same Chapter is described the electromagnetic modelling of the parts building up a thermo-ablation RF equipment (electrodes, reference plates, RF generator). In Chapter 6 is also developed the extension of the FIT to the solution of the bioheat equation by means of a procedure that considers its steady-state solution.

Chapters 7 and 8 describe the application of the previous parts to specific cases associated to liver and kidney. Different analyses have been carried out:

- A sensitivity analysis of the variation of the results, in terms of temperatures, considering or not considering the effects of the blood perfusion by means of the solution of the bioheat equation
- A sensitivity analysis of the variation of the results, in terms of temperatures, by varying the form and positions of the reference plates
- An analysis of the relations among temperature, dimension of the necrotic tissues, applied RF power, time of treatment.

Alio Orlandi

In the same chapters are pointed out the comparisons among the results of the numerical simulations and the temperatures measured during the experiments ex vivo and in vivo carried out at the Policlinico Universitario del Campus Bio-Medico in Rome. They show a difference at the most of 5%.

Alio Orlh.

## **Introduzione**

Questa Tesi ha due obiettivi:

- Lo sviluppo di un modello elettromagnetico equivalente che possa predire la distribuzione spaziale di correnti indotte e di temperature durante un intervento di termo ablazione a radio frequenza (RF);
- La predisposizione di strumenti concettuali utili agli operatori per permettere loro un migliore ed ottimizzato uso delle apparecchiature elettromedicali di termoablazione durante gli interventi.

Il primo obiettivo e' raggiunto mediante due fasi intermedie. La prima consta della individuazione della miglior tecnica di analisi numerica per i campi elettromagnetici all'interno di tessuti biologici. Essa e' individuata nella tecnica Finite Integration technique (FIT), supportata dalla Perfect Boundary Approximation (PBA). La seconda consta nello sviluppo di un modello umano virtuale compatibile con l'algoritmo FIT. Basandosi sugli studi condotti nell' ambito del Visible Human Project, durante il lavoro di tesi, si e' sviluppato il modello umano denominato UAq Anatomical Library for Electromagnetic Simulations (UAq Ales) o semplicemente "Ales" su cui si sono basate tutte le simulazioni del presente lavoro. L'analisi termica e' effettuata estendendo la soluzione dell' equazione del biocalore ( o *bioheat equation*) tramite l'uso di una macro, sviluppata ad hoc, che considera il contributo stazionario (cioe' a regime) degli scambi di calore tra i tessuti. I modelli cosi' sviluppati sono stati validati tramite il confronto con risultati sperimentali ottenuti applicando la procedura di termoablazione RF sia a casi *in vivo* che *ex vivo* ottenendo un accettabile congruenza tra i risultati simulati e quelli sperimentali.

Il secondo obiettivo e' raggiunto elaborando grafici che permettano di legare tra loro grandezze necessarie per il corretto svolgimento dell'intervento di termoablazione. Essi danno agli operatori una indicazione preliminare sulle strategie da adottare nella gestione delle apparecchiature e del sistema nel suo complesso di termoablazione RF per raggiungere una migliore e piu' accurata necrosi delle parti richieste.

Aulio Orlandi

La Tesi raccoglie il lavoro di modellistica elettromagnetica e le attivita' sperimentali condotte negli ultimi tre anni all'interno della collaborazione tra l' UAq EMC Laboratory dell' Universita' degli Studi di L'Aquila e l'equipe del Prof. Bruno Zobel del Policlinico Universitario del Campus Bio-Medico di Roma.

La Tesi e' finalizzata a determinare una metodologia in grado di predire gli effetti (in termini di temperatura ed ampiezza della lesione) dell'energia elettromagnetica trasferita dagli elettrodi a radiofrequenza ai tessuti da necrotizzare in modo da meglio indirizzare l'azione degli operatori nell'uso degli apparati elettromedicali adibiti a questo scopo.

Nel Capitolo 1 si richiamano le nozioni principali e di base sui carcinomi al rene ed al fegato che sono l'oggetto specifico di questo studio.

Nel Capitolo 2 vengono illustrate le principali tecniche di termoablazione con particolare enfasi per quelle a RF oggetto dello studio.

Tale illustrazione e' completata dal Capitolo 3 in cui vengono date le caratteristiche dei sistemi di termo ablazione RF soprattutto con riferimento alla loro modellizzazione elettromagnetica.

Il Capitolo 4 e' dedicato ad illustrare la tecnica di calcolo elettromagnetico prescelta: la Finite Integration Techinique (FIT) che discretezza nello spazio e nel tempo le equazioni di Maxwell nella loro forma integrale.

Il Capitolo 5 tratta delle equazioni di trasmissione del calore e piu' specificatamente quella propria della trasmissione del calore all'interno dei tessuti: la cosiddetta equazione del biocalore.

Nel Capitolo 6 vengono presentati i modelli di essere umano virtuali. Tra questi il modello "Ales" e' stato sviluppato nell'ambito di questa Tesi ed usato per le valutazioni numeriche. Nello stesso capitolo e' descritta sia la realizzazione del modello elettromagnetico del sistema di termo ablazione (generatore, ago elettrodo, piastre di ritorno) che l'estensione della tecnica FIT alla soluzione della *bioheat equation* tramite una procedura che ne considera la soluzione stazionaria analiticamente svilppata.

I Capitoli 7 ed 8 descrivono l'applicazione di quanto precedentemente descritto a dei casi specifici relativi agli organi del fegato e del rene. In particolare vengono condotte diverse analisi:

Alio Orlandi

- Una analisi di sensibilita' della variazione dei risultati in termini di temperature indotte nei tessuti in base alla considerazione o meno della perfusione sanguigna tramite la soluzione stazionaria della *bioheat equation*;
- Una analisi di sensibilita' della variazione dei risultati in termini di temperature indotte nei tessuti in base al posizionamento delle piastre di ritorno della corrente RF;
- Una analisi delle relazioni tra temperatura, dimensione della necrosi, potenza RF, tempo di trattamento.

Negli stessi capitoli sono evidenziati i confronti tra i risultati delle simulazioni e le temperature misurate durante esperimenti condotti presso il Policlinico Universitario del Campus Bio-Medico di Roma. Essi hanno mostrato una differenza mai superiore al 5% .

Aulio Orlandi

# **Capitolo 1**

### **I carcinomi del fegato e dei reni e le tecniche di cura mini invasive**

#### **1.1 Morfologia e la funzione del fegato e dei reni**

Il **fegato** è il più grande e complesso organo del corpo, responsabile di migliaia di reazioni che regolano, producono, immagazzinano o metabolizzano molte differenti sostanze dell'organismo. Tra le sue caratteristiche c'è un considerevole potere rigenerativo, anche in presenza di danni di una certa entità.

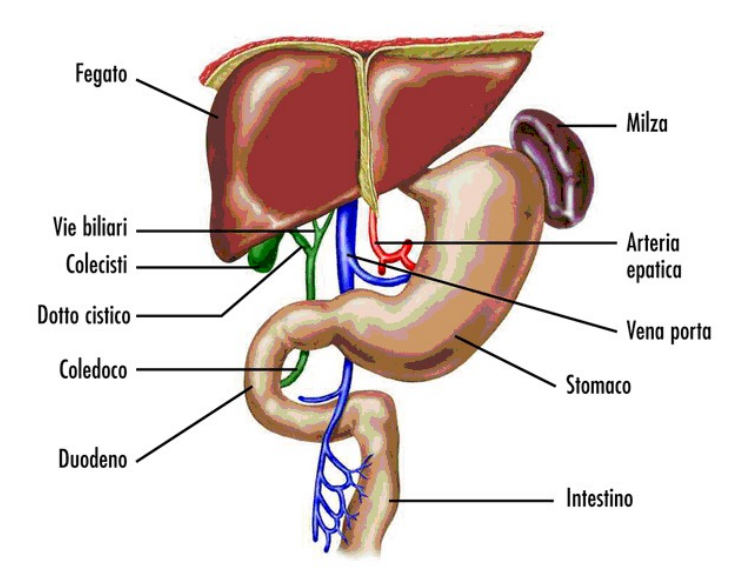

In un adulto il fegato normalmente pesa tra i 1200 e i 1500 grammi e si estende approssimativamente dalla quinta costa destra al margine inferiore della cassa toracica. Gli epatociti possiedono una singolare capacità di riprodursi. La rigenerazione epatica svolge

un ruolo importante dopo l'asportazione chirurgica di una porzione del tessuto epatico (epatectomia parziale), e anche in seguito a lesioni che ne danneggiano alcune parti. Questo processo porta ad un aumento della crescita cellulare (iperplasia controllata), che di

Alio Orlandi

solito rigenera il parenchima epatico fino al 5-10 per cento del suo peso originale. Tuttavia, la capacità di rigenerazione del fegato viene compromessa in presenza di malattie croniche o di danni ripetuti, come nel caso di assunzione di alcool eccessiva e continuativa.

#### **La circolazione sanguigna nel fegato**

Il fegato è suddiviso in due lobi principali, il sinistro e il destro. Il lobo destro è di dimensioni circa sei volte maggiori rispetto al sinistro e contiene due lobi minori come illustrato in Fig. 1.2.

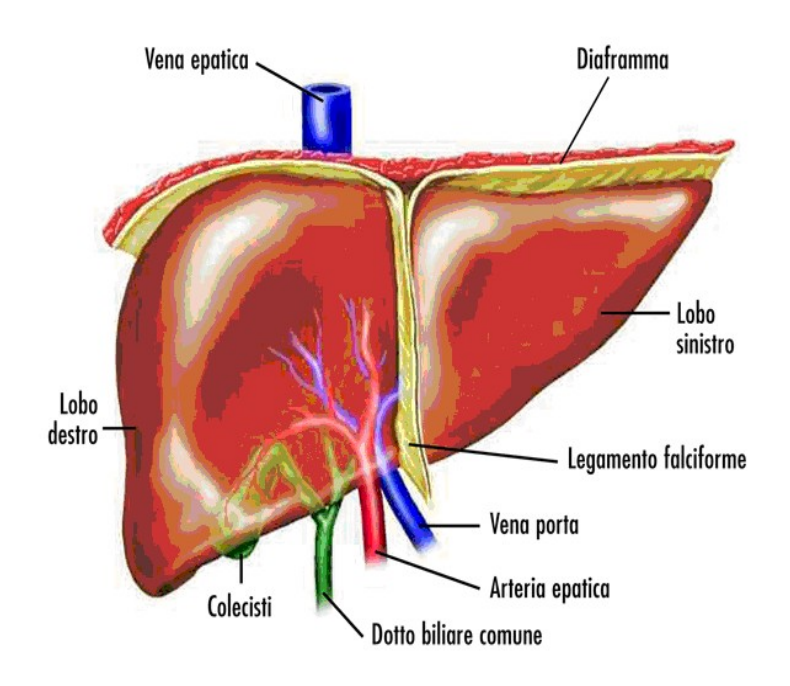

Anche per questo aspetto il fegato si distingue da tutti gli altri organi, nei quali un solo sistema di arterie entra e si ramifica per portare sangue ricco di ossigeno e sostanze nutritizie e un solo sistema di vene (che deriva dalla confluenza delle arterie) porta via il sangue povero di ossigeno e ricco delle sostanze prodotte o di scarto del metabolismo.

Alio Orlandi

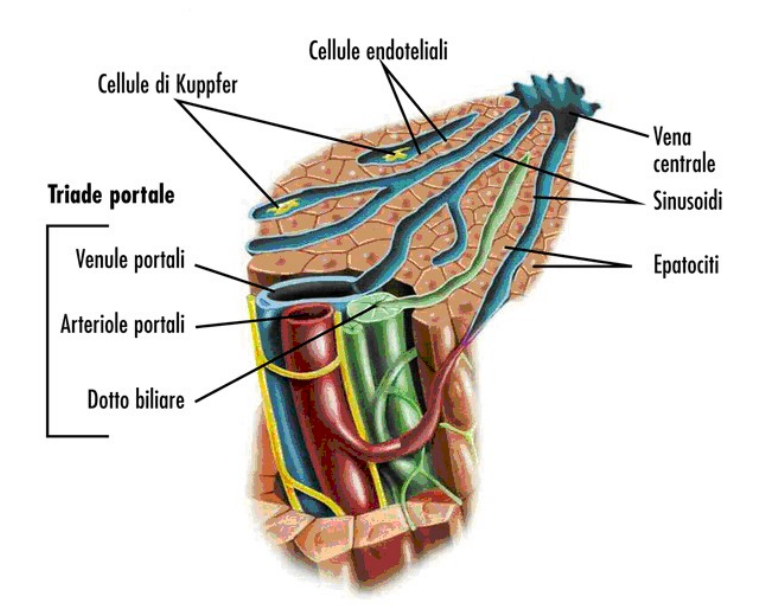

#### **Funzione del fegato**

Da un punto di vista funzionale, la struttura elementare ed essenziale del fegato è la cellula epatica (epatocita). Essa capta dal sangue - sia arterioso che portale - numerosissime sostanze; le trasforma per mezzo delle sue complesse strutture cellulari e le immette rielaborate nel sangue o nella bile; in effetti il fegato è l'organo più importante ed insostituibile nel mantenimento dell'equilibrio chimico e funzionale dell'organismo.

Fra le varie attività biologiche svolte da tale organo le più importanti sono:

- A. Funzione metabolica
- B. Funzione detossicante
- C. Produzione della bile
- A. Funzione metabolica: l'insieme delle complesse attività biochimiche che il fegato svolge viene definita "funzione metabolica". Essa è determinante per il metabolismo di:
	- *Proteine:* la maggior parte delle sostanze proteiche del sangue è prodotta dal fegato;
	- *Zuccheri:* gli zuccheri (glucidi) vengono nella quasi totalità elaborati dal fegato;

Alio Orlandi

- *Grassi:* i grassi (lipidi) alimentari assorbiti dall'intestino e quelli provenienti dai depositi dei tessuti ricchi di grassi possono essere utilizzati, trasformati ed in parte eliminati dal fegato;
- *Vitamine:* le più importanti sono quelle del complesso B (B, Bl, B2) e la vitamina K (fondamentale per il processo di coagulazione del sangue);
- *Ormoni.* il fegato influisce sul metabolismo degli ormoni prodotti dalle diverse ghiandole dell'organismo;
- B. Funzione detossicante: l'azione detossicante del fegato su varie sostanze pericolose per l'organismo si esplica attraverso complesse attività chimiche, che possono sia modificare le varie sostanze originali sia legarle ad altre sostanze che fungono da trasportatori, così possono essere più facilmente eliminate.
- C. Produzione della bile: la bile è una soluzione acquosa prodotta dalle cellule epatiche che ha come principale funzione quella di permettere l'assorbimento intestinale dei grassi alimentari e delle vitamine liposolubili (A-D-E-K) ed è il principale veicolo di eliminazione sia di numerose sostanze tossiche e di farmaci, sia dell'eccesso di colesterolo [1.1].

I reni hanno forma di fagiolo del peso medio nell'adulto di 150-160 grammi, sono leggermente diversi tra loro con il sinistro un po' più voluminoso del destro; in media un rene misura circa 11 centimetri di lunghezza, 7-7.5 centimetri di larghezza e 2.5 centimetri di spessore. I reni sono situati dietro il peritoneo parietale, sono cioè organi extraperitoneali. Si trovano ai lati della colonna vertebrale e si estendono dal livello dell'ultima vertebra toracica fino alla terza vertebra lombare. Solitamente il rene destro è un po' più basso del sinistro (figura 1.4)

Un discreto cuscinetto di grasso incapsula ciascun rene e lo mantiene nella sua sede. Il tessuto connettivo (le fasce renali) àncora i reni alle strutture adiacenti e concorre a mantenerli nella loro posizione anatomica.

Alio Orlandi

La superficie mediale di ciascun rene presenta una profonda incisura denominata "ilo".

attraverso cui entra l['arteria renale](javascript:goLemma() ed escono la [vena renale](javascript:goLemma() e l['uretere.](javascript:goLemma() Il nefrone è l'unità funzionale del rene.

#### **La circolazione sanguigna nel rene**

I reni necessitano di un apporto ematico e pertanto presentano una ricca vascolarizzazione. Per ogni gettata cardiaca, circa il 20% del [sangue](http://it.wikipedia.org/wiki/Sangue) fluisce attraverso questi organi; da ciò risulta che nei reni circolano in media 1.100 ml di sangue al minuto.

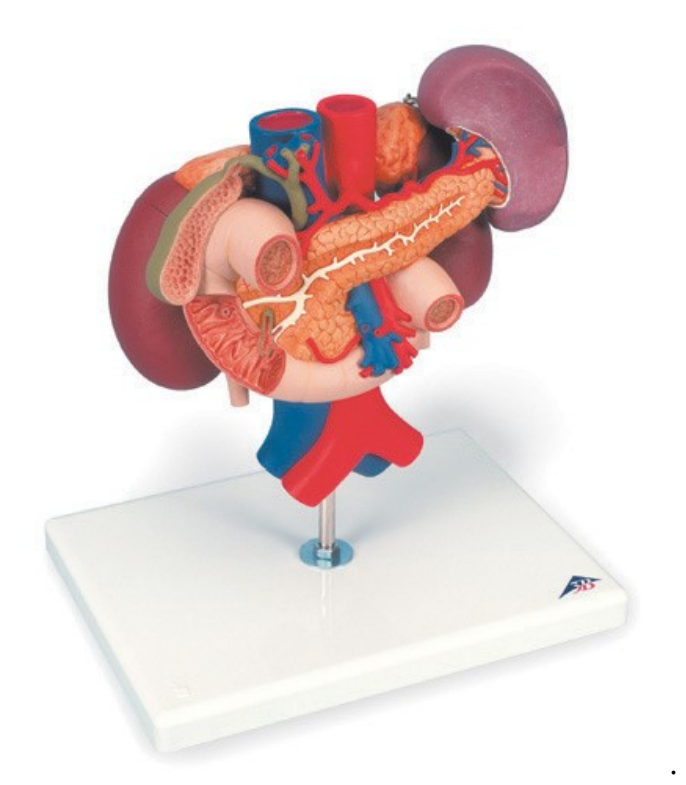

Aulio Orlandi

#### **La funzione dei reni**

I reni sono [organi](http://it.wikipedia.org/wiki/Organo_(anatomia)) [escretori.](http://it.wikipedia.org/wiki/Escrezione)

Insieme alle vie urinarie costituiscono l['apparato urinario,](http://it.wikipedia.org/wiki/Apparato_urinario) che filtra dal sangue i prodotti di scarto del metabolismo e li espelle tramite l'urina.

All'inizio le [arterie renali](javascript:openHelp() portano il sangue ai reni. All'interno dei reni, milioni di filtri, chiamati [glomeruli,](javascript:openHelp() filtrano il sangue per formare urina. Piccoli condotti (denominati tubuli), collegati a questi filtri, ne trattengono una parte che serve all'organismo. I prodotti di scarto e i liquidi in eccesso, di cui il corpo non ha bisogno, sono eliminati.

Il sangue ripulito ritorna al corpo attraverso le [vene renali.](javascript:openHelp()

Lo scarto e i liquidi in eccesso (l['urina\)](javascript:openHelp() sono condotti dai reni alla vescica da condotti chiamati ureteri. La [vescica](javascript:openHelp() trattiene l'urina finché non è emessa dal corpo tramite l'uretra.

Il loro compito principale è quello di assicurare ogni giorno, per mezzo delle loro unità funzionali, i [nefroni,](http://it.wikipedia.org/wiki/Nefrone) una costante depurazione dei circa 400 litri di sangue che, circolando, pervengono loro dalle arterie renali, sangue che poi, liberato di materiali di scarto e di liquidi in eccesso, passa nelle vene renali.

Nel rene ci sono circa un milione di nefroni che costituiscono, appunto, le unità funzionali del rene.

Il nefrone, dal punto di vista microscopico, è una entità complessa costituita da una parte filtrante del sangue, i glomeruli, e da una struttura tubulare, i tubuli, che hanno la funzione di riassorbire dal filtrato ciò che non deve essere perduto (figura 1.6).

Il compito del rene non si esaurisce nella sua funzione di "depuratore", ma è essenziale anche nella regolazione del contenuto corporeo dell'acqua, degli elettroliti e di numerose altre sostanze utili per l'organismo.

Il rene, come già detto, è principalmente un organo escretore, ma svolge anche altre funzioni essenziali:

regola l'equilibrio idrico ed elettrolitico nei liquidi corporei

Alis Orlik

22

- partecipa al mantenimento dell'equilibrio acido base (controllo del pH ematico, ossia l'acidità del sangue);
- partecipa alla regolazione del volume dei liquidi corporei
- svolge importanti funzioni endocrine mediante la secrezione di renina (una sostanza che svolge un importante ruolo nel controllo della pressione sanguigna), eritropoietina (ormone indispensabile per la formazione e la maturazione dei globuli rossi), prostaglandine e la sintesi della vitamina D (necessaria per la regolazione ed il trasporto del calcio).

In questo modo il nefrone, piccola unità operativa del rene, concorre a mantenere "l'omeostasi", ovvero la condizione di stabilità interna dell'organismo, anche al variare delle condizioni esterne [1.1].

#### **1.2 I carcinomi caratteristici del fegato e dei reni**

Il tumore è rappresentato da cellule normali che si trasformano in cellule "atipiche - alterate" che successivamente si riproducono e crescono formando una massa in continuo accrescimento.

Esistono forme benigne (che non si diffondono agli altri organi) e maligne che hanno la potenzialità di diffondersi anche agli altri organi.

Le neoplasie possono nascere direttamente dall'organo ed in questo caso vengono definite "*primitive*" oppure pervenire all'organo interessato come metastasi di lesioni che interessano altri organi ed essere quindi definite "secondarie".

Tra i tumori benigni del fegato il più frequente è l'emangioma, più rari l'adenoma e l'iperplasia nodulare focale (INF).

Tra le forme maligne il più frequente è l'epatocarcinoma (HCC), meno frequenti invece il colangiocarcinoma e l'angiosarcoma (Tabella. 1.1).

Causa di metastasi possono essere i tumori del colon, della mammella, i tumori neuroendocrini, del rene o del polmone.

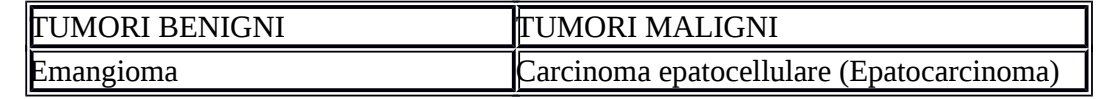

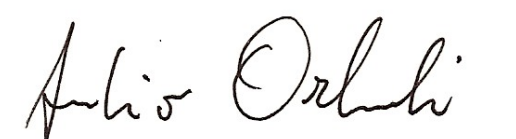

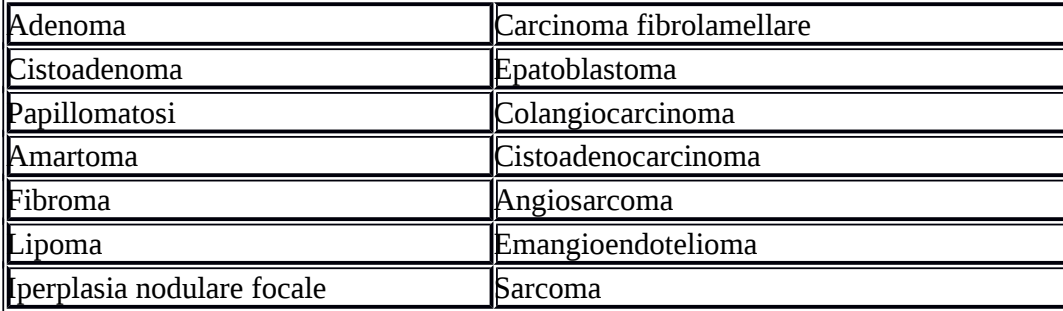

I tumori benigni del fegato sono abbastanza comuni, ma poiché in genere non danno alcun tipo di disturbo, nella maggior parte dei casi, vengono evidenziati casualmente con l'ecografia. Talvolta però possono essere diagnosticati per la presenza di dolore o epatomegalia, motivo per cui si effettua l'ecografia del fegato.

I tumori maligni epatici possono originare dalle varie strutture che compongono il fegato come gli epatociti (cellule del fegato) oppure i colangiociti (cellule della via biliare). La forma più comune è il carcinoma epatocellulare che nel caso specifico origina dagli epatociti.

L'epatocarcinoma rappresenta la  $7<sup>a</sup>$  causa di morte per tumore in Italia con incidenza di circa 5000 decessi l'anno e colpisce prevalentemente il sesso maschile (88%).

L' incidenza mondiale è di 500.000-1.000.000 nuovi casi/anno con mortalità/anno 800.000 casi.

Ha un'incidenza non uniforme: in Africa ed Estremo Oriente 100 nuovi casi/anno ogni 100.000 abitanti max incidenza età 20-40 aa, nei Paesi Occidentali 2-3 nuovi casi/anno ogni 100.000 abitanti max incidenza età 40-60 aa. Nelle regioni asiatiche prevale l'HCC su fegato sano mentre nei paesi occidentali insorge per il 70% su fegato cirrotico. Infatti la cirrosi epatica è il principale fattore di rischio per lo sviluppo dell'HCC e particolarmente la cirrosi ad etiologia virale (HCV-HBV) [1.2].

La Tabella 1.2 mostra la distribuzione di casi di tumore epatico nel mondo

Alio Orlahi

L'Italia rappresenta un paese a medio rischio per lo sviluppo del tumore del fegato in relazione alla diffusione dei principali fattori di rischio come le infezioni da virus dell'epatite o l'abuso di alcol. L'età media di presentazione del tumore è compresa tra 60 e gli 80 anni, con una maggior prevalenza dei maschi rispetto alle donne.

I tumori renali più diffusi sono l'adenoma, il tumore di Wilms ed il cancro del rene.

L'adenoma è un tumore benigno che appare come un nodulo e non ha la tendenza ad invadere nè a distruggere il rene; inoltre, non dà metastasi.

Il tumore di Wilms è un tumore maligno del rene che può colpire nella prima infanzia e talvolta è già presente alla nascita in forma congenita. Può raggiungere dimensioni grandissime e distruggere il rene.

Il cancro del rene è un tumore maligno che spesso compare in età adulta e che può accrescersi e raggiungere dimensioni notevoli. Crescendo, inoltre, può avanzare fino al peritoneo e agli organi vicini come il colon, il duodeno e il fegato. Uno dei sintomi dei tumori renali è l'ematuria (presenza di sangue nelle urine); il dolore può comparire più tardi, quando ormai il tumore ha oltrepassato i limiti di operabilità. Può comparire febbre per l'insorgere di infezioni; in tal caso, le urine divengono torbide per la presenza di pus. In presenza di un cancro al rene, il soggetto può dimagrire velocemente, divenire anemico e inappetente.

#### **Gli stadi del tumore**

Per determinare la prognosi della malattia è importante determinare lo stadio del tumore. I fattori della stadiazione che influenzano la prognosi del paziente sono:

25

dimensioni del tumore

Aulis Orlandi

- invasione dei vasi principali
- diffusione agli organi contigui
- diffusione ai linfonodi regionali
- metastasi a distanza

Il sistema di stadiazione (estensione della malattia) maggiormente utilizzato è il TNM (Tumor node metastasis) che consiste nella valutazione di tre elementi: Tumore, linfonodo e Metastasi. In base a tale sistema ogni tumore viene classificato sulla base delle sue caratteristiche principali [1.3].

Tale classificazione (Tabelle 1.3, 1.4, 1.5 e 1.6 ), insieme ad altri fattori, contribuisce alle scelte terapeutiche e alla prognosi (probabilità di guarigione) associata.

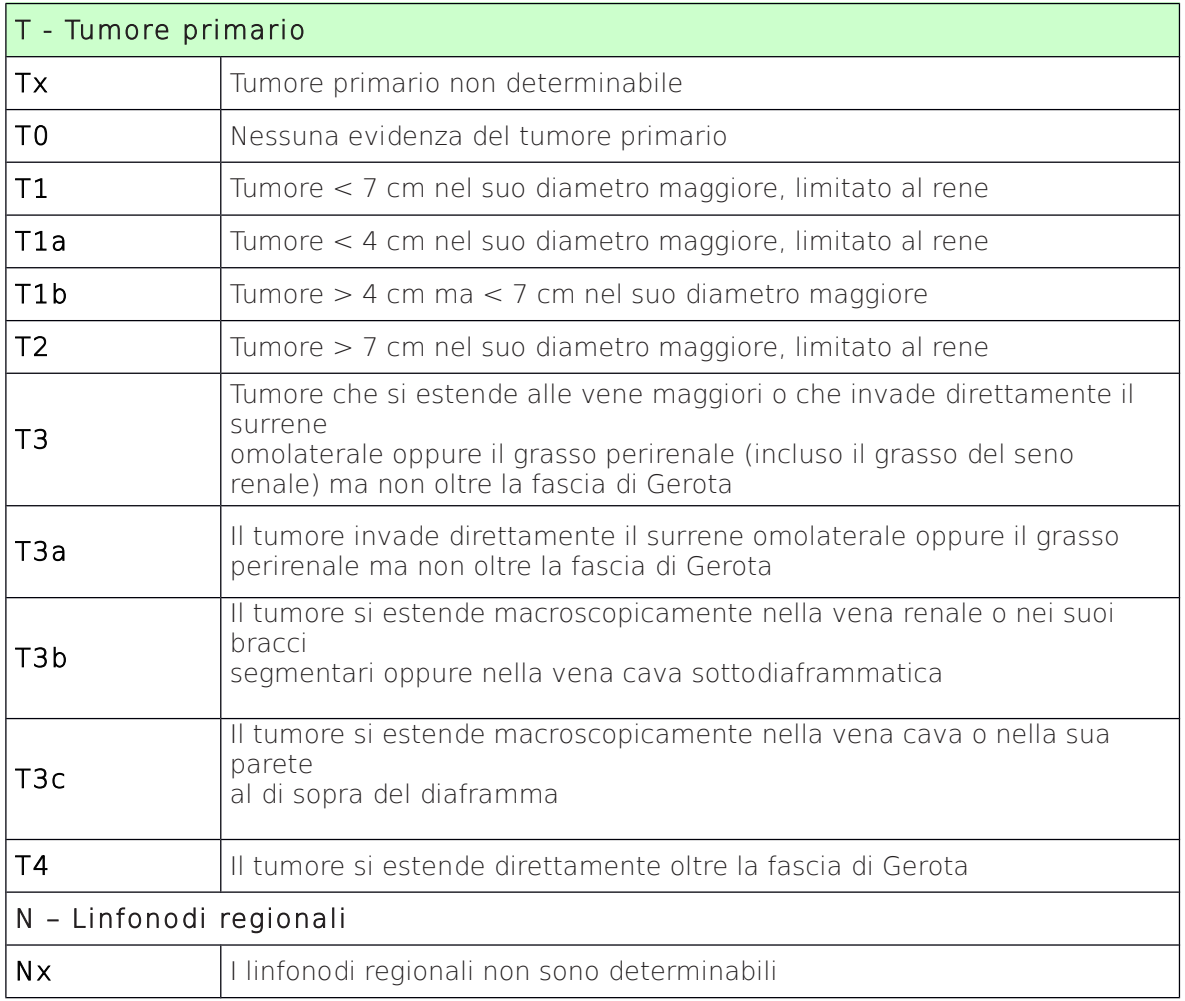

Alio Orlik

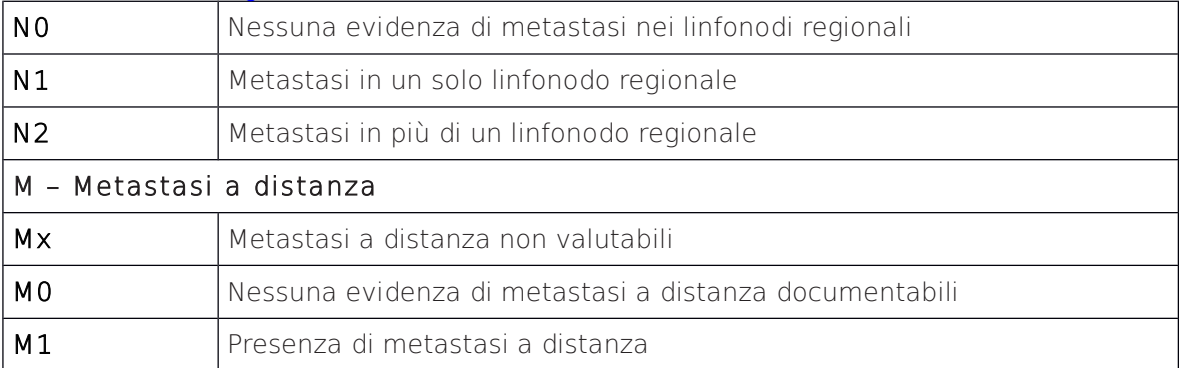

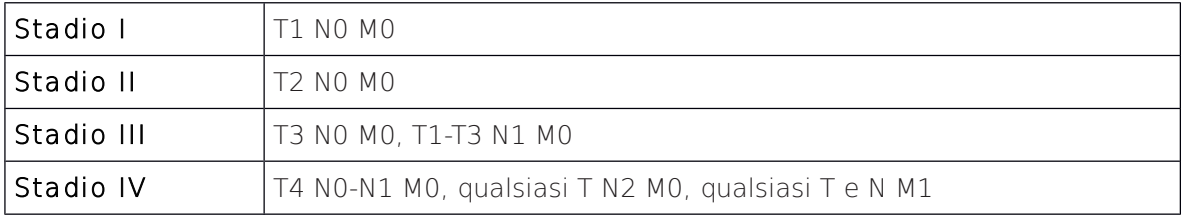

La stadiazione dell'epatocarcinoma si basa sulla caratterizzazione del tumore T valutandone dimensione, lobarità e focalità, sulla presenza di invasione vascolare V (V0 assenza, V1 microscopica, V2 macroscopica), sulla presenza di metastasi linfonodali regionali N e sulla presenza di metastasi a distanza o extraepatiche M.

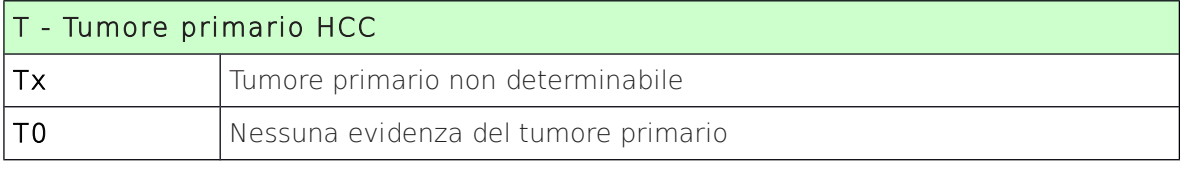

Alio Orlh

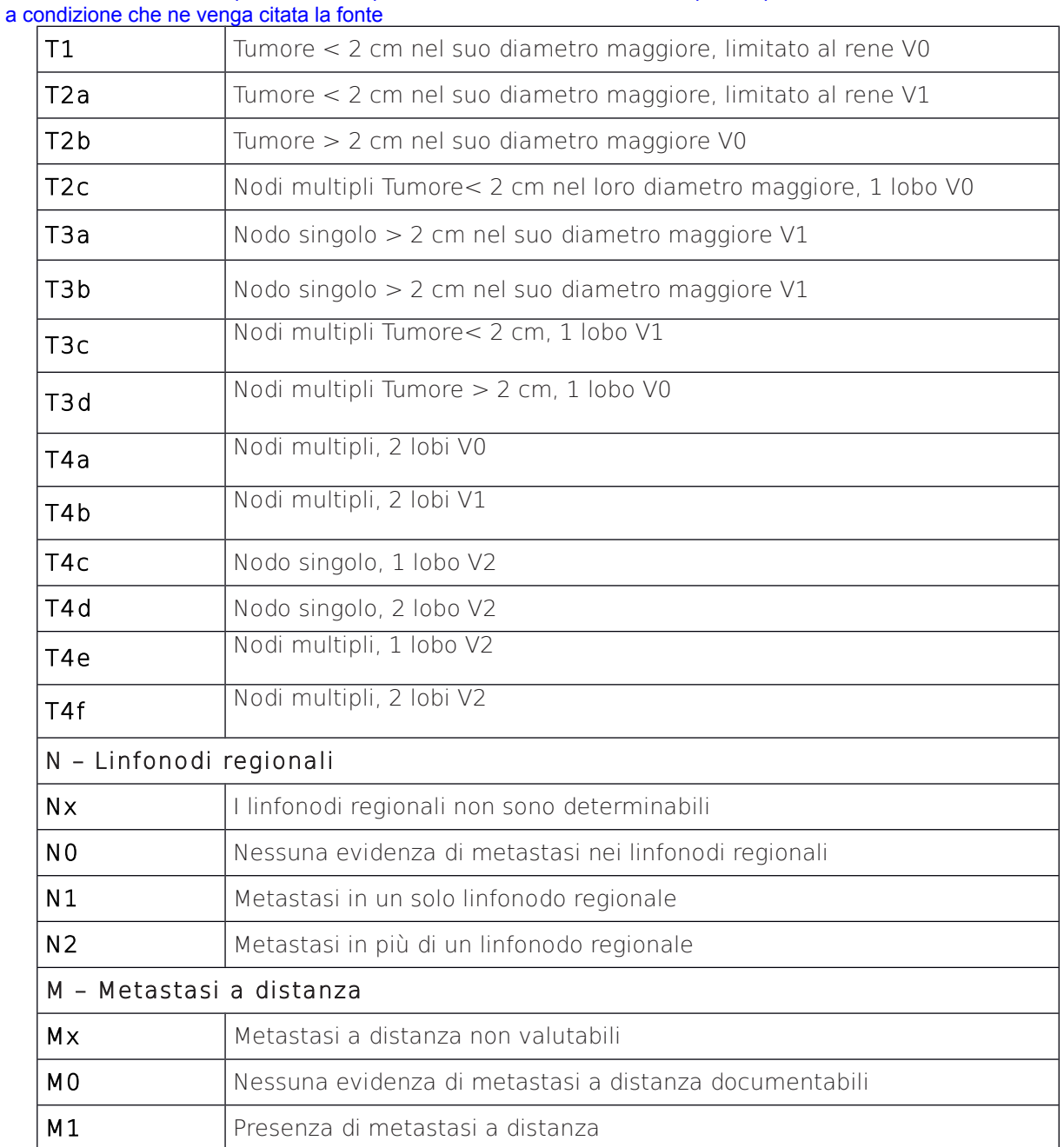

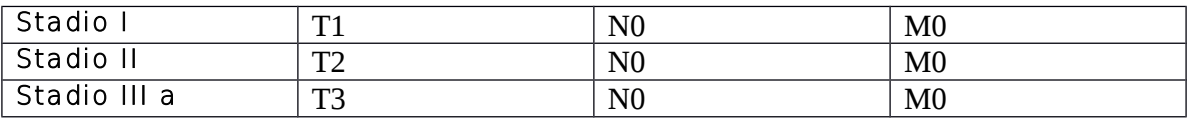

Alis Orlan

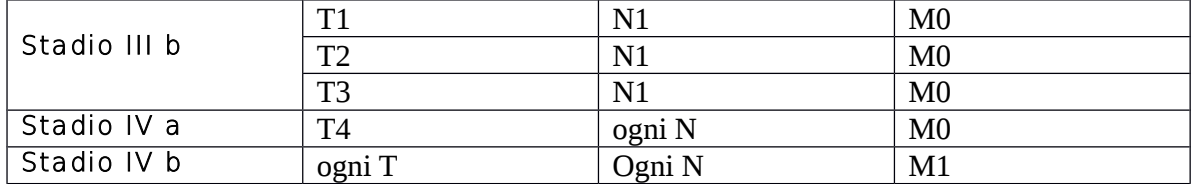

Come detto in precedenza, la conoscenza dello stadio della malattia è importante per fornire al paziente delle cure il più possibile appropriate, oltre che per formulare una probabile prognosi. Gli stadi I e II sono considerati *iniziali* e la prognosi è, nella maggioranza dei casi, favorevole alla guarigione del paziente o ad una lunga sopravvivenza libera da malattia ( $> 10$  anni); gli stadi III e IV sono invece considerati *avanzati* e la prognosi è meno favorevole e spesso infausta. In presenza di un tumore avanzato, soprattutto se metastatico si ricorre sovente a cure palliative finalizzate cioè a limitare i sintomi e il dolore nel paziente, ma senza l'ambizione di guarirlo.

#### **1.3 Le procedure alternative alla resezione chirurgica: tecniche mini invasive**

L'intervento chirurgico rappresenta ancora oggi l'approccio prevalente per la rimozione delle masse tumorali.

L'obiettivo dell'approccio chirurgico è prevalentemente quello di rimuovere l'intera massa tumorale visibile. Si tratta comunque di un intervento che può risultare necessario anche per prelevare biopsie di tessuto tumorale o per creare impianti necessari allo svolgimento di altri tipi di terapie (per esempio la chemioterapia in situ). Il compito principale della chirurgia dei tumori maligni è quello di asportare totalmente la massa neoplastica e una congrua porzione di tessuto sano circostante in modo da garantire la radicalità dell'intervento e prevenire l'insorgenza di una recidiva locale.

Ancora oggi il "gold standard" del trattamento delle masse tumorali è rappresentato dalla chirurgia resettiva ma per una serie di motivi, la percentuale dei pazienti elegibili per questa terapia varia da 10% al 45%.

Alis Orlhi

Le cause di non operabilità sono rappresentate dalla sede e dall'estensione del tumore e dalle condizioni generali del paziente.

Il tumore potrebbe essere infatti in una sede o essere di dimensioni tali da non poter essere asportato completamente perché ciò sarebbe incompatibile con la vita del paziente (ad esempio nel caso di tumore epatico, per la quantità di parenchima epatico residuo o per la concomitanza di cirrosi, e nel tumore del rene potrebbe coinvolgere ambedue i reni o coinvolgere l'unico rene funzionante). La non operabilità dovuta alle condizioni generali coinvolge pazienti con insufficienza cardiocircolatoria, respiratoria, gravi alterazioni metaboliche, età, … etc

Svariate tecniche alternative alla resezione chirurgica sono state proposte negli ultimi anni. Quelle più meritevoli di interesse sono:

- Crioablazione (CA)
- Radiofrequenza (RFA)
- Micro-onde (MWA)
- $\Box$  Laser (LA)
- Ultrasuoni ad alta intensità (HIFU)

Di queste, le prime due sono quelle più diffusamente utilizzate; le altre, in particolare l'HIFU, sono in avanzata fase di sperimentazione clinica, ma non possono ancora essere proposte come trattamenti alternativi.

#### **Tecniche di Crioablazione**

Rappresenta la tecnica più diffusa e sperimentata; il suo meccanismo d'azione è rappresentato dalla creazione di ice-balls per effetto Joule (espansione rapida di gas argon/elio all'interno di una sonda detta criogena); la temperatura tende a decrescere progressivamente fra il centro della sfera (corrispondente all'apice della sonda) e la periferia, essendo compresa fra 0° e -3° C alla periferia e -50° C a 6 mm all'interno del margine periferico.

Si ottiene necrosi tessutale a -19 $^{\circ}$  C per il tessuto normale e a -40 $^{\circ}$  C per il tessuto tumorale, che appare generalmente più resistente al raffreddamento.

Per questo motivo, l'ice-ball viene estesa oltre il diametro della lesione tumorale, in genere di circa 1 cm.

Alio Orlandi

 Il meccanismo del danno è molteplice, in particolare, in relazione al tempo in cui viene ad instaurarsi:

- Danno cellulare da formazione di cristalli (immediato)
- Necrosi coagulativa (giorni)
- $\Box$  Induzione dell'apoptosi (giorni)
- Danno vascolare (giorni settimane)
- Immunomodulazione

La sonda può essere inserita nella neoplasia sia sotto visione diretta, con un approccio laparoscopico (quello quasi universalmente utilizzato) che con un accesso percutaneo Eco o TC guidato.

Generalmente, vengono eseguiti due cicli di raffreddamento intervallati da altrettanti cicli intermedi di riscaldamento e il controllo dell'effetto criogeno può essere effettuato in tempo reale con una sonda ecografica endocavitaria da contatto [1.4].

Alio Orlah

#### *Tecniche a Radiofrequenza*

- La radiofrequenza (nota anche con la sigla RITA, radiofrequency interstitial tumor ablation) prevede il rilascio di corrente elettrica a radio frequenza (300-800 kHz) mediante sonde con erogatori di diversa forma (singolo ago con punta refrigerabile, apici a spirali, punte estraibili ad ombrello) e di diversa potenza (da 90 W fino a 200 W) permettendo di raggiungere temperature molto elevate (fino a 105° C) in volumi spaziali che, con le tecniche attuali, sono discretamente ben definiti dal punto di vista geometrico.
- Le tecniche che utilizzano la radiofrequenza presentano però numerose variabili, legate non solo alla forma delle antenne (singole, multiple, spiraliformi) e alla geometria della lesione, ma anche al tipo di corrente utilizzata (mono o bipolare) ed alla modalità di rilascio dell'energia (dry RFA-RITA, wet RFA, probe raffreddato -cool tip RFA).
- In ogni caso, il meccanismo di danno è legato alle alte temperature che si raggiungono all'interno dei volumi trattati (danno tissutale irreversibile a 70° C) ed alla conseguente necrosi coagulativa che si instaura quasi immediatamente e si stabilizza nell'arco di pochi giorni. Il trattamento con radiofrequenza può essere attuato anch'esso per via laparoscopica, ma nella maggior parte dei casi viene utilizzata la tecnica percutanea, Eco o TC guidata, in anestesia generale od in sedazione profonda.
- Anche per la radiofrequenza, è possibile monitorare l'effetto del riscaldamento in tempo reale con l'ecografia, se pure in maniera meno accurata rispetto a quanto può invece essere fatto per la crioablazione, e il monitoraggio on line dei risultati del trattamento può essere effettuato in maniera più precisa ed attendibile con la RM, che offre la possibilità di riposizionare l'applicatore per trattare tessuto tumorale residuo visibile [1.4].

#### **Tecniche a Micronde (MWA)**

L'ablazione con microonde (MW) rappresenta una nuova promettente opzione per il trattamento dei tumori maligni non resecabili chirurgicamente.

I potenziali benefici della tecnologia con MW includono maggiori temperature intratumorali, maggiore volume della necrosi, tempi più rapidi e minor dolore.

Si usano radiazioni MW con spettro di frequenza compreso tra 900 e 2450 MHz.

Alio Orlandi

Le microonde, attraverso l'agitazione delle molecole d'acqua, scaldano le molecole del tessuto circostante provocando frizione e produzione di calore e inducendo la morte cellulare con necrosi coagulativa [1.5].

Nella termoablazione a microonde, si utilizzano onde che hanno una frequenza prossima a quella di risonanza propria delle molecole d'acqua.

Una limitazione delle MW è data dal fatto che poiché l'ampiezza dell'area sottoposta a riscaldamento attivo dipende dalla lunghezza d'onda dell'energia applicata , si avrà uno sviluppo di un'area di danno più estesa [1.6].

Risulta però interessante il fatto che l'ablazione ad MW, sia meno dipendente dal flusso di sangue rispetto all'ablazione ad RF, nella quale la maggior parte del riscaldamento è legato alla conduzione termica che determina il così detto "heat sink effect" da parte del locale flusso sanguigno.

Recenti passi in avanti nell'ingegneria delle MW hanno permesso di creare il nuovo prototipo del sistema di ablazione con MW, che mira a ottenere un miglior controllo delle zone da sottoporre ad ablazione.

#### **LASER (LA)**

La Laserterapia, (Light Amplification by Stimulated Emission of Radiation) si basa su effetti fotochimici e fotobiologici nelle cellule e nei tessuti.

Il flusso Laser penetrando i tessuti provoca delle reazioni biochimiche sulla membrana cellulare e all'interno dei mitocondri che inducono diversi effetti tra i quali:

- − vasodilatazione con conseguente aumento del calore locale, aumento delle richieste metaboliche cellulari, stimolazione neuro vegetativa e modifica della pressione idrostatica intracapillare;
- − aumento del drenaggio linfatico e di conseguenza l'attivazione del microcircolo accelera il processo di trasformazione dell'ADP in ATP e del ricambio elettrolitico negli ambienti intra e extra cellulari.

L'energia ad infrarossi penetra direttamente nel tessuto per una distanza tra 12-15 mm anche se il calore si diffonde anche nelle zone limitrofe.

Alio Orlahi

Temperature superiori a 70°C causano la necrosi e la morte cellulare immediata. Temperature superiori a 100°C causeranno la vaporizzazione e l'evaporazione dell'acqua. A 300° si ha la carbonizzazione del tessuto.

Il dispositivo maggiormente utilizzato è il laser Nd:YAG: raggi infrarossi vengono pompati otticamente con una lampada stroboscopica o con diodi laser.

Questi laser emettono normalmente luce con lunghezza d'onda di 1064 [nm,](http://it.wikipedia.org/wiki/Nanometro) nell['infrarosso,](http://it.wikipedia.org/wiki/Infrarosso) ma presentano anche transizioni a 940, 1120, 1320 e 1440 nm. I laser Nd:YAG possono funzionare sia in onda continua che ad impulsi. In questo modo si possono raggiungere potenze ottiche in uscita di 20 watt e durate di impulso di meno di 10 nanosecondi.

All'aumentare della potenza del laser si ha un aumento della temperatura locale e un maggiore rischio di carbonizzazione tessutale.

Lesioni ideali da trattare con questa tecnica sono tumori al massimo di 3 cm e lontani dalle vie biliari, intestinali e dai grossi vasi sanguigni.

**Ultrasuoni ad alta intensità (HIFU)** HIFU o high intensity focused ultrasound ( ultrasuono ad alta intensità focalizzato) [1.7] talvolta FUS or HIFUS è una procedura medica ad alta precisione che usa degli specifici ultrasuoni per riscaldare e distruggere i tessuti patogeni rapidamente .

Il principio della metodica HIFU è quello di produrre onde acustiche, proprio come quelle sonore, ad altissima frequenza (gli ultrasuoni) e convogliarle in un'area precisa, in modo che quando raggiungono esattamente il bersaglio (punto focale) si trasformano "naturalmente" in calore, in grado di determinare la necrosi del tessuto, vale a dire la morte delle cellule che lo compongono.

Il sistema HIFU si presenta come un macchinario molto simile ad una TAC. È dotato di un lettino, dove viene fatto accomodare il malato, con al centro una piccola vasca con acqua purificata, che costituisce il mezzo attraverso il quale si diffondono gli ultrasuoni. Questi sono emessi da un dispositivo chiamato trasduttore, situato al fondo della vasca, e si propagano attraverso la pelle e gli altri tessuti fino a raggiungere in modo estremamente preciso il bersaglio da trattare, vale a dire la zona malata; solo a quel punto si trasformano in energia termica, che distrugge le cellule effettuando una termoablazione.

Alio Orlandi

Alis Orlah

# **Capitolo 2**

### **La termoablazione RF**

#### 2.1 **La termoablazione RF**

La termoablazione a radio frequenza (RF) è una tecnica non invasiva per il trattamento dei tumori, che sfrutta come fonte di energia termica la radiofrequenza, le microonde (MW). Ultimamente per questa metodica, è nato un crescente interessamento da parte di molti studiosi poiché ritenuta molto promettente sotto il punto di vista delle applicazioni nel trattamento di tumori in aree localizzate. Grazie alla termoablazione, è possibile intervenire, su tumori di dimensioni non troppo elevate (dimensione massima ≤ 3 cm circa), evitando di ricorrere a tecniche più "classiche" di tipo invasivo molto più costose, pericolose e non sempre praticabili. I potenziali benefici di tale terapia sono:

- Costi ridotti per trattamento;
- Possibilità di effettuare il trattamento in ambulatorio;
- Possibilità di trattare pazienti non candidati ad operazioni chirurgiche a causa di altri fattori come l'età o portata della malattia.

Una delle principali limitazioni della tecnica di termoablazione risiede nelle dimensioni dell'area di coagulazione necrotica che si può creare in un singolo trattamento, cioè dalle dimensioni del tumore che si può trattare per singola seduta.

Inizialmente, l'area di necrosi coagulativa che si riusciva a raggiungere era molto limitata, in particolare il diametro non superava i 1.6 cm. Tuttavia poiché la maggior parte dei tumori solitamente supera tale diametro nel momento in cui vengono diagnosticati, l'unico modo che permetteva di avere successo durante il trattamento era rappresentato dall'utilizzare più aghi o effettuare più di una seduta. La ricerca medica si e' concentrata sullo sviluppo di nuove metodiche per la realizzazione di grandi volumi di necrosi coagulativa con un singolo trattamento. In ambito clinico la termoablazione a radio frequenza è stata utilizzata per il trattamento di una grande varietà di neoplasie tra le più importanti si hanno: l'epatocarcinoma (HCC), carcinoma renale, ecc. [2.1].

Alio Orlandi
Tutte le procedure sono solitamente eseguite utilizzando elettrodi parzialmente isolati, dove la parte attiva è rappresentata dalla punta (lunghezze comprese tra 1.5 – 3 cm), collegati ad opportuni generatori RF. Questi aghi vengono posizionati attraverso tecniche di immagine guidata quali: tomografia assiale computerizzata (TAC), risonanza magnetica (MR) ed ecografia. Il circuito di richiusura delle correnti è rappresentato da placche metalliche adesive che vengono attaccate sulla cute del paziente, di solito le placche vengono poste sulle cosce, tuttavia è possibile applicare le placche anche in altre posizioni in base alla tipologia ed alla posizione della neoplasia da trattare.

L'aumento di temperatura, dovuto principalmente al passaggio della corrente nel tessuto, genera danni irreparabili alle cellule colpite, che a loro volta non sono più in grado di riprodursi e muoiono, il tessuto va in necrosi coagulativa. Il riscaldamento del tessuto è tanto maggiore quanto maggiore è la vicinanza alla punta dell'elettrodo, questo fenomeno è causa del limitato volume di neoplasia che si riesce a trattare. Il campo termico, per la quale inizia il processo di necrosi coagulativa, è di circa 45-50°C, in queste condizioni le cellule iniziano a risentire dell'elevata temperatura e muoiono. Per valori maggiori e indicativamente verso i 65- 85°C si ha il range ottimale per la quale si ottiene un'ottima necrosi. Mano a mano che la temperatura aumenta e precisamente per valori superiori ai 100°C nascono gravi problemi per il tessuto quali la carbonizzazione/evaporazione, questi fenomeni devono essere evitati poiché influenzano l'impedenza del circuito (ago-tessuto-placche), in queste condizioni si ha un aumento dell'impedenza e quindi diminuisce (a parità di potenza) il valore della corrente circolante all'interno del tessuto diminuisce con conseguente diminuzione della temperatura e quindi del volume di necrosi. Solitamente i trattamenti di termoablazione vengono eseguiti in pazienti con sedazione cosciente utilizzando una combinazione di farmaci quali, per esempio, il midazolam maleato e fentanil citrato. A volte la procedura può essere effettuata anche in termini di anestesia totale, utile nel caso in cui ci si trovi a trattare lesioni di grandi dimensioni e/o di difficile obbiettivo, o nel caso il paziente presenti una bassa tolleranza al dolore.

#### 2.2 **Studio su pazienti trattati con termoablazione RF**

In questo capitolo viene illustrato uno studio su diversi pazienti affetti da HCC trattati con termoablazione che ha come scopo la determinazione del tasso di sopravvivenza globale ottenuto [2.2]. I criteri di inclusione per lo studio sono stati:

Alio Orlandi

- Paziente adulto affetto da HCC singolo di diametro  $\leq$  5 cm o con HCC multipli (fino a tre) ciascuno di diametro ≤ 3 cm;
- Cirrosi epatica classificata come A o B;
- Tempo di protrombina ratio (tempo normale/tempo del paziente) maggiore del 50%;
- Conta piastrinica maggiore di 50000/mm

I criteri di esclusione sono stati:

- Idoneità alla resezione chirurgica o al trapianto epatico;
- Presenza di invasione vascolare o metastasi extraepatiche;
- Pregresso trattamento per HCC;
- Inclusione di un altro trial clinico per il trattamento dell'HCC;

Dall'1 Giugno 1996 all'1 Gennaio 2003, sono stati arruolati nello studio 206 pazienti (146 maschi e 63 femmine; range di età, 51-81 anni; età media, 67±7) che rispondevano ai criteri precedentemente enunciati. E' stato necessario escludere dall'ablazione RF 19 (9%) dei 206 pazienti a causa della localizzazione sfavorevole del tumore. Questo gruppo di pazienti sono stati trattati o con alcolizzazione con etanolo ( $n = 10$ ) o con chemioembolizzazione segmentale arteriosa trans catetere. Gli altri 187 pazienti sono stati sottoposti a termoablazione RF come unico trattamento antitumorale in prima linea.

Dei 187 pazienti adatti alla procedura, 144 avevano cirrosi epatica di classe A, mentre 43 avevano cirrosi epatica di classe B. 145 pazienti presentavano un HCC solitario, 31 pazienti avevano 2 HCC e 11 pazienti avevano 3 HCC. Il diametro dei tumori era compreso tra 1.5 e 5 cm. La diagnosi di HCC è stata confermata in ciascun paziente mediante biopsia percutanea istologica ECO-guidata. Il numero delle lesioni tumorali è stato stabilito sulla base dello studio con ecografia e con TC spirale. Ogni esame di imaging è stato eseguito presso la sede di afferenza degli autori dello studio. L'assenza di metastasi extraepatiche è stata accertata mediante una completa valutazione clinica e di laboratorio, esame radiografico del torace, TC spirale dell'addome e scintigrafia ossea, in accordo con i criteri standard diagnostici.

Alio Orlahi

### 2.2.1 **Metodi di trattamento**

L'ablazione RF è stata eseguita attraverso un approccio percutaneo con guida ecografica in tempo reale. Sono state utilizzate sonde da 3,5 MHz apposite per gli interventi ecoguidati, o dispositivi guida.

Tutte le procedure sono state eseguite dagli autori dello studio. E' stato utilizzato un generatore RF a 460 kHz in modalità monopolare accoppiato con elettrodi attivi espandibili 15-G con uncini ritraibili e grandi elettrodi di dispersione (piastre con funzione di massa).

L'algoritmo della deposizione dell'energia variava in base al tipo di generatore RF [2.3] ed era basato sulle linee guida dei produttori.

Dall'1 Giugno 1996 al 30 Giugno 1999, 61 pazienti sono stati sottoposti all'ablazione RF con generatore 50-W (modello 500 L, RITA Medical System, Mountain View, CA), connesso ad una fila di 4 uncini che si espandevano da una singola cannula. I pazienti sono stati messi in posizione supina o in decubito laterale sinistro, a seconda della localizzazione del tumore e della traiettoria stabilita dall'ago, e sono stati preparati e coperti con normali teli sterili. E' stato iniettato un anestetico locale dal punto d'ingresso cutanea con un piccolo bisturi e l'ago è stato fatto quindi avanzare esattamente nell'area stabilita dell'HCC. Dopo che le 4 punte della sonda sono state dispiegate all'interno dell'HCC, è stato attivato il generatore RF e guidato da un programma automatico che ha incrementato la potenza erogata finché non è stata raggiunta la temperatura target di 95°C, e in seguito tale temperatura è stata mantenuta per 8 minuti.

Per i tumori di piccole dimensioni (diametro  $\leq$  3 cm) è stata eseguita una singola ablazione. Nei tumori che oscillavano da 3.1 cm a 5 cm sono state eseguite ablazioni multiple ablazioni sovrapposte (fino a un massimo di 6) nel corso di un numero di introduzioni compreso tra 1 e 3, usando una tecnica pull-back. In questi casi la punta dell'ago elettrodo è stata inizialmente posizionata nel margine più profondo del tumore, e il generatore RF è stato quindi riattivato. In seguito gli elettrodi sono stati ritratti, l'ago è stato tirato indietro di circa 1.5 cm e il generatore è stato quindi riattivato.

Nel corso del trattamento RF è stata osservata un'area iperecogena intorno alla punta dell'elettrodo; tale area aumentava progressivamente fino a coprire l'intero HCC. Al termine della procedura, dopo il raffreddamento automatico del sistema RF, il generatore è stato

Aulio Orlah

39

riattivato per permettere l'ablazione dell'area lungo la traiettoria dell'ago, in modo da impedire la disseminazione del tumore.

Dall'1 Giugno 1999 all'1 Gennaio 2003, 126 pazienti sono stati sottoposti alla termoablazione RF con generatori da 150 W o 200 W associati a un apparato espandibile con nove elettrodi. Con questo dispositivo erano richieste aperture successive. L'ago è stato posto all'interno del tumore target, e dispiegato nella fase iniziale di 2 cm. Quindi il generatore RF è stato attivato e guidato da un programma automatico, che incrementa la potenza erogata finché la temperatura target non raggiunge i 105°C. A questo punto, la punta della sonda è stata dispiegata fino a 3 cm e se necessario, un passo alla volta, a 4 cm e 5 cm (massimo dispiegamento). Il tempo di mantenimento a temperatura per ciascuno stadio era variabile in base al massimo dispiegamento precedentemente stabilito. Al termine della procedura, dopo l'automatico raffreddamento del sistema RF, il generatore è stato riattivato per ablare la traiettoria dell'ago. La procedura è stata effettuata sotto anestesia locale. Dopo l'ablazione RF il paziente è stato tenuto sotto stretta osservazione medica e valutato nuovamente con ecografia dopo 1-2 ore dalla procedura dall'operatore che aveva eseguito l'ablazione RF, allo scopo di rilevare ogni possibile sanguinamento. Tutti i pazienti sono rimasti in ospedale durante la notte. Ogni effetto collaterale è stato valutato e registrato. Si sono definite complicanze maggiori quelle che, non trattate, potevano minacciare la vita del paziente, condurre a una notevole morbilità o inabilità, o rendere necessario il ricovero in ospedale o un prolungamento significativo della degenza. Tutte le altre possibili complicanze sono state considerate come minori.

## 2.2.2 **Valutazione post-trattamento e follow-up**

L'efficacia locale dell'ablazione RF è stata valutata mediante TC spirale eseguita un mese dopo il trattamento. Da Giugno 1996 a Luglio 2001 le immagini sono state ottenute con un'unità HiSpeed con una fila di detettori, collimazione 5mm, intervalli di ricostruzione di 5mm, pitch di 1, 120 kV e 200 – 250 mAs. A partire da Agosto 2001 a Gennaio 2003 è stato utilizzato uno scanner LightSpeed Plus (GE Medical System, Milwaukee, Wis), con 4 file di detettori, collimazione 4x2.5mm, intervallo di ricostruzione di 5mm, pitch di 3,222 – 300 mAs. Una volta ottenuta la scansione senza contrasto, sono stati iniettati endovena 100-140 ml di mezzo di contrasto iodato a una velocità di 3-5ml/sec. Per la fase arteriosa, l'intervallo di

Alio Orlandi

tempo tra inizio della somministrazione del mezzo di contrasto e l'acquisizione spirale stata di 25-30 secondi. Per la fase portale l'intervallo di tempo tra la somministrazione del mezzo di contrasto e l'acquisizione TC è stata di 75-80 secondi. Per l'acquisizione ritardata, il ritardo tra la somministrazione del mezzo di contrasto e l'acquisizione elicoidale è stata di 180 secondi. L'ipoattenuazione e la mancanza dell'enhancement delle aree sia in fase arteriosa che in fase portale venosa sono stati considerati segni della completa ablazione del tumore. Al contrario, ogni porzione dell'HCC trattato che mostrava persistenza dell'enhancement intranodulare è stata considerata tessuto neoplastico vitale residuo. In caso di ablazione parziale è stata programmata una seconda seduta di trattamento RF.

Se tessuto neoplastico vitale residuo persisteva anche dopo la seconda ablazione il tumore veniva considerato non responso all'ablazione RF, e veniva programmato un ulteriore trattamento con chemioembolizzazione arteriosa segmentale trans catetere.

Il tasso primario di efficacia su base tumor-by-tumor è stato definito come la percentuale dei tumori che sono stati eradicati con successo, come mostrato dalla TC post-trattamento, in seguito alla prima o alla seconda procedura di ablazione. Il tasso primario di efficacia su base patient-by-patient è stato definito come la percentuale dei pazienti che sono stati trattati con successo, come mostrato dalla TC post trattamento, di seguito sono riportate le immagini prepost trattamento.

Alio Orlahi

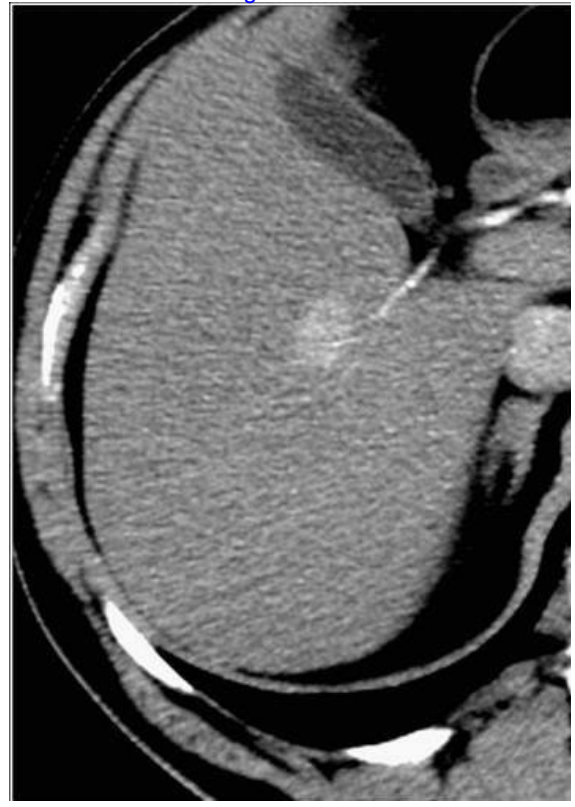

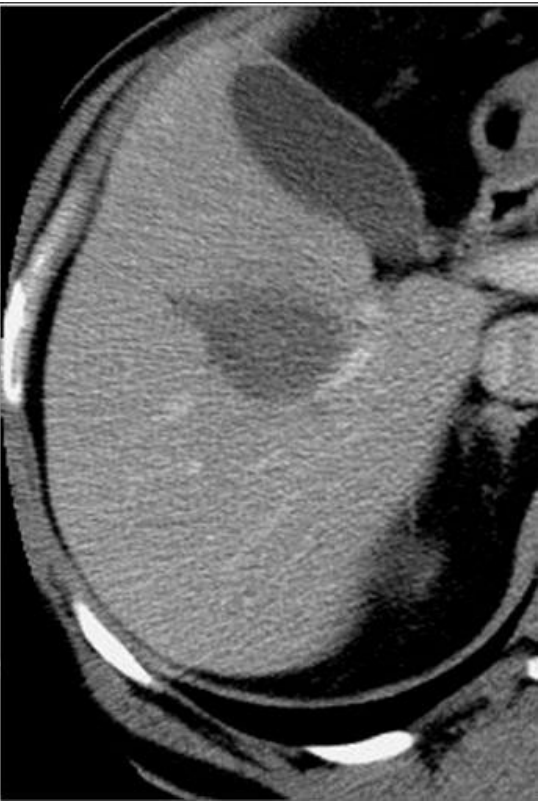

**Fig. 2.1: Immagine TC HCC pre-trattamento Fig. 2.2: Immagine TC post-trattamento**

La durata del follow-up è stata considerata a partire dall'inizio del trattamento per tutti i 206 pazienti arruolati nello studio. Il periodo di follow-up è oscillato da 3 a 78 mesi (media 24 mesi  $\pm$  21). In particolare, 119 pazienti sono stati seguito per un anno, 100 per 2 anni, 62 per 3 anni, 33 per 4 anni e 20 per 5 anni. Il protocollo di follow-up ha previsto il dosaggio dell'1 fetoproteina, lo studio ecografico effettuato a intervalli di 3 mesi e studi di TC spirale eseguiti a intervalli di 6 mesi.

I pazienti sono stati tenuti sotto controllo per quanto riguarda la ripresa del tumore trattato (per esempio, progressione locale del tumore), e per l'insorgenza di nuovi tumori HCC. I tumori che hanno mostrato progressione locale e i nuovi tumori insorti nel corso del follow-up sono stati trattati con ablazione RF se i pazienti continuavano ad averne i requisiti. Nel caso si sviluppasse un tumore multicentrico, i pazienti sono stati sottoposti a chemioembolizzazione arteriosa trans catetere o indirizzati al migliore trattamento palliativo a seconda della

Aulio Orlandi

complicanza del tumorale, del grado della funzione epatica e, soprattutto, delle condizioni cliniche.

## 2.2.3 **Analisi Statistica**

Tutti i 206 pazienti coinvolti nello studio sonoo stati inclusi nell'analisi intention-to-treat della sopravvivenza. Le differenze fra i gruppi adatti e quelli non adatti per le caratteristiche di base sono state analizzate per mezzo del test Wilcoxon rank sum per quanto riguarda le variabili quantitative, e mediante il test esatto di Ficher per le variabili qualitative. La stima delle probabilità di sopravvivenza è stata ottenuta con il metodo di Kaplan-Meier. Per i tassi di sopravvivenza si è considerato il periodo compreso dall'inizio del trattamento al primo followup ecografico, all'ultima TC o alla morte. Per i tassi di recidiva si è considerato il periodo di tempo compreso dall'inizio del trattamento all'ultimo follow-Up ecografico, o alla TC spirale che ha evidenziato o la progressione locale del tumore o la nascita di un nuovo tumore HCC. Le differenze tra le curve di sopravvivenza sono state valutate mediante il test logrank. Le differenze di p inferiore a 0,05 sono state considerate statisticamente significative.

#### 2.3 **Risultati**

La TC spirale ha mostrato il raggiungimento della completa ablazione del tumore un mese dopo il trattamento in 199 (83%) dei 240 tumori HCC, in 149 pazienti (80%) dei 187 che sono stati sottoposti alla termoablazione RF.

In 40 dei 41 tumori (in 37 dei 38 pazienti) con un solo tumore residuo vitale è stata eseguita una seconda procedura di trattamento. Un solo paziente con un tumore unico che mostrava risposta incompleta non è stato trattato una seconda volta a causa del peggioramento dello stato coagulativo. Dopo il secondo intervento persisteva tessuto neoplastico vitale in 17 dei 40 tumori, in 17 dei 37 pazienti. In conseguenza di ciò il tasso di efficacia primaria era del 92% (222 di 240), su base tumor-by-tumor, e del 90% (169 su 187) su base patient-by-patient. I 18 pazienti nei quali il trattamento primario è fallito sono stati sottoposti a chemioembolizzazione arteriosa percutanea trans catetere. Non è stato osservato nessun caso di morte correlata alla procedura. Complicanze maggiori sono state osservate in 3 (2%) dei

Alio Orlahi

187 pazienti. Due delle tre complicanze maggiori si sono verificate in fase periprocedurale e sono consistite in sanguinamento intraperitoneale, che ha richiesto embolizzazione arteriosa (n  $=$  1) o trasfusione ematica (n  $=$  1). Il trattamento ha avuto successo in entrambi i pazienti. L'unica complicanza maggiore tardiva è stata l'insemenzamento tumorale lungo la traiettoria dell'ago. L'insemenzamento è stato rilevato al follow-Up di 6 mesi mediante TC spirale come una massa di 3cm che coinvolgeva la parete toracica. Nonostante che la massa sia stata escissa chirurgicamente si sono sviluppate lesioni epatiche multifocali.

Complicanze minori sono state osservate in 9 (5%) dei 187 pazienti e comprendevano versamento pleurico asintomatico ( $n = 3$ ), sanguinamento intraperitoneale autolimitantesi ( $n =$ 2), shunt artero-portale asintomatico (n = 2), ematoma sub capsulare (n = 1), ustione cutanea  $(n = 1)$ .

#### 2.3.1 **Analisi della sopravvivenza**

AL termine dello studio, 145 dei 206 pazienti erano viventi, mentre 61 dei 206 erano deceduti. La causa della morte è stata lo sviluppo di insufficienza epatica con progressione del tumore  $(n = 28)$ , insufficienza epatica in assenza di progressione tumorale  $(n = 19)$  e sanguinamento delle varici (n = 5). Nove pazienti sono morti per cause non correlate al fegato. Nell'analisi intention-to-treat, che include tutti i 206 pazienti coinvolti nello studio, i tassi di sopravvivenza globale sono stati rispettivamente il 97% a 1 anno, 89% a 2 anni, 67% a 3 anni, 52% a 4 anni e 41% a 5 anni. La sopravvivenza media è stata di 49 mesi. I tassi di sopravvivenza totale nei 187 pazienti che hanno realmente ricevuto l'ablazione RF sono stati del 97% a 1 anno, 89% a 2 anni, 71% a 3 anni, 57% a 4 anni e 48% a 5 anni. La sopravvivenza media è stata di 57 mesi.

La differenza tra la curva di sopravvivenza ottenuta nell'analisi intention-to-treat e quella dei pazienti trattati non è stata statisticamente significativa, (p = 0,5094) di seguito è riportato il grafico.

Aulio Orlandi

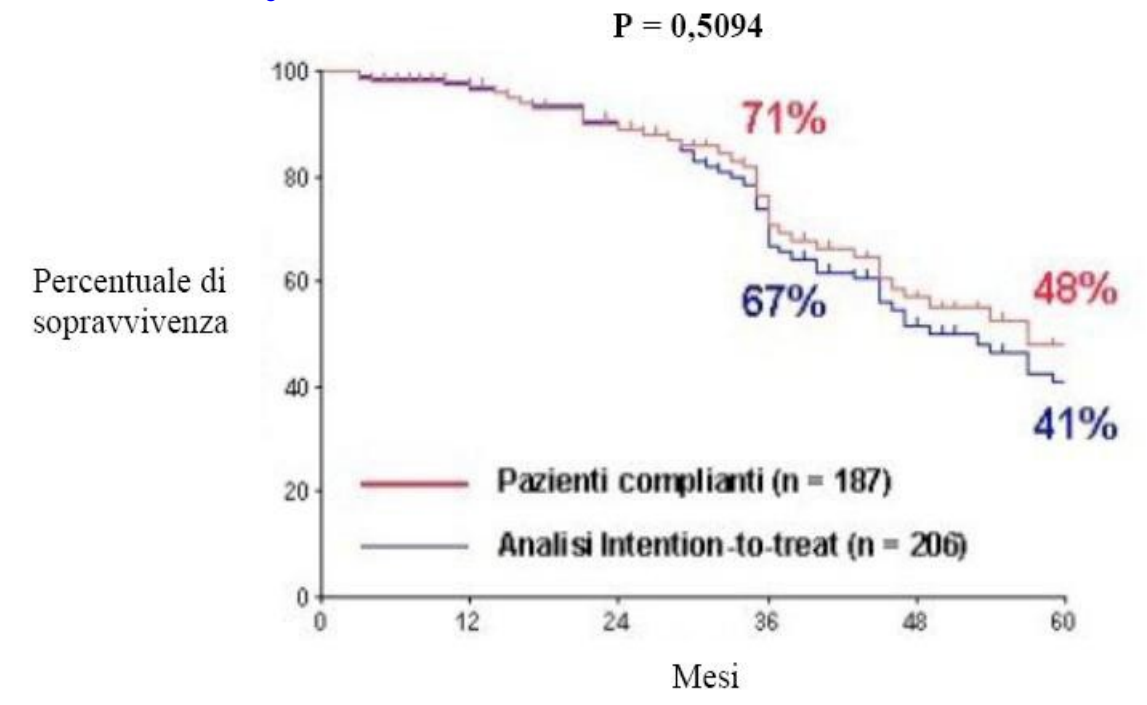

**Fig. 2.3: Sopravvivenza dei pazienti con cirrosi epatica e HCC in stadio precoce in cui l'ablazione RF è stata eseguita come unico trattamento in prima linea del tumore. La differenza tra la curva di sopravvivenza ottenuta nell'analisi intention-to-treat e la curva di sopravvivenza dei pazienti trattati con RF non è statisticamente significativa (p = 0,5094). Il numero dei soggetti che sono stati seguiti nel follow-up a 1,2,3,4 e 5 anni è stato di 119,100,62,33 e 20 nell'analisi intention-to-treat; e 104,86,53,29 e 18 nell'analisi dei pazienti complianti.**

Nei pazienti che sono stati sottoposto all'ablazione RF la sopravvivenza è dipesa dalla gravità della cirrosi sottostante e dalla molteplicità del tumore. I pazienti in classe A (n = 144) hanno riportato tassi di sopravvivenza a 1,3 e 5 anni, rispettivamente del 100%, 76% e 31%, con una sopravvivenza media di 61 mesi. I pazienti in classe B ( $n = 43$ ) hanno riportato tassi di sopravvivenza a 1,3 e 5 anni, rispettivamente pari all'89%, 46% e 31%, con una sopravvivenza media di 35 mesi. La differenza tra la curva di sopravvivenza dei pazienti in classe A e quella dei pazienti in classe B è stata statisticamente significativa ( $p = 0.0006$ ), di seguito è riportato il grafico:

Alio Orlahi

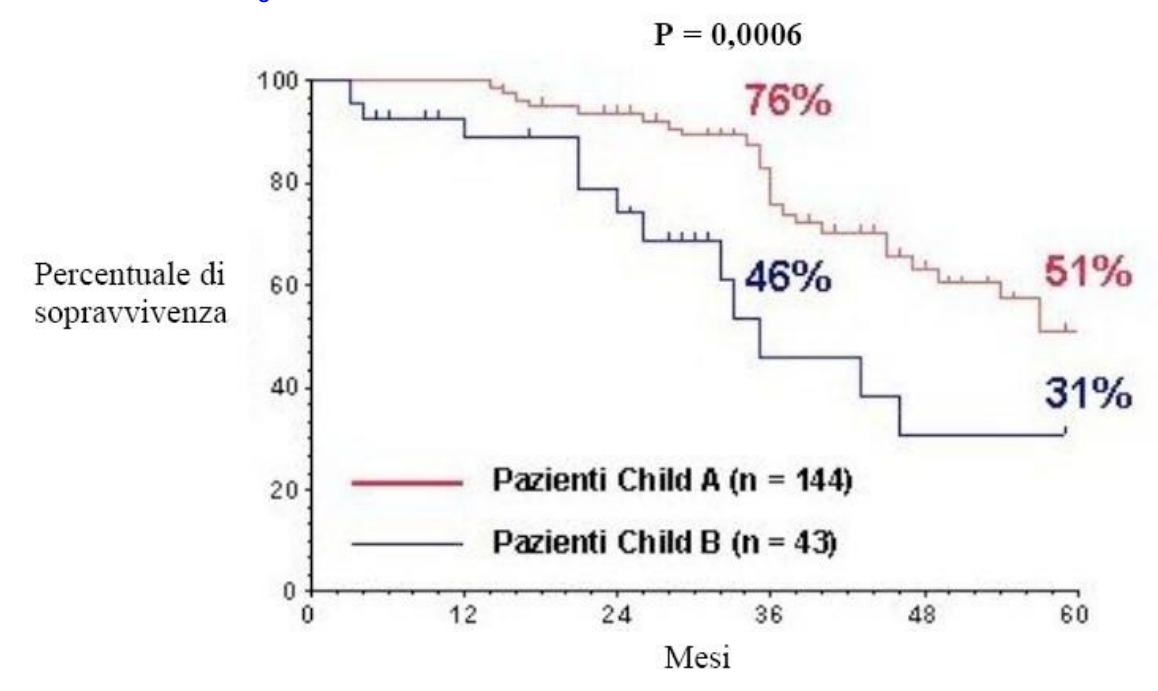

**Fig. 2.4: Sopravvivenza dei pazienti con HCC in stadio precoce trattati con ablazione RF in relazione alla gravità della cirrosi sottostante. I pazienti in classe A (n=144) hanno mostrato una sopravvivenza significativamente maggiore rispetto a quelli in classe B (n=43)**

I pazienti con un unico HCC (n=145) hanno registrato tassi di sopravvivenza a 1,3 e 5 anni, rispettivamente, dell'89%, 75% e 50%, con una sopravvivenza media di 61mesi. I pazienti con tumori multipli (n = 42) hanno registrato tassi di sopravvivenza media di 37medi. Un sottogruppo di pazienti in classe A, che avevano un singolo HCC (n=116), hanno registrato tassi di sopravvivenza a 1,3 e 5 anni, rispettivamente del 100%, 89% e 61%, con una sopravvivenza media di 65 mesi.

## 2.3.2 **Recidiva del tumore**

Nel corso del follow-up è stata osservata recidiva del tumore trattato (per esempio progressione locale del tumore) in 13 lesioni (in 10 pazienti). I tassi a 1,3, e 5 anni di progressione locale del tumore sono stati rispettivamente del 4%, 10% e 10%. Nove dei 13 tumori con progressione locale (in 7 dei 10 pazienti) sono stati sottoposti a un secondo trattamento RF e in 7 dei nove tumori (in 6 dei 7 pazienti) la TC spirale eseguita a un mese dalla procedura, ha mostrato il raggiungimento della completa ablazione. I 4 pazienti nei quali

Alio Orla

è fallito anche il secondo trattamento sono stati sottoposti a chemioembolizzazione segmentale arteriosa trans catetere. In 93 dei 187 pazienti si sono manifestati nuovi tumori HCC. I tassi di recidiva con nuovi tumori a 1,3 e 5 anni sono stati, rispettivamente, del 14%, 49% e 81%. I tassi di recidiva globale sono stati del 18% e un anno, 37% a 2 anni, 55% a 3 anni, 71% a 4 anni e 83% a 5 anni.

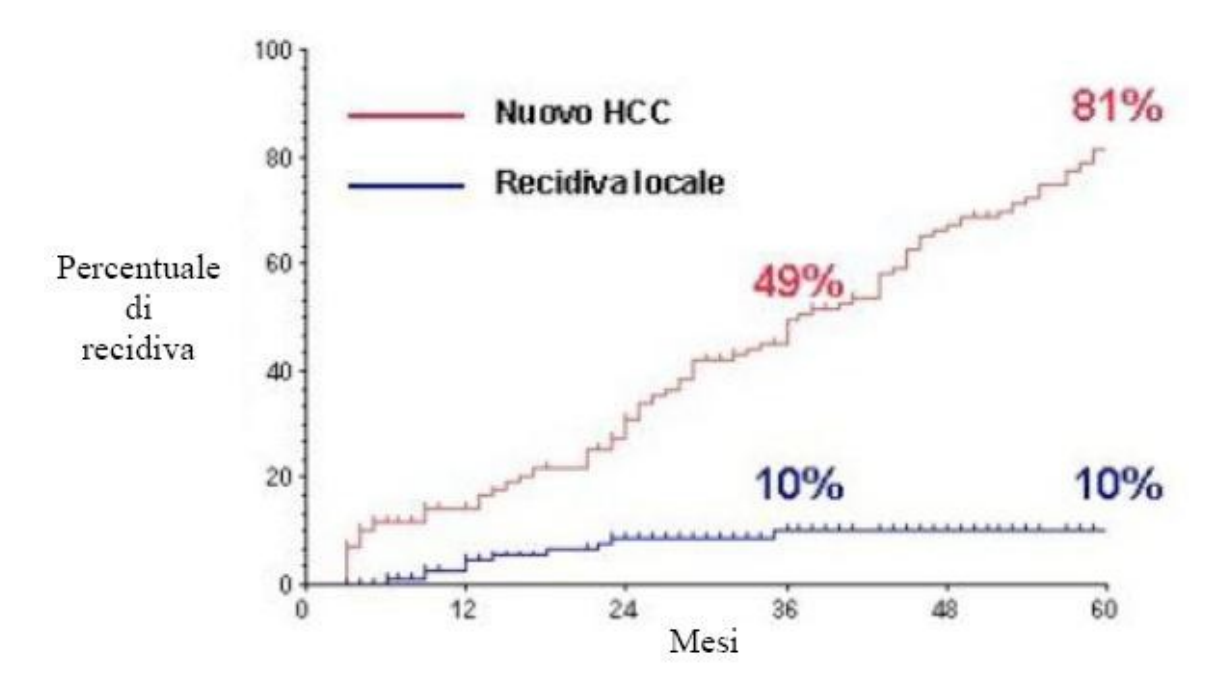

**Fig. 2.5: Recidiva di tumore in pazienti con HCC in stadio precoce che hanno ricevuto l'ablazione RF. I tassi di recidiva tra tumori trattati (per esempio, progressione locale del tumore) sono stati del 4% a un anno, 10% a 3 anni, e 10% a 5 anni. I tassi di recidiva con tumori de novo sono stati del 14% a 1 anno, 49% a 3 anni e 81% a 5 anni.**

Alio Orlah

# **Capitolo 3**

## **Le Apparechiature per la termoablazione RF**

## 3.1 **Generalità del sistema**

Le apparecchiature che vengono utilizzate per i trattamenti di termoablazione RF si possono dividere in due categorie [3.1]:

- 1) Apparati lettromedicali necessari per l'operazione e per monitorare i parametri vitali del paziente che possono essere riassunti in:
	- Elettrocardiografo;
	- Pompa peristaltica per anestesia;
	- Dispositivo di imaging quale TAC o RM;
- 2) Apparati elettromedicali per termoablazione che possono essere riassunti in:
	- Generatore RF;
	- Pompa di infusione;
	- Ago elettrodo;
	- Piastre adesive per la richiusura del circuito;

Il più sofisticato dei quattro elementi costitutivi il sistema è sicuramente il generatore RF all'interno del quale è presente il generatore di radiofrequenza e la centralina elettronica di controllo. Analizzando il solo generatore RF, questo può essere caratterizzato attraverso due parametri fondamentali riguardanti in particolare la frequenza del segnale RF e la potenza massima che il sistema è in grado di erogare a tale frequenza. In commercio è possibile trovare generatori in grado di generare un segnale ad una frequenza compresa tra i 375-500 kHz, per quanto riguarda la potenza, è possibile trovare dispositivi capaci di erogare una potenza massima che va dai 50 W fino a potenze massime di 250 W.

Alio Orlahi

Durante la procedura di termoablazione, è necessario tenere sotto stretta osservazione tre parametri importantissimi che sono:

- Temperatura dell'ago elettrodo;
- Impedenza del circuito;
- Potenza del segnale RF;

Di particolare interesse è l'impedenza del circuito, misurata tra l'ago elettrodo e piastre di riferimento, poiché essa è funzione della temperatura e dello stato del tessuto; durante il processo di ablazione il tessuto adiacente all'ago si riscalda e tende a disidratarsi (perde liquido), ciò comporta un aumento dell'impedenza. Il massimo aumento si ha in corrispondenza della carbonizzazione del tessuto, ovvero per valori di temperatura sulla superficie dell'ago superiori a 100°C. Da questo si capisce l'importanza di questo parametro poiché permette all'operatore di capire cosa sta accadendo al tessuto in modo da poter agire tempestivamente sul generatore RF andando, ad esempio, a regolare la potenza del segnale.

Da un punto di vista software invece è possibile affermare che tutti i generatori RF in commercio ormai sono dotati di programmi di controllo molto evoluti. Basti pensare che è sufficiente definire uno o più target, in base alla tipologia del dispositivo, per automatizzare completamente la procedura di ablazione. In queste circostanze il generatore opera fino al raggiungimento dei target prefissati. Dal pannello di controllo l'utente può scegliere due modalità:

- Trattamento automatico;
- Trattamento manuale.

Nei prossimi paragrafi verranno descritti più in dettaglio i dispositivi del kit di termoablazione.

## 3.1.1 **Il generatore RF**

E' stato già discusso il funzionamento a grandi linee di un generatore RF per termoablazione. In questo paragrafo verranno analizzate alcune delle funzioni automatiche più importanti che

Alio Orlandi

49

il software mette a disposizione dell'utente. In particolare viene descritto il generatore RF della RITA Medical Systems modello 1500x (Figura 3.1 e figura 3.2).

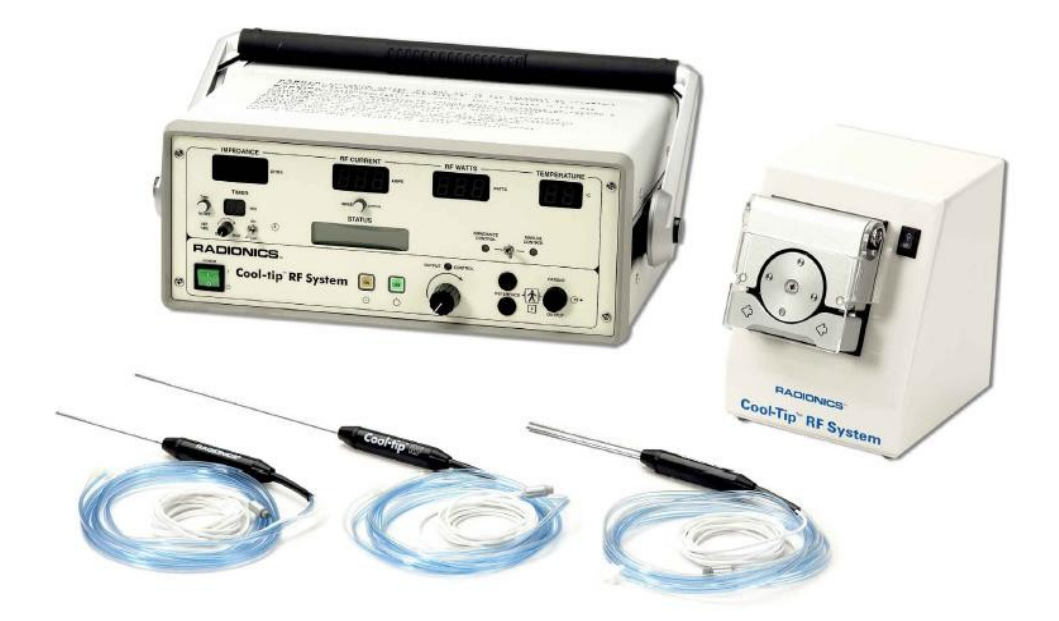

**Fig. 3.1: Generatore Radionics Modello Cool Tip RF System con pompa di infusione e varie tipologie di aghi elettrodo**

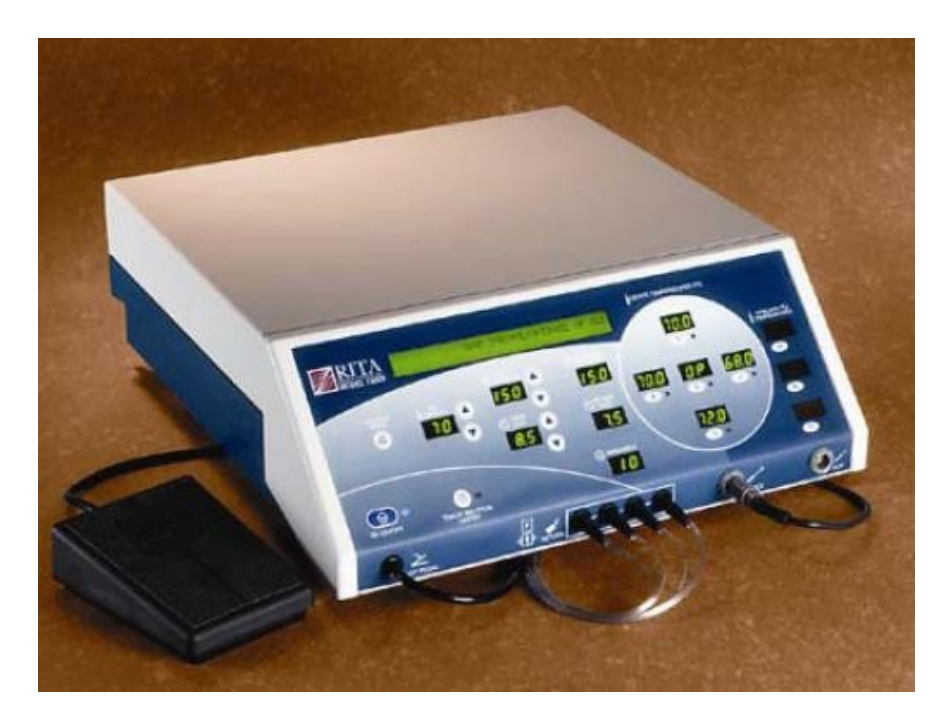

**Fig. 3.2: Generatore RITA Medical Systems modello 1500X con pedale pneumatico**

Alio Orlah

I componenti principali del sistema RITA sono:

- Generatore RF modello 1500X;
- Ago elettrodo monouso, con aghi dispiegabili di tipo Array dotato di una termocoppia per la misura della temperatura;
- Elettrodi di dispersione: fornisce il percorso di ritorno dell'energia in radiofrequenza applicata dal generatore;
- Pedale pneumatico usato per variare l'energia a radiofrequenza e per avviare e fermare l'infusione di liquido nel caso si utilizzi una pompa per il raffreddamento dell'elettrodo;
- Pompa di infusione che permette l'iniezione di una soluzione salina durante il trattamento potenziandone gli effetti andando a diminuire l'impedenza del circuito;

Questo generatore può raggiungere una potenza massima pari a 250 W e la frequenza operativa del segnale pari a 460 kHz. Sul pannello frontale sono presenti molti display necessari per la visualizzazione di diversi parametri quali: temperatura, potenza, tempo, potenza istantanea del segnale, tempo di permanenza del segnale RF, efficienza, temperatura per tutti i dispositivi e centro messaggi. Anche la disponibilità di porte è notevole, dividendole in due macrogruppi, possiamo individuare:

- Porte Frontali: Porta per pedale, per piastre di riferimento, per aghi elettrodi e la porta AUX per i collegamento di thermopads;
- Porte Posteriori: Porta RS232 per la connessione dei dispositivi per inviare/ricevere dati, (per esempio la pompa di infusione, Personal computer), porta di alimentazione e porta per la connessione a massa;

Aulio Orlandi

Nel funzionamento automatico, la potenza del segnale viene fatta variare in base ai valori di impedenza di tessuto come già accennato precedentemente. Questo permette di individuare nell'impedenza un coefficiente in grado di dare precise indicazioni all'utente di come portare avanti la procedura di termoablazione RF [3.2].

Il modello 1500X è uno dei generatori RF più completi in commercio. Di seguito verranno riportate alcune delle caratteristiche (le più importanti) del software di controllo automatico. In particolare andiamo ad individuare: Il controllo automatico della temperatura (ATC), il controllo automatico dell'infusione della soluzione salina e il controllo automatico della potenza da fornire.

Controllo automatico della temperatura (ATC): utilizzando questa opzione il generatore RF varia la potenza del segnale in base al valore di temperatura misurato dalla termocoppia sull'ago elettrodo. Le tipologie di ATC sono tre in particolare:

- ATC medio: in questa condizione il dispositivo sceglie la potenza del segnale RF in base alla media di tutte le temperature misurate dalle termocoppie selezionate. Tale tecnica risulta molto efficace quando è necessario mantenere una certa regione a un valore di temperatura precedentemente impostata.
- ATC sul valore massimo: in questa condizione il dispositivo sceglie la potenza del segnale RF in base al valore massimo di temperatura misurata da una delle termocoppie selezionate. Questa modalità è molto utile quando l'utente vuole mantenere la temperatura nell'area di ablazione inferiore a un valore massimo precedentemente impostato.
- ATC sul valore minimo di temperatura: in questa condizione il dispositivo sceglie la potenza del segnale RF in base al valore minimo di temperatura misurata da una delle termocoppie selezionate.

Alio Orla

Questa modalità è molto utile quando l'utente vuole mantenere la temperatura nell'area di ablazione superiore a un valore minimo precedentemente impostato.

Controllo automatico dell'infusione della soluzione salina: questa modalità è utilizzata quando si utilizzano particolari aghi elettrodi aventi dei micro canali per il passaggio del liquido. Il flusso della soluzione è controllato elettronicamente in base al valore medio di temperatura calcolato a partire dalle misure di tutte le termocoppie selezionate. Lavorando con questa modalità, il software fissa l'obiettivo di temperatura da raggiungere a 105°C per un tempo di 15 minuti anche se l'utente può modificare questa impostazione a piacimento. Nella modalità manuale è necessario definire tutti i parametri poiché il sistema non fornisce un modello prestabilito. La modalità di infusione automatica viene utilizzata in casi particolari di termoablazione.

Controllo automatico della potenza da fornire: In questo caso il sistema sceglie il valore di potenza più adeguato e lo mantiene per la durata del trattamento. Le temperature misurate dalle termocoppie vengono visualizzate sui display ma non possono essere modificate e non vengono utilizzate come parametri per il controllo della potenza. Questa modalità di funzionamento è utile quando l'utente vuole mantenere costante il valore della potenza per tutta la durata della procedura. Nel caso si utilizzasse la procedura manuale, allora la potenza può essere regolata in maniera opportuna per raggiungere i valori di temperatura prefissati.

## 3.1.2 **La pompa di infusione**

La pompa di infusione è un accessorio di completamento del sistema di termoablazione RF, normalmente sempre utilizzato, risulta comunque non fondamentale [3.3]. Questo apparato consente l'iniezione controllata di una soluzione fisiologica all'interno dell'ago elettrodo per il

Alio Orlahi

raffreddamento della superficie metallica e in certi casi l'iniezione della soluzione direttamente nel tessuto (reidratare-diminuire l'impedenza del tessuto). Anche la pompa di infusione possiede una centralina elettronica di controllo che dialoga istante per istante con la centralina del generatore RF consentendole di variare il flusso della soluzione durante il trattamento di termoablazione in base alle necessità. Il collegamento avviene per mezzo di un'interfaccia seriale RS232, o in certi casi, attraverso un connettore proprietario. I vantaggi nell'uso della pompa di infusione riguardano la possibilità di aumentare la regione di necrosi coagulativa grazie alla possibilità di aumentare la potenza del segnale RF senza che la superficie dell'ago si porti a valori di temperatura che portino il tessuto alla carbonizzazione. Di solito la temperatura media a cui si porta l'ago elettrodo, con l'ausilio della pompa, è di 16- 25°C con soluzione fisiologica a ~4°C.

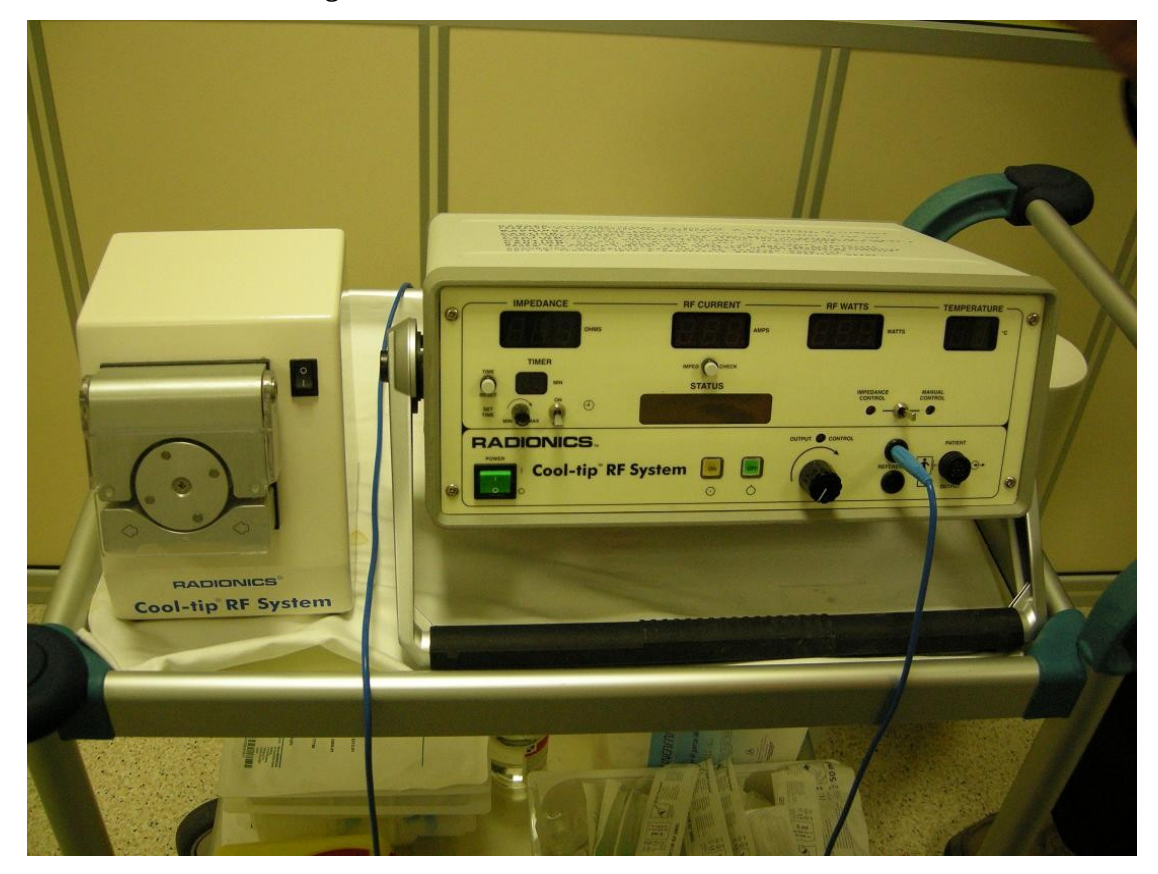

**Fig. 3.3: Pompa di infusione e generatore RF Radionics utilizzati nella termoablazione RF**

### 3.1.3 **Gli aghi a radiofrequenza**

Aulio Orlah

La riuscita di un trattamento di ablazione è sicuramente legata alla scelta oculata della tipologia di ago da utilizzare, da questa affermazione si capisce come l'ago rivesta un ruolo di primaria importanza.

L'ago, infatti, è lo strumento che viene inserito nella lesione tumorale e che permette il passaggio della corrente del segnale RF nel tessuto. Molti studi hanno dimostrato che le dimensioni e la forma delle necrosi siano fortemente influenzate dalle caratteristiche dell'ago elettrodo quali: tipo e forma.

In commercio è possibile trovare una grande varietà di aghi diversi nelle forme e nelle caratteristiche, principalmente è possibile dividerli in tre macrocategorie quali:

- Aghi singoli;
- Cluster;
- Aghi retrattili;

Delle precedenti macrocategorie, non è possibile pensare a una prevalenza di un tipo di ago sull'altro poiché in generale tutti si equivalgono e la prevalenza di una categoria sull'altra dipende dalla tipologia di tumore che bisogna trattare.

In tabella 3.1 si riportano le caratteristiche principali di 4 aghi appartenenti alle diverse macrocategorie [3.4].

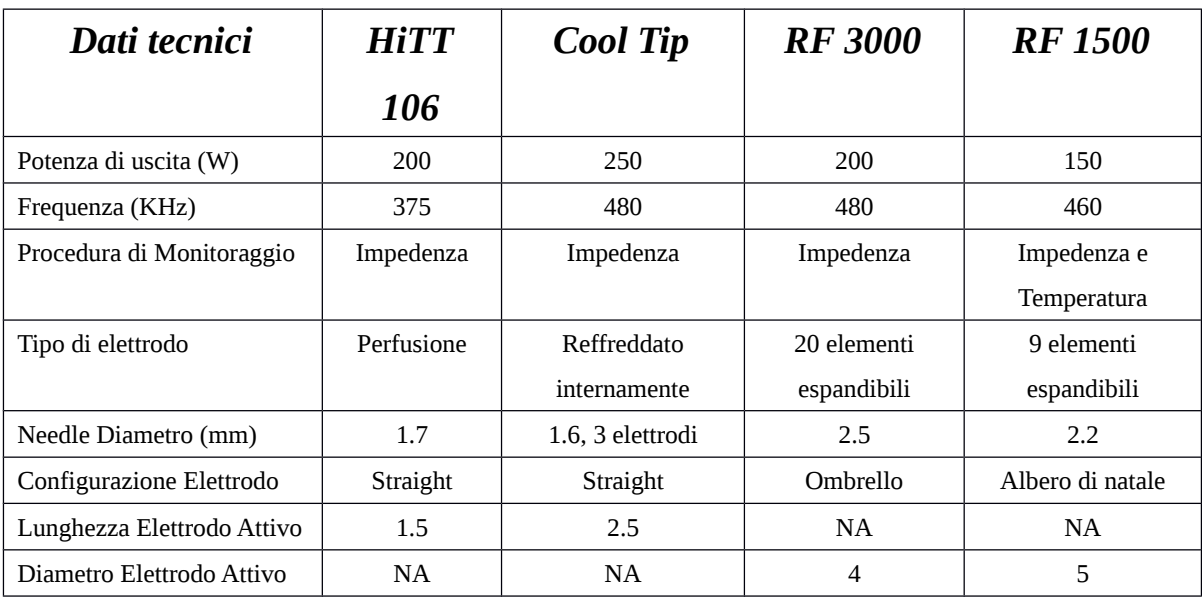

**Tabella 3.1: Caratteristiche di alcune tipologie di aghi elettrodi** 

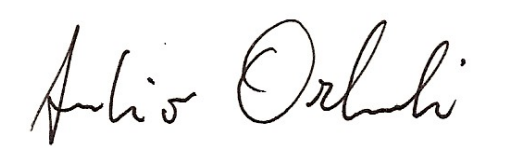

E' stato più volte affermato che la limitazione principale dei trattamenti di ablazione, in generale, è rappresentata dalle ridotte dimensioni della regione di necrosi che si è in grado di realizzare per una singola sessione di trattamento.

Basti pensare, ad esempio, che utilizzando un ago elettrodo RF convenzionale di 1mm di diametro, si ottiene una necrosi con un diametro di circa 1.6 cm.

Per aumentare l'area di necrosi, sono stati sperimentati diversi accorgimenti tecnici, alcuni dei quali rivolti ad aumentare la superficie radiante, con l'infissione di elettrodi multipli, l'impiego di due elettrodi con tecnica bipolare, che ha peraltro il grande svantaggio di determinare necrosi di forma ellittica, scarsamente corrispondenti alla reale forma rotondeggiante del tumore, l'impiego di aghi provvisti di uncini che fuoriescono dalla punta dell'ago all'interno del tumore, o l'impiego di elettrodo con tre aghi coassiali (Cluster) posti ai vertici di un triangolo equilatero e distanziati di 5mm l'uno dall'altro. Di seguito vengono riportate le foto di alcuni aghi elettrodi.

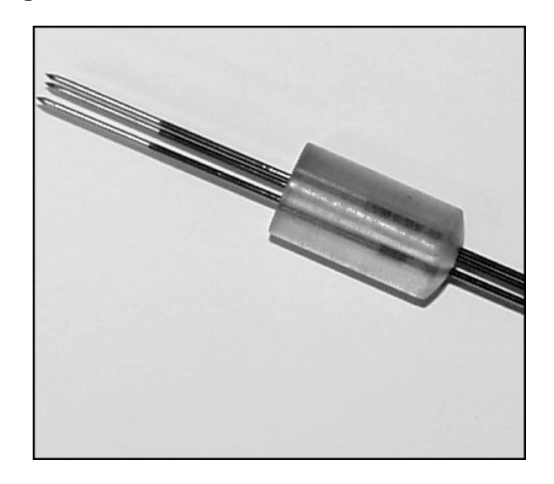

**Fig. 3.3: Cluster Cool-Tip raffreddato internamente**

Alio Orlandi

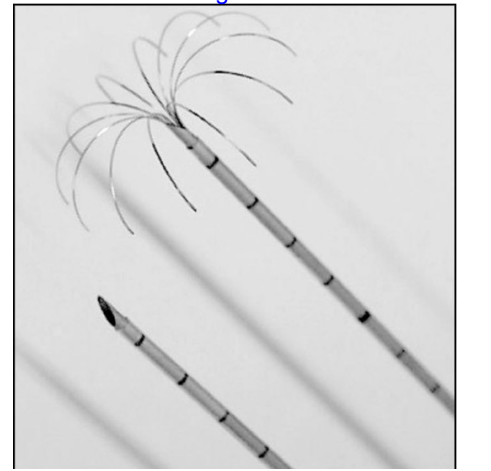

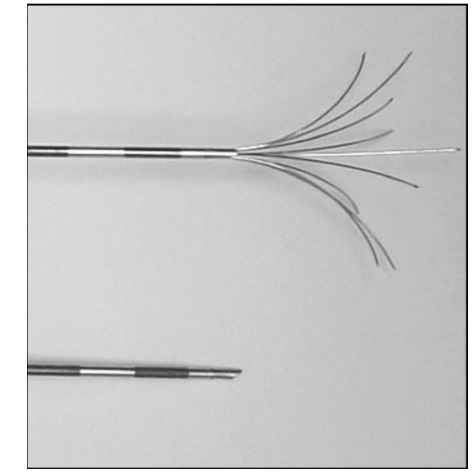

**Fig. 3.4: RF 3000 Ago espandibile a 12 elementi Fig. 3.5: RF 1500 Ago espandibile a 9**

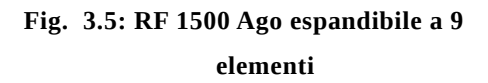

Grazie all'utilizzo di questi elettrodi si è riuscito a realizzare necrosi con diametri fino a 5cm. Altra tecnica molto studiata, che permette l'aumento della conducibilità elettrica e termica del tessuto è quella di utilizzare aghi che iniettino una soluzione fisiologica all'interno del tumore durante il trattamento. In questi casi si è riusciti a raggiungere diametri di necrosi superiori a 5.5 cm (nel caso di Cluster) e superiore ai 3.5 cm (nel caso di ago singolo), tuttavia il problema risulta sempre essere quello di determinare un focolaio di necrosi di forma fortemente irregolare e di estensione difficile da prevedere.

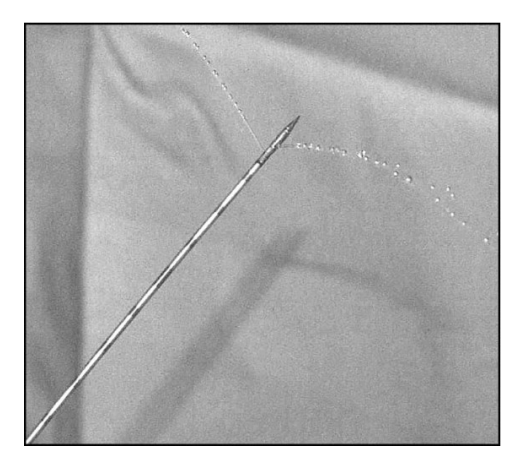

**Fig. 3.6: Ago elettrodo Hitt 106. Dettaglio della soluzione salina che esce dalla punta.**

Una variante di questa tecnica è rappresentata dall'impiego di aghi provvisti di un sistema di raffreddamento con soluzione fisiologica a 0°C, che scorre in canalicoli coassiali interni

Alio Orlahi

57

all'ago elettrodo stesso evitando l'iniezione nel tessuto. In questo caso, si perde il vantaggio dell'aumento di conducibilità elettrica e termica del tessuto, ma è possibile utilizzare l'ago con potenze maggiori (la temperatura dell'ago si mantiene a circa 16-25°C) evitando il fenomeno della carbonizzazione, inoltre la forma della necrosi creata è rotondeggiante.

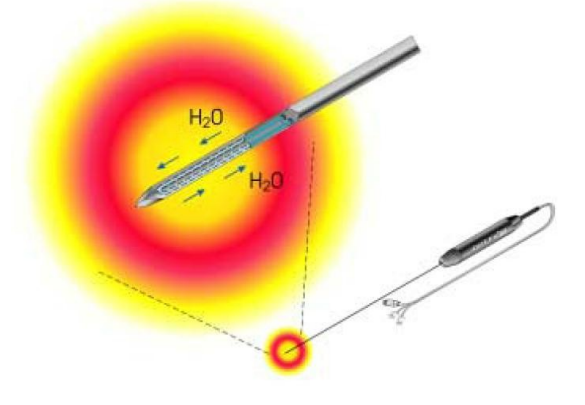

**Fig. 3.7: Ago elettrodo con canali interni per il passaggio della soluzione refrigerante**

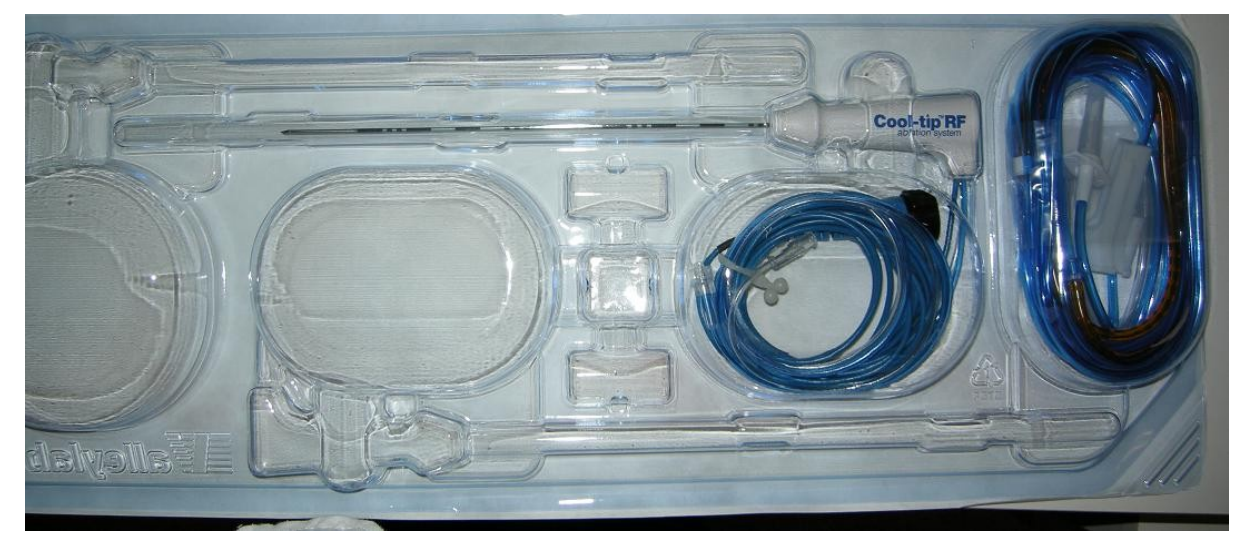

**Fig. 3.8: Set per ago elettrodo singolo Cool-Tip RF utilizzato nella termoablazione RF**

## 3.1.4 **Le piastre di riferimento**

Le piastre di riferimento vengono utilizzate per permettere alla corrente di richiudersi attraverso il tessuto del corpo. Anche questi componenti hanno un ruolo di primaria importanza nei trattamenti di ablazione RF.

La loro posizione, poiché da essa dipende la lunghezza del circuito, influisce direttamente sull'impedenza e di conseguenza sull'intensità di corrente che circola nei tessuti del corpo. Per

Alio Orlandi

58

questo motivo è possibile affermare che le dimensioni della regione di coagulazione necrotica, che si riesce a creare per una singola seduta di trattamento, viene fortemente influenzata dalla loro posizione.

Le piastre di riferimento sono realizzate con un sottile foglio di materiale metallico, collocato sul tessuto attraverso particolari adesivi, la posizione delle piastre (ormai standardizzata) varia in base alla zona che bisogna trattare e vengono riportate sui manuali del generatore RF [3.4].

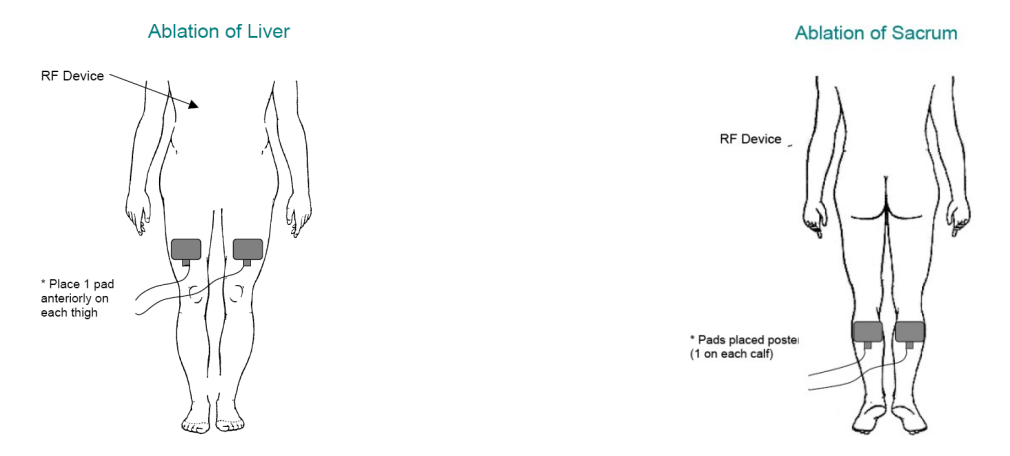

**Fig. 3.9: Posizione degli elettrodi in funzione del tipo di ablazione**

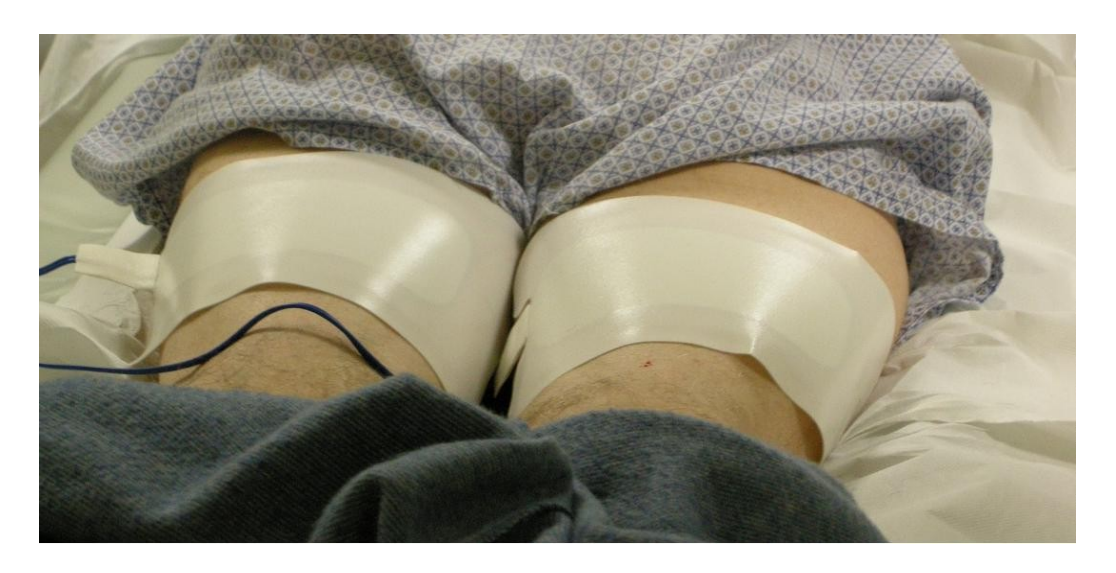

**Fig. 3.10: Piastre collocate sulle cosce del paziente durante il trattamento di termoablazione RF** 

Alio Orlah

# **Capitolo 4**

## **L'analisi elettromagnetica**

## **4.1 La Finite Integration Technique (FIT)**

Il metodo Finite Integration Technique (FIT) [4.1] permette una discretizzazione delle equazioni di Maxwell nella loro forma integrale [4.2-4.3].

Come ogni tecnica numerica discreta permette di passare dallo studio di un campo elettromagnetico in un dominio aperto allo studio dello stesso in un dominio chiuso che è stato indicato come  $\Omega \in \mathbb{R}^3$  e contiene la regione di interesse.

Il passo successivo consiste nella decomposizione del dominio computazionale  $\Omega$  in un numero finito di "simplicial cells"  $V_i$ , di tipo cubico.

La condizione necessaria da rispettare è che le celle siano adiacenti l'una all'altra. La loro intersezione può essere vuota, un poligono bidimensionale, un segmento monodimensionale o un punto. Questa decomposizione porta a definire un insieme finito di "simplicial cells" G, che è il dominio discreto.

Partendo da questo approccio generale basato su una discretizzazione spaziale è chiaro che la tecnica FIT non è ristretta soltanto ad una griglia cartesiana tridimensionale. Possono quindi essere considerati dei reticoli, cioè meshes, ortogonali o non-ortogonali per migliorare i calcoli in determinati punti che possono risultare critici. Inoltre possono essere sviluppati anche dei reticoli di tipo "sub-gridding" per rispondere all'esigenza di un reticolo più fine in una zona critica. Occorre poi definire per ogni lato della cella una iniziale orientazione, cioè una direzione, cosicché l'unione di tutte queste celle può essere descritta come un grafo orientato (directed graph). Analogamente, ad ogni faccia delle celle è associata una direzione. Ai fini pratici, comunque, si può supporre che  $\Omega$  sia un dominio cubico e che la scomposizione di questo in celle sia dato dall'insieme G:

$$
G: = \{V_{i,j,k \in R}^{3} \mid V_{i,j,k}: = [x_i, x_{i+1}] \cdot [y_j, y_{j+1}] \cdot [z_k, z_{k+1}],
$$
  
con  $i = 1,..., I-1; j = 1,..., J-1; k = 1,..., K-1 \}$  (4.1)

Aulio Orlandi

dove i nodi (xi, yj, zk) sono individuati dalle coordinate i, j, k lungo gli assi x, y, z. Ne consegue che per un numero di punti del reticolo, o mesh-nodes,  $N_p = I \cdot J \cdot K$  si ha un numero di Tesi di dottorato in Ingegneria Biomedica, di Antonio Orlandi, discussa presso l'Università Campus Bio-Medico di Roma in data 20/03/2012. La disseminazione e la riproduzione di questo documento sono consentite per scopi di didattica e ricerca, a condizione che ne venga citata la fonte

celle pari a  $(I-1)·(J-1)·(K-1)$ .

Avendo discretizzato quindi il campo elettromagnetico in un numero finito di celle, la successiva trattazione della FIT può essere ristretta ad una singola cella  $V<sub>n</sub>$ .

Quindi considerando la legge di Faraday:

$$
\oint_{\partial A} \vec{E}(\vec{r},t) \cdot d\vec{s} = -\iint_{A} \frac{\partial}{\partial t} \vec{B}(\vec{r},t) \cdot d\vec{A}
$$
\n
$$
\forall A \in \mathbb{R}^3,
$$
\n(4.2)

rappresentiamo una cella elementare:

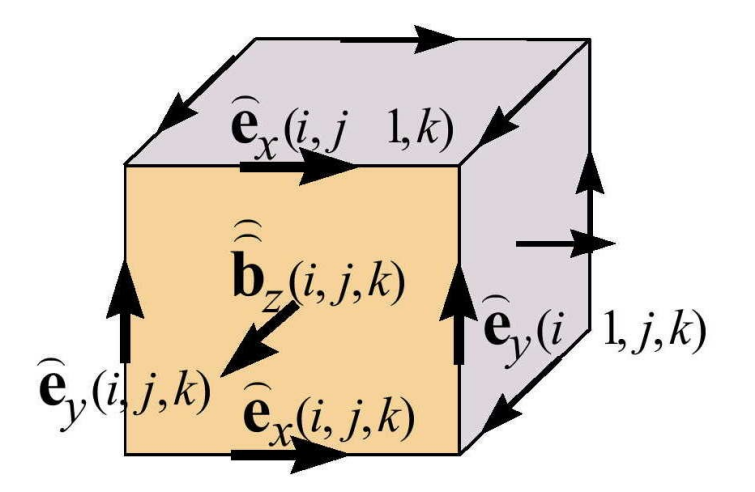

**Fig. 4.1: Una cella Vi,j,k-1 dell'insieme G con la disposizione delle tensioni** *e* **sui lati orientati e dei flussi magnetici** *b* Ļμ **sulle facce anch'esse orientate**

E' possibile calcolare la differenza di potenziale lungo il lato della faccia  $A_z(i,j,k)$ .

$$
\stackrel{[}{e}_{x}(i, j, k) + \stackrel{[}{e}_{y}(i+1, j, k)) - \stackrel{[}{e}_{x}(i, j, +1, k)) - \stackrel{[}{e}_{y}(i, j, k)) = -\frac{d}{dt} \stackrel{[1]}{b}_{z}(i, j, k),
$$
\n
$$
\stackrel{[X_{i+1}, Y_{j}, Z_{k})}{\text{dove il valore scalare}} \rightarrow
$$
\n(4.3)

61

dove il valore scalare

Alio Orlah

$$
\overset{\text{\rm te}}{b}(i,j,k) = \underset{A_{\!\scriptscriptstyle{Z}(i,j,k)}}\int\!\!B\!\cdot\!dA
$$

Analogamente il valore scalare

b è il flusso attraverso la faccia  $A_z$  (i,j,k), cioè il valore dell'integrale della densità di campo magnetico sulla superficie  $A_z(i, j, k)$ .

Si può osservare che l'orientamento dei lati delle celle influirà sul segno della (4.3).

La formulazione integrale della legge di Faraday è valida per ognuna delle singole facce A(i, j, k) di G e l'approccio seguito nella (4.3) può estendersi anche ad una qualsiasi regione A data dall'unione di tutte le facce A(i, j, k). Ciò giustifica il fatto che nella FIT si sia discretizzato il dominio di calcolo con un insieme finito di celle G.

E' possibile raggruppare in vettori colonne le tensioni  $e^{i\phi(i, j, k)}$  ed i flussi  $b^{(i, j, k)}$ μ lungo le tre direzioni x,y,z, ottenendo due vettori:

$$
e^{j} = \begin{pmatrix} \mathbb{I} & \mathbb{I}_{z,n} & \mathbb{I}_{z,n} \\ e_{x,n} & e_{y,n} & e_{z,n} \end{pmatrix}_{n=1,\dots,N_p}^{T} \in \mathbb{R}^{3Np}
$$
(4.4)  

$$
\mathbb{I}_{b} = \begin{pmatrix} \mathbb{I}_{b,x,n} & \mathbb{I}_{b,x,n} \\ e_{y,n} & e_{y,n} & e_{z,n} \end{pmatrix}_{n=1,\dots,N_p}^{T} \in \mathbb{R}^{3Np}
$$
(4.5)

Partendo dalle equazioni derivanti dalla (4.3) valide per ogni singola faccia è possibile generalizzare a tutte le celle:

Alio Orlah

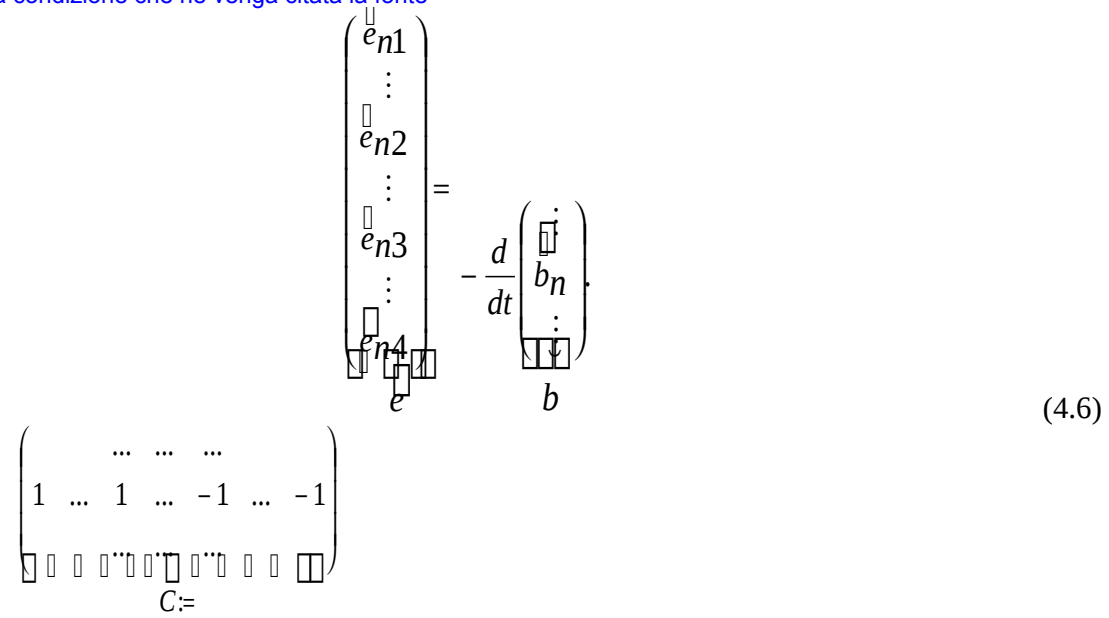

La matrice C rappresenta un operatore di "rotore discreto" sulla griglia di G e contiene solo informazioni topologiche sul rapporto di connessione tra i lati delle celle di G e il loro orientamento, per cui i coefficienti di  $C_{i,j}$  possono appartenere solo all'insieme [-1,0,1]. Applicando il teorema di Stokes al membro di sinistra della (4.7) si ottiene:

$$
\nabla \times \vec{E} = -\frac{\partial B}{\partial t} \tag{4.7}
$$

che altro non è che la forma differenziale della legge di Faraday.

Analogamente è possibile rappresentare la disposizione dei vettori che descrivono i flussi magnetici sulle sei facce della cella, partendo dalla legge di Gauss per il campo magnetico in forma integrale, che afferma la non esistenza della carica magnetica, e applicando a quest'ultima il teorema della divergenza:

$$
\iint_{\partial V} B(r,t) \cdot dA = 0 \qquad \forall \ V \in \mathbb{R}^3,
$$
\n(4.8)

$$
\nabla \cdot \mathbf{B} = 0 \tag{4.9}
$$

Alio Orlandi

E facendo riferimento alla cella  $V_{i,j,k}$  (Fig. 4.2):

Si ottiene:

$$
\mathbf{u} \quad \mathbf{b} \quad \mathbf{w} \\ \mathbf{b} \quad \mathbf{v} \quad (i, j, k) + \mathbf{b} \\ \mathbf{v} \quad (i+1, j, k) - \mathbf{b} \\ \mathbf{v} \quad (i, j, k) + \mathbf{b} \\ \mathbf{v} \quad (i, j+1, k) - \mathbf{b} \\ \mathbf{v} \quad (i, j, k+1) = 0 \tag{4.10}
$$

Generalizzando a tutte le celle:

$$
\begin{pmatrix}\n\vdots \\
\frac{1}{2}m1 \\
\frac{1}{2}m2 \\
\frac{1}{2}m3 \\
\frac{1}{2}m4\n\end{pmatrix} = 0
$$

Alis Orlan

64

(4.11)

che confrontata con la (4.9) porta a considerare la matrice S come un operatore di "divergenza discreta".

La matrice "divergenza discreta" S  $\in R^{\frac{N_p \times 3N_p}{N_p}}$  dipende solo dalla topologia come la matrice "rotore discreto" C.

La discretizzazione delle due rimanenti equazioni di Maxwell con la FIT richiede

l'introduzione di un secondo insieme di celle  $\,\widetilde{G}\,$ che è il duale di G (Fig. 4.3).

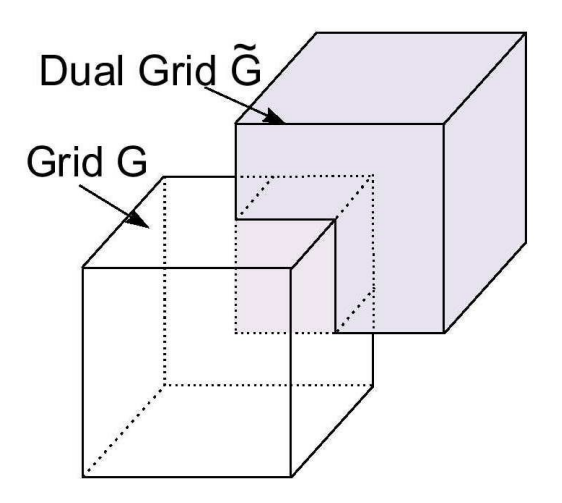

La griglia di *G* ~ viene definita prendendo come vertici delle nuove celle i centri delle celle appartenenti a G.

Per una trattazione più generale, con riferimento a celle di forma non cubica, è possibile anche prendere i baricentri delle celle di G come vertici delle nuove celle che formeranno l'insieme  $\widetilde{G}$ .

Grazie alle definizioni date esisterà un rapporto univoco tra le celle di G, ricavate da quelle di  $\widetilde{G}$ , e viceversa.

Integrando il campo magnetico H lungo i lati delle celle di *G* ~ si ottiene la forza

 $\overleftrightarrow{h_k} = \int_{\widetilde{L}_k} H \cdot ds$  $\mathbb{H}$  fulde che ha le dimensioni fisiche dell'Ampere.

Alio Orlhi

Quindi in base alla legge di Ampere:

$$
\oint_{\partial \tilde{A}} \vec{H}(r,t) \cdot d\vec{s} = \iint_{\tilde{A}} \left( \frac{\partial}{\partial t} \vec{D}(r,t) + \vec{J}(r,t) \right) dA \qquad \forall \tilde{A} \in R^3
$$
\n(4.12)

E considerando che sulle celle di  $\widetilde{G}$  le forze magnetomotrici  $\overset{\leftrightarrow}{h_k}$ L) e i vettori di J e D sono disposti analogamente a quanto già visto in figura 4.2 per i vettori di *e* e *b* ļμ sulle facce di G, allora si può scrivere l'equazione matriciale:

$$
\mathcal{L} \stackrel{\mathbb{I}}{C} = \frac{d}{dt} \stackrel{\mathbb{I}}{d} + \stackrel{\mathbb{I}}{j},\tag{4.13}
$$

Infine si può considerare la legge di Gauss per il campo elettrico:

$$
\oint D \cdot ds = \int \rho_V \cdot dv
$$
\n
$$
S \qquad \qquad (4.14)
$$

e discretizzarla sull'insieme  $\stackrel{\sim}{G}$ . L'integrazione della densità di carica all'interno di una cella  $\overrightarrow{d}$ i  $\widetilde{V}$ può essere messa in relazione con una carica discreta situata su un singolo punto di una cella di G situata dentro  $\stackrel{\sim}{V}$ . Questo porta quindi a scrivere:

$$
\widetilde{S}\overline{d} = q. \tag{4.15}
$$

In conclusione nelle equazioni matriciali ottenute per le celle di  $\widetilde{G}$ , le matrici  $\widetilde{S}$  e  $\widetilde{C}$ dipendono solo dalla topologia della mesh e quindi rappresentano gli operatori di "rotore discreto duale" e "divergenza discreta duale".

Alio Orlah

Per gli insiemi  $\{G, \tilde{G}\}$ } si possono allora scrivere tutte le equazioni matriciali ottenute, le cosiddette "Mawell-Grid-Equations" (MGE):

$$
C_e^{\parallel} = -\frac{d}{dt} \frac{\mathbb{I}^{\parallel}}{dt}, \qquad \widetilde{C}_h^{\parallel} = \frac{d}{dt} \frac{\mathbb{I}^{\parallel}}{dt} + \dot{J},
$$
\n
$$
S_b^{\parallel} = 0, \qquad \widetilde{S}_d^{\parallel} = q.
$$
\n(4.15)

I campi elettromagnetici irrotazionali in Ω possono essere rappresentati come campi-gradienti (gradient-fields) di potenziali scalari in base all lemma di Poincarè.

Questo lemma può essere utilizzato per le tensioni sui lati delle celle in cui è stato suddiviso il dominio d'interesse.

Per rappresentare queste tensioni come differenza di 2 valori di potenziale in 2 nodi, viene introdotto l'insieme dei potenziali  $\Phi(i, j, k)$ , dove i, j e k individuano univocamente un nodo della mesh di G. E' quindi valida la relazione:

$$
-\Phi(i+1, j, k) + \Phi(i, j, k) = e^{\int_{x}^{1}(i, j, k)} \tag{4.18}
$$

La (4.18) è quindi valida per ogni i, j, k che individua un nodo all'interno di G, quindi ordinando queste relazioni esattamente come già fatto per *e* si ottiene la relazione matriciale:

$$
\mathbf{e}^{\mathbf{I}} = -C\Phi,\tag{4.19}
$$

Dove la matrice "gradiente discreto"  $C = - \widetilde{S}^{\,T}$  in realtà non è altro che la trasposta dell'operatore "divergenza discreta duale" cambiata di segno.

Analogamente, la stessa procedura può essere applicata usando potenziali magnetici sui vertici delle celle duali  $\overset{\sim}{G}$ per ottenere la matrice "gradiente discreto"  $-S^{\rm T}$  per le tensioni magnetiche

*i*rrotazionali (o forze magnetomotrici)  $\widetilde{h} = -\widetilde{G}\psi (= S^T \psi)$ , dove Ψ è il potenziale vettore scalare magnetico ai nodi.

Fino ad ora le approssimazioni fatte nel ricavare le equazioni precedentemente discretizzate riguardano solo il dominio di calcolo Ω, e il passaggio dal continuo al discreto. In pratica le equazioni matriciali ottenute per potenziali, tensioni, flussi, cariche, sono ora valide, non più nel continuo, ma solo su punti, lati, superfici e nei volumi delle celle appartenenti a G e  $\stackrel{\sim}{G}$  che sono contenuti nel dominio chiuso  $\Omega \in \mathbb{R}^3$ .

Le equazioni risultanti sono comunque una esatta rappresentazione delle equazioni di Maxwell nello spazio discretizzato dalla doppia griglia di G e *G* ~ . Il caso che si sta esaminando, dove le due griglie che contengono le celle di G e  $\overset{\sim}{G}$ sono cartesiane ortogonali e duali, è chiamato doppia griglia di Delaunay-Voronoi.

Considerata allora una cella di G e una sua duale (come mostrato in figura 4.3), alcuni lati della cella duale penetrano perpendicolarmente alcune facce della cella di G. In questo caso le direzioni associate a queste facce e a questi lati sono identiche.

Questo porta a scrivere le seguenti relazioni:

$$
\stackrel{\mathbb{H}}{d} = M_{\varepsilon} \stackrel{\mathbb{I}}{e} + \stackrel{\mathbb{L}}{p}_{\,,} \qquad \stackrel{\mathbb{I}}{h} = M_{\nu} \stackrel{\mathbb{H}}{b} - \stackrel{\mathbb{I}}{m}_{\,,} \qquad \stackrel{\mathbb{H}}{j} = M_{\kappa} \stackrel{\mathbb{L}}{e} \tag{4.20}
$$

Dove  $M_{\varepsilon}$  è la matrice delle permittività,  $M_{\varepsilon}$  è la matrice delle conduttività,  $M_{\varepsilon}$  è la matrice delle riluttività *p* Ш ed *m* derivano dalle polarizzazioni elettriche e magnetiche. Le matrici che descrivono le proprietà discretizzate del mezzo saranno tutte diagonali per mezzi isotropici e possono essere indicate come operatori discreti di Hodge. Queste oltre a contenere i valori delle proprietà del mezzo mediati rispetto alle dimensioni della mesh (figura 4.4) contengono anche le informazioni metriche delle MGE. Poiché le quattro equazioni MGE ricavate in (4.11) e (4.12) sono esatte e contengono solo informazioni topologiche, l'errore dovuto alla discretizzazione deve trovarsi nelle equazioni discretizzate costitutive del mezzo .

Alio Orlandi

Ad esempio, se si definisce con h la massima lunghezza dei lati delle celle di G e *G* ~ allora accoppiando le correnti e le tensioni si possono ottenere i valori della matrice diagonale delle conduttività del mezzo dalla relazione:

$$
\frac{\iint_{\tilde{A}_m} J \cdot dA}{\int_{L_m} E \cdot dS} = \frac{\iint_{\tilde{A}_m} k dA}{\int_{L_m} dS} + O(h^l) \approx \overline{k} \frac{\iint_{\tilde{A}_m} dA}{\int_{L_m} dS} = (M_k)_{m,m} = \frac{\overline{l}}{\overline{l}_m} \tag{4.21}
$$

valida per una tensione  $e_m$  lungo il lato  $L_m \in G$  e per il flusso corrispondente j<sub>m</sub> attraverso la

faccia A<sub>m</sub>  $\in \widetilde{G}$ 

.

In questa relazione l'errore che si commette è del terzo ordine (ma se la griglia è non uniforme o se la conduttività delle celle indicate con ki assume valori diversi tra loro, diventa del secondo ordine).

La matrice delle permettività del mezzo è derivata analogamente.

Nel caso di griglie parallele ortogonali, dove ogni cella è riempita con un solo materiale dalle proprietà omogenee, come mostrato in figura 4.4, le superfici curve verranno approssimate con una superficie a gradini.

Alio Orlah

Tuttavia alcune tecniche, come la "triangular filling tecnique" , la "tetrahedral filling tecnique" o la Perfect Boundary Approssimation tecnique" (PBA) [4.4], possono essere usate per migliorare l'approssimazione spaziale di geometrie complesse e per diminuire l'errore commesso nel valutare le caratteristiche del mezzo all'interno delle celle. Le tecniche menzionate si basano sull'uso di griglie cartesiane che hanno inoltre il vantaggio di essere molto efficienti da un punto di vista computazionale (figura 4.5).

Deve essere notato che per griglie non ortogonali la corrispondenza univoca tra facce di G e lati di *G* ~ non necessariamente coincide con una relazione univoca tra tensioni e correnti come visto precedentemente. Le risultanti matrici della cosiddetta Non-orthogonal Finite Integration

Aulio Orlandi

Technique (N-FIT) saranno allora simmetriche ma non diagonali. Una re-diagonalizzazione artificiale di queste matrici, chiamata "lumping tecnique" è trattata, per meshes tetraedriche. In conclusione è possibile notare che la rappresentazione delle equazioni di Maxwell mediante la Finite Integration ha delle analogie con le equazioni vettoriali:

$$
\nabla \cdot (\nabla \times f) = 0 \qquad \text{e} \qquad \nabla \times (\nabla \cdot f) = 0 \tag{4.22}
$$

dove f è un qualunque campo vettoriale.

Questa analogia la si ritrova nelle equazioni matriciali:

$$
SC = 0 \tag{4.23}
$$

$$
\widetilde{SC} = 0 \tag{4.24}
$$

valide per tutte le celle appartenenti a G e  $\stackrel{\sim}{G}$ .

Infatti, nel prodotto matriciale nella (4.23), ogni tensione su ogni lato delle celle viene considerata due volte ma con segno diverso (figura 4.6)

**Fig. 4.6: Una cella V<sup>i</sup>** ∈ **G dimostra la proprietà SC = 0. La tensione** *<sup>k</sup> e*  **posta sul lato Lk viene presa una volta con segno positivo ed un'altra con segno negativo nelle moltiplicazioni con** *<sup>j</sup>*<sup>1</sup> *<sup>b</sup>* Ľ  $b_{j2}$ Ę,

Questo risultato è essenziale per le proprietà di conservazione e stabilità del metodo FIT.

Un'altra importante proprietà della FIT consegue dalla dualità degli insiemi G e *G* ~ data dalla relazione:

$$
C = \widetilde{C}^T \tag{4.25}
$$

Dalle (4.23) e (4.24), considerata la (2.30), derivano allora le equazioni discrete:

$$
\widetilde{C}S^T = 0 \tag{4.26}
$$

$$
C\widetilde{S}^T = 0\tag{4.27}
$$

entrambe in analogia con la corrispondente equazione vettoriale ∇**·**(∇× *<sup>f</sup>*  $) = 0$  dove  $f$ è un qualunque campo vettoriale.

Grazie alle equazioni (4.26) e (4.27) si dimostra che i campi discreti rappresentati come gradienti di potenziali ai nodi nella (4.19) sono irrotazionali anche ad un livello discreto.

Fino ad ora le MGE sono state discretizzate solo nello spazio ma non nel tempo. Per il calcolo numerico nel dominio del tempo è quindi necessario discretizzare l'asse temporale dei fenomeni elettromagnetici:

$$
f(t), t \in [t_0, t_n] \to f(t_i), t_i \in [t_0, t_n], i = 0, \ldots, n
$$
\n(4.28)

Occorre notare che le leggi di stabilità e la conservazione della carica che erano state provate precedentemente nel caso del tempo continuo ora dipendono dalle proprietà di progressione temporale. La FIT permette comunque di provare queste proprietà per alcuni schemi espliciti come il leapfrog o per alcuni schemi impliciti del secondo ordine come Crank-Nicolson o Averaged-Acceleration a differenza di alcune altre formulazioni che fanno riferimento ad altri

Aulio Orlandi
approcci, per la discretizzazione delle equazioni nello spazio e nel tempo, possono diventare non accurate o instabili in processi iterativi lunghi.

Infine come è stato detto la Perfect Boundary Approssimation tecnique (PBA) è la tecnica usata dal software CST Microwave Studio [4.4] per migliorare l'approssimazione spaziale di geometrie complesse e per diminuire l'errore commesso nel valutare le caratteristiche del mezzo all'interno delle celle.

Per modellare al meglio geometrie complesse in 3-D, diversi sistemi, come le griglie non ortogonali (non-orthogonal grids) o il riempimento triangolare (triangular filling), sono stati implementati negli ultimi anni.

Tuttavia molti di questi algoritmi sono affetti da problemi di stabilità o richiedono una grande quantità di risorse di calcolo in termini di tempo di CPU e memoria. Un approccio più efficiente sembra essere dato dalla PBA. In questo metodo infatti la mesh è ortogonale (e questo diminuisce i tempi di calcolo) e non deve essere conforme alla geometria da modellare poiché viene utilizzato un algoritmo sub-cellulare con una precisione del secondo ordine. Queste caratteristiche consentono di implementare facilmente anche una generazione automatica della mesh. Inoltre, con la PBA, eccetto per un iniziale pre-processing, il costo numerico delle iterazioni non viene aumentato se non in maniera trascurabile.

Alio Orlahi

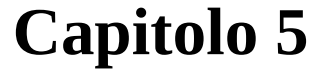

# **L'analisi termica**

#### **5.1 Le equazioni della trasmissione del calore**

Intorno agli anni settanta, gli studi sulle capacità del corpo umano di mantenere la propria temperatura costante in un certo intervallo di tempo, mostrarono che all'interno del nostro organismo alcuni tessuti possono variare la loro resistenza al passaggio del calore. Il modo in cui avviene questo cambiamento dipende dal metodo con cui avviene il trasferimento di calore; esso dipende da diversi fattori: dalla temperatura interna del corpo, dal gradiente termico sulla superficie, dalla temperatura della pelle, dal movimento del corpo, dalla quantità di acqua che evapora, dalla temperatura dell'ambiente circostante, dall'umidità e dal metabolismo del corpo [5.1]. Principalmente si considera il trasferimento del calore per conduzione attraverso gli strati proteici e grassi dei tessuti sottocutanei. La composizione e la conduttività termica di questi due tipi di tessuto è fortemente diversa, infatti gli strati proteici trasmettono calore da dieci a tredici volte di più del grasso [5.2].

Sovrapposto al trasferimento termico per conduzione, vi è il trasferimento per convezione regolato dall'azione vasomotrice.

Secondo molti ricercatori la fuga di calore all'interno di un tessuto è proporzionale al grado di perfusione locale sanguigna [5.1].

La vasodilatazione aumenta il grado di perfusione e quindi determina una dissipazione di calore che potrebbe creare delle complicanze, mentre la vasocostrizione ottiene, ovviamente, l'effetto opposto; sostanzialmente le arterie assurgono a fonte di calore, mentre le vene ritornando al cuore ed ai polmoni e, trovandosi a temperatura più bassa, assorbono una parte del calore trasportato dalle arterie [5.2]. Ma la differenza di temperatura tra le arterie e le vene rimane costante nel tempo e questo ci permette di considerare la temperatura del sangue sempre attorno ai 37°C.

Comunque la quantificazione di questo fenomeno è difficile, poiché le relazioni sono con coefficienti non lineari e la soluzione non è unica.

Aulio Orlandi

Come sopra detto i due meccanismi principali che regolano la propagazione del calore attraverso un qualsiasi tessuto umano sono la conduzione, dovuta ad un gradiente di temperatura, che determina passaggio del flusso termico e la convezione dovuta al movimento del flusso sanguigno.

Il termine conduzione indica il meccanismo mediante il quale il calore si trasferisce da una regione di un corpo a più alta temperatura verso una regione dello stesso corpo a più bassa temperatura in conseguenza del trasferimento di quantità di moto, che avviene a livello microscopico e come tale non osservabile macroscopicamente, tra le particelle animate da velocità di agitazione più elevata verso quelle animate da velocità di agitazione più modesta per urto molecolare diretto ovvero per diffusione degli elettroni liberi.

La propagazione del calore per conduzione è governata principalmente dall'equazione enunciata nel 1822 da Joseph Fourier: la quantità di calore - che per unità di tempo attraversa l'unità di area di S - si dice flusso termico conduttivo, e' proporzionale al gradiente di temperatura.

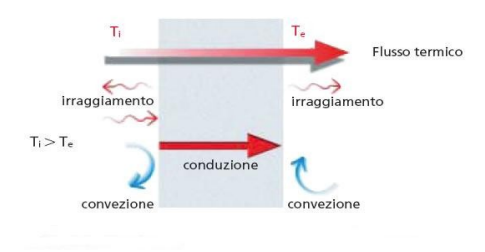

Esso costituisce una grandezza a carattere vettoriale funzione, in generale, del punto e del tempo determinabile mediante la legge seguente:

#### (5.1)

L'operatore rappresenta il gradiente della temperatura e costituisce un vettore, funzione del punto e del tempo, normale alla superficie isoterma nel punto P e orientato nel verso delle temperature crescenti (vedi Fig. 5.2); esso indica la direzione di massima variazione di temperatura:

Alio Orla

(5.2)

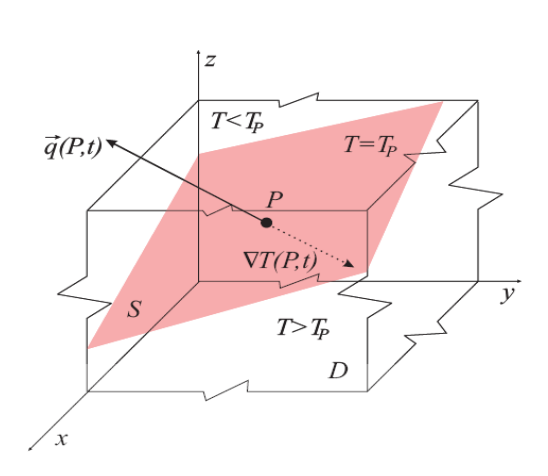

Figura 1.1: Superficie isoterma e flusso termico conduttivo

La costante , le cui dimensioni sono , è una grandezza scalare positiva caratteristica del mezzo denominata conducibilità termica interna e rappresenta la capacità del mezzo di lasciarsi attraversare dal calore

Il segno negativo presente nella (5.1) è dovuto al fatto che, in conseguenza del Secondo Principio della Termodinamica, il vettore (orientato nel verso delle temperature decrescenti) presenta costantemente verso contrario a quello del gradiente di temperatura .

Ma da sola l'equazione di Fourier non è, in generale, sufficiente per la soluzione del problema termico conduttivo.

Un ulteriore equazione esprime il principio di conservazione dell'energia applicato alla conduzione.

Arlio Orlah

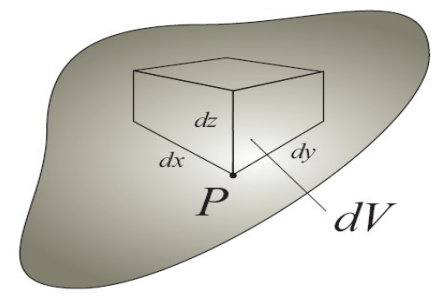

Figura 2.1: Intorno infinitesimo  $dV$  di un generico punto all'interno di un solido omogeneo ed isotropo

Si consideri il solido omogeneo ed isotropo di Fig.5.3 e al suo interno un punto P. Consideriamo l'intorno infinitesimo di P di volume *dV = dx dy dz* e massa costante *ρdV* . Il principio di conservazione dell'energia (Primo Principio della Termodinamica) applicato a dV si esprime come:

$$
+= (5.3)
$$

Ovvero:

 $+$  (5.4)

essendo dV costante per ipotesi. Con u si è indicata l'energia interna per unità di massa di dV. Considerando la figura 5.4:

Alio Orlik

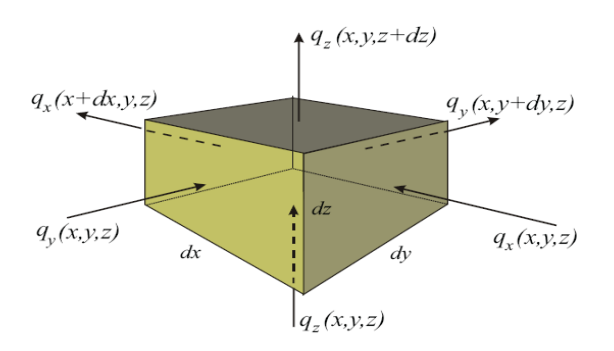

Figura 2.2: Energia termica netta entrante in  $dV$  nell'unità di tempo.

l'energia termica netta (W) entrante in dV nell'unità di tempo è pari a:

(5.5)

Sviluppando in serie di Taylor:

$$
q_x(x + dx, y, z) = q_x(x, y, z) + dx
$$
  
\n
$$
q_y(x, y + dy, z) = q_y(x, y, z) + dy
$$
  
\n
$$
q_z(x, y, z + dz) = q_z(x, y, z) + dz
$$
\n(5.6)

ed operando le sostituzioni si ottiene che:

$$
= - \tag{5.7}
$$

Se si ipotizza in dV la presenza di una sorgente termica caratterizzata da una densità di potenza (W\m<sup>3</sup>) pari a ; il calore che viene generato all'interno del sistema nell'unità di tempo (W) si può esprimere come:

 $dV$  (5.8)

Alio Orlh

Assumendo che *u* = *u*(v, T) la relativa variazione infinitesima du può essere espressa mediante la:

$$
du = (5.9)
$$

con *c* il calore specifico a volume costante del mezzo. Poiché il dominio è solido per ipotesi, la precedente si riduce alla sola:

$$
du = c dT \tag{5.10}
$$

essendo, a tutti gli effetti pratici, *dv* = 0. Con tali posizioni si ottiene in definitiva che:

$$
(5.11)
$$

Sostituendo le (5.7, 5.8, 5.11) nella (5.4) ed eliminando *dV* si ottiene:

$$
= \t(5.12)
$$

Sostituendo, infine, nella precedente la (5.1) si ottiene l'equazione cercata:

$$
= \t(5.13)
$$

che rappresenta l'equazione generale della conduzione termica.

Se è lecito supporre la conducibilità termica indipendente dalla temperatura, allora la (5.5) si semplifica nella:

 $=$  (5.14)

dove con si è indicato il laplaciano della temperatura e con una grandezza denominata diffusività termica. Essa, essendo combinazione di grandezze caratteristiche del mezzo, è essa stessa caratteristica del mezzo e si misura in:

Alio Orlhi

che si esprime nel sistema internazionale in .

La diffusività termica è tanto più elevata quanto più è elevata la conducibilità termica (misura dell'attitudine del mezzo a lasciarsi attraversare dal calore) e quanto più è bassa la capacità termica (misura dell'attitudine del mezzo a trattenere il calore). Ne risulta che in un mezzo caratterizzato da alta diffusività termica il calore diffonde con maggiore facilità di quanto non avvenga in un mezzo caratterizzato da bassa diffusività.

Con riferimento ad un sistema di coordinate rettangolari, la (5.13) e la (5.14) si trasformano ripettivamente nella:

(5.15)

e nella:

(5.16)

Essendo per un sistema di riferimento ortogonale:

(5.17)

E' talora utile operare in un sistema di riferimento diverso da quello ortogonale. Nel caso del sistema di riferimento cilindrico la (5.13) diventa:

(5.18)

Mentre la (5.14) si modifica nella:

Aulio Orlandi

(5.19)

La trasmissione di calore per conduzione, espressa dalla relazione (5.14) contribuisce, come vedremo successivamente, alla definizione dell'equazione del biocalore (o *bioheat equation*) [5.3].

Si ha scambio termico per convezione quando il calore si trasferisce da un punto all'altro di un mezzo fluido in conseguenza di moti macroscopici di massa, detti moti convettivi. In conseguenza di questi ultimi, quantità significative di fluido, ad una data temperatura, possono essere rapidamente trasferite in una regione a temperatura, ad esempio, più bassa dove si raffreddano cedendo, per conduzione, parte della propria energia interna al fluido circostante che si riscalda. Lo scambio termico per convezione, pertanto, può essere visto come uno scambio termico conduttivo potenziato dal moto del fluido [5.4].

La figura 5.5 mostra un tipico esempio di scambio termico per convezione in regime stazionario: una corrente fluida a temperatura  $T_f$  è in moto relativo con velocità w rispetto ad una superficie solida mantenuta ad una temperatura  $T_s \neq T_f$ . L'esperienza mostra che una certa potenza termica per unità di area  $(W/m<sup>2</sup>)$  si trasferisce dalla superficie solida al fluido, o viceversa, in una misura che dipende non solo dalla differenza di temperatura, ma anche dal regime di moto (laminare o turbolento), dalle caratteristiche fisiche del fluido, dalla geometria del sistema e, in generale, dalla posizione lungo la superficie di scambio.

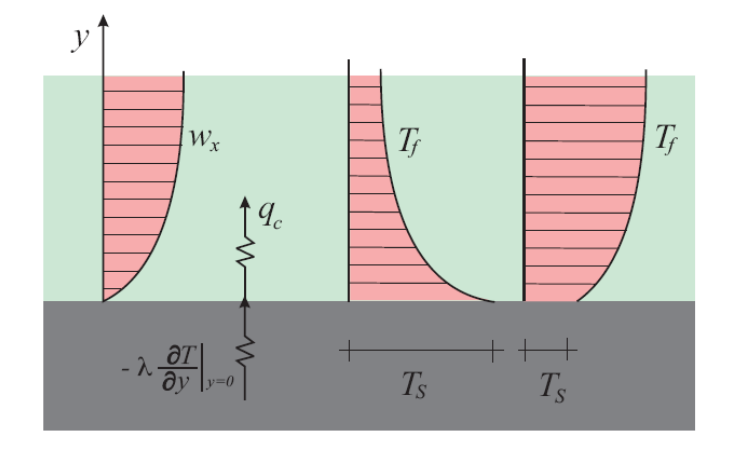

Alio Orlando

Non solo, quindi, la determinazione della  $q_c$  si preannuncia molto complicata a causa della complessità del fenomeno, ma il numero elevato delle variabili in gioco lascia prevedere per  $q_c$ una espressione analitica di non semplice utilizzabilità pratica.

Per tale ultimo motivo, si preferisce esprimere  $q_c$  mediante la relazione semplice seguente nota come equazione di Newton:

(5.20)

nella quale tutta la complessità del fenomeno è stata compendiata nell'unico parametro detto coefficiente di convezione. Esso ha le dimensioni di una conduttanza.

Si osservi ancora dalla figura 5.6 che all'interfaccia solido-fluido il flusso convettivo è uguale a quello conduttivo espresso dalla equazione di Fourier (5.1). Ne consegue che:

$$
A(T_s - T_f) = -y_{r=0}
$$
\n(5.21)

nella quale la conducibilità termicaè quella del solido.

Con questa impostazione il problema convettivo consiste nella determinazione (o anche al valore locale  $h_c$  funzione del punto considerato). L'approccio analitico mostra non poche difficoltà e può essere impiegato solo nei casi caratterizzati da geometrie molto semplici come la lastra piana o la regione interna di tubi a sezione circolare. In tutti gli altri casi si ricorre all'approccio sperimentale e all'analisi dimensionale.

Consideriamo il caso tipico illustrato in fiura 5.6 in cui la superficie di un corpo solido è a contatto con un fluido in moto relativo rispetto alla prima.

Alio Orlandi

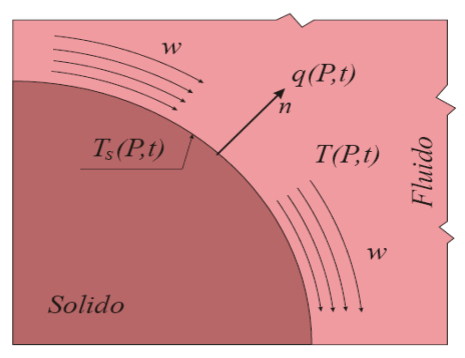

Figura 1.1: Schema tipico dello scambio termico per convezione

Se la temperatura  $T_s$  della superficie del solido, che è in generale funzione del punto e del tempo, risulta diversa da quella T∞ del fluido, del calore fluisce dal solido al fluido o viceversa e la modalità secondo cui avviene lo scambio è detta convezione.

In tali circostanze il flusso termico q viene legato alla differenza di temperatura che lo ha causato per il tramite della legge di Newton:

$$
q = h (T_s - T_{\infty}) \tag{5.22}
$$

nella quale h rappresenta il coefficiente di convezione e T∞ una temperatura caratteristica del fluido.

Sebbene già ricordato a suo tempo, si ribadisce qui che il legame espresso dalla (5.22) è convenzionale e come tale costituisce solo una equazione di definizione del coefficiente di convezione h; questo dipende, infatti, da numerosi fattori e la sua individuazione costituisce il problema dello scambio termico per convezione il quale si presenta, in generale, matematicamente molto complesso. Per meglio chiarire si riconsideri la situazione di Fig.1.6 Se, come è usualmente

ipotizzabile, la rugosità della superficie fa sì che un sottile stato di fluido a diretto contatto della superficie solida sia in quiete, è possibile esprimere il modulo del flusso termico convettivo q(P, t) presente nella (5.22) attraverso la legge di Fourier:

Alio Orlhi

$$
q = -\lambda \tag{5.23}
$$

dove n rappresenta la normale esterna ad S nel punto considerato e rispetto alla quale è misurato il gradiente termico; con λ si è indicata la conducibilità termica interna del fluido. Uguagliando le (5.22; 5.23), si ricava che:

$$
h = -\lambda \tag{5.24}
$$

da cui si vede che la valutazione di *h* è possibile a patto che sia nota la distribuzione della temperatura nel fluido in moto.

La forma adimensionale della (5.24) si ottiene modificandola prima come:

$$
= - \tag{5.25}
$$

ed osservando poi che il primo membro dell'equazione così ottenuta ha le dimensioni dell'inverso di una lunghezza. Indicando con l una lunghezza caratteristica del sistema si può scrivere:

$$
= 1.5
$$

nella quale ambo i membri sono adimensionali. Il raggruppamento viene denominato numero di

Nusselt e indicato con Nu:

$$
N u = (5.27)
$$

Moltiplicando e dividendo per una differenza di temperatura di riferimento ΔT si ha:

Alio Orlah

Il numero di Nusselt può essere visto, pertanto, come una misura quantitativa del rapporto tra due flussi termici (Fig.5.7) :

• il primo, pari a hΔT , è quello che attraversa lo strato fluido di spessore l per convezione pura (Fig.5.7(a));

• il secondo, pari a  $\Delta\Delta T/l$ , è quello che attraversa lo strato fluido per conduzione pura (Fig.5. (b)).

Ora, se come affermato a suo tempo, la convezione rappresenta uno scambio termico conduttivo potenziato dal moto del fluido, il numero di Nusselt costituisce la misura quantitativa di questo potenziamento. Bassi valori del numero di Nusselt (quelli dell'ordine di grandezza dell'unità) sono perciò tipici di situazioni in cui i moti convettivi sono praticamente inesistenti e lo scambio termico avviene, in effetti, per conduzione pura. Elevati valori del numero di Nusselt (10<sup>2</sup> o anche 10<sup>3</sup>) sono, al contrario, indicativi di uno scambio convettivo efficace.

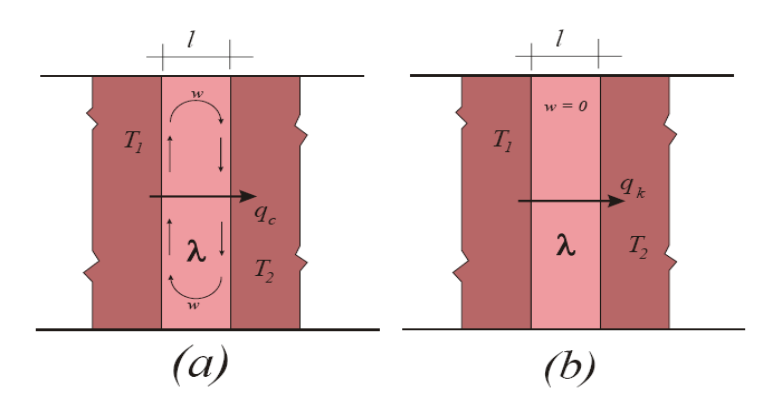

Figura 1.2: Flusso termico per convezione pura (a) e conduzione pura (b)

Alio Orlib.

In conclusione per la definizione della Bio\_Heat equation consideriamo le due equazioni fondamentali che regolano la trasmissione del calore: l'equazione 5.14 per la conduzione e la 5.22 per la convezione [5.7].

#### **5.1 L'equazione del biocalore (la** *bioheat equation***)**

L'equazione di Pennes è stata sviluppata attorno al 1948 e, negli anni a seguire, è stata analizzata profondamente e reinterpretata anche a livello matematico.

Pennes ha condotto uno studio su un modello matematico basato sul bilancio di energia di un volume arbitrario di tessuto. Nel suo modello il trasferimento di energia è dovuto al fenomeno della conduzione, al metabolismo ed al movimento del sangue ovvero alla convezione [5.5].

Le equazioni di bilancio sono di tipo lineare e perciò gli studi riguardanti i tessuti possono essere risolti con vari metodi.

Per quest'ultimo motivo l'equazione di Pennes oggi è universalmente riconosciuta come equazione del calore umano ("bioheat equation")

La formula esatta con cui oggi viene utilizzata è la seguente:

 $=$  (5.25)

che risulta sempre molto simile all'equazione di diffusione conduttiva del calore, infatti:

 $= +$   $\rightarrow$   $=$  (5.26)

Dove sono la densità e il calore specifico e si riferiscono ai tessuti, è la conduttività termica dei tessuti e è la produzione di calore da parte del metabolismo.

La restante parte, molto simile all'equazione della convezione riportata in precedenza:

$$
\rightarrow \qquad q = h (T_s - T_{\infty}) \qquad (5.27a)
$$

Dove rappresenta la portata del sangue per unità di volume dei tessuti, detta anche velocità di perfusione sanguigna, che ha dimensionalmente il valore di [s]<sup>-1</sup>.

Alio Orlahi

 è la densità del sangue e è il calore specifico del sangue, *k* è un fattore compreso tra 0 e 1 che tiene conto del disequilibrio termico tra sangue e tessuti ma che di solito è considerato pari a 0,

 rappresenta la temperatura del sangue arterioso mentre *T* rappresenta la temperatura del tessuto ed è quindi considerata una sorta di media:

(5.27b)

dove contiene un ragionevole numero di vasi.

L'idea fondamentale di Pennes è stata quella di considerare il flusso termico attraverso una regione proporzionale alla perfusione sanguigna e alla differenza tra la temperatura arteriosa e quella locale dei tessuti.

In definitiva la potenza trasferita dal sangue ai tessuti in ogni punto è proporzionale alla differenza tra la temperatura del sangue arterioso e quella dei tessuti poiché è costante [5.4- 5.5].

Sono riportati di seguito i valori delle costanti nelle equazioni precedenti riferiti all'uomo:

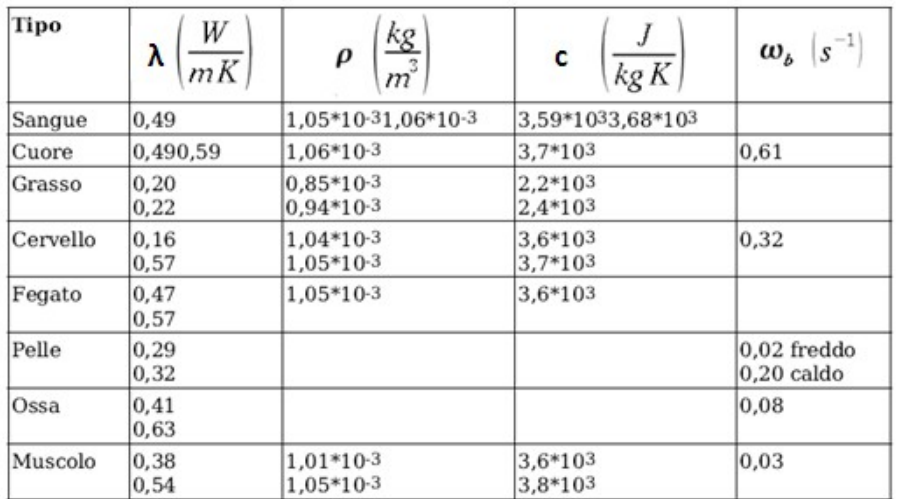

Alio Orlhi

La *bioheat equation* è una equazione differenziale a coefficenti non costanti; per risolverla si possono usare metodi numerici alle differenze finite, nel qual caso i coefficenti variabili non creano alcun problema (basta aggiornare i valori ad ogni step), oppure si possono introdurre delle approssimazioni per arrivare ad un risultato in forma chiusa. Il risultato in forma chiusa, più comodo da maneggiare rispetto ad una tabella, è di grande aiuto nella fase di progettazione delle apparecchiature, che devono avere caratteristiche 'medie', adatte ad un paziente generico. Per risolvere la *bioheat equation* sono in ogni caso necessarie delle condizioni iniziali utilizzate per risolvere i problemi di tipo termico-conduttivo [5.6,5.7]:

- Condizione al contorno del primo tipo o di Dirichlet
- Condizione al contorno del terzo tipo o di Robbins

In base alla prima condizione è nota la temperatura sulla superficie che racchiude il volume:

#### (5.28)

Nel caso monodimensionale stazionario, cioè considerando la propagazione di calore lungo una sola dimensione:

Considerando la condizione al contorno di Robbins, il flusso termico scambiato tra il sistema sede del fenomeno conduttivo ed il fluido attraverso la superficie, è esprimibile tramite la legge di Newton:

$$
= hA( \tag{5.29}
$$

Nel caso monodimensionale stazionario lo scambio termico avviene solo lungo una direzione:

Alio Orlandi

 $= hA($  (5.30)

I tessuti contengono due fonti di calore: il calore prodotto dal loro metabolismo e il calore trasferito dal sangue nei tessuti in ogni punto. Per semplicità dell'analisi, la potenza prodotta dal tessuto sarà considerata costante così come la portata del sangue per unità di volume. I simboli utilizzati per la seguente trattazione sono così definiti:

θ = temperatura dei tessuti, °C

= temperatura del sangue arterioso, °C

= temperatura del sangue venoso, °C

r = normale alla superficie isotermica cilindrica, cm

 $R$  = raggio del cilindro, cm

 $K =$  conduttività termica specifica dei tessuti

 $E =$  costante di Newton per il raffreddamento

V = portata del sangue nei tessuti

s = calore specifico del sangue

L'equazione differenziale del calore è stata risolta da Pennes in coordinate cilindriche:

$$
= k \tag{5.31}
$$

Poiché si considera questa equazione per uno stato quasi stazionario, il termine a sinistra dell'equazione, dipendente dal tempo, diviene zero.

Considerando una simmetria cilindrica anche il gradiente angolare diviene zero. L'equazione da risolvere sarà:

 $-k$  (5.32)

Alio Orlandi

Se sia sia sono uniformi lungo tutto il cilindro, la distribuzione di temperatura è di tipo Tesi di dottorato in Ingegneria Biomedica, di Antonio Orlandi, discussa presso l'Università Campus Bio-Medico di Roma in data 20/03/2012. La disseminazione e la riproduzione di questo documento sono consentite per scopi di didattica e ricerca, a condizione che ne venga citata la fonte

parabolico, data dalle funzioni:

(5.33)

#### (5.34)

La prima è da intendersi considerando la condizione al bordo uguale alla temperatura sull'asse, mentre la seconda si ottiene imponendo come condizione al bordo a uguale alla temperatura sulla superficie del cilindro. L'equazione differenziale da risolvere diventa:

 $+ a$  (5.35)

la quale rappresenta una funzione di Bessel di ordine zero, dove a e b sono due costanti negative.

#### (5.36)

Una soluzione fisica di questa equazione, dopo aver messo appropriate condizione al contorno, è:

(5.37)

Dove rappresenta una funzione di Bessel di variabile immaginaria, di ordine zero e di primo tipo.

La legge di Newton sul raffreddamento afferma che:

Aulio Orlandi

(5.38)

Dove con si indica la temperatura esterna, cioè dell'ambiente.

Applicando l'ultima equazione alla penultima equazione e risolvendo rispetto a si ha:

#### (5.39)

Anche in questa equazione J1 rappresenta una funzione di Bessel di variabile immaginaria del primo ordine e del primo tipo.

Al fine di realizzare uno studio della trasmissione del calore maggiormente approfondito sarebbe possibile - anche in considerazione delle nuove tecnologie e soprattutto della potenza di calcolo messa a disposizione dai moderni calcolatori - rielaborare le equazioni differenziali, trasformandole in equazioni alle differenze finite, per verificare se con le condizioni al contorno imposte risulti accettabile la simmetria cilindrica ipotizzata da Pennes [5.8].

Alio Orlik

# **Capitolo 6**

# **Il modello elettromagnetico anatomico e del sistema di termoablazione RF**

## 6.1 **Il Visible Human Project**

Il Visible Human Project nasce da un'idea promossa e coordinata nel 1987 dalla National Library of Medicine (NLM) degli Stati Uniti e portata avanti da un pool di Università statunitensi ed europee. [6.1]. Il progetto ha come scopo la visualizzazione e la mappatura dell'intero corpo umano, maschile e femminile, sezionato in porzioni millimetriche, con la realizzazione di immagini digitali. Se ne riporta una breve la cronistoria:

> 1) 1988 - Durante una riunione di lavoro sulle immagini anatomiche tridimensionali tenutosi al "Lister Hill National Center for Biomedical Communications" della NLM, i presenti raccomandano alla NLM di contribuire concretamente all'avanzamento del campo applicativo sostenendo in prima persona lo sviluppo di un data base di immagini di un intero corpo umano sia maschile che femminile.

2) 1989 - Il NLM Board of Regents avvia uno studio per la valutazione del ruolo della NLM nel quadro delle attivita' di ricerca nel campo del medical electronic imaging.

1) 1990 - Il NLM Board of Regents approva il report che cita testualmente: (The) "NLM should undertake a first project, building a digital image library of volumetric data representing a complete normal adult human male and female"

2) 1991 - La National Library of Medicine si accorda con ricercatori dell'Università del Colorado per l'individuazione del cadavere appropriato e l'acquisizione delle immagini richieste dal progetto.

3) 1994 - La National Library of Medicine annuncia la disponibilità di un data set di immagini digitali dell'anatomia maschile; questo annuncio determina la fine del progetto.

Alio Orlandi

A questo punto è utile precisare l'origine dei dati. Per la creazione del data set di immagini è stato utilizzato il cadavere di un condannato a morte (per iniezione letale) all'interno del carcere del Texas che aveva dato la sua disponibilità per il sezionamento post-mortem.

L' insieme di dati raccolti dal cadavere consiste in:

a) Sezioni di Risonanza Magnetica Nucleare (RMN), trasversali della testa e del collo e sagittali del resto del corpo (ad intervalli di 4 millimetri);

a) Tomografia Computerizzata (TC) mediante esplorazioni trasversali dell'intero corpo ad intervalli di 1 millimetro;

b) Immagini anatomiche trasversali, da 1871 sezioni, condotte ad intervalli di 1 millimetro e coincidenti con le immagini della TC.

Al fine di ridurre il "peso numerico" dei files, dopo una prima digitalizzazione ogni immagine è stata ridotta da 42 bit di colore (14 bit di rosso, verde e blu) a immagine di 24 bit tramite tecniche di compressione logaritmiche che traducono il 14 bit di ogni canale a soli 8 bit, in tal modo la risoluzione passa da 2048 x2048 pixel a 1216 x 1216 pixel [6.2].

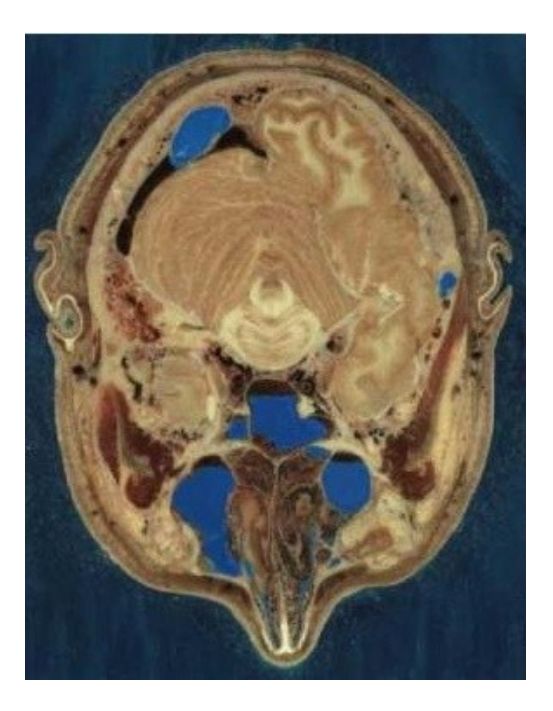

**Fig. 6.1: Esempio "full color"**

Alio Orlandi

# 6.1.1 **Modelli numerici HUGO e UAq Ales**

A partire da questi dati, che la National Library of Medicine (NLM) ha reso pubblici di è nato HUGO, il modello di corpo umano usato dalla CST Studio Suite ed in particolare MicrowaveStudio (MWS). Questo modello è caratterizzato da 40 tipi di tessuto e 7 livelli di dettaglio; inoltre è possibile scegliere la frequenza di lavoro nel range compreso tra 100 MHz e 2450 MHz. I 7 livelli di dettaglio disponibili dipendono dalla dimensione della cella elementare (detta voxel). Di seguito si riportano le dimensioni del voxel e le dimensioni dei relativi files:

- 1 1 x 1 x 1 mm<sup>3</sup> ( $\sim$  361 Mb)
- 2 2 x 2 x 2 mm<sup>3</sup> ( $\sim$  45 Mb)
- 3 3 x 3 x 3 mm<sup>3</sup> ( $\sim$  13 Mb)
- 4  $4 \times 4 \times 4 \text{ mm}^3 (\sim 6 \text{ Mb})$
- 5  $5 \times 5 \times 5 \text{ mm}^3 (\sim 3 \text{ Mb})$
- 6 6 x 6 x 6 mm<sup>3</sup> ( $\sim$  1,7 Mb)
- 7  $8 \times 8 \times 8$  mm<sup>3</sup> ( $\sim 0.7$  Mb)

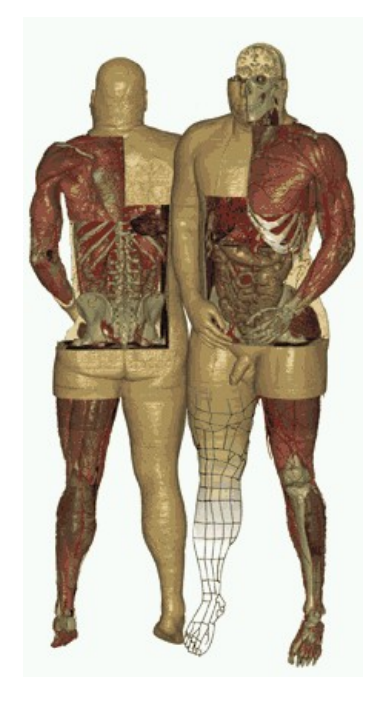

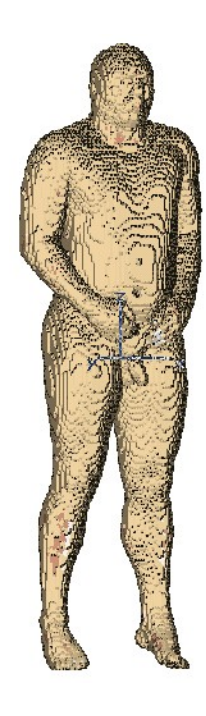

**Fig. 6.2: HUGO: ricostruzione dettagliata disponibile presso la Medical Virtual Reality Studio GmbH (a sinistra) e versione disponibile in CST MWS (a destra)**

Aulio Orlah

Un altro aspetto molto importante sul quale è opportuno soffermarsi è la possibilità che offre CST MWS di importare tutto il modello o una parte di esso od ancora uno o più organi specifici. Questo consente di ridurre il dominio di calcolo e quindi l'onere computazionale associato alla simulazione sia in termini di tempo di calcolo che di impiego di memoria. Nella figura di seguito è riportata, a titolo di esempio, la selezione di soli 3 organi: pancreas, reni, stomaco e la selezione di una metà della testa.

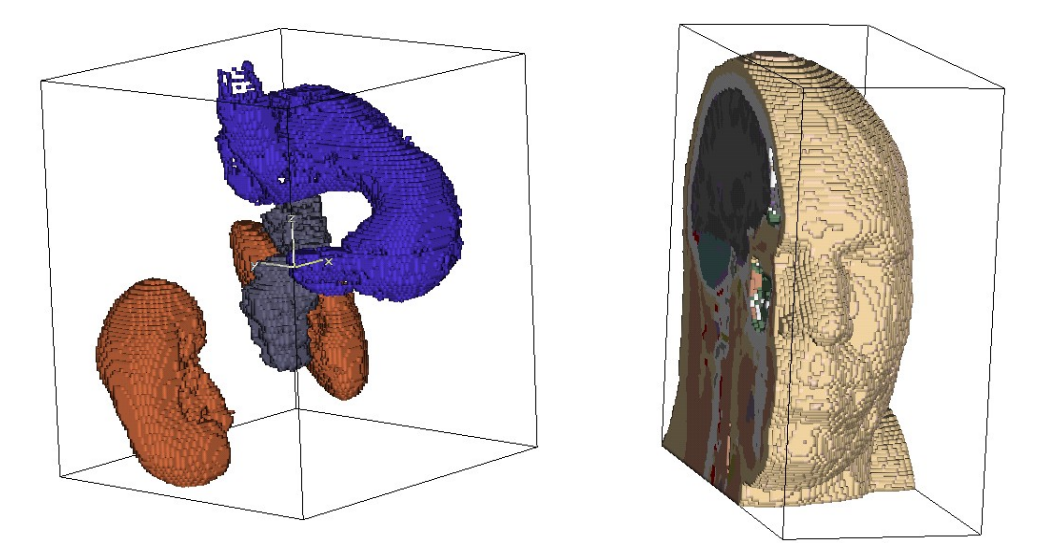

**Fig. 6.3: Selezione, in CST MWS di tre soli organi anziché dell'intero corpo umano (a sinistra) e di una sola metà della testa (a destra)**

Un modello numerico analogo ad HUGO e ad esso alternativo, che nasce dalle stesse basi teoriche e realizzato nel UAq EMC Laboratory dell' Universita' degli Studi di L'Aquila è il UAq Anatomical Library for Electromagnetic Simulations o UAq ALES.

La differenza principale tra i due modelli riguarda il livello di dettaglio dei tessuti (maggiori in ALES) e la presenza di organi non presenti in HUGO.

Aulio Orlandi

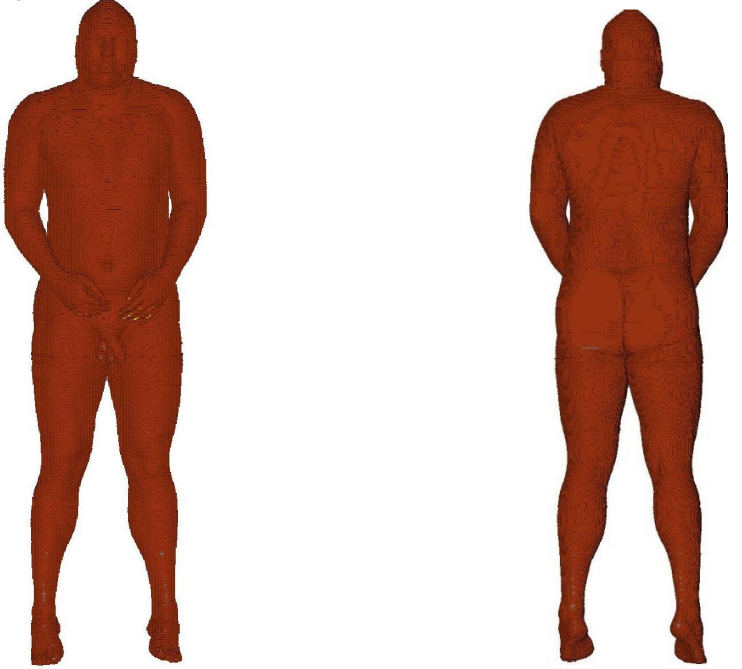

**Fig. 6.4: UAq ALES completo come si presenta in CST MWS**

In UAq ALES, i livelli di dettaglio disponibili sono 3, in particolare:

- 1  $3 x 3 x 3 mm<sup>3</sup>$
- 2  $2.6 \times 2.6 \times 2 \text{ mm}^3$
- 3  $2 x 2 x 2 mm<sup>3</sup>$

Ad ogni voxel è associato un set di informazioni che il software CST MWS è in grado di richiamare prima di simulare. Queste grandezze sono tabulate in funzione della frequenza e, mediante l'interfaccia che CST MWS mette a disposizione dell'utente, possono essere scelte a priori. Le grandezze sono:

- 1 Costante dielettrica ε;
- 1 Permeabilità magnetica µ;
- 2 Conducibilità elettrica K;
- 3 Densità ρ.

Queste grandezze in particolare, ε e K, sono funzione della frequenza e disponibili per vari tagli di quest'ultima sia per HUGO che per ALES. Di seguito è riportata una tabella riepilogativa con i valori delle frequenze disponibili.

Alio Orlahi

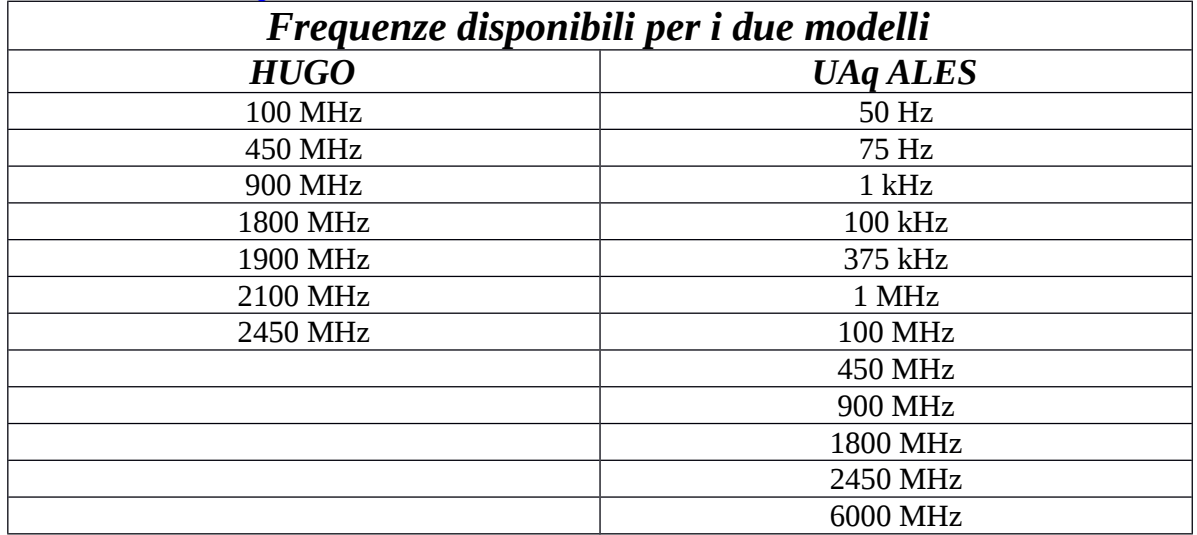

**Tabella 6.1: Valori dei parametri elettromagnetici disponibili in funzione della frequenza per HUGO e UAq ALES**

Per un confronto sui tessuti presenti in HUGO e ALES, si riportano di seguito le tabelle che descrivono numericamente le proprietà dei tessuti. Per UAq ALES viene riportata la tabella con le proprietà dei tessuti alla frequenza utilizzata nella termoablazione RF (375 KHz) e per HUGO, poiché non disponibile, vengono riportate le tabelle con le proprietà dei tessuti alle frequenza della telefonia mobile (900 e 1800 MHz) [6.3].

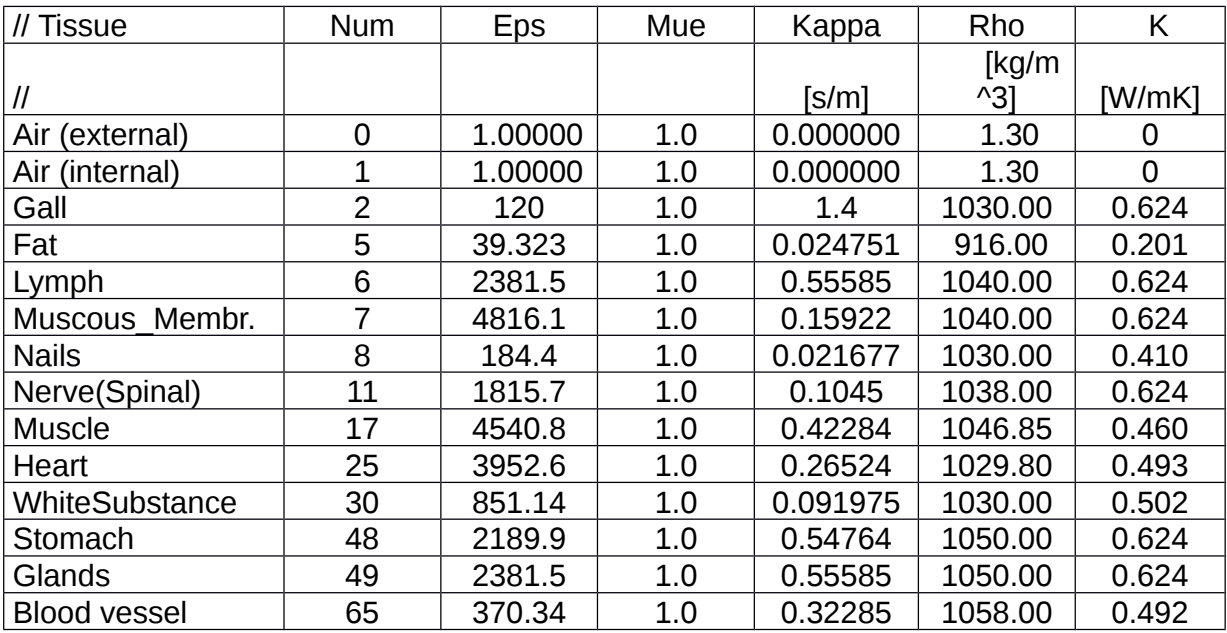

Alio Orlah

discussa presso l'Università Campus Bio-Medico di Roma in data 20/03/2012.

La disseminazione e la riproduzione di questo documento sono consentite per scopi di didattica e ricerca, a condizione che ne venga citata la fonte

| Liver                 | 68  | 3448.8 | 1.0 | 0.13306   | 1030.00 | 0.469 |
|-----------------------|-----|--------|-----|-----------|---------|-------|
| Gall Bladder          | 88  | 101.76 | 1.0 | 0.90018   | 1030.00 | 0.624 |
| Spleen                | 108 | 2983   | 1.0 | 0.13912   | 1054.10 | 0.543 |
| <b>Bone Cortical</b>  | 111 | 184.4  | 1.0 | 0.021677  | 1990.00 | 0.410 |
| Cartilage             | 133 | 2111.8 | 1.0 | 0.19265   | 1097.00 | 0.624 |
| Tongue_skeleton       | 142 | 3604.5 | 1.0 | 0.31569   | 1220.00 | 0.460 |
| Skin(Dry)             | 143 | 1079.9 | 1.0 | 0.0027493 | 1125.00 | 0.293 |
| ColonIntestine        | 148 | 2629.6 | 1.0 | 0.2679    | 1042.50 | 0.624 |
| Tooth                 | 152 | 184.4  | 1.0 | 0.021677  | 1030.00 | 0.410 |
| Grey Matter           | 160 | 1382.9 | 1.0 | 0.14801   | 1038.00 | 0.502 |
| Lung(Deflated)        | 164 | 2246.3 | 1.0 | 0.2982    | 1050.00 | 0.624 |
| SmallIntestine        | 168 | 9619.5 | 1.0 | 0.67388   | 1042.50 | 0.624 |
| Eye(Sclera)           | 183 | 3604.4 | 1.0 | 0.54621   | 1026.00 | 0.624 |
| Lung(Inflated)        | 184 | 1181.8 | 1.0 | 0.11926   | 260.00  | 0.624 |
| Pancreas              | 188 | 2381.5 | 1.0 | 0.55585   | 1050.00 | 0.624 |
| <b>Blood</b>          | 189 | 4508.7 | 1.0 | 0.7305    | 1058.00 | 0.505 |
| Cerebro Fluid         | 190 | 109    | 1.0 | 2         | 1007.20 | 0.624 |
| VitreousHumour        | 204 | 93.56  | 1.0 | 1.5002    | 1008.90 | 0.624 |
| Kidney                | 207 | 4004.9 | 1.0 | 0.21285   | 1050.00 | 0.499 |
| <b>Bone Marrow</b>    | 209 | 54.641 | 1.0 | 0.0037393 | 1040.00 | 0.624 |
| <b>Bladder</b>        | 227 | 621.71 | 1.0 | 0.2254    | 1030.00 | 0.624 |
| TestisProstate        | 228 | 4428.2 | 1.0 | 0.47224   | 1044.00 | 0.624 |
| <b>BoneCancellous</b> | 253 | 331.7  | 1.0 | 0.08584   | 1920.00 | 0.410 |
|                       |     |        |     |           |         |       |

 **Tabella 6.2: Proprietà dei tessuti di UAq ALES a 375KHz**

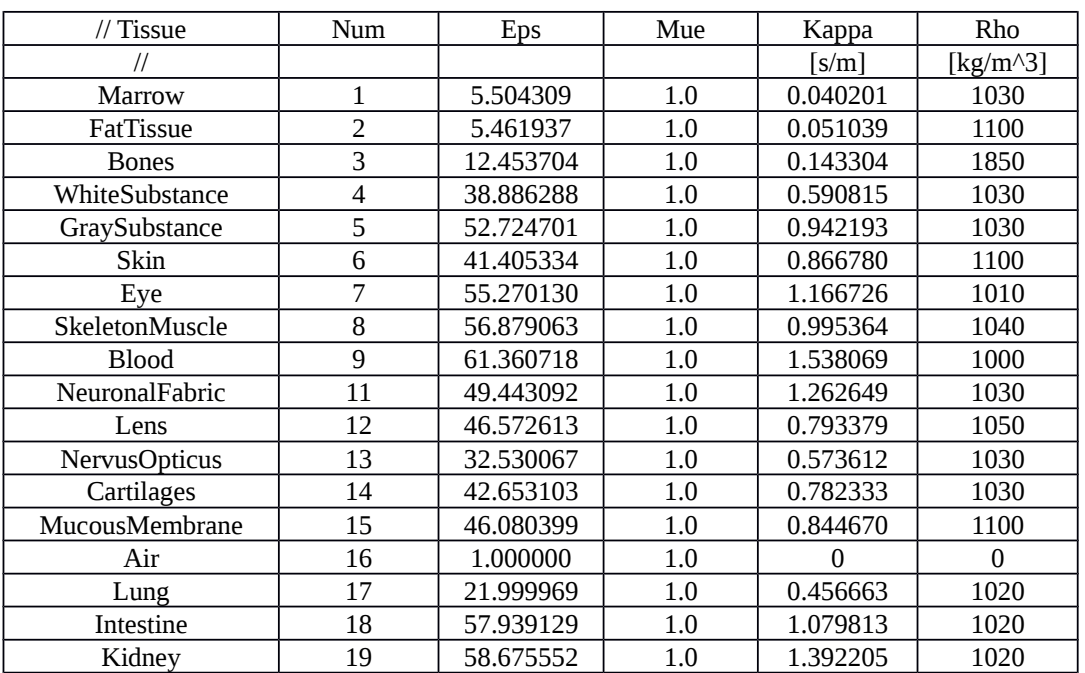

Alis Orlah

98

discussa presso l'Università Campus Bio-Medico di Roma in data 20/03/2012.

La disseminazione e la riproduzione di questo documento sono consentite per scopi di didattica e ricerca, a condizione che ne venga citata la fonte

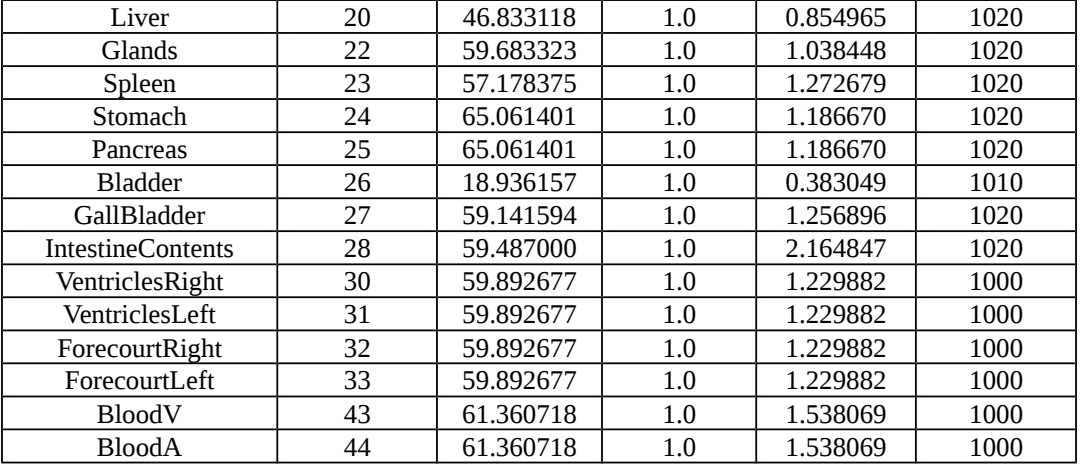

 **Tabella 6.3: Proprietà dei tessuti di HUGO a 900 MHz**

Alis Orlan

discussa presso l'Università Campus Bio-Medico di Roma in data 20/03/2012.

La disseminazione e la riproduzione di questo documento sono consentite per scopi di didattica e ricerca, a condizione che ne venga citata la fonte

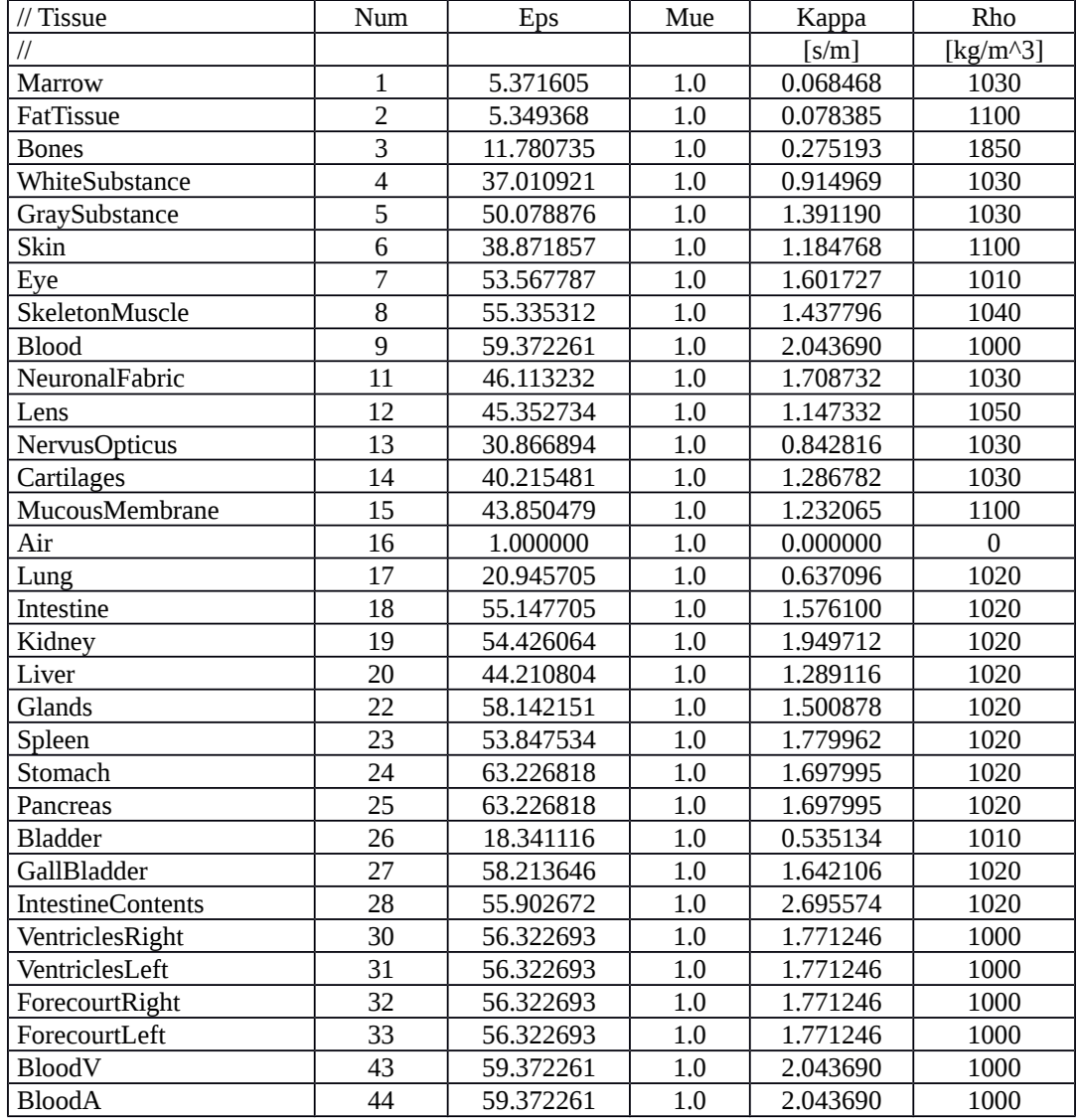

**Tabella 6.4: Proprietà dei tessuti di HUGO a 1800 MHz**

Alis Orlan

L'osservazione attenta di queste tabelle suggerisce alcune considerazioni molto importanti: mentre alle basse frequenze (assimilabili a quelle della rete elettrica, i.e. 50 Hz) il campo elettrico interessa gli spazi intercellulari dei tessuti e le membrane cellulari si comportano come tanti condensatori, che portano il valore della permettività relativa a valori elevati (decine di milioni per il muscolo), alle radiofrequenze e microonde le membrane cellulari sono viste dal campo elettromagnetico come cortocircuitate, non contribuendo più alla costante dielettrica (che si attesta a queste frequenze, per esempio, a valori minori di 100; circa 1.000.000 di volte inferiore al valore a 50 Hz). Il contributo alla permettività a queste frequenze è dato dalle molecole polari d'acqua che si orientano con il campo elettrico, rafforzandolo. La conducibilità elettrica per contro cresce di circa un ordine di grandezza dai 50 Hz (valore vicino a 0.1 S/m) alle radiofrequenze (valore vicino a 1 S/m attorno ad 1 GHz). Alle decine di GHz anche le molecole dell'acqua non riescono a seguire a tempo la frequenza del campo e la permettività cala fino a valori di qualche unità mentre la conducibilità cresce fino a 70 S/m.

Il basso valore della costante dielettrica (se confrontato con quello alla frequenza di rete) alle radiofrequenze fa si che il campo elettrico nel corpo si riduca rispetto al valore esterno solo di un fattore 100 circa.

La permeabilità magnetica μ dei tessuti biologici non è invece rilevante perché non differisce sensibilmente da quella di tutti i mezzi non magnetici (permeabilità magnetica del vuoto). Il campo magnetico, al contrario del campo elettrico, assume lo stesso valore all'interno e all'esterno del corpo sia alle basse frequenze che alle radiofrequenze. La sua capacità di produrre correnti, comunque, dipende dalla frequenza dando luogo, anche in questo caso, a valori di correnti indotte molto diversi tra loro.

Ecco un'ulteriore giustificazione del fatto che nel campo delle radiofrequenze la grandezza dosimetrica significativa è il Tasso di Assorbimento Specifico (SAR) definito come l'energia impartita nell'unità di tempo (ovvero la potenza impartita) alla unità di peso corporeo. L'unità di misura del SAR è il Watt per chilogrammo [W/Kg]. Alle frequenze estremamente basse la grandezza dosimetrica primaria è la densità di corrente nel corpo (in quanto potenzialmente in grado di produrre stimolazioni dei tessuti eccitabili), alle radiofrequenze e microonde si fa riferimento alla densità di potenza per unità di massa. La grandezza dosimetrica primaria

Alio Orlandi

riflette infatti, a queste frequenze, l'effetto dominante: il riscaldamento dei tessuti generato dal deposito di potenza elettromagnetica.

### 6.1.2 **Origine dei dati elettromagnetici dei modelli**

Dopo aver descritto e riportato i dati relativi alle proprietà dei tessuti biologici, è utile spendere qualche parola sull'origine di questi dati. Gli esperimenti sui diversi tessuti sono stati effettuati per varie specie biologiche ed in un ampio intervallo di frequenze: essi hanno portato alla compilazione di grafici che descrivono il range di frequenza: 10 Hz - 20 GHz. Sostanzialmente sono state utilizzate tre apparecchiature distinte per la rilevazione dei dati sperimentali:

- 1 Per il range di frequenza 10 Hz a 10 MHz, è stato utilizzato un analizzatore di impedenza di HP 4192A;
	- 1 Per il range di frequenza 300 kHz a 3 GHz è stato utilizzato un analizzatore di impedenza HP 8753C;
	- 2 Per il range di frequenza 130 MHz a 20 GHz è stato utilizzato un analizzatore di impedenza HP 8753C;

Senza addentrarsi nei dettagli relativi alle misurazioni ed alle problematiche affrontate nella redazione dei suddetti dati è solo opportuno riportare alcuni grafici relativi a queste misurazioni. Questo al fine di mettere in evidenza la variabilità dei parametri biologici in funzione della frequenza e di dare un'ulteriore giustificazione di quanto accennato nella parte iniziale di questo lavoro in riferimento agli effetti termici ed alla scelta del SAR quale parametro di valutazione della pericolosità o meno dei campi elettromagnetici a radiofrequenza e microonde.

Innanzitutto è bene porre in evidenza l'andamento delle proprietà per i tre ranges enunciati sopra; essi possono essere rinominati come range a:

- 1 Bassa frequenza
- 1 Media frequenza (o intermedia)
- 2 Alta frequenza

Alio Orlandi

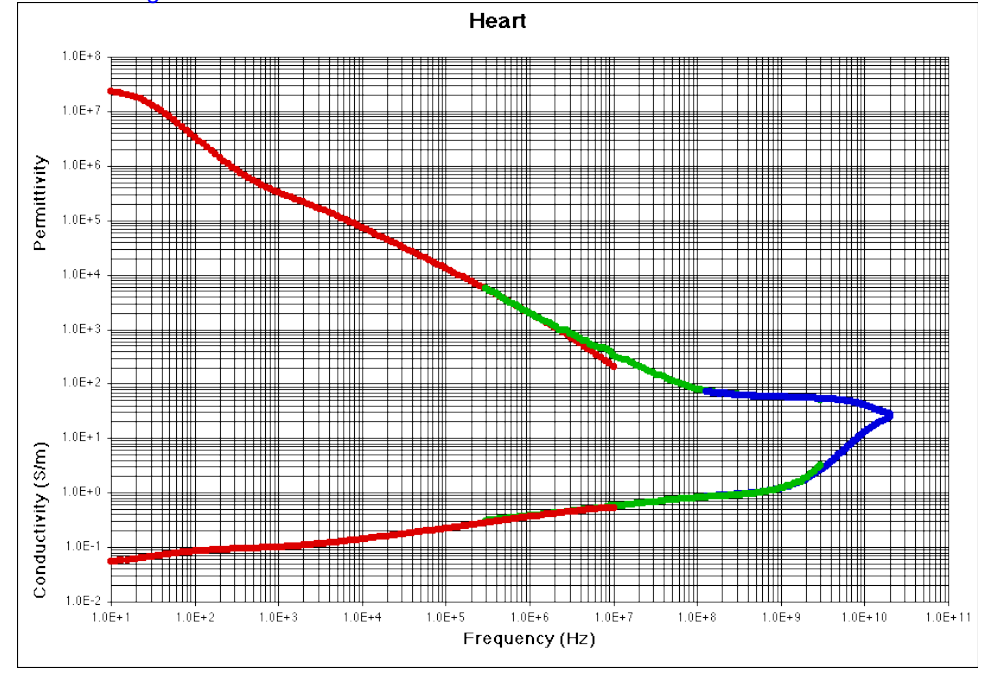

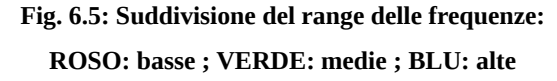

In secondo luogo si riportano alcuni dei grafici ottenuti dagli esperimenti e che sottendono la compilazione delle tabelle sopra riportate [6.4]:

Alis Orlh.

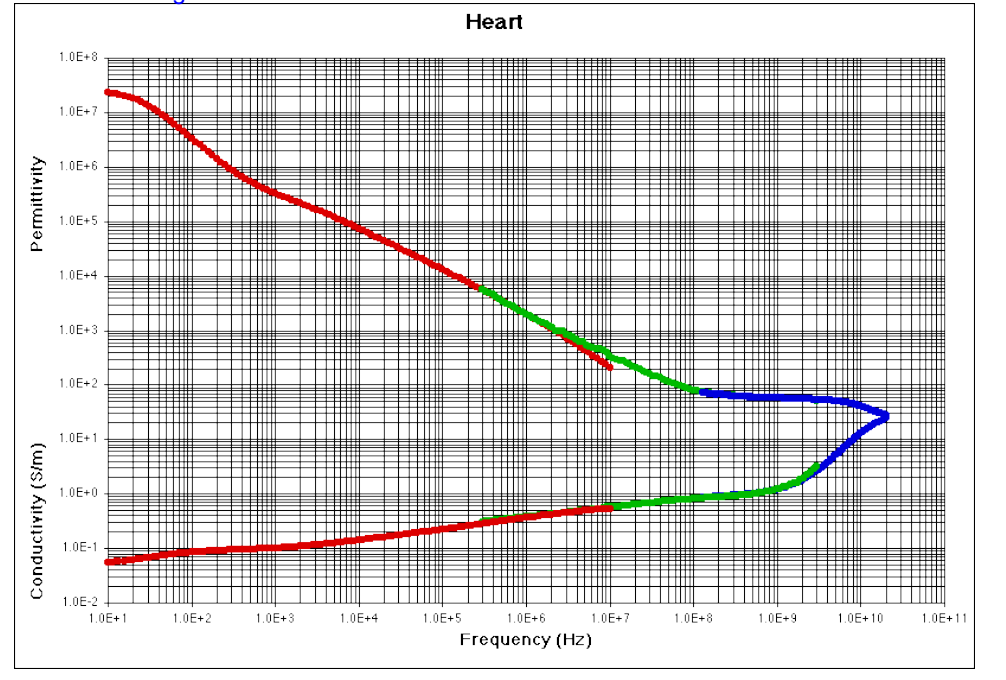

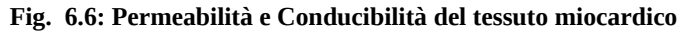

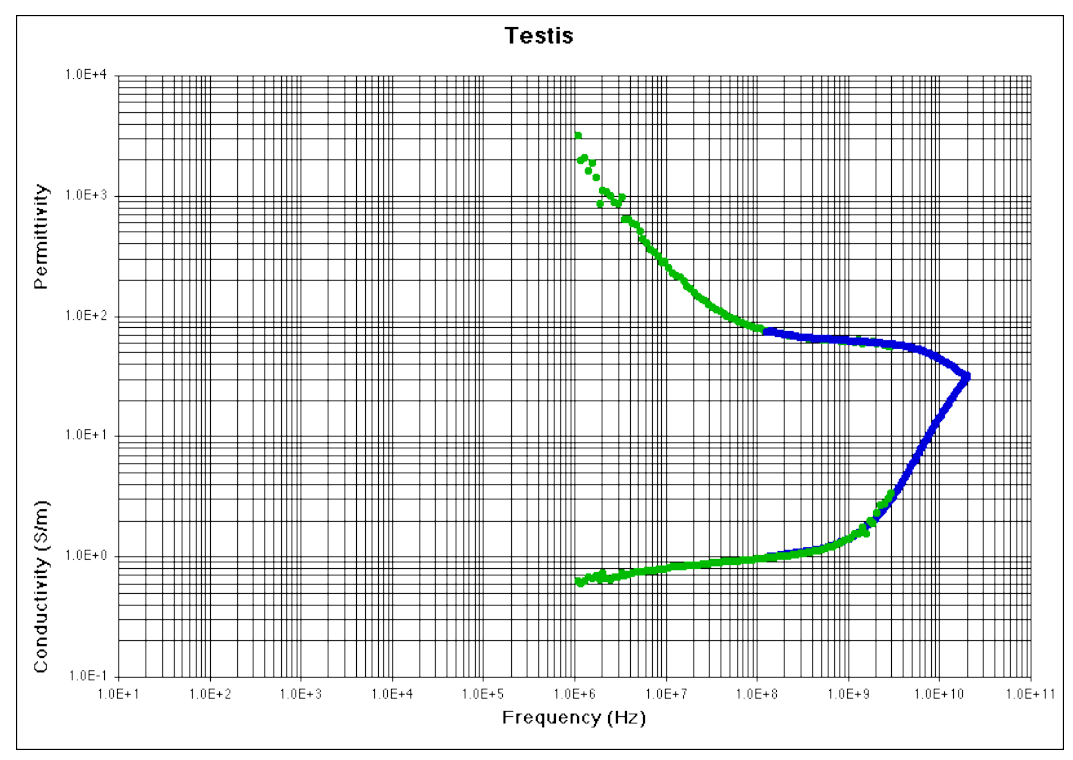

 **Fig. 6.7: Permeabilità e Conducibilità del tessuto costituente i testicoli**

Alio Orlah

discussa presso l'Università Campus Bio-Medico di Roma in data 20/03/2012.

La disseminazione e la riproduzione di questo documento sono consentite per scopi di didattica e ricerca, a condizione che ne venga citata la fonte

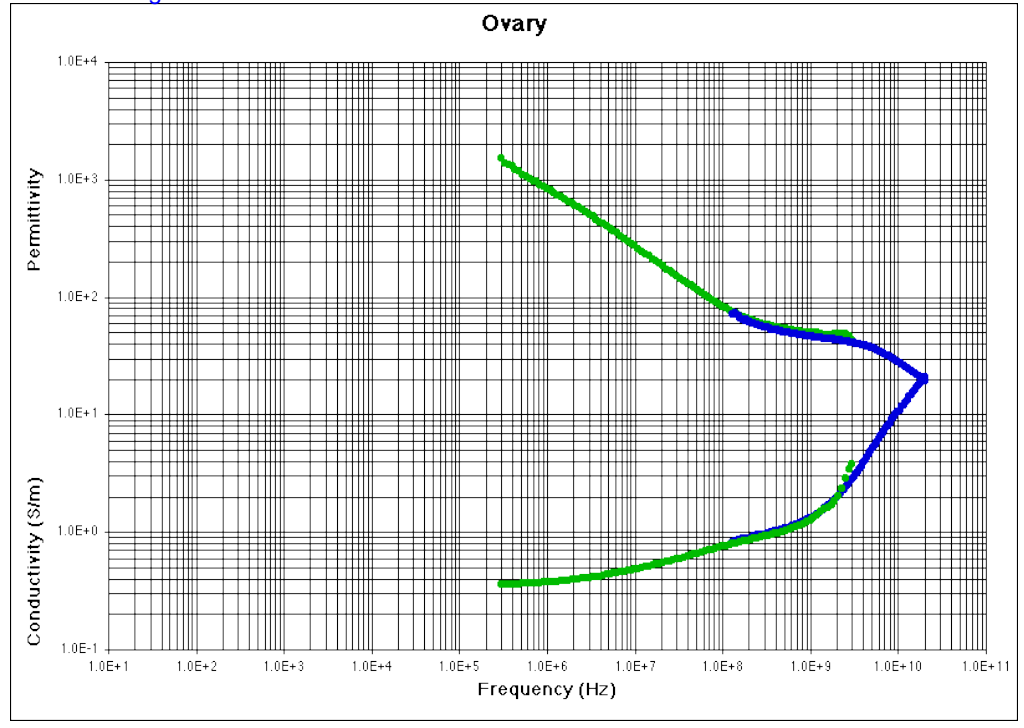

 **Fig. 6.8: Permeabilità e Conducibilità del tessuto costituente le ovaie**

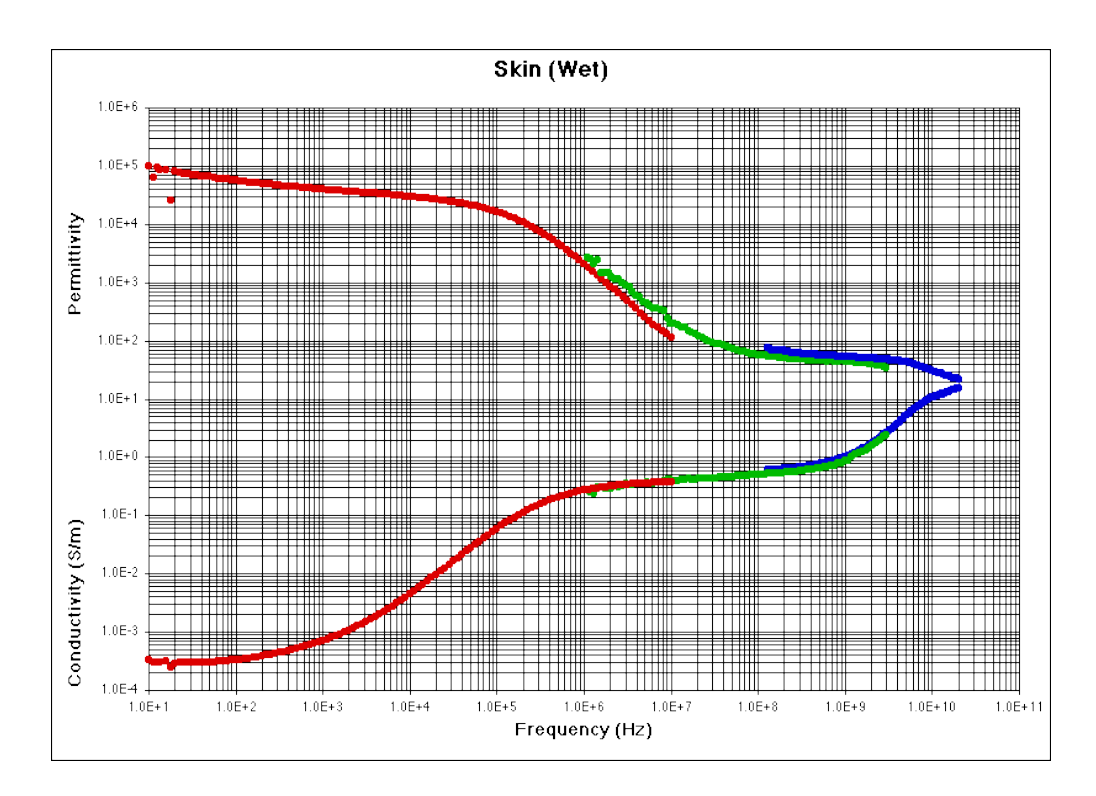

 **Fig. 6.9: Permeabilità e Conducibilità del tessuto costituente la pelle**

Alio Orlahi

Dall'osservazione di questi andamenti emergono le seguenti osservazioni:

- 1 Il tessuto biologico si comporta come dielettrico o come conduttore a seconda della frequenza del campo elettromagnetico considerato: per frequenze inferiori a 1 MHz il tessuto biologico è un buon conduttore, per frequenze maggiori di 30 GHz esso è un buon dielettrico, per le frequenze intermedie, il tessuto biologico è un dielettrico tanto più cattivo quanto minore è la frequenza;
- 2 Nel range di frequenza relativo alla telefonia mobile (100 MHz 2,5 GHz) il valore delle proprietà non varia considerevolmente.

Soprattutto quest'ultima considerazione permettevi di selezionare un solo livello di frequenza (ad esempio 900 MHz) ed effettuare simulazioni valide in tutto il range 0,5 – 2 GHz.

### 6.2 **La realizzazione del modello numerico UAq ALES**

E' stato detto che il Voxel rappresenta la cella elementare di un tessuto biologico. Ebbene, l'uso del voxel deriva dalla tecnica del Voxel Space che è stata impiegata per la prima volta in un videogioco. Il voxel (frutto della combinazione di due parole, "Volume" e "Pixel") offre la possibilità di realizzare un motore grafico veloce e allo stesso tempo di buona resa per il disegno di oggetti tridimensionali di sufficiente complessità e realismo. La costruzione del motore 3d basato sul voxel, inoltre, è molto semplice essendo fondata su un semplicissimo texture mapping per superfici piane corredato di una semplice procedura per il disegno delle altezze. Come è stato visto precedentemente, i modelli biologici che si utilizzano negli studi di compatibilità elettromagnetica sono costituiti da un insieme di files "opportunamente" combinati racchiusi un una cartella. Tra tutti il file nel quale sono contente le informazioni che richiamano le proprietà elettriche e magnetiche sono i files (.dat, .lat, .raw …). Essi possono essere generati (ad esempio) da una macro scritta in Visual Basic for Application (VBA). Una tipica macro che permette la costruzione di un Vox model molto semplice è la seguente:

*Sub Main*

*Dim value As Byte Open "voxeldata.dat" For Binary As #1 value = 13*

Aulio Orlandi

*Put #1, , value value = 15 Put #1, , value Close #1 End Sub*

Essa pone in un file voxeldata.dat costituito i due valori (13 e 15).

Ora, un file .dat di un modello biologico tridimensionale che utilizza la tecnica Voxel Space (o *vox model*) contiene una sequenza di numeri compresi tra 0 e 255 e questi numeri sono tanti quante sono le celle discrete costituenti il modello. Il range di escursione (256 valori) è pari al

numero di tonalità che possono essere determinati con un numero esadecimale a 2 cifre (16 $^{\sf 2}$  = 256) ovvero descrivibili con 2 byte. Tramite il file .txt dei materiali si associa ad ogni colore (corrispondente ad un numero) un tessuto con le relative proprietà elettriche e magnetiche. Esiste un file .txt per ogni frequenza di interesse (100 – 2450 MHz).

L'operazione di collazione tra tutti i files costituenti il modello è fatta dal files .vox. Esso ha la seguente struttura:

| 1.0<br>alla<br>Questa<br>parte<br>associa<br>di<br>100<br>frequenza<br>MHz<br>le<br>proprietà dei tessuti presenti nel<br>[Material]<br>//f [MHz] filename<br>file chiamato Material 100.txt<br>100<br>Material 0100.txt<br>Associa<br>al<br>background<br>[Background]<br>corrispondente<br>materiale<br>16<br>In questo caso si tratta di aria.<br>Voxel]<br>abbia<br>le<br>cubetto<br>seguenti<br>//type<br>$dx[mm]$ dy[mm] dz[mm] offset<br>filename<br>nx ny nz | [Version] |    |
|----------------------------------------------------------------------------------------------------|-----------|----|
|                                                                                                    |           |    |
|                                                                                                    |           |    |
|                                                                                                    |           |    |
|                                                                                                    |           |    |
|                                                                                                    |           |    |
| al<br>numero 16 del file dei materiali.<br>Questa è la parte più significativa.<br>Quanto è scritto si interpreta in<br>questa maniera: "Costruire un<br>parallelepipedo costituito di 1<br>cubetto secondo l'asse x. 1<br>cubetto secondo l'asse y e 2<br>cubetti secondo l'asse z. Ogni<br>dimensioni: 2 mm secondo l'asse                                                                                                    |           | il |
|                                                                                                    |           |    |
|                                                                                                    |           |    |
|                                                                                                    |           |    |
|                                                                                                    |           |    |
|                                                                                                    |           |    |
|                                                                                                    |           |    |
|                                                                                                    |           |    |
|                                                                                                    |           |    |
|                                                                                                    |           |    |
|                                                                                                    |           |    |
|                                                                                                    |           |    |
|                                                                                                    |           |    |
| $\mathbf{1}$<br>5<br>voxeldata.dat<br>char<br>$\overline{2}$<br>2<br>10<br>16<br>$\mathbf{1}$<br>x, 10 mm secondo l'asse y, 5 mm                                                                                                    |           |    |
| secondo l'asse z. Come materiale                                                                                                    |           |    |
| offset<br>di<br>l'aria<br>mettere                                                                                                    |           |    |
| (corrispondente al numero 16).                                                                                                    |           |    |
| la<br>determinazione<br>dei<br>Per                                                                                                    |           |    |
| materiali dei singoli cubetti fai                                                                                                    |           |    |
| riferimento ai valori ordinati                                                                                                    |           |    |
| presenti nel file voxeldata.dat.                                                                                                    |           |    |

**Tabella 6. 5: Funzionamento di un file .vox**

Aulio Orlandi

Osservando il vox model generato si vede come si costituito da due celle di dimensioni

specificate (2 x 10 x 5) e di materiali specificati letti nel file .dat.

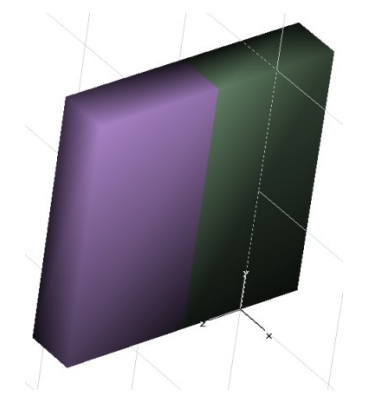

**Fig. 6.10: Vox Model generato nella tabella precedente**

Le celle costituenti un modello generato dal file .vox, hanno un ordine che segue gli assi coordinati (XYZ) secondo un ordinamento non eguale a quelli che vengono visualizzati in CST MWS. Infatti, preso un volume costituito da (i x j x k) elementi secondo xyz rispettivamente, la costruzione del modello avviene nella maniera seguente:

- 1 Si fissa y e z al valore massimo j e k
- 1 Viene completata la riga dell'asse x partendo dalla cella 1 e terminando con quella i-esima
- 2 Si decrementa di 1 l'asse y considerando le  $y = i-1$  e si lascia invariata z.
- 3 Viene completata la riga dell'asse x partendo dalla cella 1 e terminando con quella i-esima
- 4 Si ripete il tutto fino a che y non sia arrivato a 1 dopodiché
- 5 Si decrementa z di 1, si rimette in y il valore j e si riparte con x=1-i.
- 6 Ogni cella ha un determinato numero di ordine che va dalla prima generata sino all'ultima e questo numero d'ordine è quello che interessa per associare i valori dei files .dat.

Per esempio, prendendo un parallelepipedo di 4 x 2 x 2 = 16 celle e generando un file .dat ad hoc con tutti materiali diversi si ottiene la struttura seguente a fianco della quale è stato posto l'ordine dei voxel:

Alio Orlah
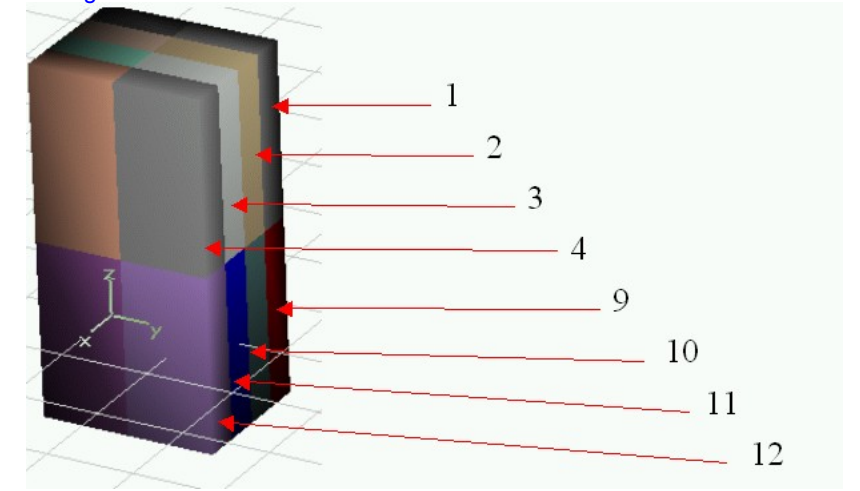

**Fig. 6.11: Ordinamento del Vox Model**

Inoltre vi è una procedura che partendo dal numero di cella *i* consente di ricavare le sue coordinate; sia un parallelepipedo costituito da:

- 1 L celle secondo l'asse X
- 1 M celle secondo l'asse Y
- 2 N celle secondo l'asse Z

La procedura per ricavare le coordinate (x,y,z) della i-esima cella è quella che si utilizza per fare una divisione, ove i, evidentemente, è pari a

 $(N-z)(L.M)+(M-y)L+x;$ 

in figura è riportato il procedimento :

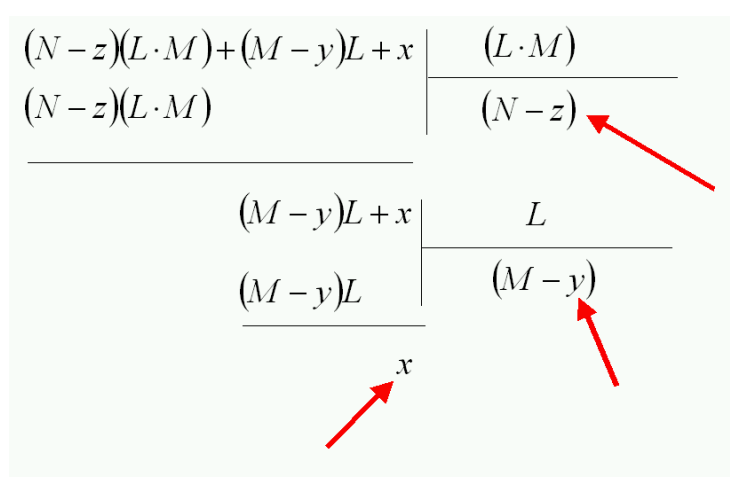

**Fig. 6.12: Determinazione delle coordinate della cella i-esima**

Alio Orlahi

## **6.3 La soluzione in regime stazionario della equazione del biocalore**

Nel Capitolo 5, l'equazione (5.31) ha indicato l'equazione del biocalore nella sua forma completa e la sua soluzione analitica (5.39) nella forma di funzioni di Bessel [6.5]. E' possibile ottenere una formulazione semplificata della soluzione dell'equazione del biocalore considerando la sua soluzione in regime stazionario con valori dei parametri costanti spazialmente e temporalmente tra cui anche il tasso di generazione di calore per un tessuto con temperatura della pelle pari a θ*skin* è data da:

$$
\overline{\theta}_{t}(x) = \theta_{\text{skin}} \exp\left[-\left(\frac{\omega_{b} \rho_{b} c_{b}}{k_{t}} \div \frac{1}{\overline{J}} x\right) + \left(\theta_{a} + \frac{q^{m}}{\omega_{b} \rho_{b} c_{b}} \div \left\{1 - \exp\left[-\left(\frac{\omega_{b} \rho_{b} c_{b}}{k_{t}} \div \frac{1}{\overline{J}} x\right)\right]\right\}\right]
$$
(6.25)

Questa soluzione rivela che la temperatura nel tessuto decade esponenzialmente con una lunghezza caratteristica:

$$
L_c = \left(\frac{k_t}{\omega_b \rho_b c_b}\right)^{\frac{1}{2}}
$$
(6.26)

Che per tipici valori di perfusione  $\stackrel{\sim}{\bm{\alpha}}=$   $0.1$   $\!\times\! 0^{-3}$  $\overset{\times}{\alpha_{\rm{2}}} = 0.1$ → $10^{-3}$   $_{\rm{fino~a}}$  3→ $10^{-3}$ 3  $\overline{m^3s}$  $\left\lfloor \frac{m^3}{m^3s} \right\rfloor$ segue l'andamento esponenziale mostrato in figura 6.14.

Aulis Orlandi

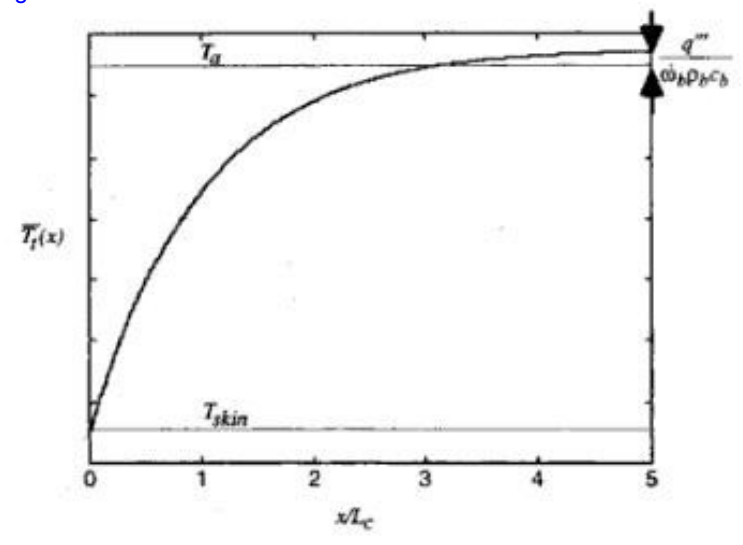

 **Fig. 6.13: Soluzione stazionaria monodimensionale.**

La soluzione stazionaria dell'equazione di Pennes con tasso costante di perfusione sanguigna e temperatura iniziale del tessuto pari a  $\theta_0$ , in assenza di qualsiasi dipendenza spaziale è:

$$
\overline{\theta}_{t}(t) = \theta_{0} \exp\left[-\left(\frac{\omega_{b} \rho_{b} c_{b}}{\rho_{t} c_{t}} + \frac{1}{J}\right) + \left(\theta_{a} + \frac{q^{m}}{\omega_{b} \rho_{b} c_{b}} + \frac{1}{J}\right]1 - \exp\left[-\left(\frac{\omega_{b} \rho_{b} c_{b}}{\rho_{t} c_{t}} + \frac{1}{J}\right)\right]
$$
(6.27)

In questo caso la soluzione mostra una caratteristica scala temporale:

$$
t_c = \frac{\rho_t c_t}{\omega_b \rho_b c_b}
$$
\n(6.28)

Che per tipici valori del tempo caratteristico  $t_c = 300$  a  $10000$  [s], segue l'andamento esponenziale mostrato in figura 6.15.

Alio Orlik

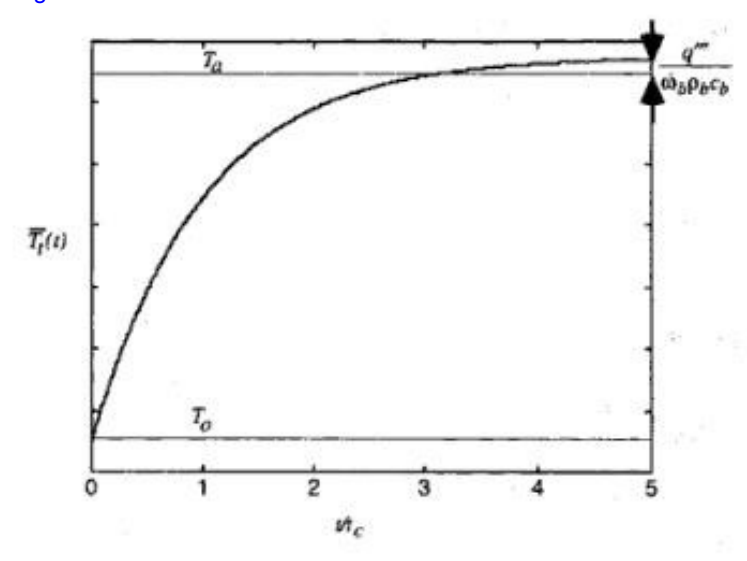

**Fig. 6.14: Soluzione transitoria dell'equazione del Biocalore di Pennes per parametri costanti in assenza di effetti spaziali.**

La soluzione di questi modelli può essere ottenuta in maniera semplice con l'ausilio di metodi di calcolo agli elementi finiti e differenze finite [6.6].

## **6.3.1 Sviluppo di una macro per l'equazione del biocalore**

Una macro è un file scritto in linguaggio visual basic che descrive una specifica funzione matematica. Questo particolare file viene caricato in MWS attraverso l'apposita funzione e permette di realizzare particolari applicazioni non implementate nel software. In particolare la macro scritta permette di calcolare a partire dai valori delle Power Loss Density (precedentemente calcolato da MWS), il campo di temperatura, andando a considerare l'effetto della perfusione sanguigna all'interno dell'organo (funzione non disponibile in MWS). La formula utilizzata per il calcolo termico deriva dall'equazione di Pennes in particolare la relazione implementata è la (6.27). Per compattezza, viene riportata solo una porzione della macro per una singola potenza "40W", in realtà la macro è stata realizzata per le potenze di 40W – 60W – 100W – 130W – 150W e 200W.

#### *Inizio e definizione delle variabili utilizzate;*

Sub Main

Alio Orlandi

112

Dim res1\_1, res1\_2, res1\_3, res1\_4, res1\_5, res1\_6 As Object

#### *Caricamento dei valori di Power Loss Density all'interno delle variabili;*

Set res $1_1$  = Result3D(" $\triangle$ loss (f=.375)\_1,1")

Set res1\_2 = Result3D(" $\triangle$ loss (f=.375)\_1,1")

Set res1\_3 = Result3D(" $\triangle$ loss (f=.375)\_1,1")

Set res1\_4 = Result3D(" $\triangle$ loss (f=.375)\_1,1")

Set res $1_{\_}5$  = Result3D(" $\land$ loss (f=.375) $_{1,1}$ ")

Set res $1_6$  = Result3D(" $\triangle$ loss (f=.375)\_1,1")

### *Discretizzazione della variabili in funzione della mesh utilizzata nel modello;*

Dim nx As Long

Dim ny As Long

Dim nz As Long

res1\_1.getnxnynz(nx,ny,nz)

res1\_2.getnxnynz(nx,ny,nz)

res1\_3.getnxnynz(nx,ny,nz)

res1\_4.getnxnynz(nx,ny,nz)

res1\_5.getnxnynz(nx,ny,nz)

res1\_6.getnxnynz(nx,ny,nz)

#### *Ciclo for per l'incremento degli indici delle variabili in funzione della mesh;*

Dim gscale As Double

gscale = Units.GetGeometryUnitToSI()

Dim ix As Long, iy As Long, iz As Long

For  $ix = 0$  To  $nx-2$ 

For  $iy = 0$  To  $ny-2$ 

For  $iz = 0$  To  $nz-2$ 

Dim x As Double

Dim y As Double

Dim z As Double

Alio Orlahi

Dim i As Long

 $i = ix + iy*nx + iz*nx*ny$ 

 $x = (mat.getxrefi) + mat.getxrefi+1)$  )/2

 $y = (mat.getyre(i) + mat.getyre(i+nx))/2$ 

 $z = (mat.getzre(i) + mat.getzre(i+nx*ny))/2$ 

 $x = x / (Mesh.gety(iy+1)-Mesh.gety(iy)) / (Mesh.getz(iz+1)-Mesh.getz(iz))$ 

 $y = y / (Mesh.getz(iz+1)-Mesh.getz(iz)) / (Mesh.getx(ix+1)-Mesh.getx(ix))$ 

 $z = z / (Mesh.getx(ix+1)-Mesh.getx(ix)) / (Mesh.gety(iy+1)-Mesh.gety(iy)))$ 

*Equazione del Bio-Calore, calcolata per diversi valori di tempo, in particolare il range utilizzato va da 1s fino a 300s (regime termico);*

Dim t As Integer

 $t=1$ 

res1\_1.Setxre(i, (310\*Exp(-0.0308\*t))+(310+(res1\_1.Getxre(i)\*80)/90459)\*(1-Exp(-0.0308\*t)))  $t=10$ 

res1\_2.Setxre(i, (310\*Exp(-0.0308\*t))+(310+(res1\_2.Getxre(i)\*80)/90459)\*(1-Exp(-0.0308\*t)))  $t=30$ 

res1\_3.Setxre(i, (310\*Exp(-0.0308\*t))+(310+(res1\_3.Getxre(i)\*80)/90459)\*(1-Exp(-0.0308\*t))) t=60

res1\_4.Setxre(i, (310\*Exp(-0.0308\*t))+(310+(res1\_4.Getxre(i)\*80)/90459)\*(1-Exp(-0.0308\*t))) t=120

res1\_5.Setxre(i, (310\*Exp(-0.0308\*t))+(310+(res1\_5.Getxre(i)\*80)/90459)\*(1-Exp(-0.0308\*t)))

t=300

res1\_6.Setxre(i, (310\*Exp(-0.0308\*t))+(310+(res1\_6.Getxre(i)\*80)/90459)\*(1-Exp(-0.0308\*t)))

### *Incremento del ciclo for per il nuovo passo di calcolo;*

Next iz Next iy Next ix *Salvataggio dei risultati in MWS;*

res1\_1.SetType "dynamic sar"

Alio Orlhi

res1\_1.Save " $\triangle$ After 1 second (f=.375) 40W" res1\_1.AddToTree "2D/3D Results\CST Modificata 40W\After 1 second (f=.375) 40W", "After 1 second Power 40W (f=.375)"

res1\_2.SetType "dynamic sar" res1 2.Save " $\triangle$ After 10 second (f=.375) 40W" res1\_2.AddToTree "2D/3D Results\CST Modificata 40W\After 10 second (f=.375) 40W", "After 10 second Power 40W (f=.375)"

res1\_3.SetType "dynamic sar" res1\_3.Save "^After 30 second (f=.375) 40W" res1\_3.AddToTree "2D/3D Results\CST Modificata 40W\After 30 second (f=.375) 40W", "After 30 second Power 40W (f=.375)"

res1\_4.SetType "dynamic sar" res1\_4.Save "^After 1 minutes (f=.375) 40W" res1\_4.AddToTree "2D/3D Results\CST Modificata 40W\After 1 minutes (f=.375) 40W", "After 1 minutes Power 40W (f=.375)"

res1\_5.SetType "dynamic sar" res1\_5.Save "^After 2 minutes (f=.375) 40W" res1\_5.AddToTree "2D/3D Results\CST Modificata 40W\After 2 minutes (f=.375) 40W", "After 2 minutes Power 40W (f=.375)"

res1\_6.SetType "dynamic sar" res1\_6.Save "^After 5 minutes (f=.375) 40W" res1\_6.AddToTree "2D/3D Results\CST Modificata 40W\After 5 minutes (f=.375) 40W", "After 5 minutes Power 40W (f=.375)"

Alis Orlah

## **6.4 I modelli numerici completi**

## **6.4.1 Il modello con piastra di riferimento sulla schiena**

In questo paragrafo si illustra il procedimento che porta alla realizzazione del modello elettromagnetico completo con piastra di riferimento sulla schiena.

Prima di tutto è necessario determinare quali parti importare dal modello anatomico UAq ALES. Per limitare al massimo le dimensioni di calcolo del modello, ed essendo la piastra di riferimento posta sotto la schiena, si e' deciso di importare solo una parte dell' addome di ALES.

La risoluzione adottata più alta ovvero  $2 \times 2 \times 2$  mm con dimensioni del file dati pari a 7.3 Mb in modo da ottenere il massimo dettaglio nei risultati di calcolo. Di seguito viene riportata la finestra di importazione del modello anatomico.

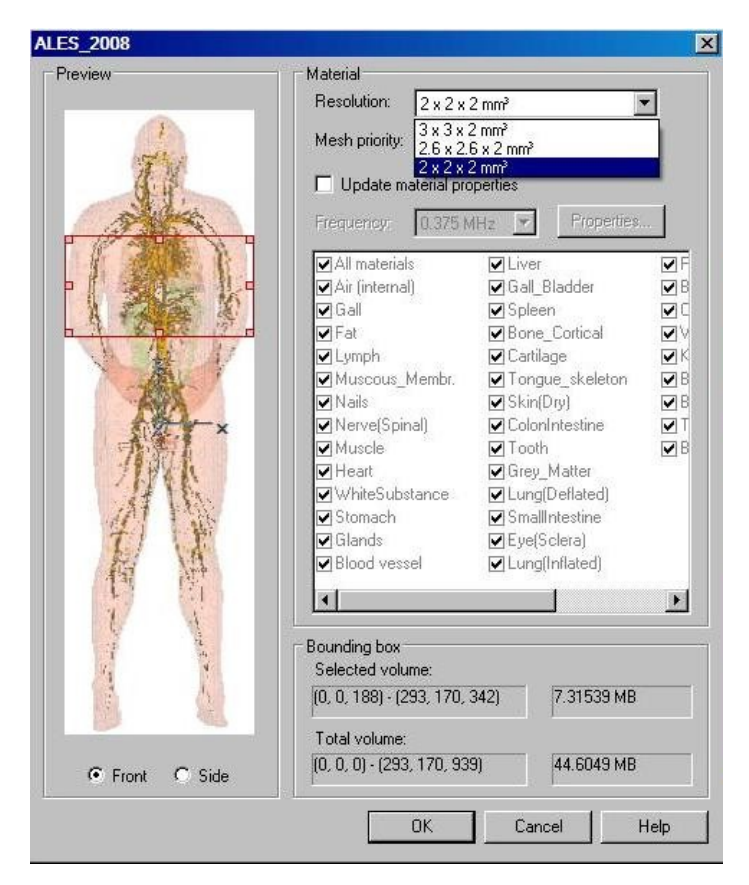

**Fig. 6.15: Schermata di importazione del modello anatomico** 

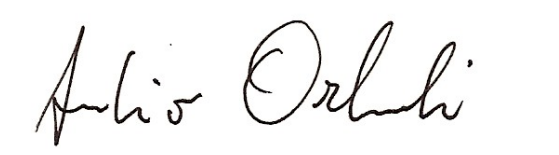

Una volta importata la porzione di modello anatomico, si è passati alla modellizzazione del sistema di termo ablazione RF ed in particolare dell'ago elettrodo, del generatore RF e delle piastre di riferimento.

Le parti metalliche sono bstate considerate come conduttori elettrici perfetti (con resistenza elettrica pari a zero) così da trascurare il contributo della resistenza di tutte le parti metalliche e ipotizzare l'impedenza funzione solamente dei tessuti anatomici. In figura 6.16 È riportata la struttura completa (Piano di riferimento, Ago elettrodo, conduttore di collegamento dello schermo al riferimento) in assenza del tronco di addome di ALES.

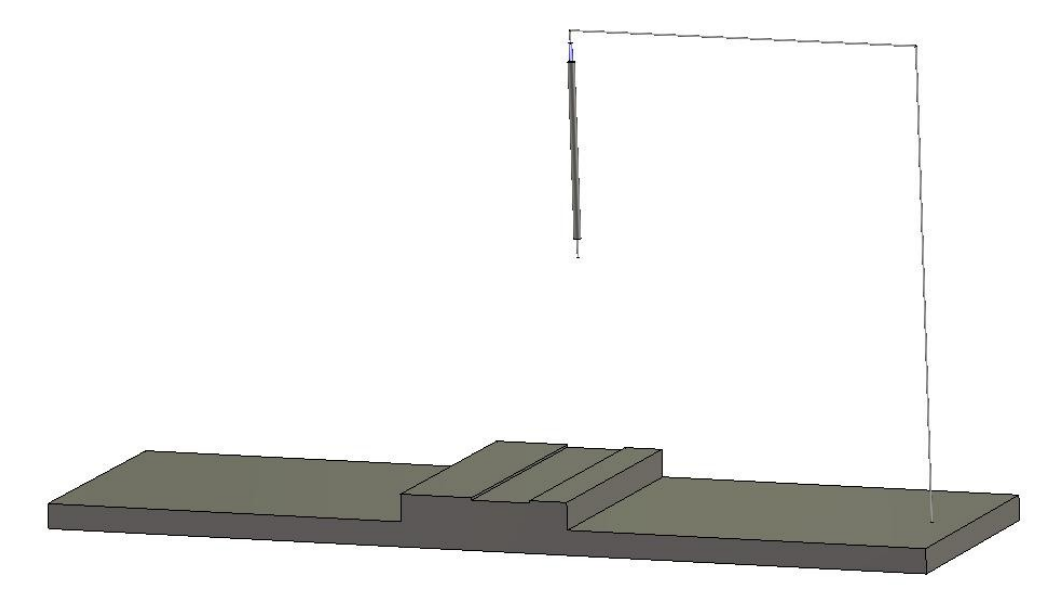

**Fig. 6.16: Struttura completa, in assenza del modello anatomico, con ago elettrodo, piano di riferimento e conduttore di collegamento dello schermo al piano**

L'ago elettrodo è stato realizzato cercando di ricalcare le caratteristiche elettromagnetiche del modello descritto nel Capitolo 3; le principali difficoltà incontrate sono state quelle di realizzare l'ago in modo da risultare:

- 1. Isolato elettromagneticamente in tutta la sua lunghezza al di fuori della parte attiva (punta);
- 2. Isolato termicamente per simulare il passaggio del fluido refrigerante.

Il problema più grande è stato quello di rendere l'ago elettrodo isolato termicamente, poiché MWS non permette la simulazione di fluidi circolanti all'interno del modello.

I problemi sono stati risolti sfruttando l'analogia con la struttura di un cavo coassiale in cui:

Alio Orlandi

- Il conduttore interno costituisce la parte attiva punta dell'ago elettrodo;
- Lo schermo isola elettromagneticamente l'ago elettrodo al di fuori della parte attiva;
- Il dielettrico tra il conduttore interno e lo schermo realizza l'isolamento termico.

Nelle figure 6.17 e 6.18 sono mostrati i dettagli realizzativi del modello dell'ago elettrodo.

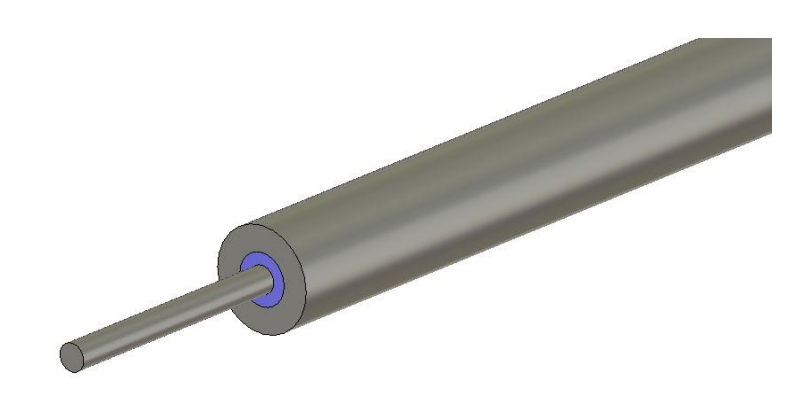

**Fig. 6.17: Dettaglio della punta del modello numerico realizzato**

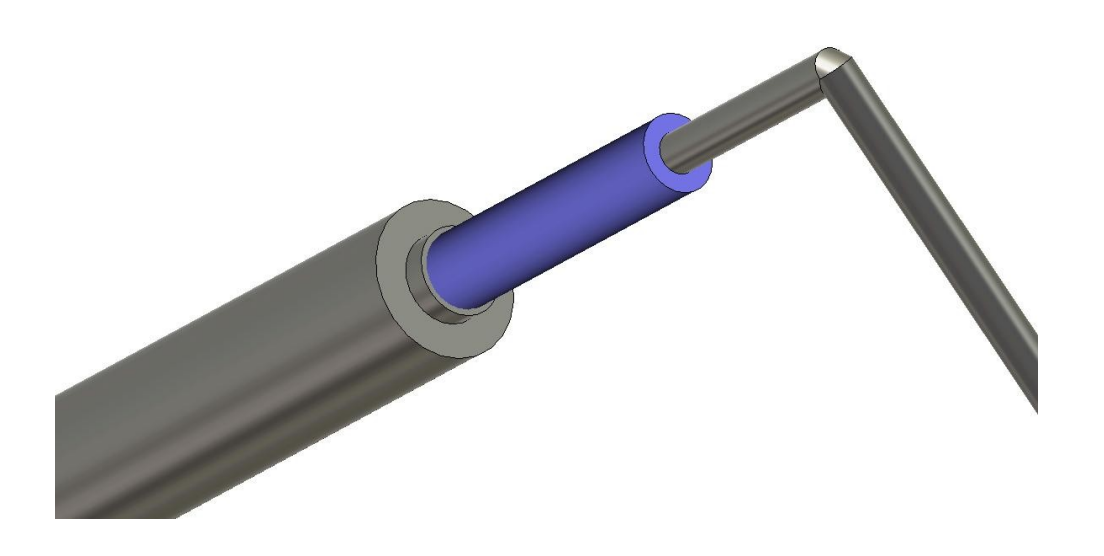

**Fig. 6.18: Dettaglio della parte posteriore del modello numerico realizzato, si notano l'isolante, lo schermo e l'anello di connessione dello schermo al conduttore che va al riferimento**

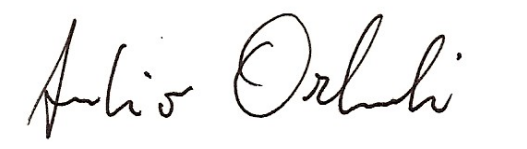

Le dimensioni geometriche dell'ago elettrodo sono:

- Lunghezza ago elettrodo: 18 cm
- Lunghezza schermo: 14 cm
- Larghezza schermo: 0.6 cm
- Lunghezza isolante: 15.5 cm
- Larghezza isolante: 0.3 cm
- Lunghezza punta: 1.5 cm;
- Larghezza punta 0.16 cm
- Lunghezza dell'anello di connessione schermo-riferimento: 0.2 cm

Il cilindro più interno (1.6 mm) rappresenta la punta dell'ago elettrodo, il quale è stato inserito all'interno del materiale dielettrico avente le seguenti caratteristiche elettrofisiche:

- Conducibilità elettrica relativa  $\varepsilon_r = 2.08$ ;
- Permeabilità magnetica relativa  $\mu_r = 1$ ;
- Conducibilità termica  $\lambda = 10^{-7}$  (W/mK);
- Densità del materiale  $p=1800$  (Kg/m<sup>3</sup>);

Una doverosa osservazione sul dielettrico riguarda la sua conducibilità termica: il piccolissimo valore utilizzato, è stato inserito per rendere il materiale completamente isolante dal punto di vista termico, in maniera tale da eliminare tutti gli effetti termici al di fuori di quelli associati alla punta dell'ago elettrodo.

Infine il modello è stato completato aggiungendo il cilindro più esterno (schermo), a sua volta collegato elettricamente al conduttore che va alle piastre di riferimento attraverso un piccolo anello (vedi figura 6.18).

Il conduttore che collega lo schermo al piano di riferimento ha lo stesso diametro della punta dell'ago (1.6mm).

In figura 6.19 viene riportata una vista del modello completo del catetere realizzato.

Alio Orlandi

**Fig. 6.19: Modello numerico equivalente dell'ago elettrodo Cool-Tip**

Il modello del generatore RF e' basato sull'applicazione del Teorema di Norton [6.7] ed è realizzato attraverso la porta discreta (Discrete Port). In MWS, la porta discreta è definita da un punto di inizio ed uno di arrivo, e questi due punti sono connessi tra loro da un conduttore elettrico perfetto, al centro del quale e' posto un generatore di corrente ideale con in parallelo un'impedenza interna pari a 50 Ω, che eroga una potenza normalizzata ad 1W.

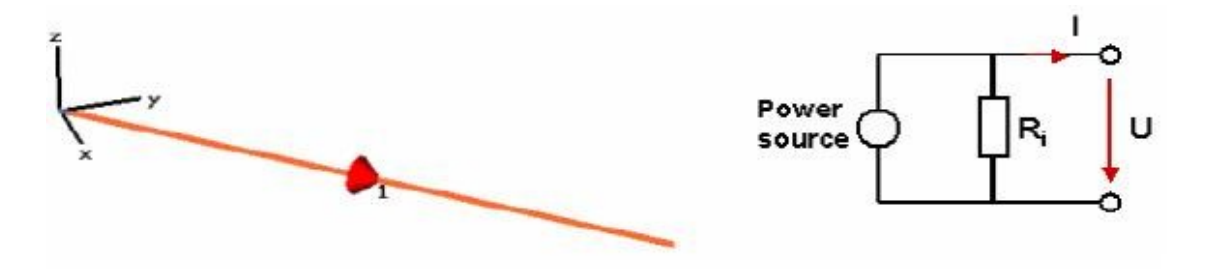

**Fig. 6.20: Modello equivalente della porta discreta "S-parameter"**

Il punto di inizio della porta discreta è stato collegato alla punta dell'ago elettrodo, mentre il punto di arrivo è stato posto sul conduttore collegato alle piastre di riferimento. Il tutto è inserito all'interno dell'ago elettrodo come si può vedere nella Figura 6.21.

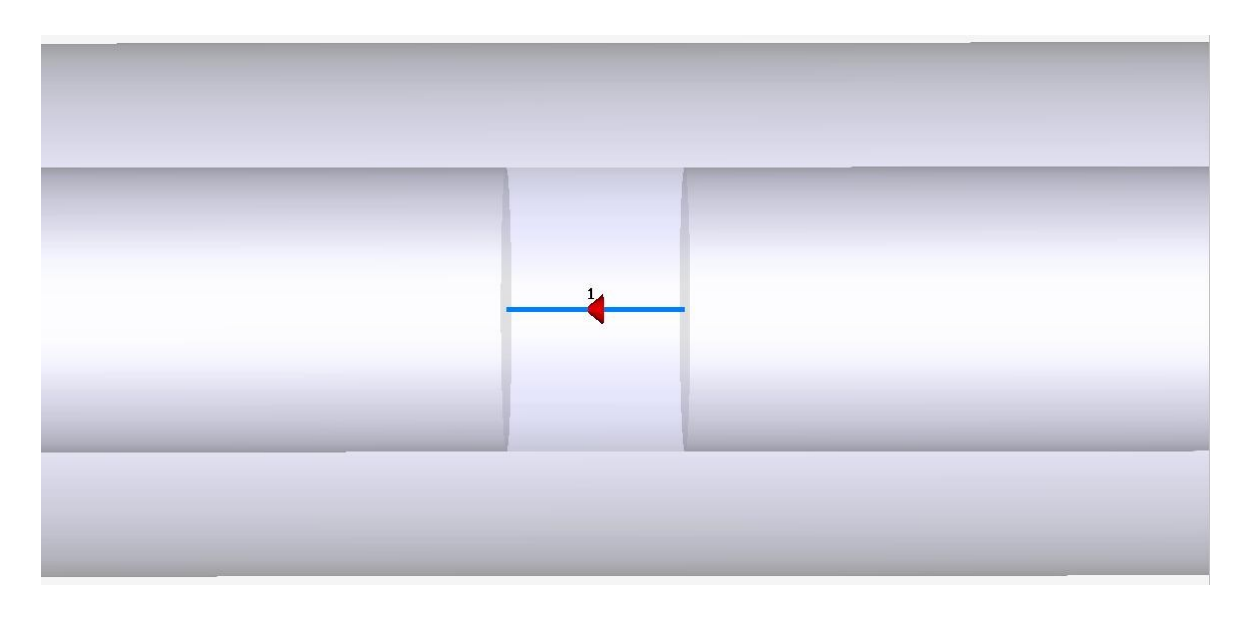

Alis Orlah

**Fig. 6.21: Dettaglio della porta discreta tra la punta dell'ago elettrodo e il conduttore collegato al riferimento, posta all'interno dell'ago elettrodo**

Si e' poi passati alla realizzazione del modello numerico delle piastre di riferimento. Per una semplificazione, le due piastre di riferimento, sono state modellizzate con una singola piastra equivalente posta in contatto con la schiena di ALES. In figura 6.22 viene riportata una vista del modello delle piastre di riferimento realizzato:

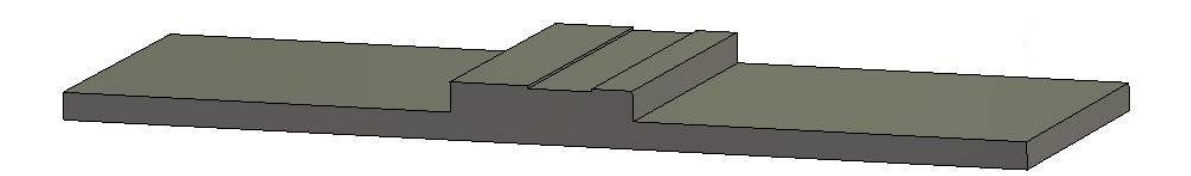

**Fig. 6.22: Modello numerico delle piastre di riferimento**

Nella zona superiore della piastra, quella di contatto con il modello anatomico è stata realizzata una piccola scanalatura, di altezza pari a 2 mm, necessaria per evitare che il piano penetrasse all'interno del volume occupato dal modello anatomico discretizzato, garantendo in questo modo un perfetto contatto tra il piano e la schiena.

In figura 6.23 viene riportato il modello completo dell'intero sistema.

Alio Orlah

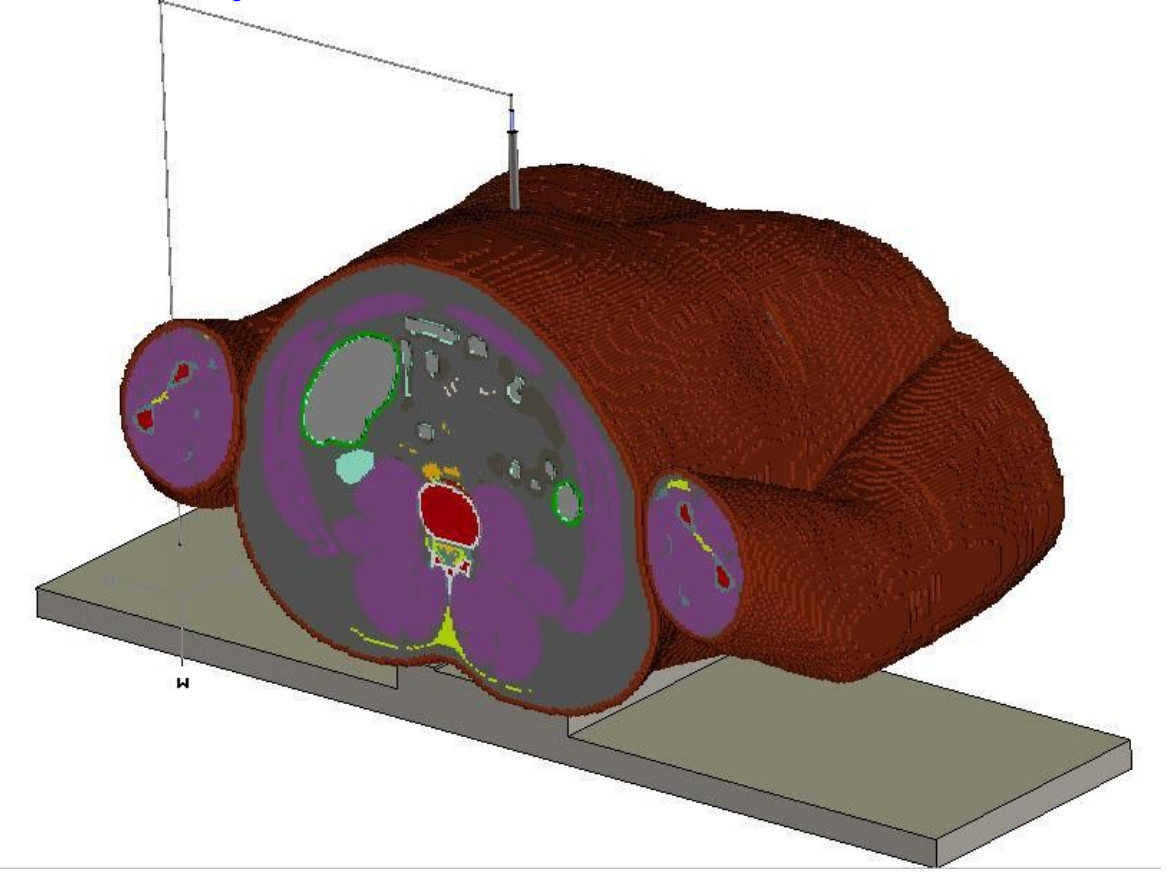

**Fig. 6.23: Modello numerico completo UAq ALES con piano di riferimento sulla schiena**

Una volta completata la realizzazione del modello complessivo, si è passati alla definizione delle condizioni al contorno (elettromagnetiche e termiche) e alla definizione della griglia di calcolo (o mesh) necessarie per il calcolo dei campi di termici e di corrente. In particolare le condizioni elettromagnetiche al contorno scelte sono:

- $X_{min}$  = assorbenti
- $X_{\text{max}}$  = assorbenti
- $Y_{min}$  = conduttore perfetto (campo elettrico tangenziale nullo,  $E_t$  = 0)
- $Y_{\text{max}}$  = assorbenti
- $Z_{min}$  = assorbenti
- $Z_{\text{max}}$  = assorbenti

Alio Orlahi

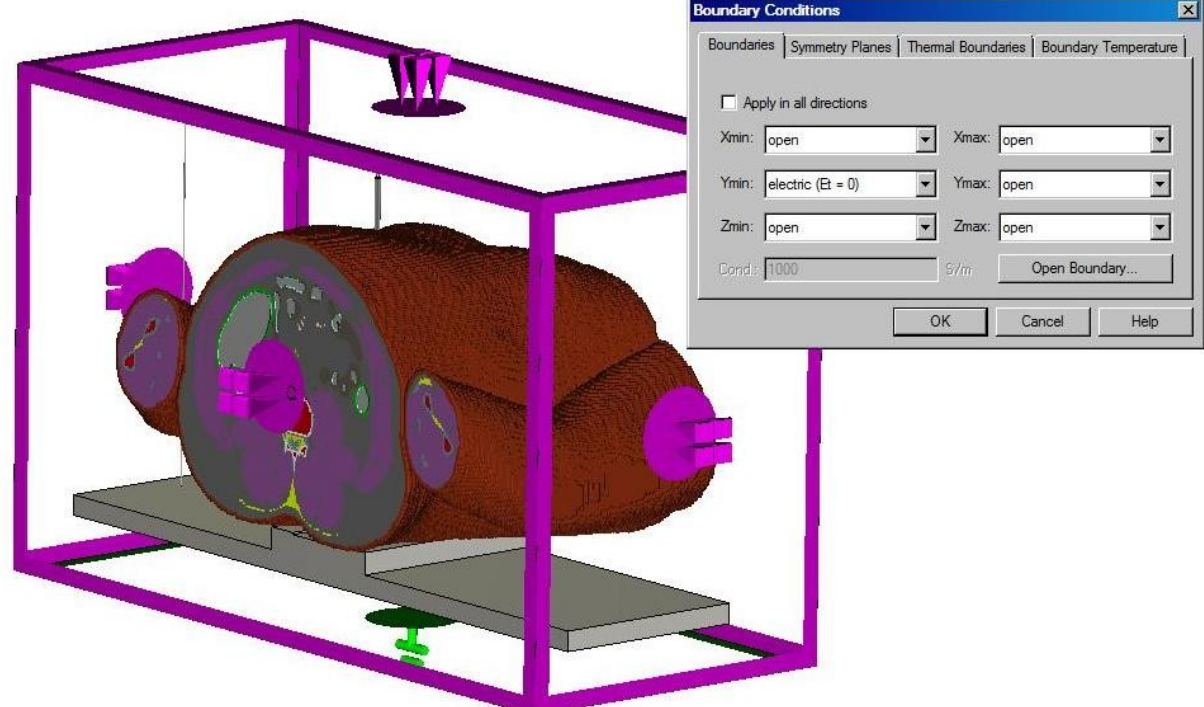

**Fig. 6.24: Condizioni al contorno elettromagnetiche**

Come si nota dalla figura 6.24, nel punto di coordinate  $Y_{min}$  è stata posta la condizione al contorno  $E_t = 0$ . In questo modo il piano e' definito equipotenziale e diventa il riferimento di tutti i potenziali elettrici del dominio di calcolo Negli altri piani si sono utilizzate le condizioni assorbenti: esse identificano lo spazio esterno al dominio di calcolo come spazio libero nel quale il campo elettromagnetico che si propaga non subisce alcuna riflessione all'interno del dominio di calcolo stesso.

Le condizioni al contorno termiche scelte sono:

- $X_{min}$  = Isoterma (T = Cost)
- $X_{max}$  = Isoterma (T = Cost)
- $Y_{min}$  = Isoterma (T = Cost)
- $Y_{max}$  = Isoterma (T = Cost)
- $Z_{min}$  = Isoterma (T = Cost)
- $Z_{\text{max}}$  = Isoterma (T = Cost)

Alio Orlahi

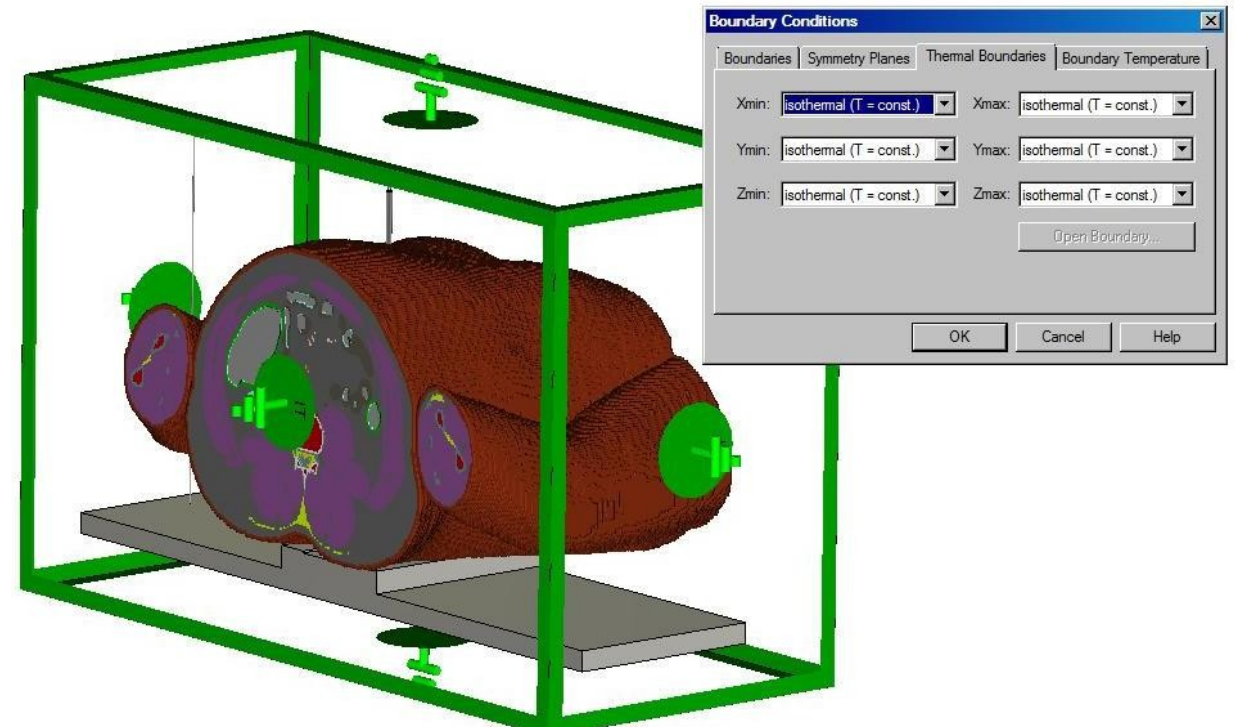

**Fig. 6.25: Condizioni al contorno termiche.**

Come si nota dalla figura 6.25, le condizioni al contorno termiche sono state impostate imponendo la temperatura costante su tutti i piani. Questa condizione è stata scelta poiché il fenomeno di termoablazione RF è localizzato all'interno del tronco e quindi la temperatura esterna del sistema rimane sostanzialmente invariata.

Per quanto riguarda la griglia di calcolo, nelle simulazioni è stata utilizzata una esaedrica per un totale di 1.462.020 celle elementari. Essa e' realizzata in modo da risultare più fitta nelle vicinanze dell'ago elettrodo (sede dei fenomeni con maggiori variazioni delle grandezze elettriche e termiche che devono essere calcolate) e più diradata nelle zone lontane. Le figure 6.26, 6.27 e 6.28 mostrano alcuni dettagli della distribuzione spaziale della mesh.

Alio Orlahi

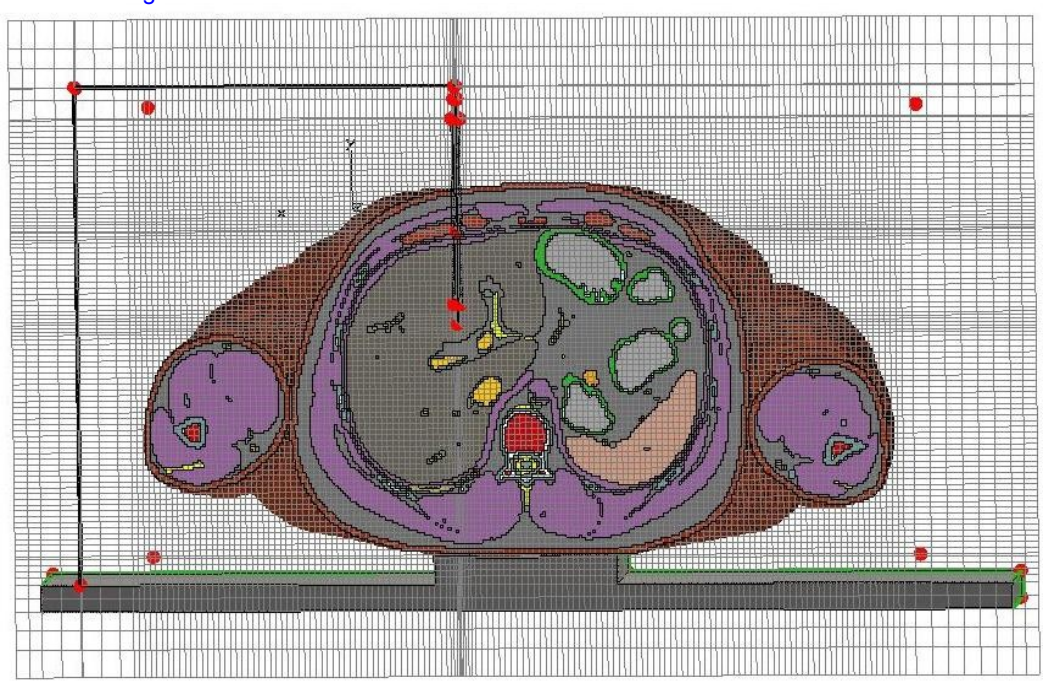

**Fig. 6.26: Mesh completa utilizzata per le simulazioni del modello**

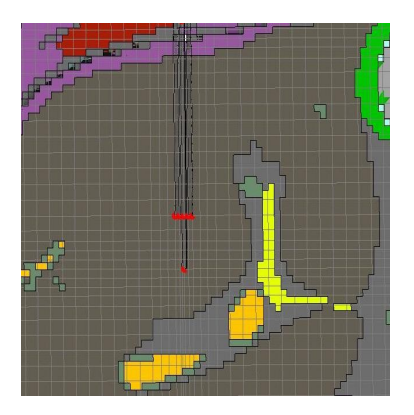

**Fig. 6.27: Dettaglio della Mesh in prossimità Fig. 6.28 Spaccato del fegato con dettaglio** 

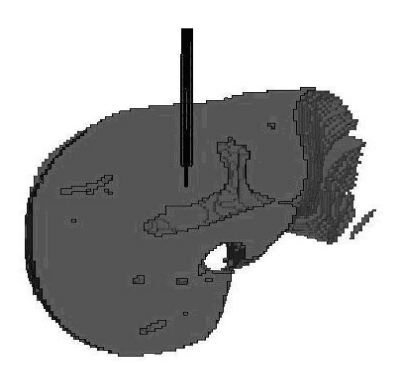

 **dell'ago elettrodo dell'ago elettrodo all'interno**

Alis Orlan

## **6.4.2 Il modello con piastra di riferimento sulle cosce**

In questo paragrafo viene illustrato il procedimento porta alla realizzazione del modello con le piastre di riferimento sulle cosce.

Come nel paragrafo precedente, si è partiti dalla scelta della porzione del modello anatomico da importare, in questo caso è stata importata una parte considerevole del modello e in particolare tutto l'addome con una parte delle gambe sezionate poco sopra il ginocchio. Anche in questo caso è stata scelta la risoluzione 2 x 2 x 2 mm in modo da avere la massima precisione nel calcolo durante le simulazioni. Il modello dell' ago elettrodo e del generatore RF sono identici a quelli descritti nel paragrafo precedente.

In questo caso la piastra di riferimento (vedi figure 6.29 e 6.30) e' posta in contatto con le cosce del modello anatomico equivalente.

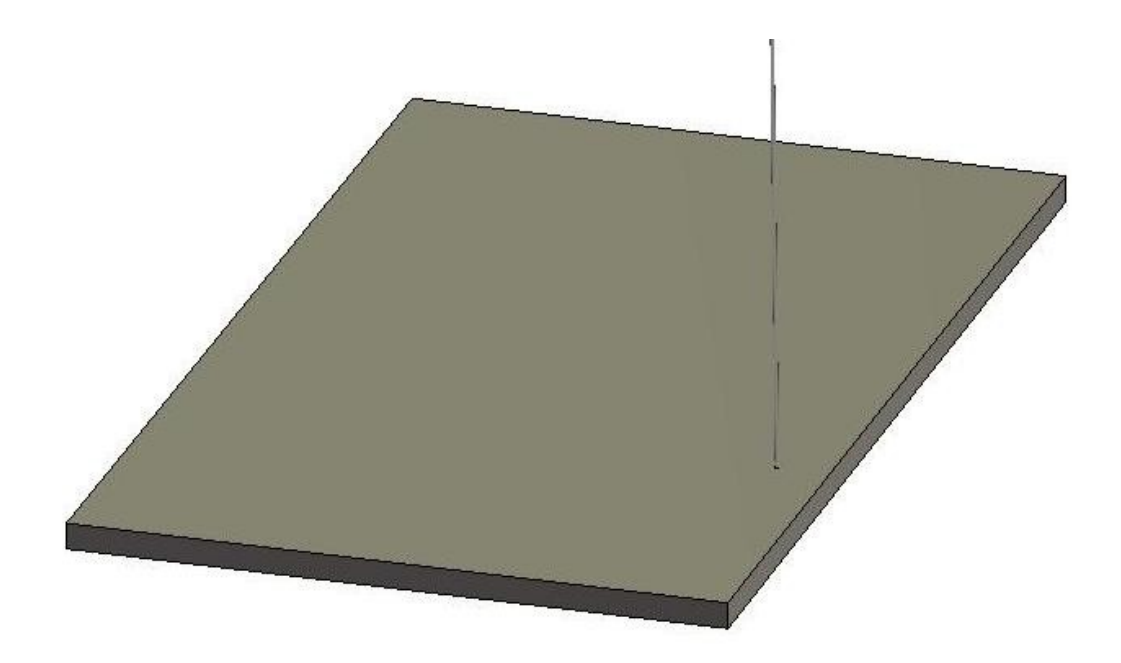

**Fig. 6.29: Modello numerico del piano di riferimento.**

Aulio Orlandi

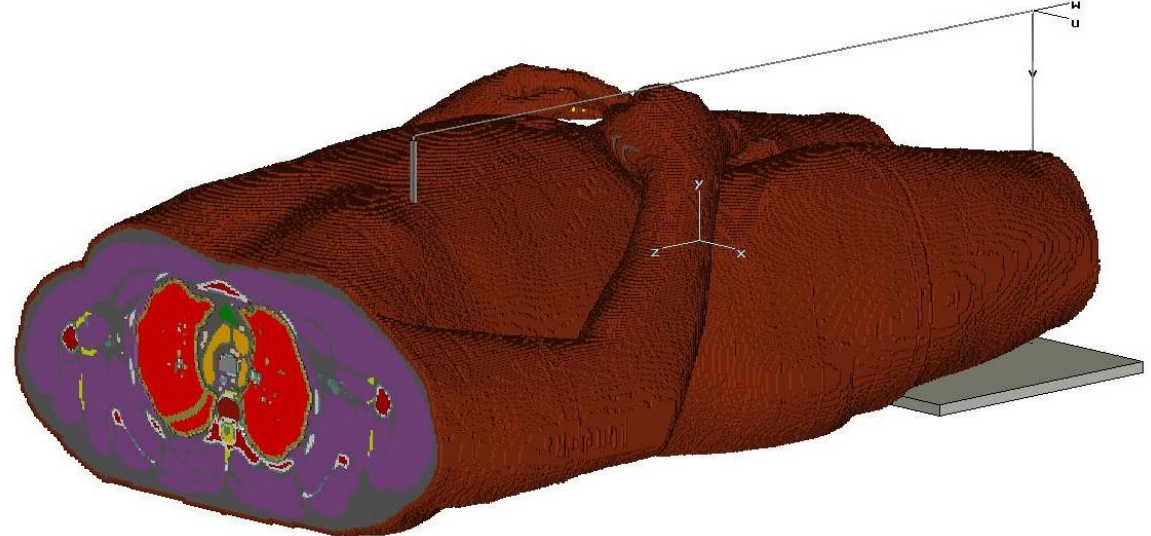

 **Fig. 6.30: Modello numerico completo UAq ALES con piano di riferimento sulle cosce**

Per quanto riguarda le condizioni al contorno, sono state utilizzate le stesse descritte per il modello precedente, sia per quelle elettromagnetiche che per quelle termiche.

Per quanto riguarda la mesh, nelle simulazioni si e' sempre utilizzata una esaedrica per un totale di 3.128.520 ovvero un numero di celle circa doppie rispetto al modello precedente, questa differenza è causata principalmente dalle maggiori dimensioni del modello anatomico impotrtato all'interno del dominio di calcolo. Anche in questo caso la mesh è stata realizzata in maniera tale da risultare più fitta in prossimità dell'ago elettrodo e più diradata nelle zone lontane come illustrano le figure 6.31 e 6.32.

Alio Orlah

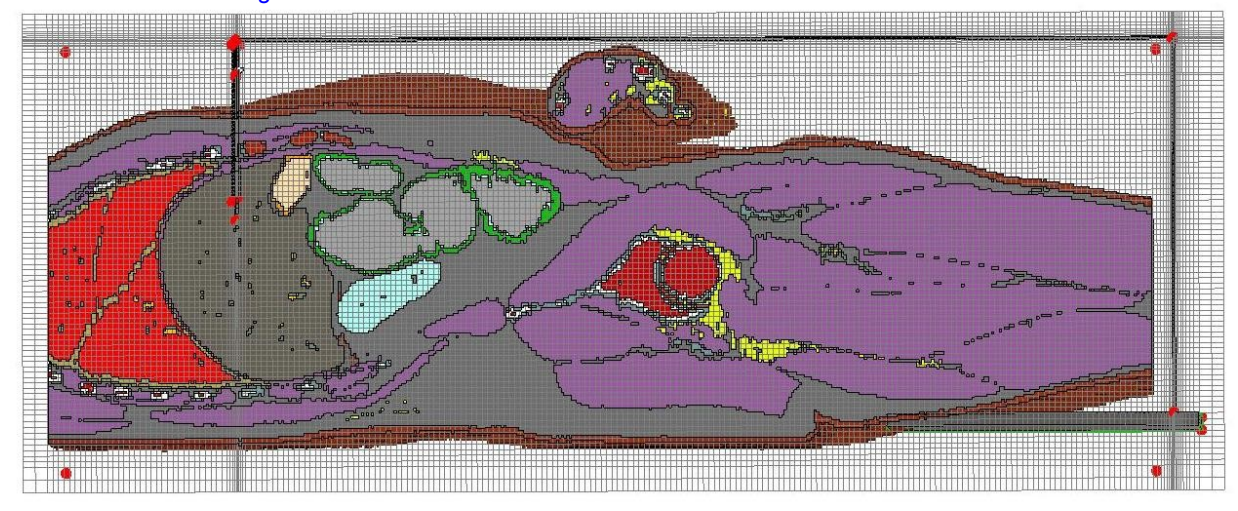

**Fig. 6.31: Mesh completa utilizzata per le simulazioni del modello**

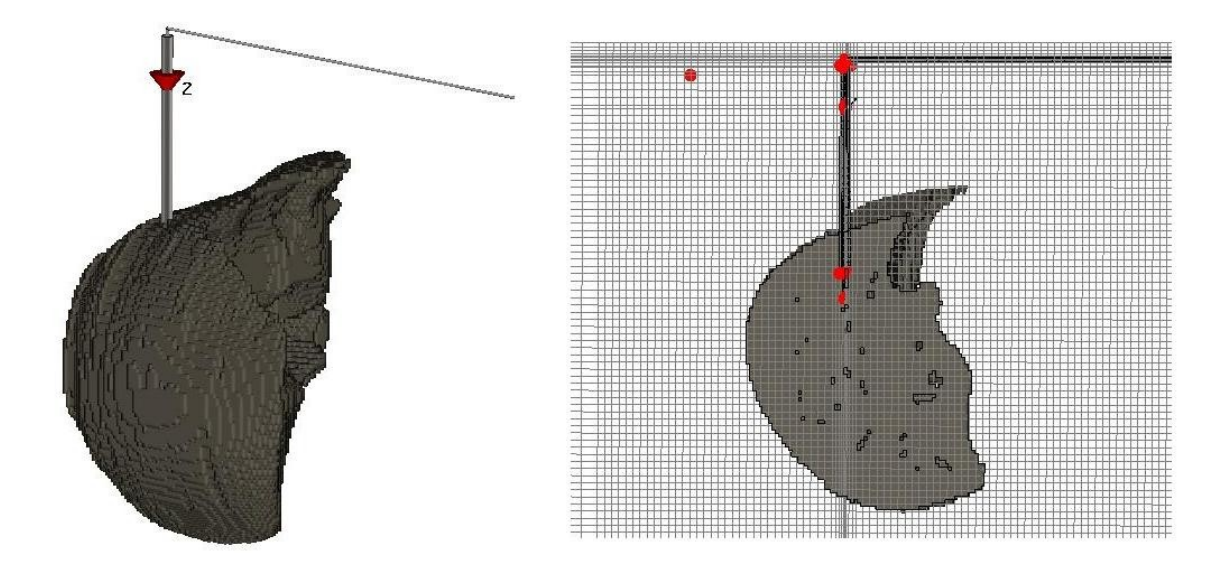

**Fig. 6.32: (a sinistra) dettaglio del fegato con ago elettrodo inserito all'interno (a destra) spaccato del fegato con dettaglio della mesh, da notare in prossimità dell'ago elettrodo la mesh più fitta**

Alio Orlh.

# **Capitolo 7**

# **LA TERMOABLAZIONE R.F. APPLICATA AL FEGATO**

## **7. 1 Simulazione elettromagnetica e termica di un fegato sottoposto a termoablazione**

In questo capitolo vengono illustrati i dati derivanti dalle simulazioni dei modelli sviluppati nel Capitolo precedente. In particolare vengono commentate le distribuzioni spaziali dei campi di corrente, della densita' di potenza dissipata (power loss density, PLD) e dei campi termici all'interno del modello anatomico. Per quanti riguarda i campi termici si farà distinzione tra i risultati ottenuti in assenza di perfusione e gli andamenti ottenuti attraverso l'elaborazione della macro andando quindi a considerare il tasso di perfusione sanguigna nell'equazione del biocalore. Alla fine viene illustrata una procedura sperimentale effettuata per validare i risultati numerici delle simulazioni [7.1,7.2]

## 7.1.1 **UAq ALES con piastra di riferimento sulla schiena senza e con l'uso della macro per l'equazione del biocalore**

Si fa riferimento al modello anatomico ALES con il piano di riferimento sotto la schiena come illustrato nel paragrafo 6.4.1.

In figura 7.1 è possibile osservare l'andamento sferico che il campo di corrente indotte dall'applicazione di potenza a radiofrequenza assume all'interno del fegato di ALES, in particolare è importante notare che la densità è massima in prossimità dell'ago elettrodo e si dirada mano a mano che ci si allontana da esso.

Alio Orlandi

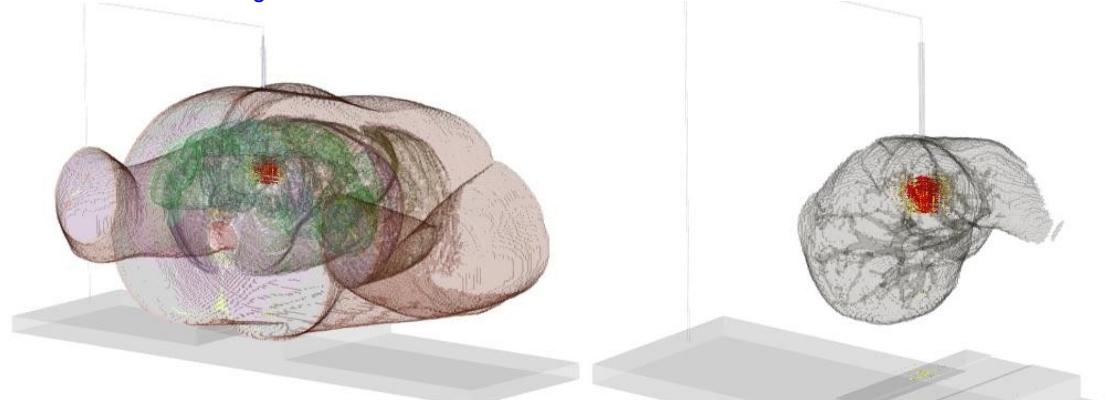

**Fig. 7.1: Andamento della corrente in UAq ALES, (a sinistra) andamento della corrente nel modello completo, (a destra) andamento della corrente con particolare del fegato**

In figura 7.2 è riportato l'andamento della distribuzione di corrente in una sezione frontale e in una sezione laterale. Si noti che la densità di corrente massima si ha in prossimità dell'ago elettrodo e diminuisce all'aumentare della distanza dallo stesso. Nelle zone laterali, ad esempio le braccia, la densità di corrente è praticamente nulla.

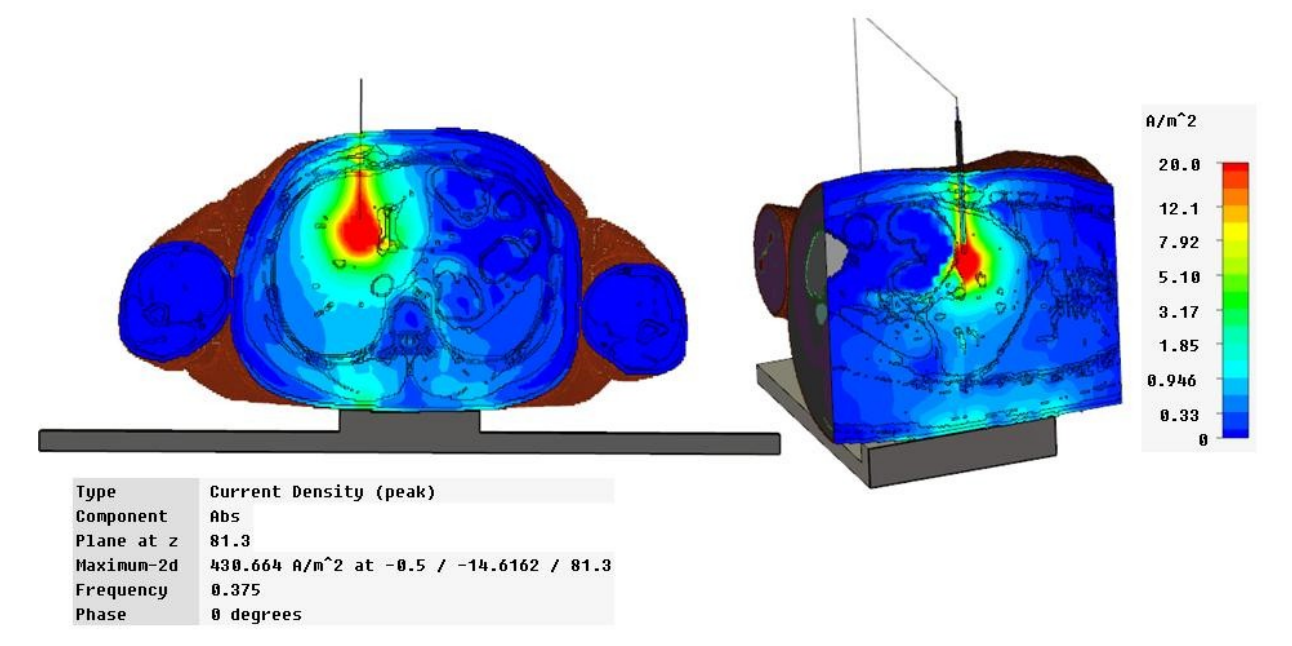

**Fig. 7.2: Distribuzione spaziale della corrente in UAq ALES, (a sinistra) sezione frontale del tronco con particolare del fegato, (a destra) sezione laterale del tronco con particolare del fegato** 

In figura 7.3 viene riportato l'andamento delle PLD in una sezione frontale e in una sezione laterale, che presentano lo stesso andamento qualitativo delle correnti indotte.

Alio Orlandi

130

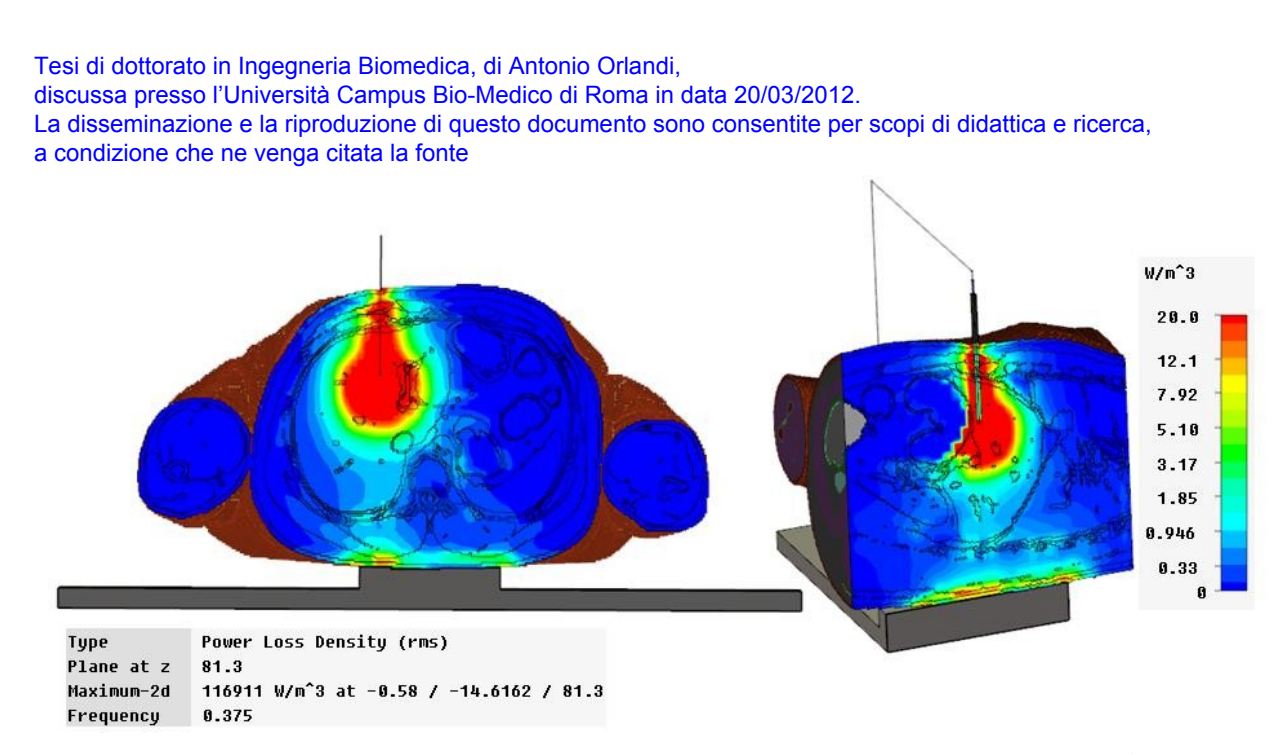

**Fig. 7.3: Distribuzione spaziale della Power Loss Density in UAq ALES, (a sinistra) sezione frontale del tronco con particolare del fegato, (a destra) sezione laterale del tronco con particolare del fegato**

In figura 7.4 è riportato l'andamento della distribuzione di temperatura in una sezione frontale di ALES per una potenza del segnale RF di 40W. Si noti come la temperatura segua un andamento circolare (sferico in tre dimensioni, 3D), dove il valore massimo di 147°C (420°K) si ha in prossimità della punta dell'ago elettrodo. I valori di temperatura diminuiscono fortemente man mano che ci si allontana dall'ago elettrodo fino ad arrivare alla temperatura di fondo pari a  $25^{\circ}$ C (298°K).

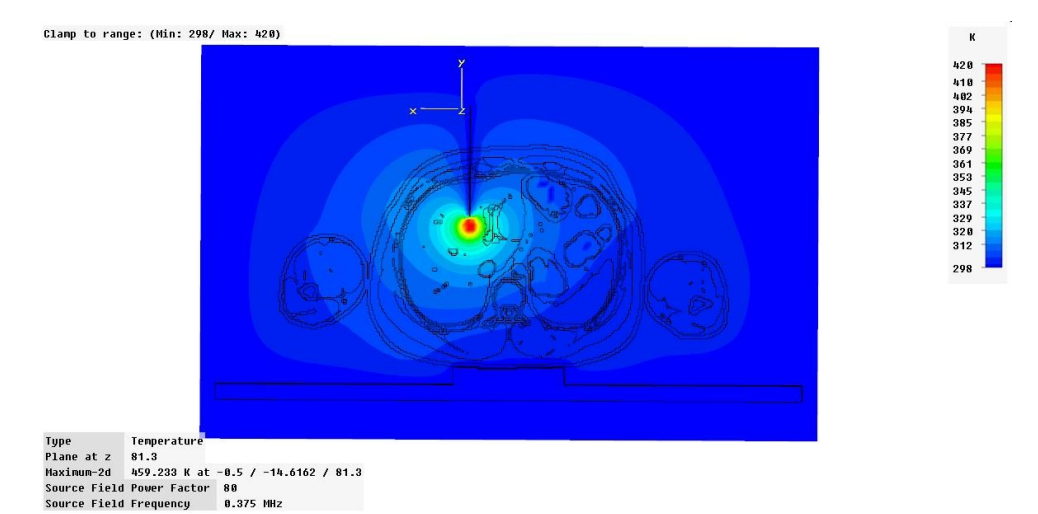

**Fig. 7.4: Distribuzione spaziale di temperature in UAq ALES per una potenza del segnale RF di 40W, sezione frontale con dettaglio del fegato**

Alio Orlhi

131

In figura 7.5 viene riportato in dettaglio l'andamento della distribuzione di temperatura in una sezione frontale di ALES. Inoltre sono state riportate le dimensioni in centimetri della regione di ablazione. Da notare come il diametro della zona verde (~80°C) è di ~4 cm, valore molto maggiore rispetto alla realtà poiché in questo caso non di è considerato l'effetto raffreddante o comunque di drenaggio di calore della perfusione sanguigna.

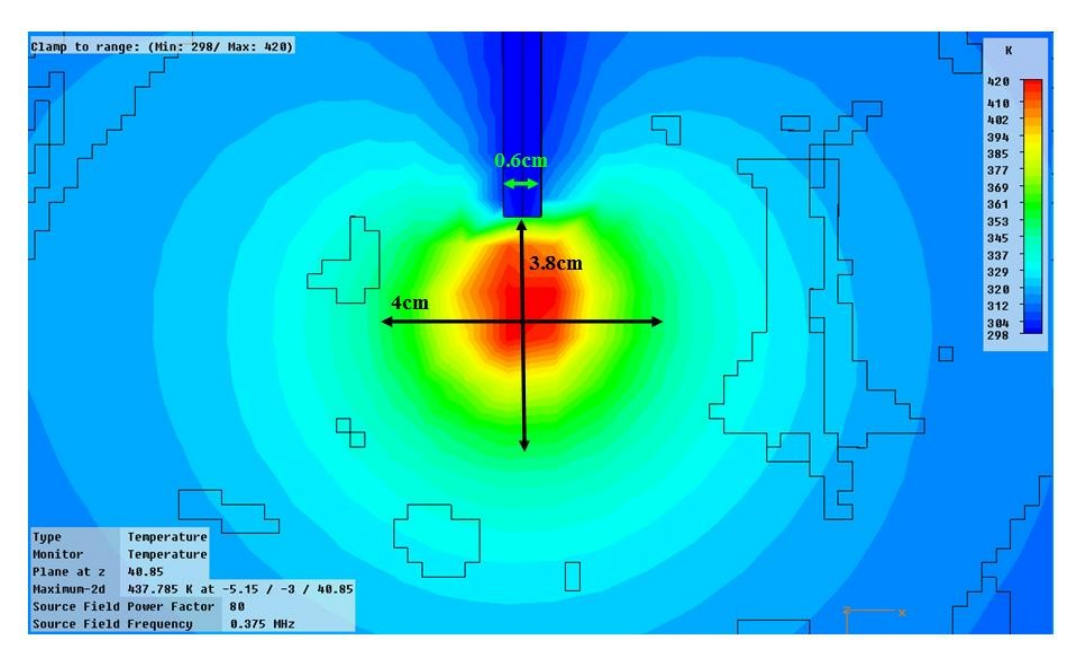

**Fig. 7.5: Dettaglio delle dimensioni della distribuzione spaziale di temperature nel fegato, senza perfusione, per potenza del segnale RF di 40W**

Nelle figure seguenti vengono mostrate le distribuzioni spaziali di temperatura per diversi valori di potenza RF (40W, 60W, 100W, 130W, 150W e 200W) e per sei istanti successivi alla attivazione del generatore RF (1s, 10s, 30s, 1min, 2 mi, 5 min) tenendo conto dell'effetto legato alla perfusione sanguigna per mezzo della euazione del biocalore. I risultati in figura 7.6 sono valutati per la stessa potenza di quelli in figura 7.5 e possono essere quindi confrontati [7.3].

Alio Orlahi

Distribuzione spaziale della temperatura per 40 W di potenza RF

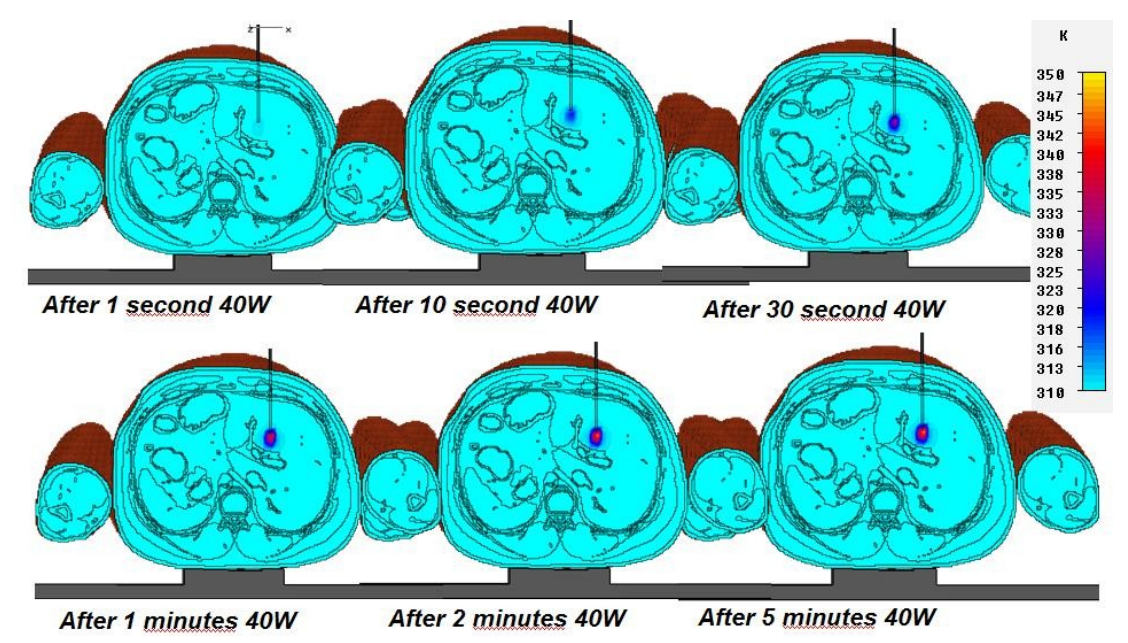

**Fig. 7.6: Evoluzione della distribuzione spaziale di temperature in UAq ALES, considerando il tasso di perfusione sanguigna nel fegato, per una Potenza di 40W**

Di seguito viene riportato il dettaglio dell'evoluzione termica della mappa precedente.

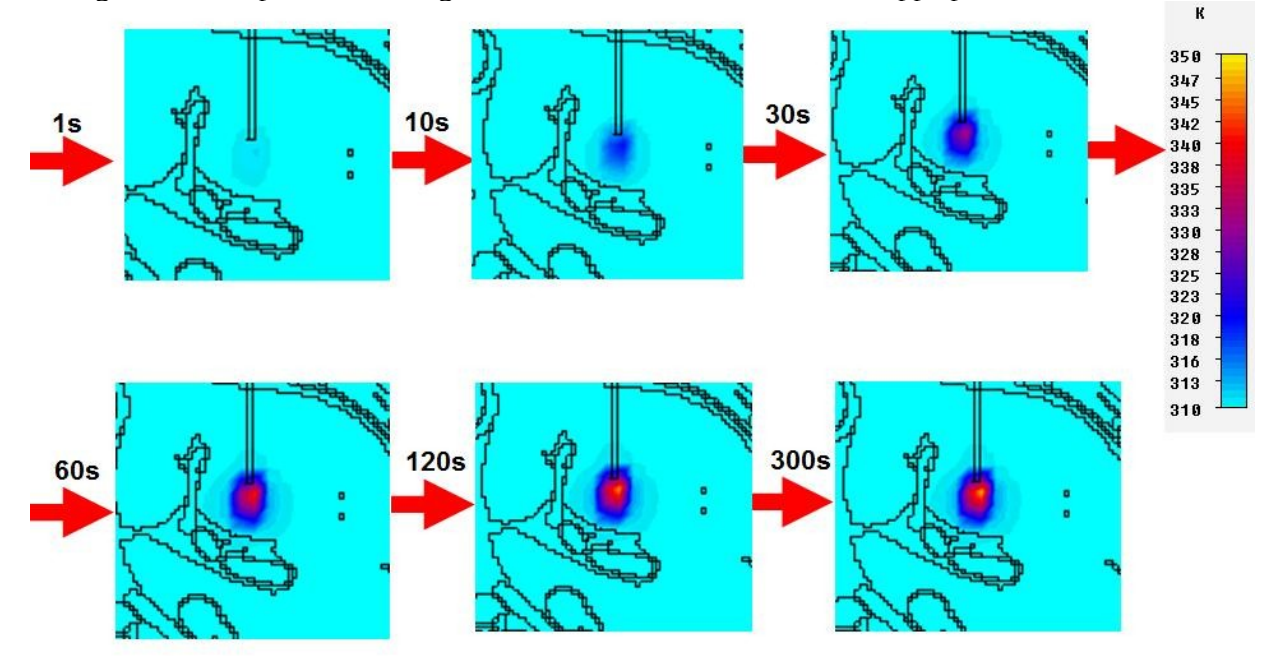

**Fig. 7.7: Dettaglio dell'evoluzione della distribuzione spaziale di temperature in UAq ALES, considerando il tasso di perfusione sanguigna nel fegato, per una Potenza di 40W**

Alio Orlah

Distribuzione spaziale della temperatura per 60 W di potenza RF

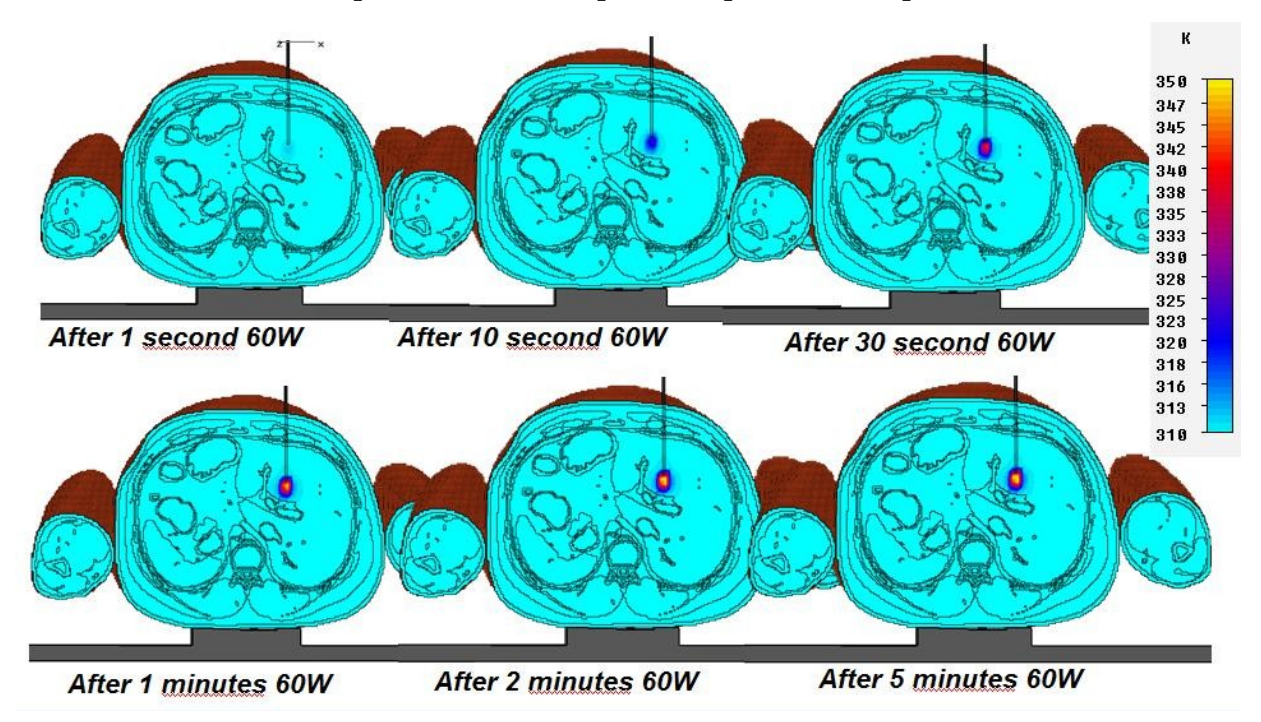

**Fig. 7.8: Evoluzione della distribuzione spaziale di temperature in UAq ALES, considerando il tasso di perfusione sanguigna nel fegato, per una Potenza di 60W.**

Distribuzione spaziale della temperatura per 100 W di potenza RF

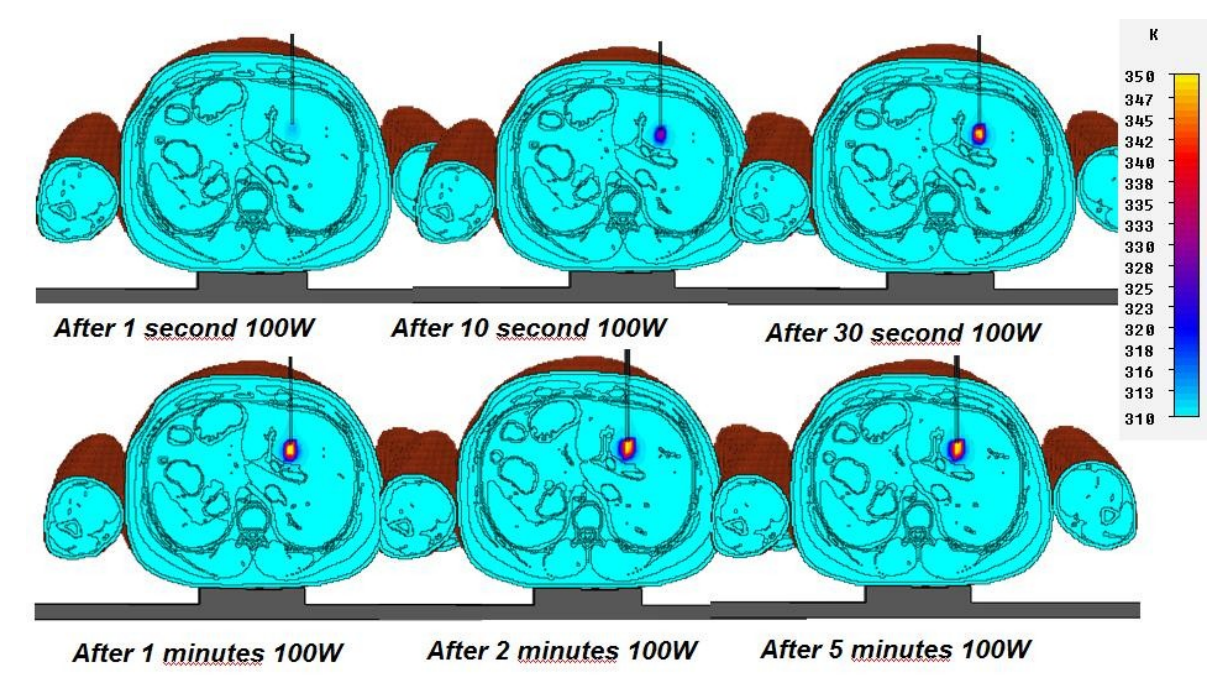

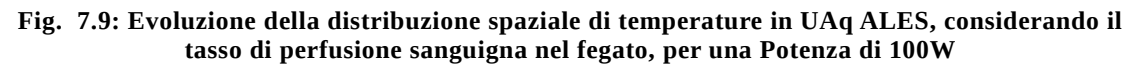

Alio Orlahi

Distribuzione spaziale della temperatura per 130 W di potenza RF

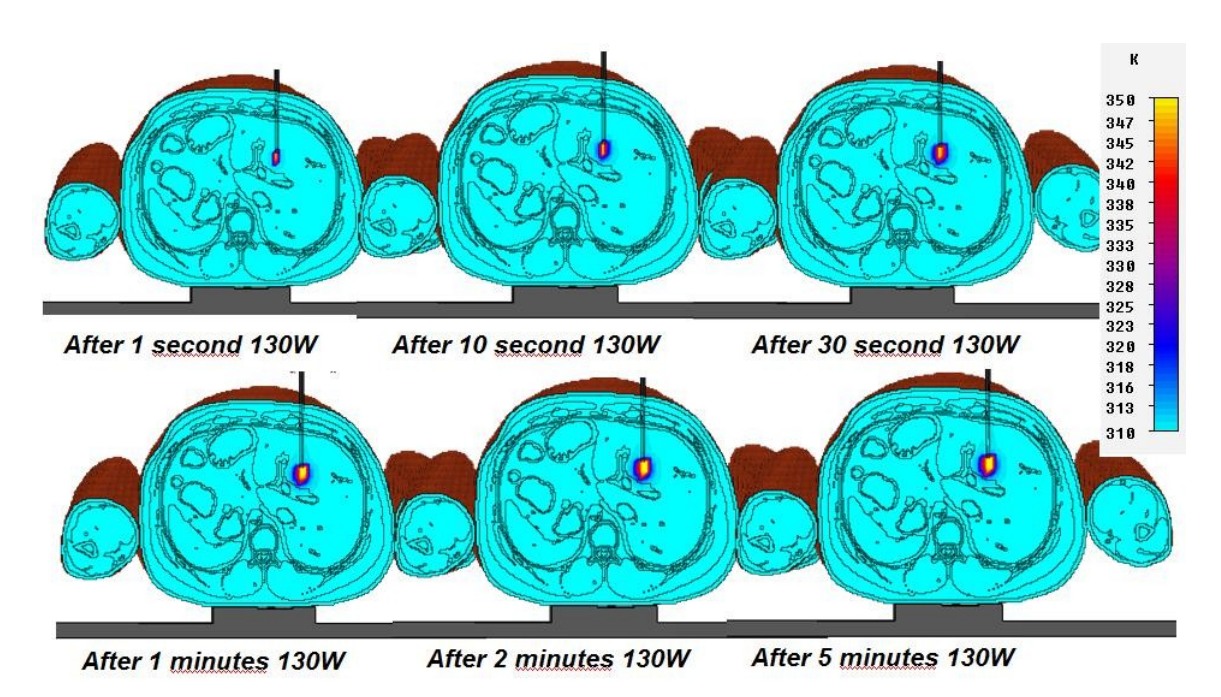

**Fig. 7.10: Evoluzione della distribuzione spaziale di temperature in UAq ALES, considerando il tasso di perfusione sanguigna nel fegato, per una Potenza di 130W**

Distribuzione spaziale della temperatura per 150 W di potenza RF

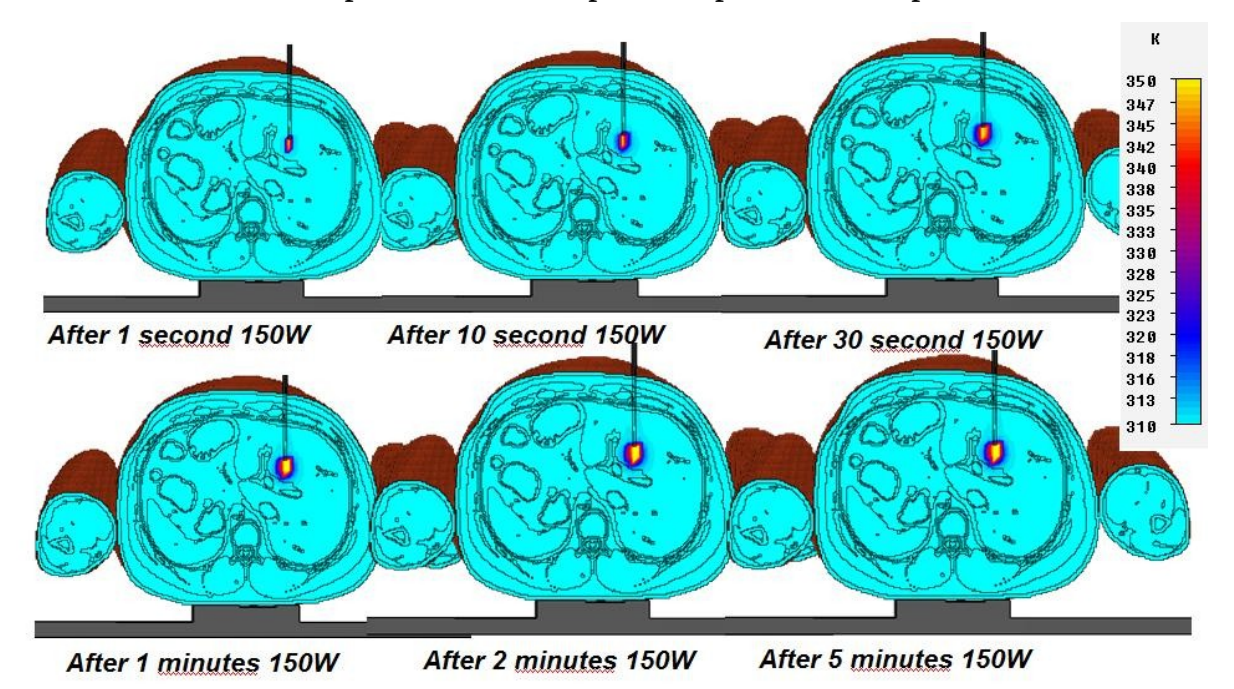

**Fig. 7.11: Evoluzione della distribuzione spaziale di temperature in UAq ALES, considerando il tasso di perfusione sanguigna nel fegato, per una Potenza di 150W**

Alio Orlahi

Distribuzione spaziale della temperatura per 200 W di potenza RF

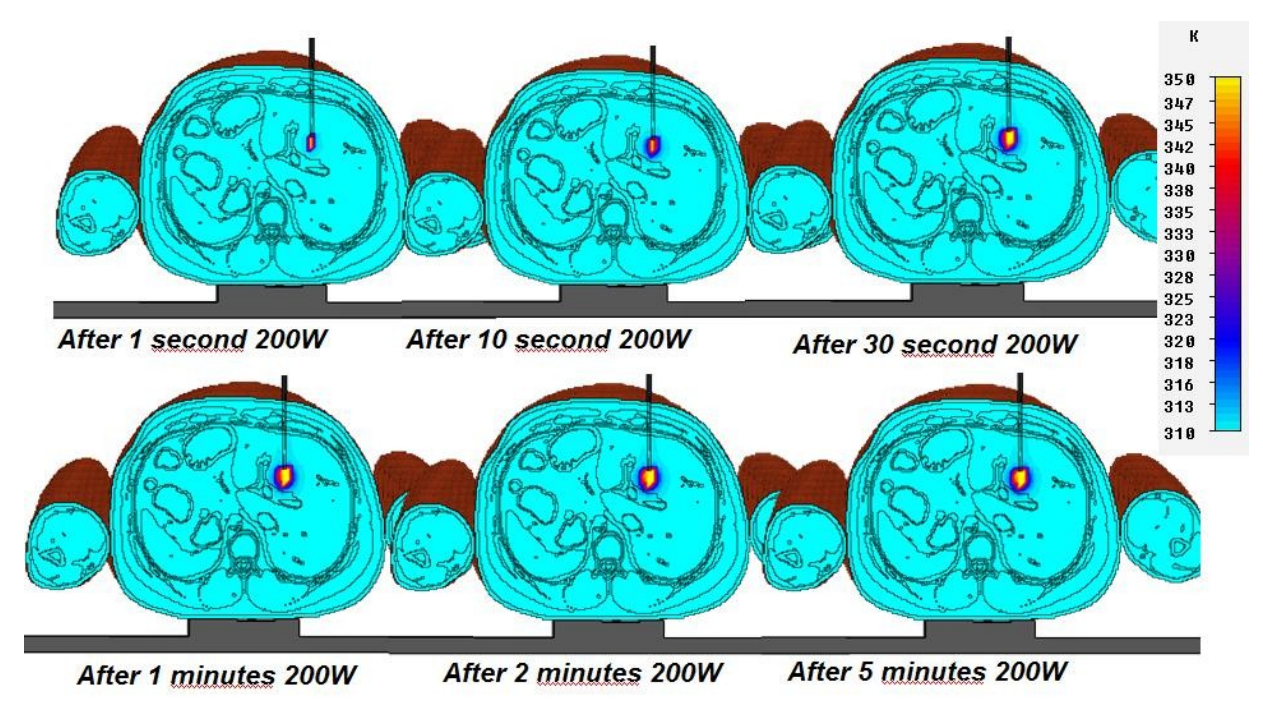

**Fig. 7.12: Evoluzione della distribuzione spaziale di temperature in UAq ALES, considerando il tasso di perfusione sanguigna nel fegato, per una Potenza di 200W**

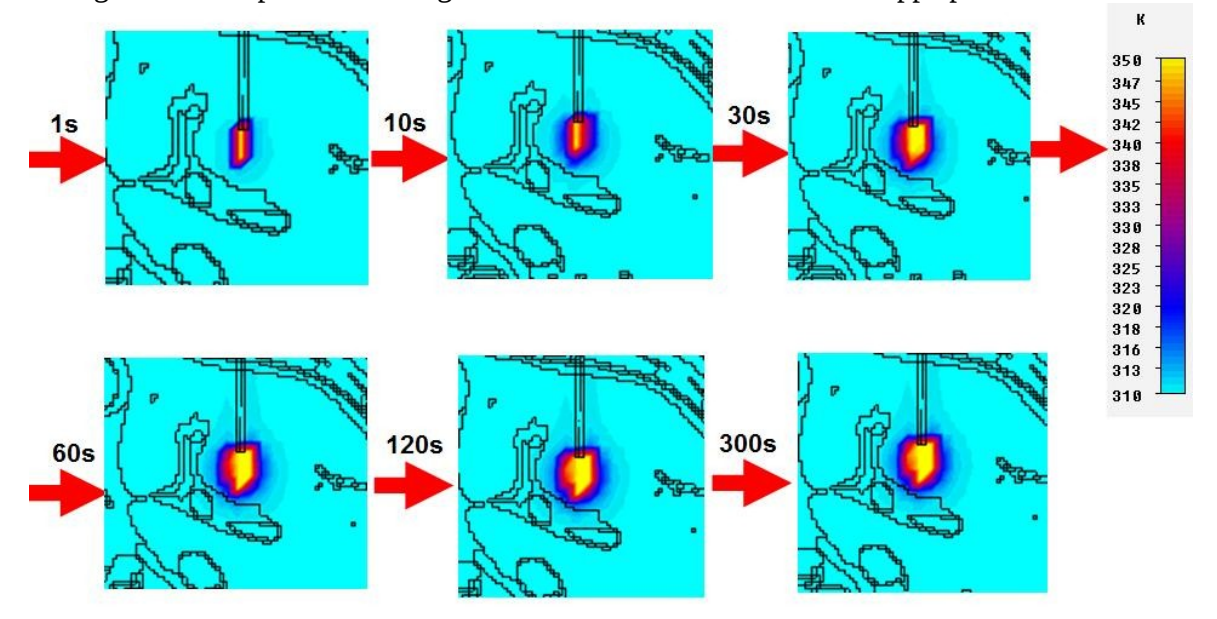

Di seguito viene riportato il dettaglio dell'evoluzione termica della mappa precedente.

**Fig. 7.13: Dettaglio dell'evoluzione della distribuzione spaziale di temperature in UAq ALES, considerando il tasso di perfusione sanguigna nel fegato, per una Potenza di 200W**

Alio Orlah

Com'è possibile notare, le dimensioni della regione di ablazione, si sono notevolmente ridotte rispetto al caso precedente quando non veniva considerato l'effetto della perfusione sanguigna.

## 7.1.2 **UAq ALES con piastra di riferimento sulle cosce senza e con l'uso della macro per l'equazione del biocalore**

Con riferimento al modello di ALES con la piastra di riferimento sotto le cosce (vedi paragrafo 6.4.2), verranno illustrati di seguito i risultati ottenuti.

In figura 7.14 è possibile osservare l'andamento circolare che il campo di corrente assume all'interno del fegato di ALES, in particolare è importante notare che la densità è massima in prossimità dell'ago elettrodo e si dirada mano a mano che ci si allontana da esso, come si può vedere in prossimità del piano di riferimento.

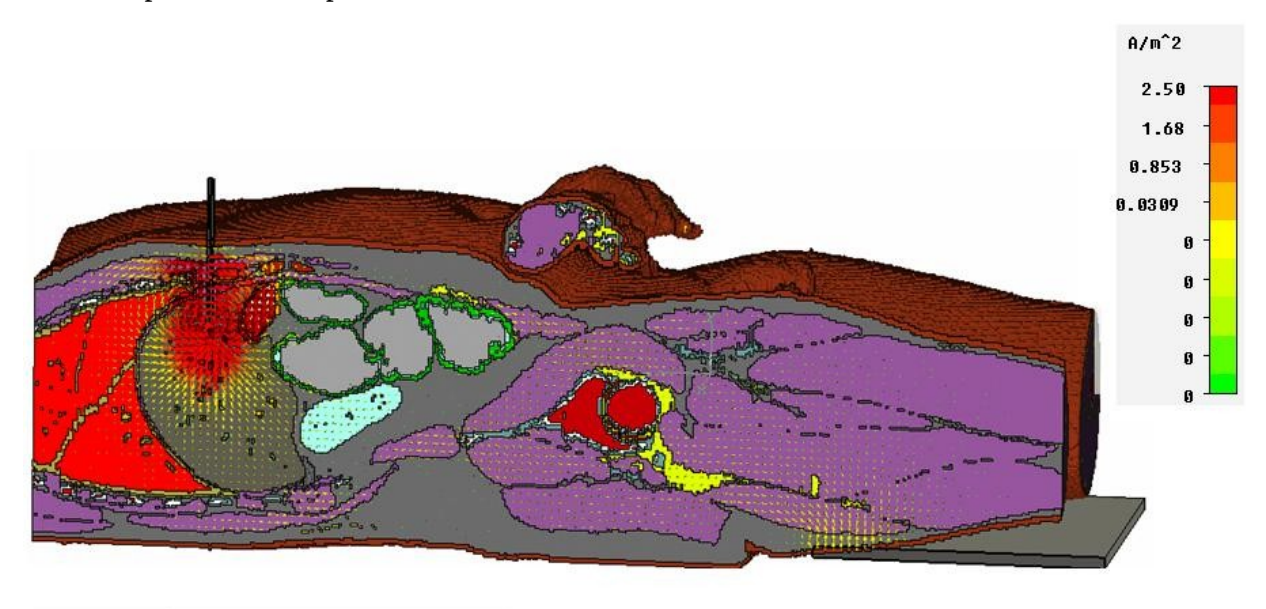

| Type       | Current Density (peak)                      |
|------------|---------------------------------------------|
| Monitor    | current (f=.375) [2]                        |
| Plane at x | 7.85                                        |
| Maximum-2d | 749.106 A/m <sup>2</sup> 2 at 7.85 / 4 / 42 |
| Frequency  | 0.375                                       |
| Phase      | 0 degrees                                   |

**Fig. 7.14: Andamento della corrente in UAq ALES, sezione laterale del modello completo con dettaglio sul fegato**

In figura 7.15 e 7.16 sono riportati gli andamenti della distribuzione di corrente in una sezione frontale e in una sezione laterale. Si noti che la densità di corrente massima si ha in prossimità

Alio Orlhi

137

dell'ago elettrodo e diminuisce all'aumentare della distanza dallo stesso. Nelle zone laterali,

ad esempio le braccia, la densità di corrente è praticamente nula.

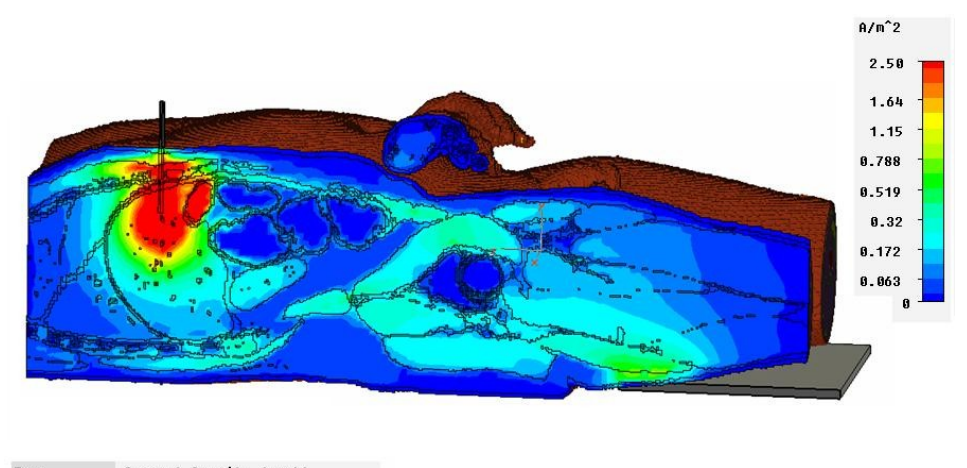

| Tupe       | Current Density (peak)                      |
|------------|---------------------------------------------|
| Monitor    | current (f=.375) [2]                        |
| Component  | Abs                                         |
| Plane at x | 7.85                                        |
| Maximum-2d | 749.106 A/m <sup>2</sup> 2 at 7.85 / 4 / 42 |
| Frequency  | 0.375                                       |
| Phase      | <b>O</b> degrees                            |

**Fig. 7.15: Distribuzione spaziale della corrente in UAq ALES, sezione laterale del modello completo con dettaglio sul fegato 0-2.50 A/m<sup>2</sup>**

In figura 7.16 è riportata la stessa distribuzione di corrente ma in scala diversa (fondo scala a  $20$ A/m<sup>2</sup> invece che 2,5A/m<sup>2</sup>).

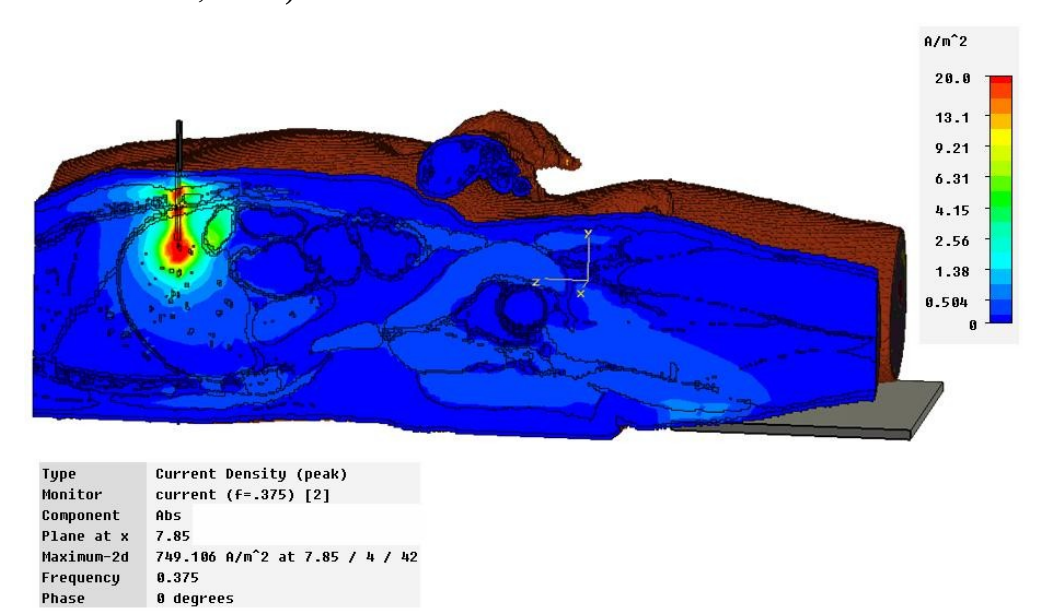

**Fig. 7.16: Distribuzione spaziale della corrente in UAq ALES, sezione laterale del modello completo con dettaglio sul fegato scala 0-20 A/m<sup>2</sup>**

Alio Orlahi

In figura 7.17 viene riportato l'andamento delle PLD in una sezione laterale del modello anatomico che segue, sostanzialmente, gli stessi andamenti delle correnti.

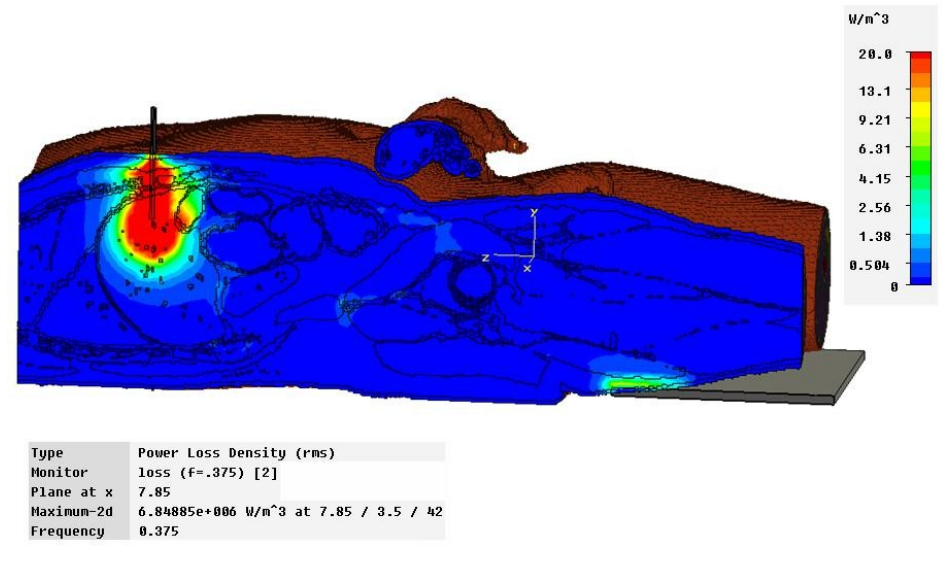

**Fig. 7.17: Distribuzione spaziale della Power Loss Density in UAq ALES, sezione laterale del modello completo con dettaglio sul fegato**

In figura 7.18 è riportato l'andamento della distribuzione di temperatura in una sezione frontale di ALES per una potenza del segnale RF di 40W. Si noti come la temperatura segua un andamento circolare (sferico in 3D), dove il massimo valore, in particolare 97°C (370°K) si ha in prossimità della punta dell'ago elettrodo.

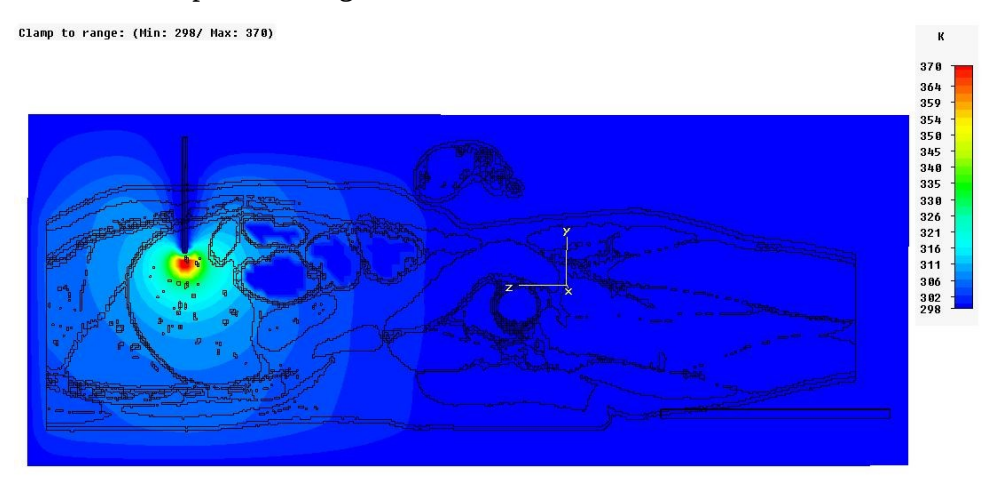

Type Temperature rype<br>Plane at x 7.85<br>Haximum-2d 435.756 K at 7.85 / 3.5 / 41.85<br>Source Field Power Factor 80<br>Source Field Frequency 0.375 MHz

**Fig. 7.18: Distribuzione spaziale di temperature in UAq ALES, per potenza del segnale RF pari a 40W, sezione laterale con dettaglio del fegato**

Alio Orlahi

In figura 7.19 è riportata la stessa distribuzione di temperatura ma calcolata per una potenza

 $\,$  K

#### del segnale RF di 60W.

Clamp to range: (Min: 298/ Max: 370)

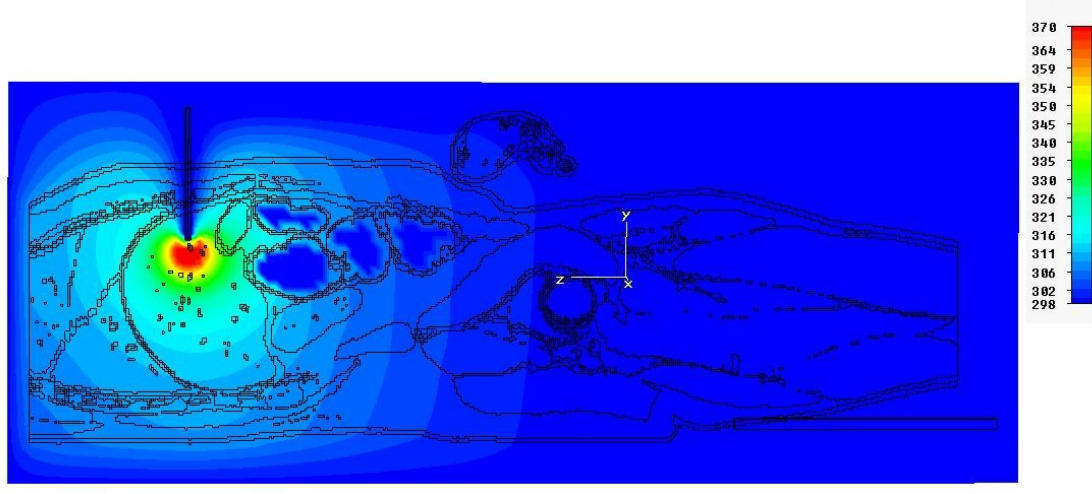

Type Temperature .,,,<br>Plane at x = 7.85<br>Maximum-2d = 509.049 K at 7.85 / 3.5 / 41.85 Source Field Power Factor 120 **Source Field Frequency** 0.375 MHz

**Fig. 7.19: Distribuzione spaziale di temperature in UAq ALES, per potenza del segnale RF pari a 60W, sezione laterale con dettaglio del fegato.**

Figura 7.20 mostra in dettaglio l'andamento della distribuzione di temperatura in una sezione frontale di ALES. Inoltre sono state riportate le dimensioni in centimetri della regione di ablazione. Da notare il diametro massimo nella zona azzurra che arriva fino a 7 cm.

Alio Orlh

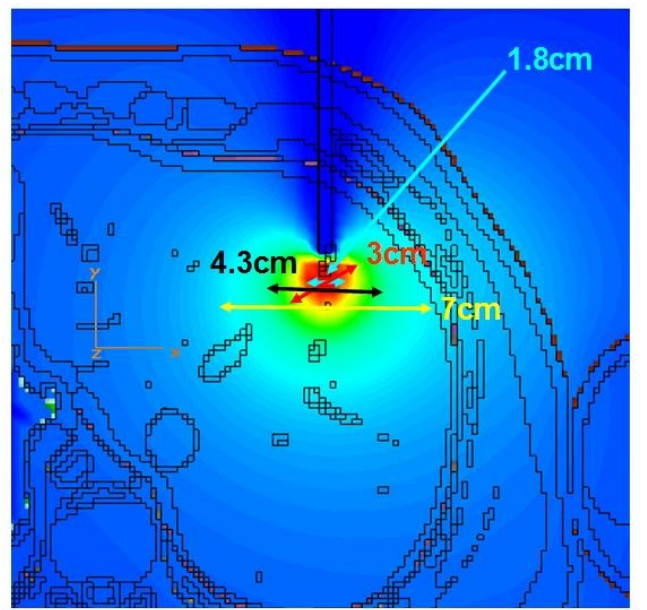

**Fig. 7.20: Dettaglio delle dimensioni della distribuzione spaziale di temperature nel fegato, senza perfusione, per potenza del segnale RF di 40W**

Nelle figure seguenti vengono mostrate le distribuzioni spaziali di temperatura per diversi valori di potenza RF (40W, 60W, 100W, 130W, 150W e 200W) e per sei istanti successivi alla attivazione del generatore RF (1s, 10s, 30s, 1min, 2 mi, 5 min) tenendo conto dell'effetto legato alla perfusione sanguigna per mezzo della equazione del biocalore. I risultati in figura 7.6 sono valutati per la stessa potenza di quelli in figura 7.5 e possono essere quindi confrontati. Nelle figure che seguono sono riportate le distribuzioni spaziali di temperatura per tutti i valori di potenza RF con dei dettagli per quanto riguardano quelle associate ai valori di potenza RF a 40W, 60W e 200W in modo da permettere il confronto con i risultati presentati nelle figure 7.18 e 7.19.

Alio Orlah

Distribuzione spaziale della temperatura per 40 W di potenza RF

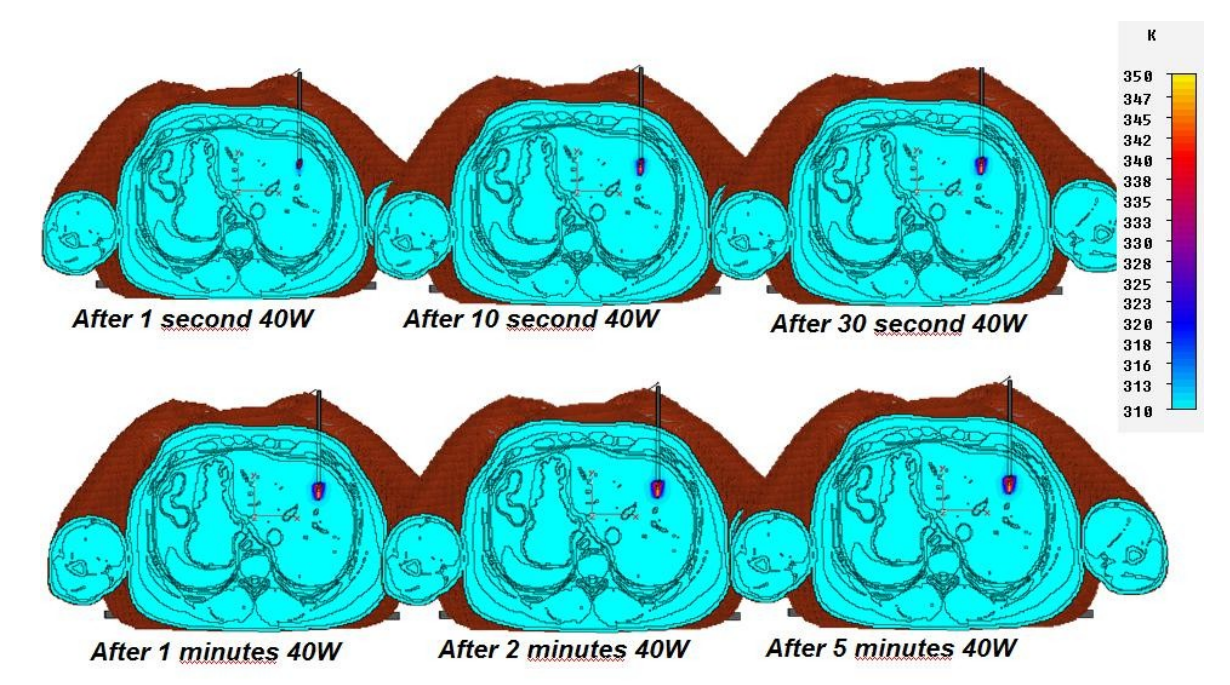

**Fig. 7.21: Evoluzione della distribuzione spaziale di temperature in UAq ALES, considerando il tasso di perfusione sanguigna nel fegato, per una Potenza di 40W**

K

 $350$ 347 345  $30s$  $10s$ 342 340 338 335 333 330 328 325 323  $320$ 318 316 313  $310$ 300s  $120s$  $60s$ 

Di seguito viene riportato il dettaglio dell'evoluzione termica della mappa precedente.

**Fig. 7.22: Dettaglio dell'evoluzione della distribuzione spaziale di temperature in UAq ALES, considerando il tasso di perfusione sanguigna nel fegato, per una Potenza di 40W**

Alio Orlah

Distribuzione spaziale della temperatura per 60 W di potenza RF

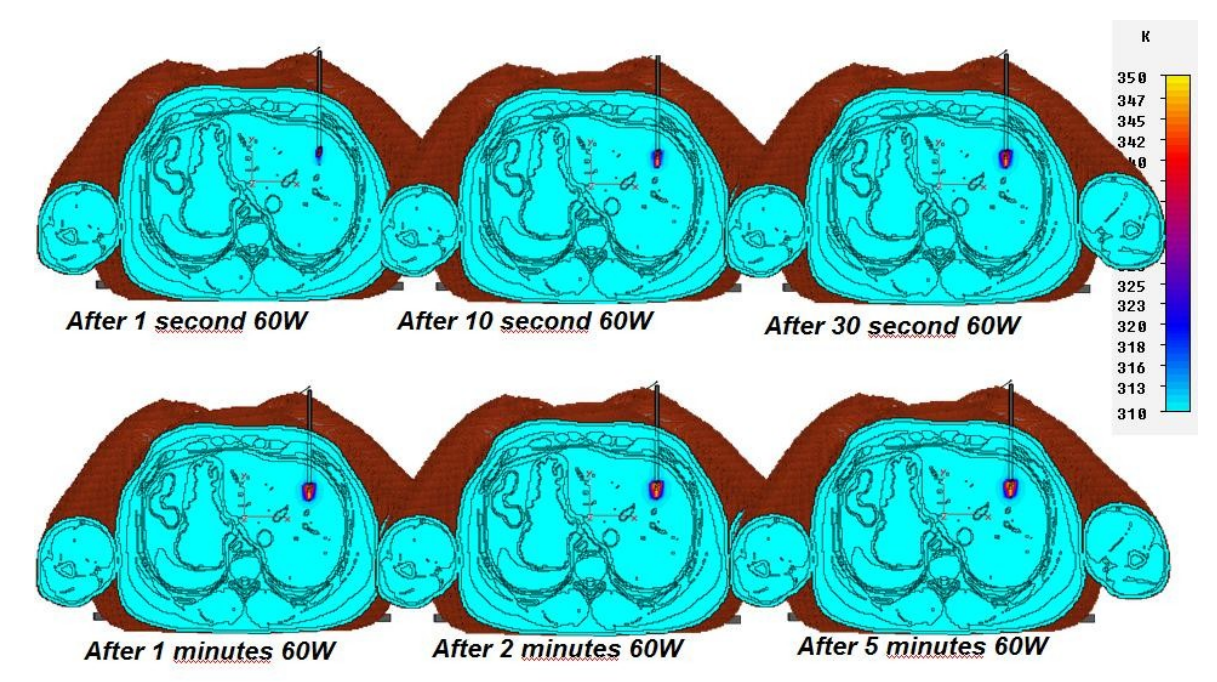

**Fig. 7.23: Evoluzione della distribuzione spaziale di temperature in UAq ALES, considerando il tasso di perfusione sanguigna nel fegato, per una Potenza di 60W**

R  $350$ 347 345  $30s$  $10s$ 342 348 338 335 333 330 328 325 323 320 318 316 313  $310$  $300s$  $120s$  $60s$ 

Di seguito viene riportato il dettaglio dell'evoluzione termica della mappa precedente.

**Fig. 7.24: Dettaglio dell'evoluzione della distribuzione spaziale di temperature in UAq ALES, considerando il tasso di perfusione sanguigna nel fegato, per una Potenza di 60W**

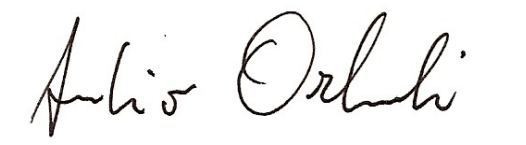

Distribuzione spaziale della temperatura per 100 W di potenza RF

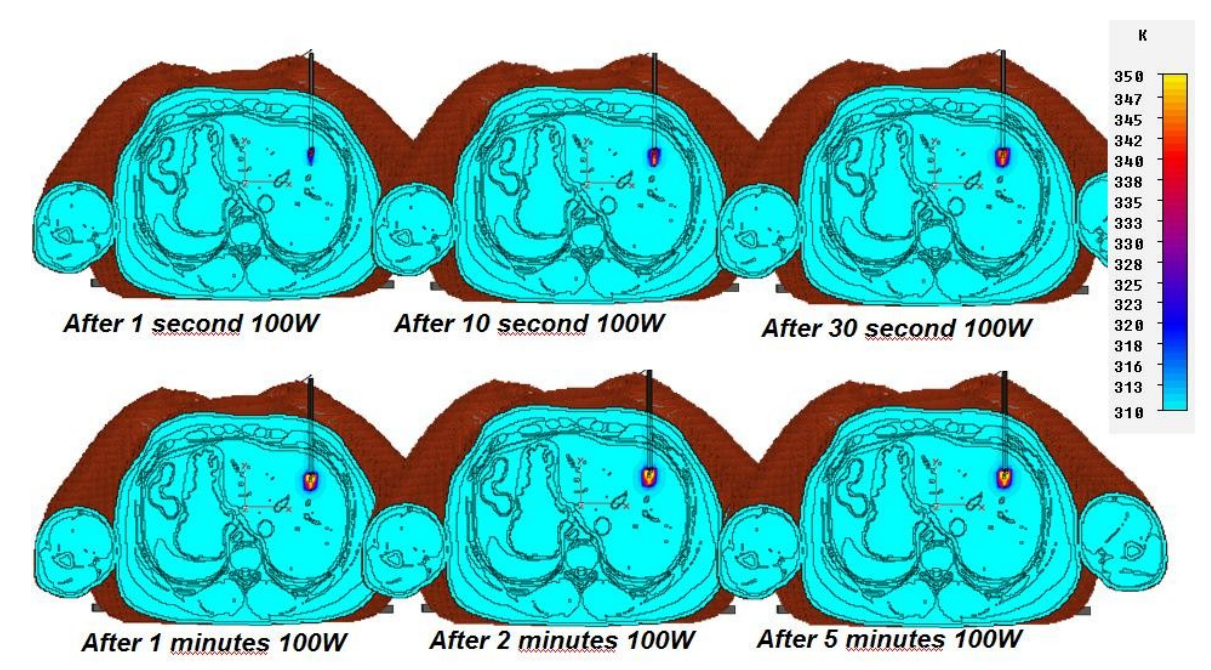

**Fig. 7.25: Evoluzione della distribuzione spaziale di temperature in UAq ALES, considerando il tasso di perfusione sanguigna nel fegato, per una Potenza di 100W**

Distribuzione spaziale della temperatura per 130 W di potenza RF

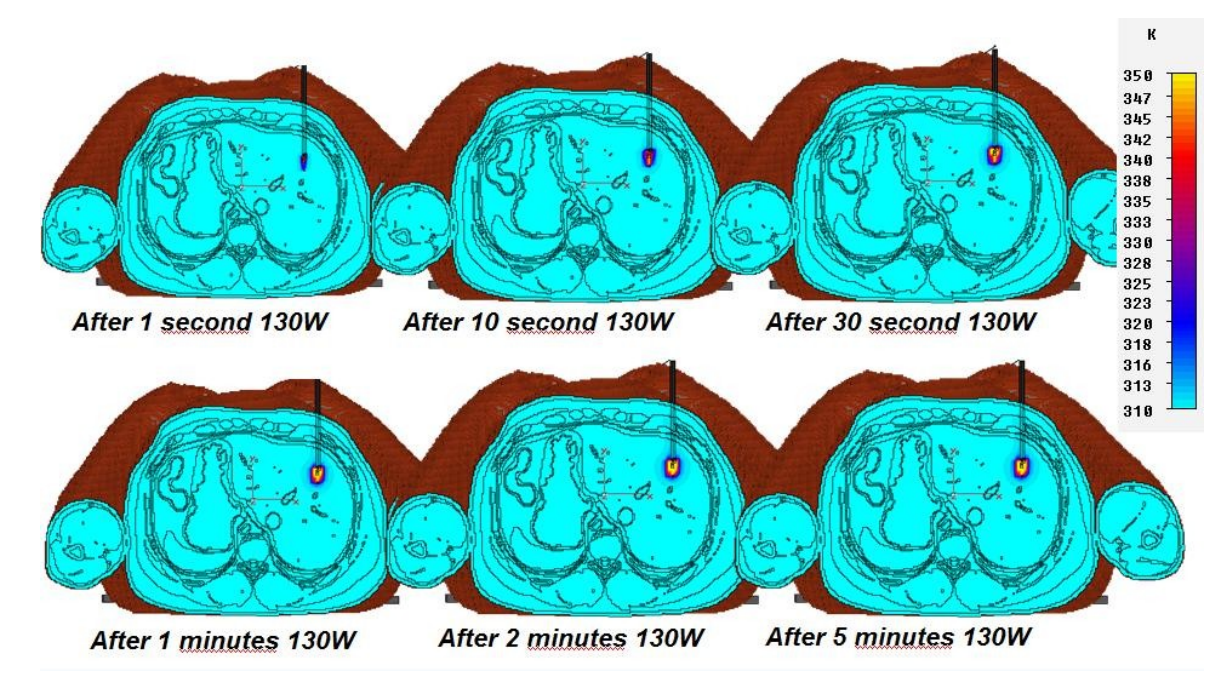

**Fig. 7.26: Evoluzione della distribuzione spaziale di temperature in UAq ALES, considerando il tasso di perfusione sanguigna nel fegato, per una Potenza di 130W**

Aulio Orlandi
Distribuzione spaziale della temperatura per 150 W di potenza RF

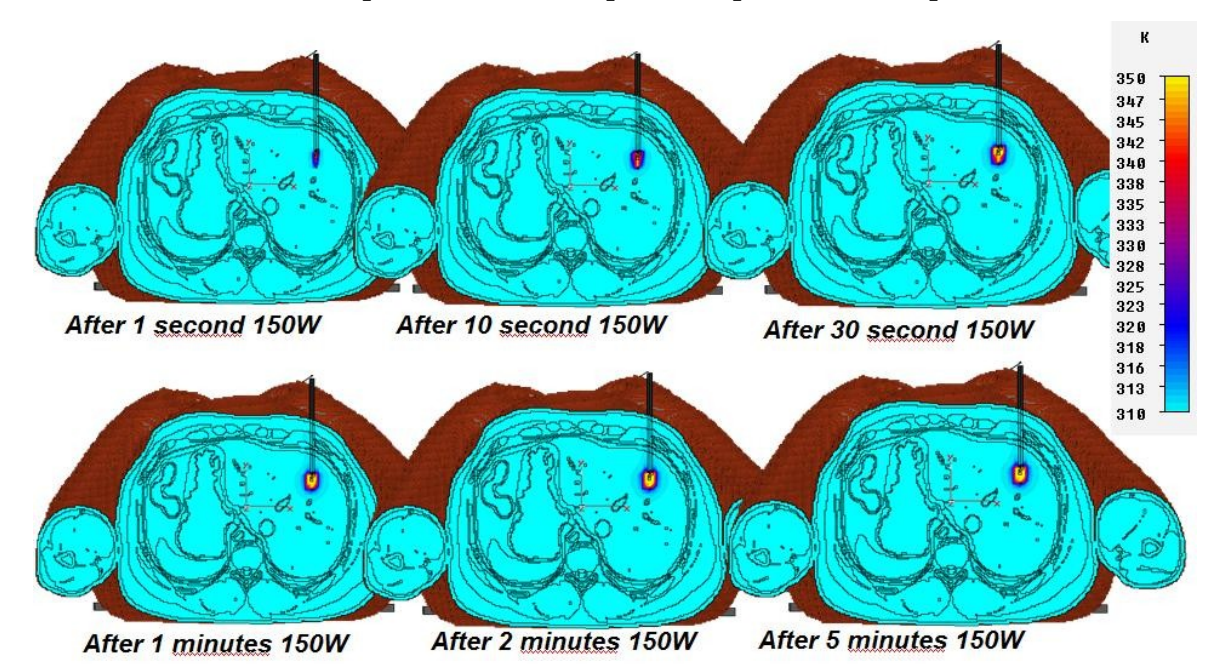

**Fig. 7.27: Evoluzione della distribuzione spaziale di temperature in UAq ALES, considerando il tasso di perfusione sanguigna nel fegato, per una Potenza di 150W**

Distribuzione spaziale della temperatura per 200 W di potenza RF

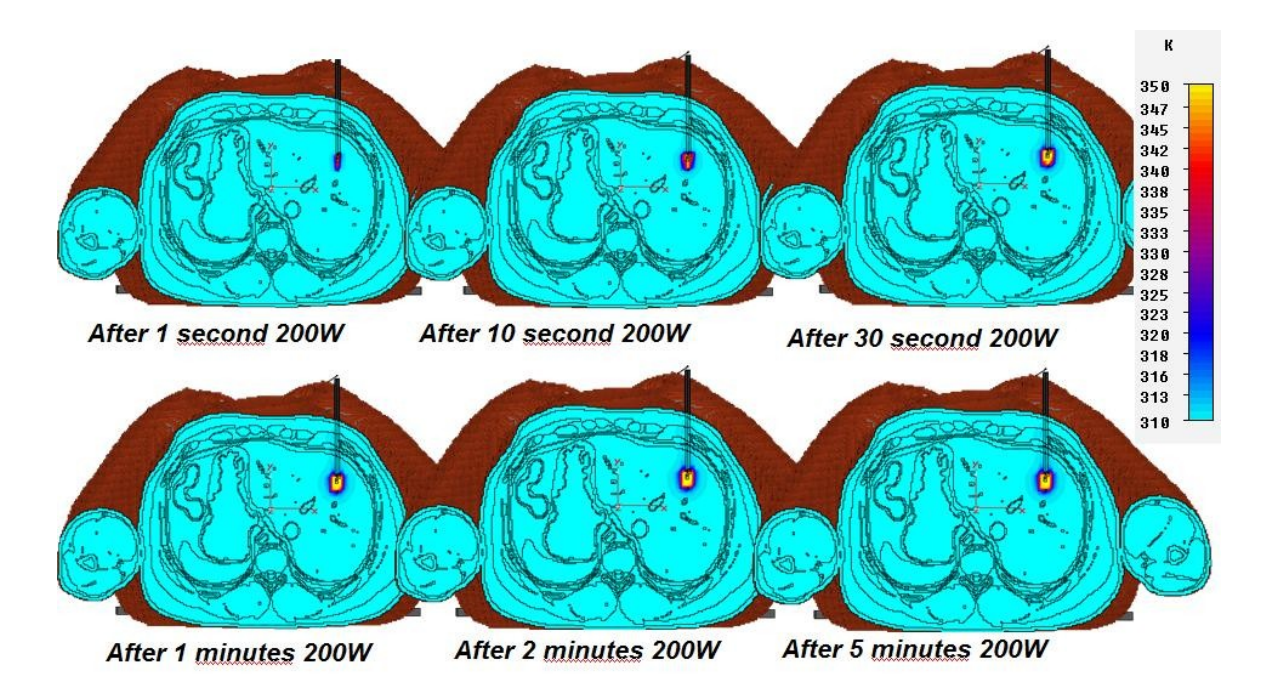

**Fig. 7.28: Evoluzione della distribuzione spaziale di temperature in UAq ALES, considerando il tasso di perfusione sanguigna nel fegato, per una Potenza di 200W**

Aulio Orlandi

Di seguito viene riportato il dettaglio dell'evoluzione termica della mappa precedente.

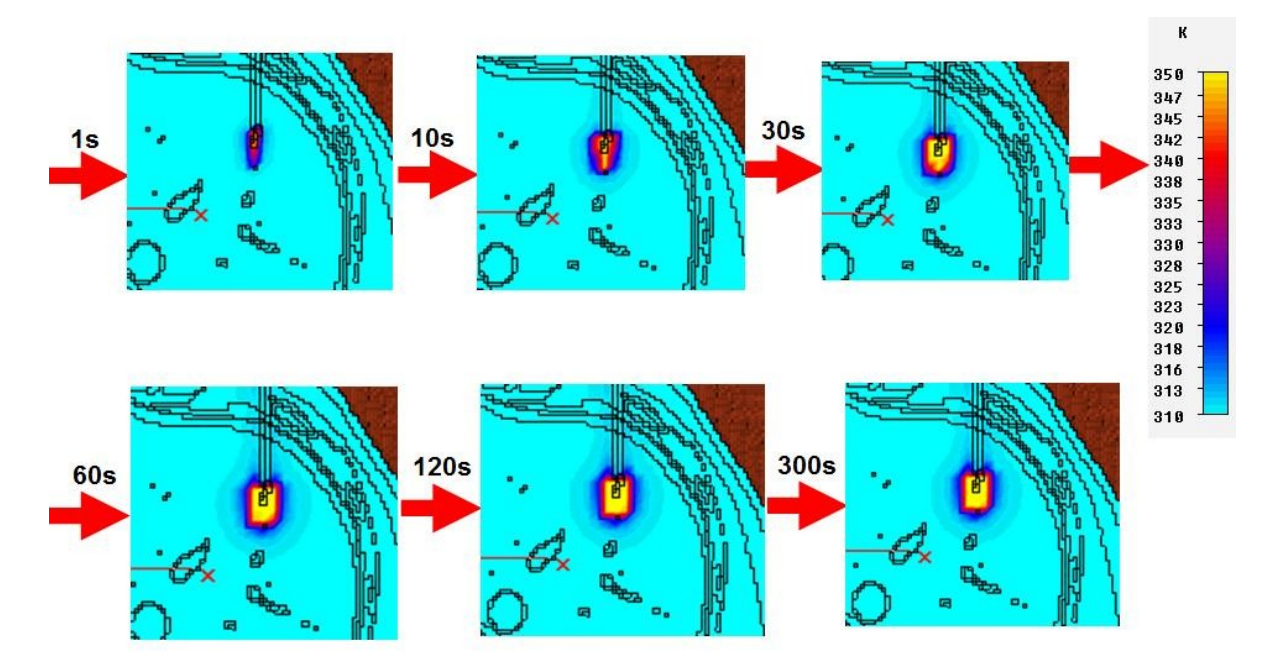

**Fig. 7.29: Dettaglio dell'evoluzione della distribuzione spaziale di temperature in UAq ALES, considerando il tasso di perfusione sanguigna nel fegato, per una Potenza di 200W**

#### **7.1.3 Confronti**

In questo paragrafo vengono proposti i confronti tra i risultati delle simulazioni ottenuti senza considerare il tasso di perfusione sanguigna e i risultati delle simulazioni ottenuti con l'uso (tramite la macro VBA) della equazione del biocalore.

In figura 7.30 è riportato il confronto, per i modelli con piastra di riferimento sulla schiena, dei valori di temperatura ottenuti nelle due simulazioni. La potenza utilizzata per il segnale RF è di 40W per entrambe le simulazioni. Si nota subito che i valori di temperatura sono molto diversi, tra i due valori massimi vi è uno scarto di 35° . Da notare anche le differenze nelle dimensioni dell'area di ablazione.

Aulio Orlandi

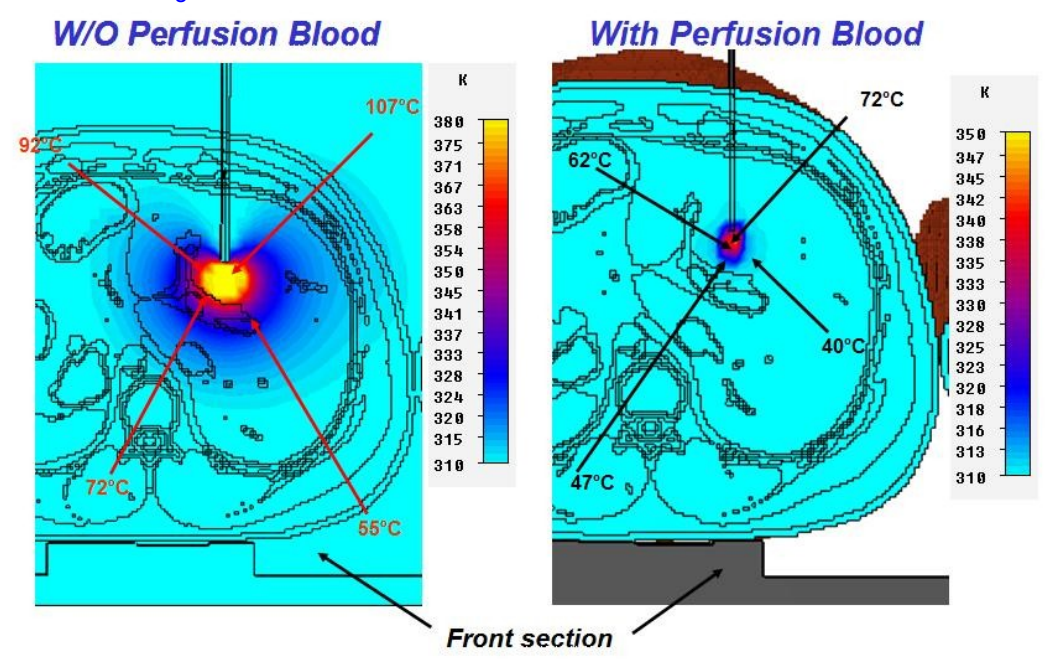

**Fig. 7.30: Confronto delle temperature tra UAq ALES senza perfusione (a sinistra) e UAq ALES con perfusione (a destra), con piastra di riferimento sotto la schiena e potenza del segnale RF di 40W**

In figura 7.31 e 7.32 si riportano i confronti nelle dimensioni geometriche delle aree di ablazione. Una notazione importante riguarda le potenze del segnale RF applicato, in particolare:

In Fig. 7.31 le simulazioni sono state fatte a parità di potenza del segnale RF di 40W;

In figura 7.32 i risultati a destra (che tengono conto della perfusione sanguigna) sono stati ottenuti con una potenza del segnale RF di 200W.

Si noti come le dimensioni geometriche siano influenzate dall'effetto del sangue, la differenza massima della regione di ablazione è pari a ~7 cm.

Alio Orlah

### **W/O Perfusion Blood**

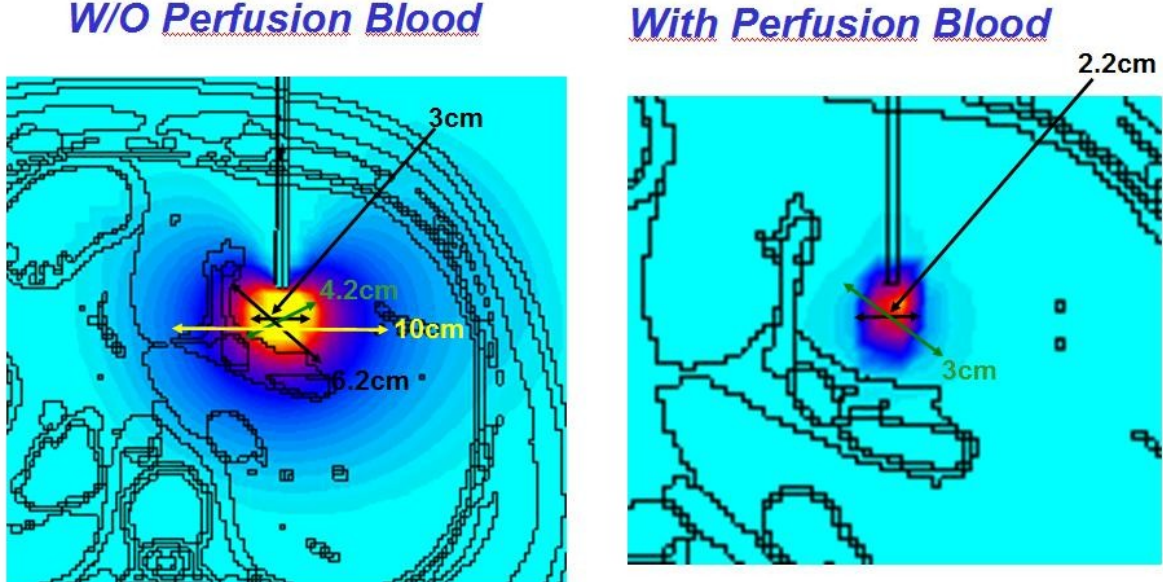

**Fig. 7.31: Confronto delle dimensioni geometriche della regione di ablazione tra UAq ALES senza perfusione (a sinistra) e UAq ALES con perfusione (a destra), con piastra di riferimento sotto la schiena e potenza del segnale RF di 40W**

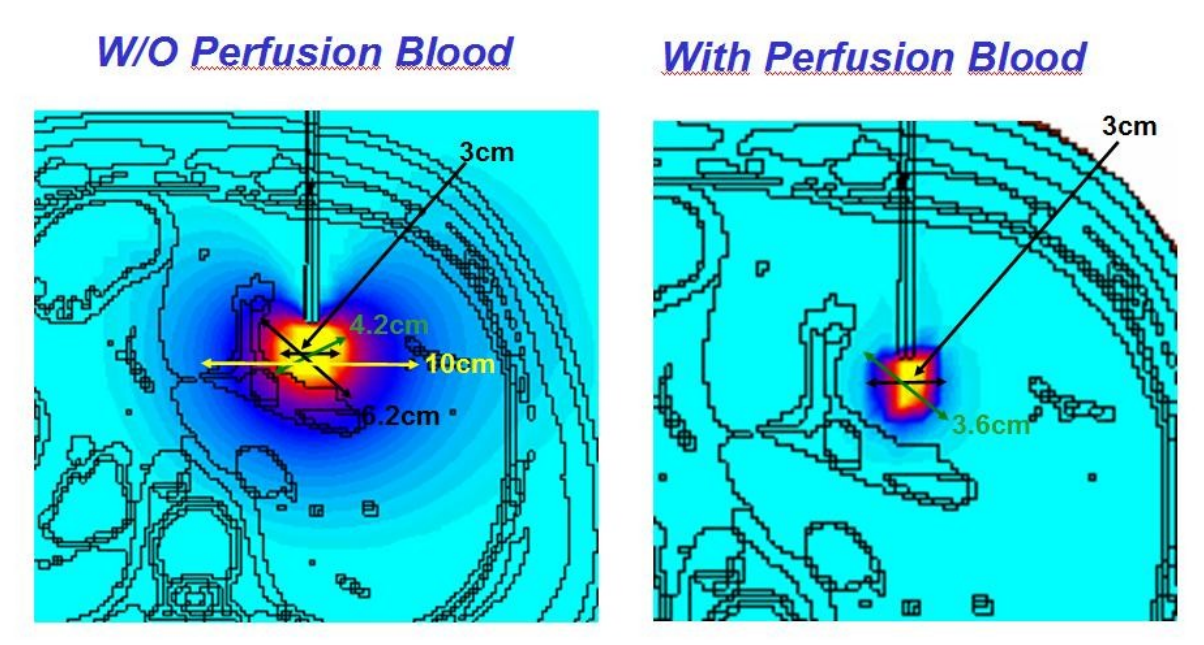

**Fig. 7.32: Confronto delle dimensioni geometriche della regione di ablazione tra UAq ALES senza perfusione con potenza del segnale RF di 40W (a sinistra) e UAq ALES con perfusione (a destra), con piastra di riferimento sotto la schiena e potenza del segnale RF di 200W**

Alio Orlah

In figura 7.33 è riportato il confronto, dei modelli con piastra di riferimento sotto le cosce, dei valori di temperatura ottenuti nelle due simulazioni. La potenza utilizzata per il segnale RF è di 60W per entrambe le simulazioni. Anche in questo caso, seppur in minor valore, è possibile notare subito che i valori di temperatura risultano molto diversi tra loro: tra i due valori massimi vi è uno scarto di 20°C. Da notare anche le differenze nelle dimensioni dell'area di ablazione.

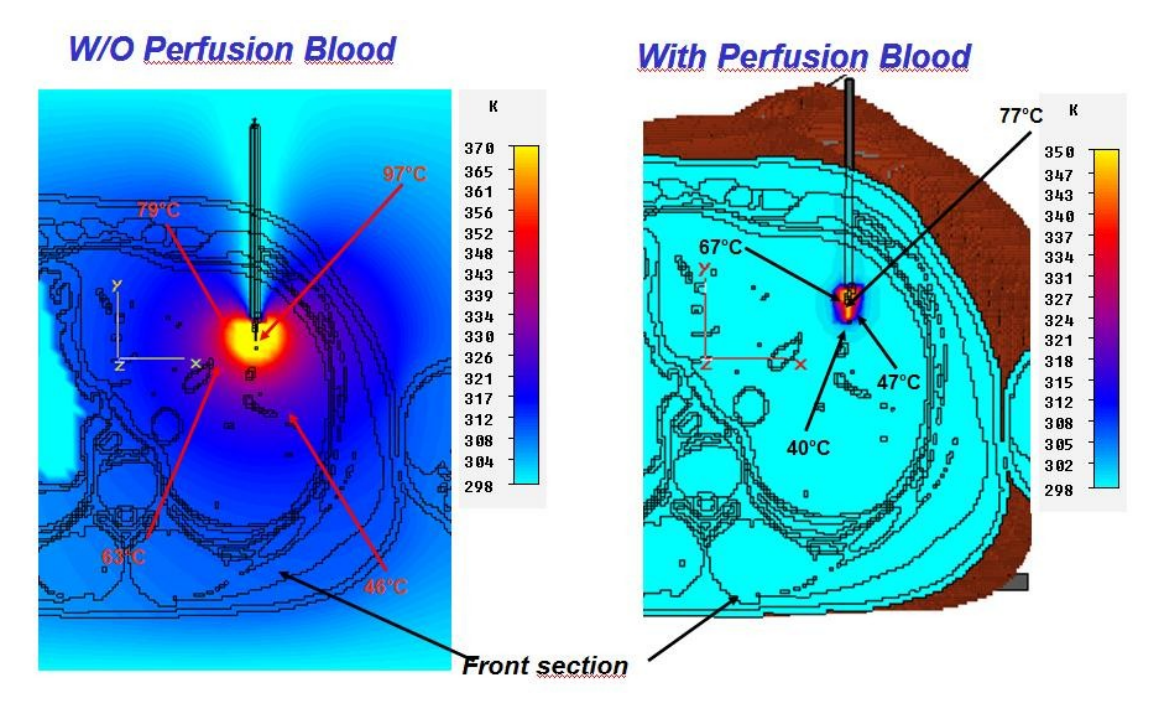

**Fig. 7.33: Confronto delle temperature tra UAq ALES senza perfusione (a sinistra) e UAq ALES con perfusione (a destra) con piastra di riferimento sotto le cosce e potenza del segnale RF di 60W**

In figura 7.34 e 7.35 si riportano i confronti nelle dimensioni geometriche delle aree di ablazione nei modelli con piastra di riferimento sulle cosce. Una notazione importante riguarda le potenze del segnale RF applicato, in particolare:

In figura 7.34 le simulazioni sono state fatte a parità di potenza del segnale RF di 60W; In figura 7.35 la simulazione di destra (che tiene conto della perfusione sanguigna) è stata fatta con una potenza del segnale RF di 200W.

Alio Orlah

Come per il confronto precedente, l'effetto termico della presenza del sangue influenza fortemente le dimensioni geometriche. La differenza massima della regione di ablazione è di

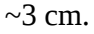

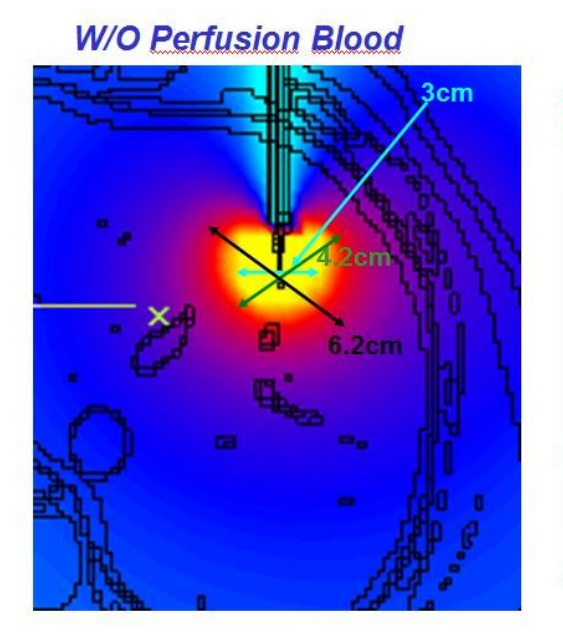

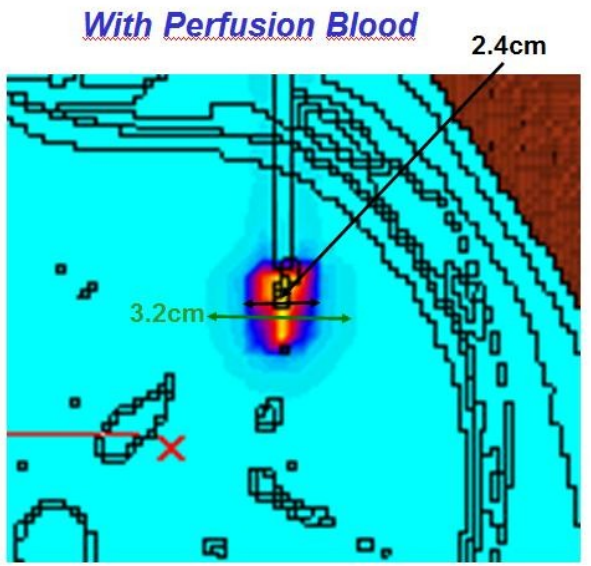

**Fig. 7.34: Confronto delle dimensioni geometriche della regione di ablazione tra UAq ALES senza perfusione (a sinistra) e UAq ALES con perfusione (a destra), con piastra di riferimento sotto le cosce e potenza del segnale RF di 60W**

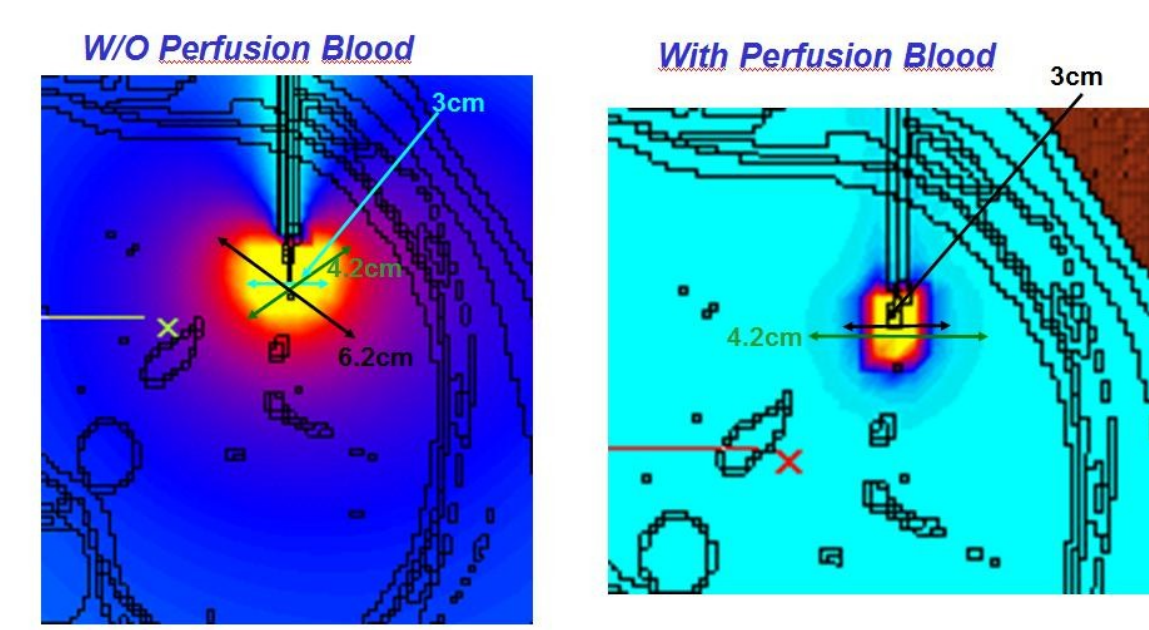

**Fig. 7.35: Confronto delle dimensioni geometriche della regione di ablazione tra UAq ALES senza perfusione con potenza del segnale RF di 40W (a sinistra) e UAq ALES con perfusione (a destra), con piastra di riferimento sotto le cosce e potenza del segnale RF di 200W**

Alio Orlahi

150

A conclusione di questo capitolo, vengono riportati per ogni modello, due grafici riepilogativi. In un grafico sono rappresentate l'insieme delle curve isoterme che legano la potenza RF applicata all' ago elettrodo (ascisse0 con il raggio medio della zona a temperatura costante (ordinate). Questi grafici risultano molto utili, e riassumono in maniera semplice tutte le informazioni contenute nelle simulazioni. Ad esempio nel grafico in figura 7.36 è possibile conoscere, in base al valore di potenza e temperatura, il raggio medio a cui si porta la lesione necrotica. nel grafico 7.38, conoscendo ad esempio le dimensioni medie della zona su cui agire è possibile scegliere il valore di potenza necessario per ottenere il valore di temperatura scelto.

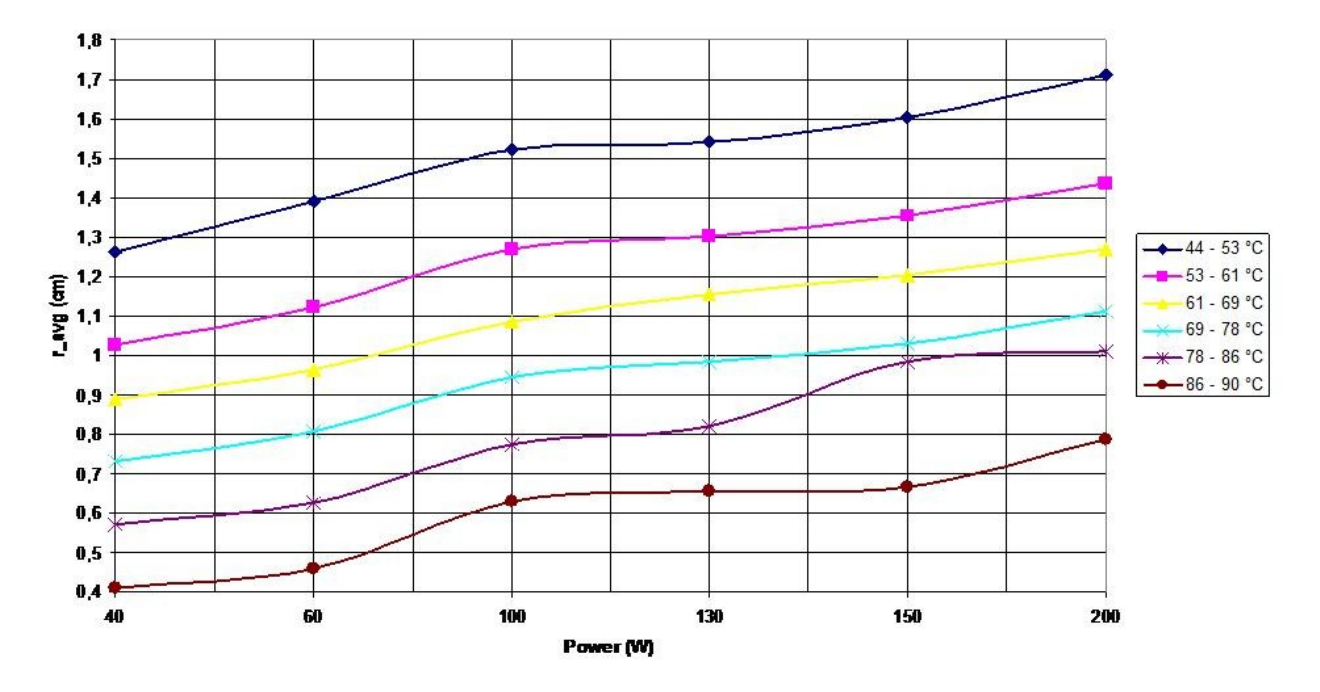

UAq ALES Riferimento Schiena: Diametro della lesione necrotica in funzione della potenza RF per temperatura costante

**Fig. 7.36: Grafico riepilogativo per UAq ALES con piastra di riferimento sotto la schiena: Diametro della lesione necrotica in funzione della potenza del segnale RF per temperatura costante**

La Tabella 7.1 riporta i valori numerici del grafico in figura 7.36.

Aulio Orlandi

Tesi di dottorato in Ingegneria Biomedica, di Antonio Orlandi,

discussa presso l'Università Campus Bio-Medico di Roma in data 20/03/2012.

La disseminazione e la riproduzione di questo documento sono consentite per scopi di didattica e ricerca, a condizione che ne venga citata la fonte

|             | Isoterma 86-90 $\degree$ C |                        |                |             | Isoterma $78-86^\circ C$   |                        |                        |
|-------------|----------------------------|------------------------|----------------|-------------|----------------------------|------------------------|------------------------|
|             | R min<br>(c <sub>m</sub> ) | R avg<br>(cm)          | R max<br>(cm)  |             | R min<br>(c <sub>m</sub> ) | R avg<br>(cm)          | R max<br>(cm)          |
| 40W         | 0,14                       | 0,41                   | 1,5            | <b>40W</b>  | 0.05                       | 0.57                   | 1.75                   |
| 60W         | 0,1                        | 0,46                   | 1,5            | 60W         | 0,17                       | 0,625                  | 1,68                   |
| 100W        | 0.1                        | 0.63                   | 1.58           | <b>100W</b> | 0.26                       | 0.775                  | 1.72                   |
| 130W        | 0.12                       | 0.655                  | 1,63           | <b>130W</b> | 0,38                       | 0.82                   | 1.75                   |
| 150W        | 0,14                       | 0,665                  | 1,61           | <b>150W</b> | 0,43                       | 0,9825                 | 1.75                   |
| 200W        | 0,29                       | 0,7875                 | 1,61           | <b>200W</b> | 0,56                       | 1,01                   | 1,75                   |
|             | Isoterma 69-78°C           |                        |                |             | Isoterma 61-69°C           |                        |                        |
| 40W         | 0,24                       | 0.7325                 | 1,85           | <b>40W</b>  | 0,38                       | 0.8875                 | 1,97                   |
| 60W         | 0.34                       | 0.805                  | 1.8            | 60W         | 0.48                       | 0.965                  | 1.92                   |
| <b>100W</b> | 0.48                       | 0.945                  | 1,85           | <b>100W</b> | 0.62                       | 1,085                  | $\overline{c}$         |
| <b>130W</b> | 0.6                        | 0.9825                 | $\overline{2}$ | <b>130W</b> | 0.77                       | 1.1525                 | $\overline{2}$         |
| <b>150W</b> | 0.62                       | 1.03                   | 1,87           | <b>150W</b> | 0.82                       | 1,2025                 | $\overline{2}$         |
| <b>200W</b> | 0.67                       | 1.11                   | 1.87           | <b>200W</b> | 0,91                       | 1.2675                 | $\overline{a}$         |
|             | Isoterma 53-61 $°C$        |                        |                |             | Isoterma 44-53 $°C$        |                        |                        |
|             | R min<br>(cm)              | R avg<br>(c <b>m</b> ) | R max<br>(cm)  |             | $R$ min<br>(c <b>m</b> )   | R avg<br>(c <b>m</b> ) | R max<br>(c <b>m</b> ) |
| 40W         | 0.5                        | 1.025                  | $\overline{2}$ | 40W         | 0.84                       | 1.2625                 | 2.23                   |
| 60W         | 0.72                       | 1.1225                 | $\overline{2}$ | 60W         | 0.9                        | 1.39                   | 2.21                   |
| 100W        | 0.86                       | 1.27                   | 2.11           | 100W        | 1.25                       | 1.52                   | 2.23                   |
| 130W        | 0.91                       | 1,3025                 | 2.14           | 130W        | 1.2                        | 1,5425                 | 2.26                   |
| 150W        | 1                          | 1.3525                 | 2,11           | 150W        | 1,27                       | 1.6025                 | 2.26                   |
| 200W        | 1,2                        | 1.435                  | 2,14           | 200W        | 1,39                       | 1,71                   | 2,28                   |

**Tabella 7.1: Tabella riepilogativo per UAq ALES con piastra di riferimento sotto la schiena: Diametro medio della lesione necrotica, diametro massimo e diametro minimo in funzione della potenza del segnale RF per temperatura costante**

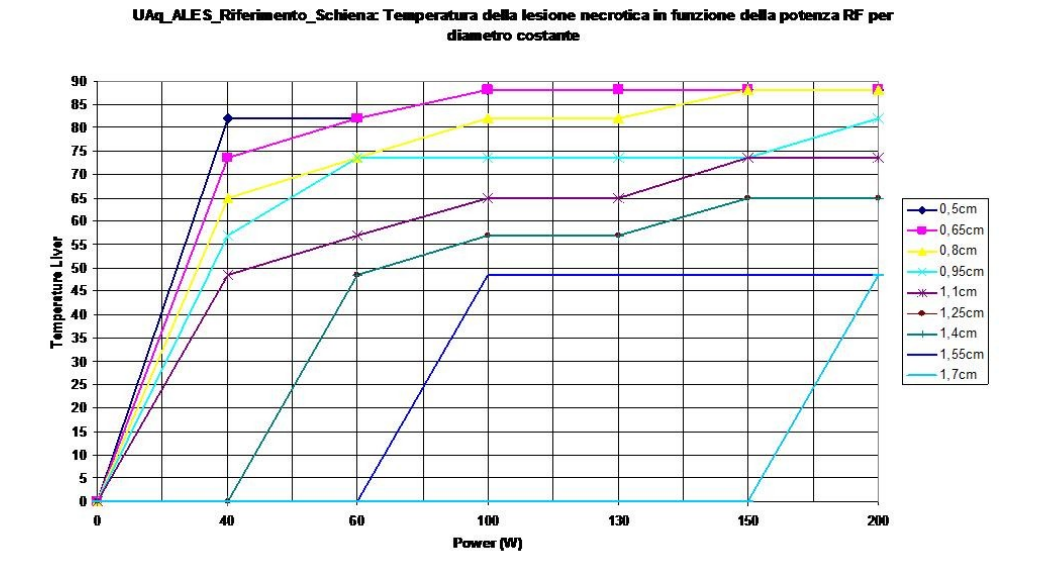

**Fig. 7.37: Grafico riepilogativo per UAq ALES con piastra di riferimento sotto la schiena: Temperatura della lesione necrotica in funzione della potenza per diametro medio costante**

Alio Orlahi

152

**UAq ALES Riferimento Cosce: Dia** 

Analogamente a quanto fatto in precedenza, le figure 7.38, 7.39 e la Tabella 7.2 riportano i

valori numerici per il caso di piastra di riferimento posta sotto le cosce del modello anatomico.

etro della lesione necrotica in funzione della potenza RF per

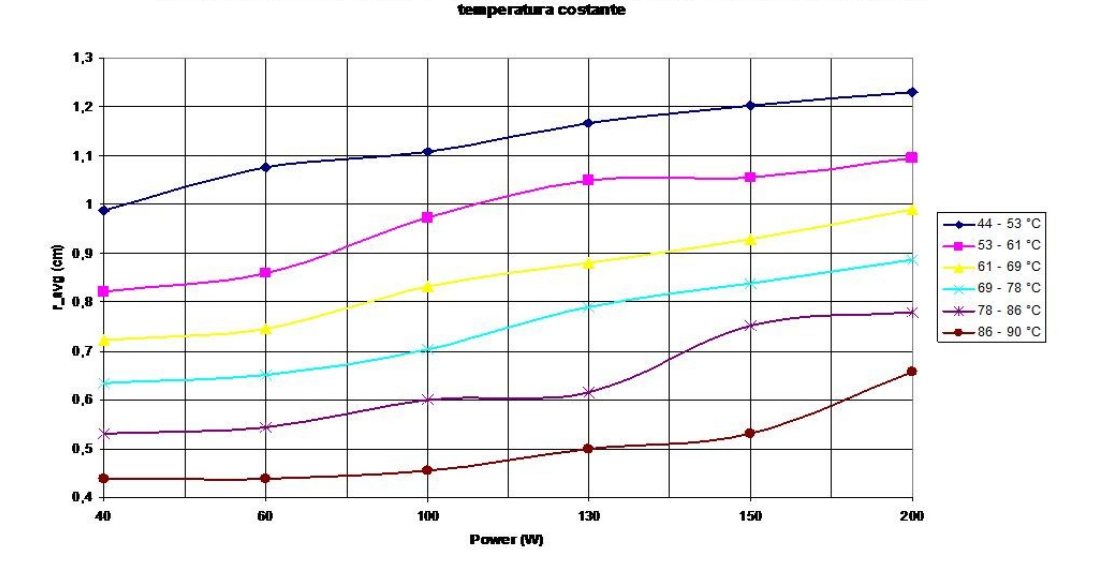

**Fig. 7.38: Grafico riepilogativo per UAq ALES con piastra di riferimento sotto le cosce: Diametro della lesione necrotica in funzione della potenza del segnale RF per temperatura costante**

Alis Orlan

Tesi di dottorato in Ingegneria Biomedica, di Antonio Orlandi,

discussa presso l'Università Campus Bio-Medico di Roma in data 20/03/2012.

La disseminazione e la riproduzione di questo documento sono consentite per scopi di didattica e ricerca, a condizione che ne venga citata la fonte

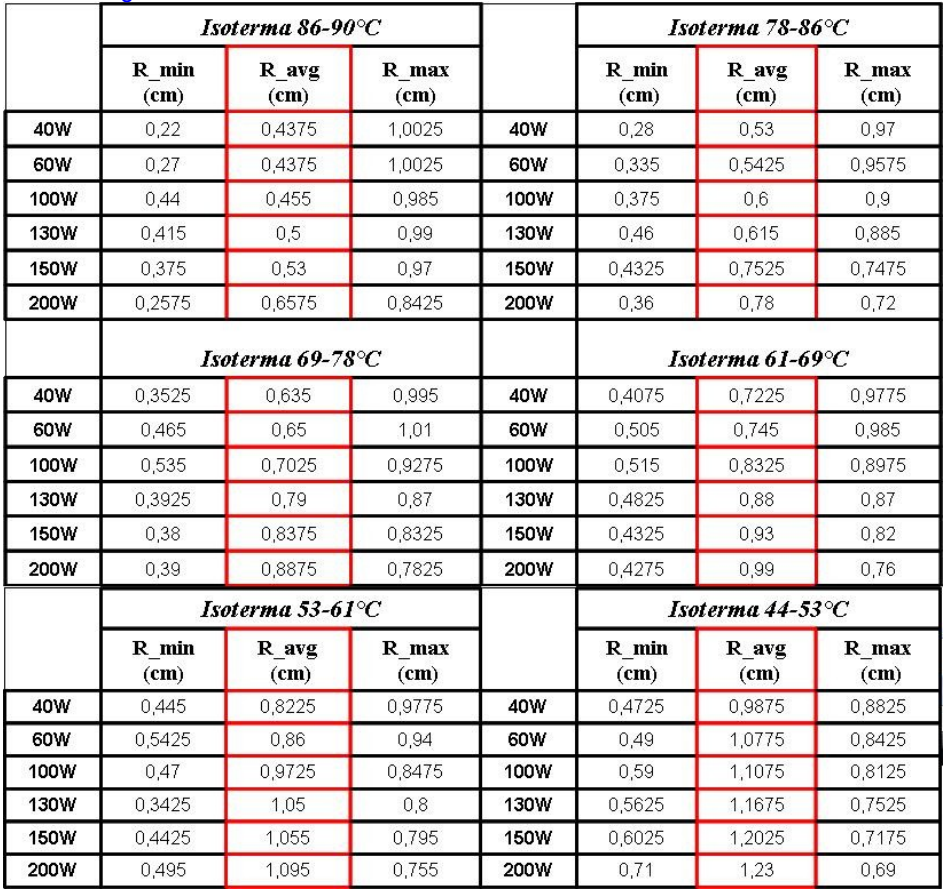

**Tabella 7.2: Tabella riepilogativo per UAq ALES con piastra di riferimento sotto le cosce: Diametro medio della lesione necrotica, diametro massimo e diametro minimo in funzione della potenza del segnale RF per temperatura costante**

Alis Orlan

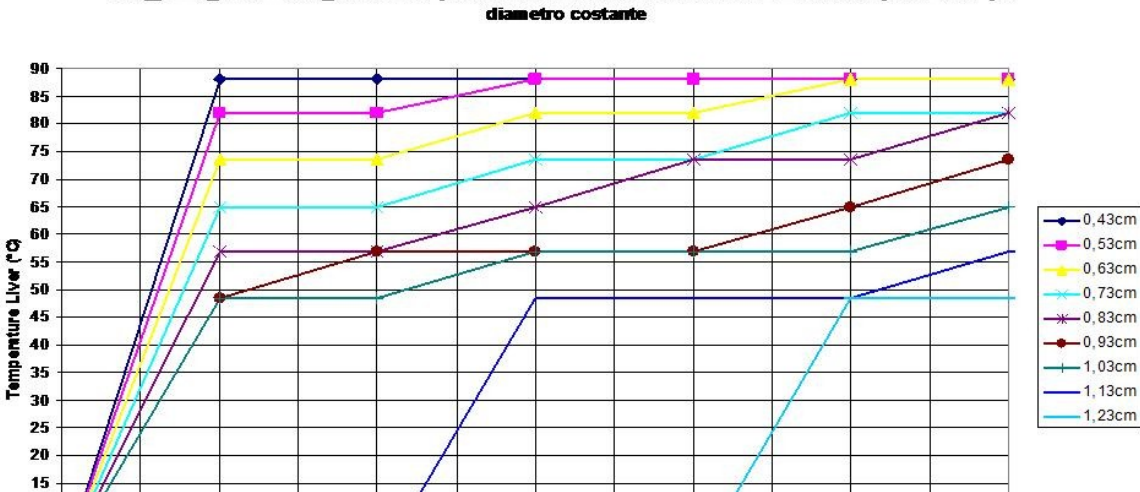

UAq ALES Riferimento Cosce: Temperatura della lesione necrotica in funzione della potenza RF per

**Fig. 7.39: Grafico riepilogativo per UAq ALES con piastra di riferimento sotto le cosce: Temperatura della lesione necrotica in funzione della potenza per diametro medio costante**

130

150

200

100

Power (W)

#### **7.3 Validazione sperimentale dei risultati su un fegato di maiale**

60

Presso il Policlinico Universitario del Campus Bio-Medico di Roma in collaborazione con la medica guidata dal Prof. Bruno Zobel, coadiuvato dal dott. Francesco D'Agostino, si sono effettuate le misure di temperatura interna su un fegato di suino sottoposto a termo ablazione RF per verificarne la corrispondenza con i risultati conseguiti mediante simulazioni numeriche.

La strumentazione utilizzata durante le misure è stata la seguente:

- 1. Generatore a Radio Frequenza (RF 3000 Boston Scientific)
- 2. Misuratore temperature (FX100)

40

- 3. Ago ad uncino (Elektrotom Hitt 106)
- 4. Termocoppie (Cook Urological 6.0Fr\20cm):

Il generatore a radiofrequenza e' collegato, tramite apposito cavo, ad un ago elettrodo con uncino a 9 punte che viene infisso nel fegato animale in corrispondenza dell'area da trattare.

Aulio Orlandi

Il generatore è stato programmato per operare nel totale rispetto dei protocolli e nella massima sicurezza. Esso rileva il valore di potenza generata e il valore di impedenza. In base a questi due parametri dosa in modo ottimale l'energia necessaria.

Il valore di impedenza è un parametro fondamentale: in regime variabile rappresenta la resistenza che il circuito elettrico oppone al passaggio della corrente e viene correlata alla formazione di escara (carbonizzazione tessutale). Tale evenienza rappresenta un ostacolo al raggiungimento di una necrosi coagulativa ottimale.

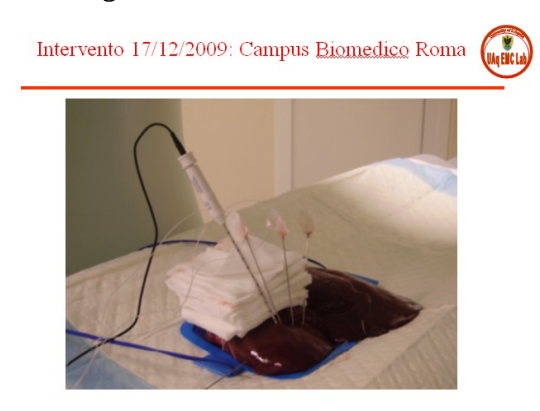

**Fig. 7.40: Fegato di maiale con ago elettrodo RF e termocoppie**

Completano il sistema le piastre di riferimento adesive che vengono adeguatamente applicate e collegate al generatore attraverso cavi in modo da chiudere il circuito e permettere alla corrente elettrica a radiofrequenza di attraversare l'organo.

Avendo applicato al generatore una potenza di 80 W, con un'impedenza rilevata di 886  $\Omega$  è stata prodotta un'area di coagulazione tessutale sferica nella quale si è raggiunto il valore di temperatura di circa 100 °C senza interferenza da parte della termocoppia.

Il posizionamento dell'ago e della termocoppia e' stato attuato sotto il controllo di un sistema di diagnostica per immagini.

Le quattro termocoppie utilizzate hanno rilevato durante tutto l'intervento il valore della temperatura.

**Fig. 7.41: TAC del fegato di maiale effettuata durante l'intervento**

Alio Orlandi

Esse, come è possibile osservare dalla TAC effettuata nel corso dell'intervento (vedi figura 7.41), sono state posizionate a diversa distanza dall'ago allo scopo di analizzare i diversi valori di temperatura che si raggiungono nei vari strati del tessuto. Quelle più vicine all'ago hanno rilevato valori di temperatura maggiore rispetto a quelle più lontane [7.4]..

Nel grafico riportato in figura 7.42 si evidenzia come:

- la termocoppia più vicina all'ago (curva rossa) nella TAC di figura 7.41 corrispondente alla dicitura "Termo 1" - posizionata ad una distanza di 1 cm ha rilevato una temperatura di circa 96°C;
- $\Box$  la termocoppia (curva verde) nella TAC di figura 7.41 corrispondente alla dicitura "Termo 2" – posizionata a distanza di 3 cm ha rilevato una temperatura di circa 37°;
- $\Box$  la termocoppia (curva viola) nella TAC di figura 7.41 corrispondente alla dicitura "Termo 3" – posizionata a distanza di 4 cm ha rilevato una temperatura di circa 27°.
- $\Box$  la termocoppia (curva blu) nella TAC di figura 7.41 corrispondente alla dicitura "Termo 4" – posizionata a distanza di 6 cm ha rilevato una temperatura di circa 20°.

I risultati ottenuti dalle misurazioni di temperatura (figure 7.42) sono stati confrontati con quelli ottenui dalle simulazioni effettuate mediante il modello elettromagnetico proposto e riportate nelle figure 7.43, 7.44, 7.45 4 7.46.

Alio Orlahi

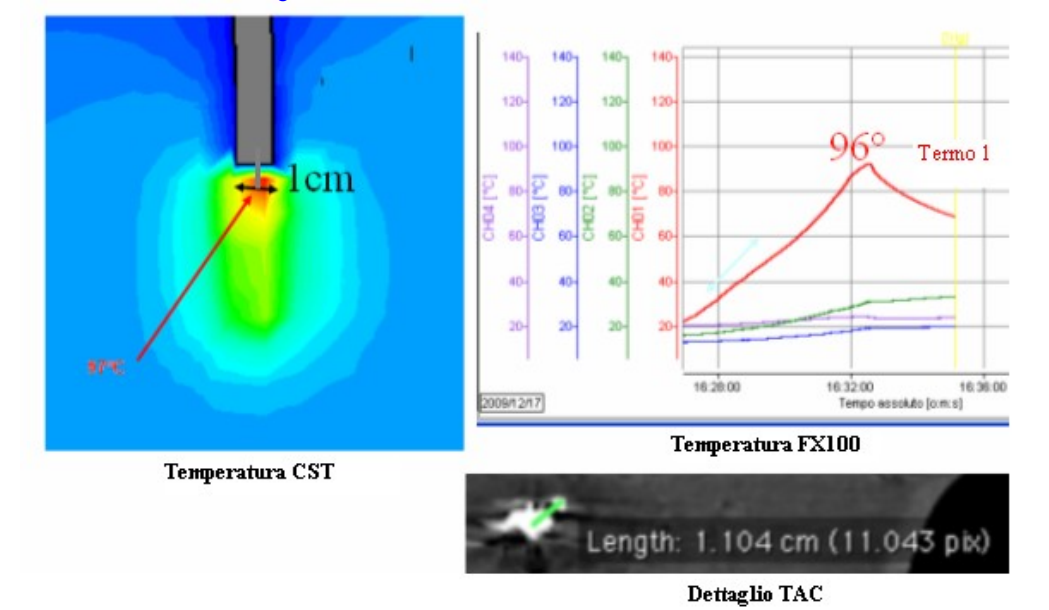

La Tabella 7.3 riassume i confronti dei valori di temperatura simulati e misurati a diverse distanze dall'ago elettrodo. Si nota come in prossimita' dell' ago stesso la differenza tra valori simulati e misurati e' di crca l'1%. Alla distanza di 4 cm essa cresce fino al 6%.

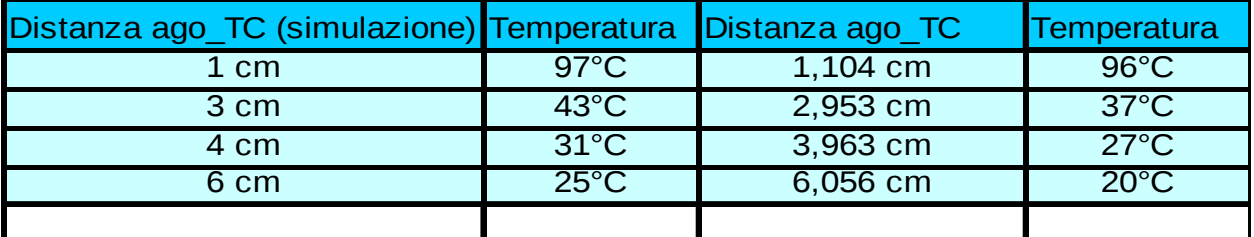

Aulis Orlandi

Alis Orlah

# **Capitolo 8**

## **La Termoablazione R.F. applicata al rene**

### **8.1 Simulazione elettromagnetica e termica di un rene sottoposto a termoablazione**

Sulla base delle esperienze maturate e descritte nel capitolo precedente, le attivita' di simulazione e misura relative alla termo ablazione RF applicata al rene, vengono descritte in questo capitolo piu' sinteticamente. Al fine di ottimizzare il dominio di calcolo elettromagnetico si e' selezionata una porzione del modello anatomico virtuale ALES, che contenesse l'apparato renale come indicato nelle figure 8.1 e 8.2.

Alio Orlah

Si e' poi proceduto alla definizione del modello equivalente del sistema di termo ablazione RF consistente nel generatore equivalente, nell' ago elettrodo e nella piastra di riferimento come descritto in figura 8.3 [8.1].

Alio Orlah

Il modello dell' ago elettrodo, sviluppato precedentemente, e' stato inserito in corrispondenza delle seguenti coordinate spaziali (vedi figura 8.4) [8.2].

Plane at  $X = -14.3$ Plane at  $Y = -22.5591$ Plane at  $Z = 73.3875$ 

Al termine della simulazione elettromagnetica sono stati analizzati i risultati della distribuzione della densità di corrente e delle PLD (figure 8.5 e 8.6); successivamente è stata effettuata l'analisi termica e quindi è stato analizzato e confrontato l'andamento della temperatura calcolata in corrispondenza dell'ago elettrodo (figura 8.7) con quella misurata tramite un sistema di registrazione e delle termocoppie.

Alio Orlah

La distribuzione della densità di corrente in corrispondenza dell'ago elettrodo (zona rossa) è risultata essere costante ed uniforme e pari a valori compresi tra 14,5 e 20 A/m<sup>2</sup>. Ad una maggiore distanza, in corrispondenza della zona gialla il valore della densità di corrente è diminuita verso valori inferiori intorno a 9  $A/m^2$  , per essere circa nulla nella zona blu (intorno a  $0,7$  A/m<sup>2</sup>).

Per quanto riguarda la distribuzione delle PLD, si nota che esse sono strettamente dipendenti dalla densità di corrente e di conseguenza distribuite uniformemente all'interno del tessuto analizzato (figura 8.6).

Successivamente è stato calcolato il riscaldamento del tessuto determinato dalla corrente indotta dall'ago elettrodo

L'analisi termica, ha riportato i seguenti risultati, graficamente illustrati in figura 8.7:

Aulio Orlah

I valori rilevati hanno dimostrato che:

- $\Box$  il valore della temperatura alla distanza di 1 cm dall'ago elettrodo è risultato essere circa 97°C;
- il valore della temperatura alla distanza di 3 cm dall'ago elettrodo è risultato essere circa 50°C;

### **8.2 Validazione sperimentale dei risultati su un paziente affetto da carcinoma renale**

E' stata effettuata la procedura di termoablazione su un paziente affetto da carcinoma renale.

Dalla TAC è possibile individuare la posizione dove sono stati inseriti ago e termocoppia, ad una distanza di 0.6 cm nel rene destro.

Avendo applicato una corrente di 357 mA per un tempo pari a 0.5 secondi, è stata prodotta un'area di coagulazione tessutale sferica nella quale si è raggiunto il valore di temperatura necessaria per ottenere la necrosi tessutale senza interferenza da parte della termocoppia (figura 8.8).

Alio Orlah

La temperatura rilevata tramite l'FX100 ad una distanza di 0.6 cm dall'ago elettrodo è risultata essere di circa 100 °C.

L'utilizzazione del sistema di registrazione e misura FX100 è stata di fondamentale importanza per un costante rilevamento della temperatura per l'intera durata dell'intervento in quanto ha consentito di avere in tempo reale informazioni su eventuali problemi di parziale o eccessivo trattamento. I risultati ottenuti dall'analisi della temperatura istante per istante, sono riportati nel successivo grafico: sulle ascisse è rappresentato l'andamento del tempo e sull'asse delle ordinate il valore della temperatura corrispondente (figura 8.9).

Il risultato ottenuto è stato poi confrontato con la simulazione precedentemente effettuata ed ha trovato riscontro positivo: ad una temperatura di circa 97°C, rilevata alla distanza di 1 cm dalla punta dell'ago elettrodo tramite la simulazione mediante il metodo FIT, è stata

Alis Orlik

riscontrata una temperatura di circa 100 °C alla distanza di 0.6cm tramite l'FX100 durante

l'operazione (vedi figura 8.10)>

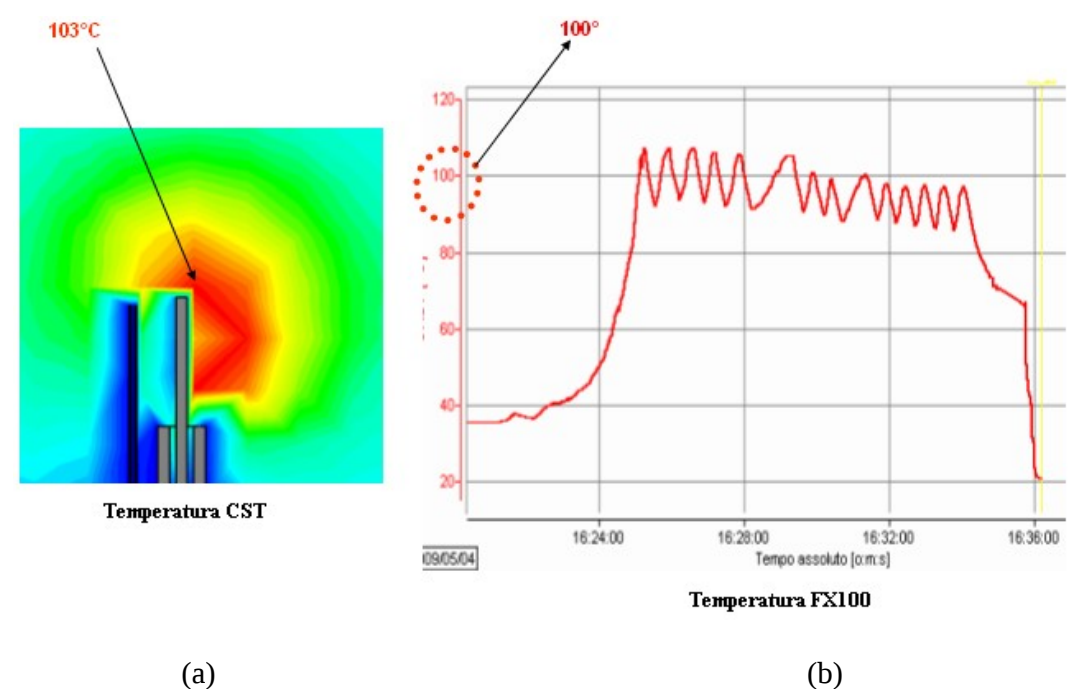

Alis Orlah

## **CONCLUSIONI**

Lo scopo di questa Tesi ha due obiettivi:

- Lo sviluppo di un modello elettromagnetico equivalente che possa predire la distribuzione spaziale di correnti indotte e di temperature durante un intervento di termoablazione RF;
- La predisposizione di strumenti concettuali utili agli operatori di tale procedura per permettere un migliore ed ottimizzato uso del sistema di termoablazione durante gli interventi.

Il primo obiettivo e' stato raggiunto mediante due fasi intermedie. La prima consta della individuazione della miglior tecnica di analisi numerica per i campi elettromagnetici all'interno dei tessuti biologici. Essa e' stata individuata nella tecnica FIT (supportata dalla PBA). La seconda consta nello sviluppo di un modello anatomico virtuale compatibile con l'algoritmo FIT. Basandosi sugli studi condotti nell' ambito del Visible Human Project e' stato sviluppato il modello anatomico denominato "ALES" su cui si sono basate tutte le simulazioni del presente lavoro. L'analisi termica e' stata effettuata estendendo l'analisi statica tramite l'uso di una macro, sviluppata ad hoc in VBA, che considera il contributo stazionario (cioe' a regime) degli scambi di calore tra i tessuti. I modelli cosi' sviluppati sono stati validati tramite il confronto con risultati sperimentali ottenuti applicando la procedura di termoablazione RF sia a casi *in vivo* che *ex vivo* ottenendo un accettabile congruenza tra i risultati simulati e quelli sperimentali.

Grazie al raggiungimento di questo primo obiettivo si e' potuto procedere verso il secondo, avendo la certezza di usare dei modelli e delle tecniche certamente adeguate ed affidabili.

Il secondo obiettivo e' stato raggiunto elaborando, dai dati ottenuti dalle simulazioni, i grafici contenuti nel Capitolo 7. Le curve "raggio della necrosi / potenza RF applicata" oppure "temperatura area prossima all'elettrodo / potenza RF applicata" permettono di legare tra loro grandezze necessarie per il corretto svolgimento dell'intervento di termoablazione. Esse danno una agli operatori una indicazione preliminare sulle strategie da adottare nella gestione del sistema di termoablazione RF per raggiungere l'obiettivo richiesto.

Alio Orla

Il tema non e' certo completamente esaurito. Durante lo svolgimento delle analisi e durante la elaborazione dei risultati numerici e sperimentali si sono evidenziate delle tematiche che richiedono certamente attenzione e che sono oggetto dell'attuale attivita' di ricerca ed indagine. Esse sono:

- sviluppo di un paradigma FIT per l'analisi del comportamento non-lineare delle caratteristiche elettrofisiche dei tessuti durante l'intervento di termoablazione RF;
- sviluppo dell'analisi elettro-termica accoppiata ed applicazione alle simulazioni della procedura di termoablazione RF.

Aulio Orlandi

## **BIBLIOGRAFIA**

#### Capitolo 1

- [1.1] Gary A.Thibodeau, Kevin T.Patton, *Anatomia e Fisiologia*, Casa Editrice Ambrosiana, 2008.
- [1.2] F.X. Bosch, J. Ribes, M. Diaz, R. Cleries, "Primary liver cancer worldwide incidence and trends" , in *Journal of Gastroenterology,* 127:S5-16, 2004.
- [1.3] C.Calearo, "Combined treatment among CEAT and RF of the HCC", in *IEEE Trans. on Biomed. Eng.*, 49: 189-198, 2002.
- [1.4] Istituto Superiore di Sanità, *Basi Scientifiche per linee Guida per "Terapia della malattia localizzata – trattamenti mini-invasivi",* 2009, www.iss.it/lgac/;
- [1.5] D.L. Deardorff, C.J. Diederich, W. Nau , "Control of interstitial thermal coagulation: comparative evaluation of microwave and ultrasound applicators" in *Medical Physics*, 28:104 117, 2001.
- [1.6] A. Lawrence Gough-Palmer, W. Michal, W. Gedroyc, "Laser ablation of hepatocellular carcinoma-A review", in *World Journal of Gastroenterology* , 14(47): 7170-7174, 2008.
- [1.7] M.I. Nchi, A.F. Redd, "The HIFU system", in *Medical Physics*, 29:111-122, 2001.

#### Capitolo 2

- [2.1] G.S. Gazelle, S. N. Goldberg, L. Solbiati, T. Livraghi, "Tumor Ablation with Radiofrequency Energy", in *Radiology*, 217:633–646, 2000.
- [2.2] Y. Fong, R.L. Sun, W. Jarnagi, L.H. Blumgart, "An analysis of 412 casi di hepatocellular carcinoma at a Western center" in *Annales of Surgery,* 229:790-800, 1999.
- [2.3] D.E. Dupuy, S. Goldberg, G.S. Gazelle, D.I. Rosenthal, "Cooled-tip radio-frequency ablation in the vertebral body: temperature distribution in the spinal canal (abstr)" in *Radiology* 807(P):330, 1997.

#### Capitolo 3

Alio Orlandi

- [3.1] C.F. Simon, D.E. Duppuy, W. Mayo-Smith, "Microwave ablation : principles and applications", in *Radiographics*, 25 : S69-S83, 2005.
- [3.2] C.Hazzon, E. Grosso, "Radiologia interventistica: termoablazione dei tumori" in [www.radiologia.it\articoli,](file:///media/E818-369A/Tesi_ver_5_fin/http:%2F%2Fwww.radiologia.it%5Carticoli) 2007.
- [3.3] L.Tarantino, I.Sordelli, V.Nocera, A.Piscopo, C.Ripa, D.Parmeggiani, P.Sperlongano, "Ablation of large HCCs using a new saline-enhanced expandable radiofrequency device in *Radiology* 893(P):219, 2000.
- [3.4] P. L. Pereira, J. Trubenbach, M. Schenk, J. Subke, S. Kroeber, I. Schaefer, C. T. Remy, D. Schmidt, J. Brieger, C. D. Claussen, "Radiofrequency Ablation: In Vivo Comparison of Four Commercially Available Devices in Pig Livers" , in *Radiology,* 232:482–490, 2004.

#### Capitolo 4

- [4.1] M. Clemens, T. Weiland , "Discrete electromagnetism with the finite integration technique", in *Progress In Electromagnetics Research*, PIER, 32, 65–87, 2001.
- [4.2] P. Liang, B. Dong, X. Yu et all. "Computer aided dynamic simulation of microwave – induced thermal distribution in coagulation of liver cancer", in *IEEE Trans. on Biomed. Eng.*, 48, 821 – 829, 2001.
- [4.3] S. Tungjitkusolmun, S.T. Staeli, D. Haemmerich et all., "Three-dimensional finiteelement analyses for radio – frequency hepatic tumor ablation", in *IEEE Trans. on Biomed. Eng.*, 49 , 3 – 9, 2001.
- [4.4] T.Weiland, M. Timm, I. Munteanu, "A practical guide to 3D simulation", in IEEE Microwave Magazine, Dec. 2008, pp. 62 – 75.
- [4.5] Computer Simulation Technology, *CST Studio Suite Microwave Studio*, 2011, www.cst.com.

#### Capitolo 5

[5.1] E. F. DuBois, F. G. Ebaugh, Jr., J. D. Hardy, "Basal heat production and elimination of thirteen normal women at temperatures from 22°C to 35°C", in *Annales of The Russell Institute of Pathology*, New York, 2009.

Alio Orlandi

- [5.2] J.D. Hardy, G.F. Soderstrom, "Heat loss from the nude body and peripheral blood flow at temperatures of 22°C to 35°C", in *Annales of The Russell Institute of Pathology*, New York, 2008.
- [5.3] M.Ettit, I.A.Peco, R.Ellah, "Stability and accuracy of numerical dispersion for the solution of Pennes' equation", in *Journal of Applied Mathematics and Computation*, 172, 411–422, 2002.
- [5.4] Joseph Daniel Bronzino, *The biomedical engineering handbook*, *IInd edition*, Volume II IEEE Press, New York, 2000.
- [5.5] David A. Nelson, "Pennes' 1948 paper revisited", in *IEEE Trans. on Microwave Theory Techn*., 51, 456-463, 2011.
- [5.6] J. Ocheltree, E. Frizzell, "Determination of power deposition patterns for localized hyperthermia: steady-state analysis", in *Int. Journal of Hyperthermia* , 3, 269-276, 1987.
- [5.7] J. Ocheltree, E. Frizzell, "Determination of power deposition patterns for localized hyperthermia: transient analysis" , in *Int. Journal of Hyperthermia* , 4, 281-296, 1988.
- [5.8] J. J. Zhao, J. Zhang, N. Kang, F. Yang, "A two level finite difference scheme for one dimensional Pennes bioheat equation", in *Journal of Applied Mathematics and Computation*, 171, 320–331, 2001.

#### Capitolo 6

- [6.1] The US National Library of Medicine, *The Visible Human Project*, 2011, http://www.nlm.nih.gov/research/visible/visible\_human.html
- [6.2] F. Beltrame, I. Porro, A. Schenone, M. Fato, E. Raposio, E. Molinari, "An integrated environment for plastic surgery support : building virtual patient, simulating interventions, and supporting intraoperative decisions", in *Computerized Medical Imaging and Graphics*, V. 25, pp285-294-, 2005 .
- [6.3] D. Duck, *Physical properties of tissues*, CRC Press, Washington DC, USA, 2007.
- [6.4] S. Pisa, M. Cavagnaro, P. Bernardi, J.C. Lin, ["A 915-MHz antenna for microwave](http://ieeexplore.ieee.org/search/srchabstract.jsp?tp=&arnumber=918599&queryText%3Dcavagnaro%26openedRefinements%3D*%26filter%3DAND(NOT(4283010803))%26searchField%3DSearch+All) [thermal ablation treatment: physical design, computer modeling and experimental](http://ieeexplore.ieee.org/search/srchabstract.jsp?tp=&arnumber=918599&queryText%3Dcavagnaro%26openedRefinements%3D*%26filter%3DAND(NOT(4283010803))%26searchField%3DSearch+All) [measurement"](http://ieeexplore.ieee.org/search/srchabstract.jsp?tp=&arnumber=918599&queryText%3Dcavagnaro%26openedRefinements%3D*%26filter%3DAND(NOT(4283010803))%26searchField%3DSearch+All), in *IEEE Trans. on [Biomedical Engineering,](http://ieeexplore.ieee.org/xpl/RecentIssue.jsp?punumber=10)* 48, 599 – 601, 2001.
- [6.5] F.Rachbauer, J. Mangat, G. Bodner, P. Eichberger, M. Krismer, "Heat distribution and heat transport in bone during radiofrequency catheter ablation", in *Radiology,* 240:282–290, 2010.

Alio Orlhi

- [6.6] N. Nikita, C. Maratos et al., "Optimal steady-state temperature distribution for a phased array hyperthermia system", in *IEEE Trans. Biomed. Eng*., 40, 1299-1306, 1993.
- [6.7] S.Cristina, *Appunti di Elettrotecnica*, Vol. I e II, Editrice Esculapio, 2007.

#### Capitolo 7

.

- [7.1] S.N. Goldberg, "Comparison of techniques for image-guided ablation of focal liver tumors", in *Radiology* , 223:304-307, 2002
- [7.2] Castells A, Bruix J, Bru C, et al., "Treatment of small hepatocellular carcinoma in cirrhotic patients: a cohort study comparing surgical resection and percutaneous ethanol injection", in *Hepatology* 1993;18:1121-1126.
- [7.3] J. Song, Y. Choi et al. "Microvasculature and perfusion in normal tissue and tumors", in *Thermalradiotherapy and Thermalchemoterapy*, vol.1, 139-156, New York, 1995.
- [7.4] L. Smith, L. Timothy, M. Correa, J. Alex; T. Kuo, "Radiofrequency Tissue ablation of the inferior turbinates using a thermocouple feedback electrode" in *Radiology,* 236:282–290, 2005.

#### Capitolo 8

- [8.1] R.H. Thompson, S.A. Boorjian, C. Lohs, B. K. Leibovich, E Kwon, J.C. Cheville, M. Blute' "Radical nephrectomy for pT1 a renal masses may be associated with decreased overall survival compared with partial nephrectomy", in *Journal of Urology*, 179(2):468-471; 2008.
- [8.2] M. Strydom, T. Wittig, E. Della Loggia, A. Orlandi, B. Zobel, "Electromagnetic-Thermal Co-simulation of RF Thermo Ablation", in *Proc. of BioEM 2009*, Davos, CH, June 14-19, 2009.

Aulio Orlandi